### **REPUBLIQUE ALGERIENNE DEMOCRATIQUE ET POPULAIRE MINISTERE DE L'ENSEIGNEMENT SUPERIEUR ET DE LA RECHERCHE SCIENTIFIQUE**

**UNIVERSITE ABDERRAHMANE MIRA BEJAIA FACULTE DE TECHNOLOGIE**

**DEPARTEMENT DE GENIE MECANIQUE**

MEMOIRE

Présenté pour l'obtention du diplôme de

#### **MASTER**

Filière : Génie Mécanique

Spécialité : Fabrication Mécanique et Productique

Par :

**DRID Samia**

## Thème

*Influence des paramètres d'usinage sur l'effort de coupe et l'état de surface en tournage.*

Soutenu le 12/07/2022 devant le jury composé de:

Mr. IDIR Abdelhek Président Mr. HADJOU Madjid Rapporteur Mr. METHIA Mounir **Examinateur** 

**Année Universitaire 2021-2022**

## **Remerciements**

 *Je remercie tout d'abord « Allah » qui m'a donné la force et le courage pour l'achèvement de ce travail.*

 *Comme l'a dit un jour l'ancien président des Etats-Unis, Bill Clinton, "Nous ne pouvons construire notre propre avenir sans aider les autres à construire le leur " .Par cette citation, je voudrais remercier toutes les personnes qui m'ont accompagnée dans la réalisation de ce projet de fin d'études.*

 *Merci de m'avoir aidé à construire mon avenir.*

 *Durant ces cinq années, j'ai eu l'occasion de rencontrer un grand nombre de personnes qui ont pris le temps d'échanger avec moi et de partager leur connaissance, je les remercie de tout mon cœur.*

 *Un merci tout particulier à mon encadreur Monsieur HADJOU.M d'avoir accepté de mon encadrer et pour les efforts qu'il a déployé, pour son aide précieuse, conseiller, encourager et corriger avec une grande gentillesse durant toute cette période, et pour le temps qu'il m'a consacré.*

*Mes remercîments s'adressent aussi au membre du jury pour l'honneur qu'ils m'ont fait en acceptant d'examiner mon travail.*

*Je voudrais aussi remercier tout l'effectif du hall de technologie de l'université ABDERRAHMANE MIRA BEJAIA et notamment Mr YOUCFI Rachid, Mr ATTOUB Nordine, Mr BOUKOU Smail qui ont contribué au bon déroulement du projet.*

*Je remercie les laboratoires, "Institue optique et mécanique de précision" de l'université Ferhat Abass SETIF et l'entreprise de l'ENMTP de BEJAIA d'avoir mis à ma disposition les moyens qui ont permis la réalisation de ce travail.*

*Je remercie également les professeurs Mr HARROUCHE.F, Mr BELAMRI A et Mr SAHALI A pour leurs intéressés et leurs contributions préalables à ce travail et l'aide qu'ils m'ont apportée.*

 *Mes remerciements vont également aux :* 

 *- Madame SEMACHI Ghania (Ma chère mère), pour ses conseils, son soutien et ses encouragements tout au long de mes études. Ses qualités humaines m'ont permis de terminer ce travail.*

 *-Toute ma famille et mes amis qui étaient avec moi en tout temps m'ont conseillée et encouragée.*

Drid.Samia

## **Dédicaces**

#### *À Ma très chère Mère*

*Je dédie ce modeste travail à ma très chère Mère qui a était toujours à mes côtés ; Pour votre soutien indéfectible, votre amour et tous les efforts conjugués dans mon instruction et mon épanouissement.* 

*Aucun mot, aucune dédicace ne pourrait exprimer mon respect, ma considération, et mon amour pour les sacrifices qu'elle a consentis pour mon instruction et mon bien-être.*

*Trouver ici, chère mère, dans ce modeste travail, le fruit de tant de dévouements et de sacrifices ainsi que l'expression de ma gratitude et de mon profond amour.*

*Puisse Dieu lui accorder santé, bonheur, prospérité et longue vie afin que je puisse un jour combler de joie lui vieux jours.*

#### *À Ma grande Mère,* **Mes Oncles et Mes** *Tantes*

*Je dédie ce travail pour toute la famille SEMACHI, pour tous les sacrifices qu'ils n'ont cessé de m'apporter tout au long de mes années. Que dieu leur apporte le bonheur, les aide à réaliser tous leurs vœux et leur offre un avenir plein de succès.*

#### *À Ma petite sœur Rined et Mon frère Haythem*

*Pour leur soutien moral*

#### *A tous Mes amis*

*Lesquelles j'ai partagé les meilleurs moments de ma vie.*

*A tous ceux qui m'ont aidé de près ou de loin.*

Drid.Samia

## **Sommaire**

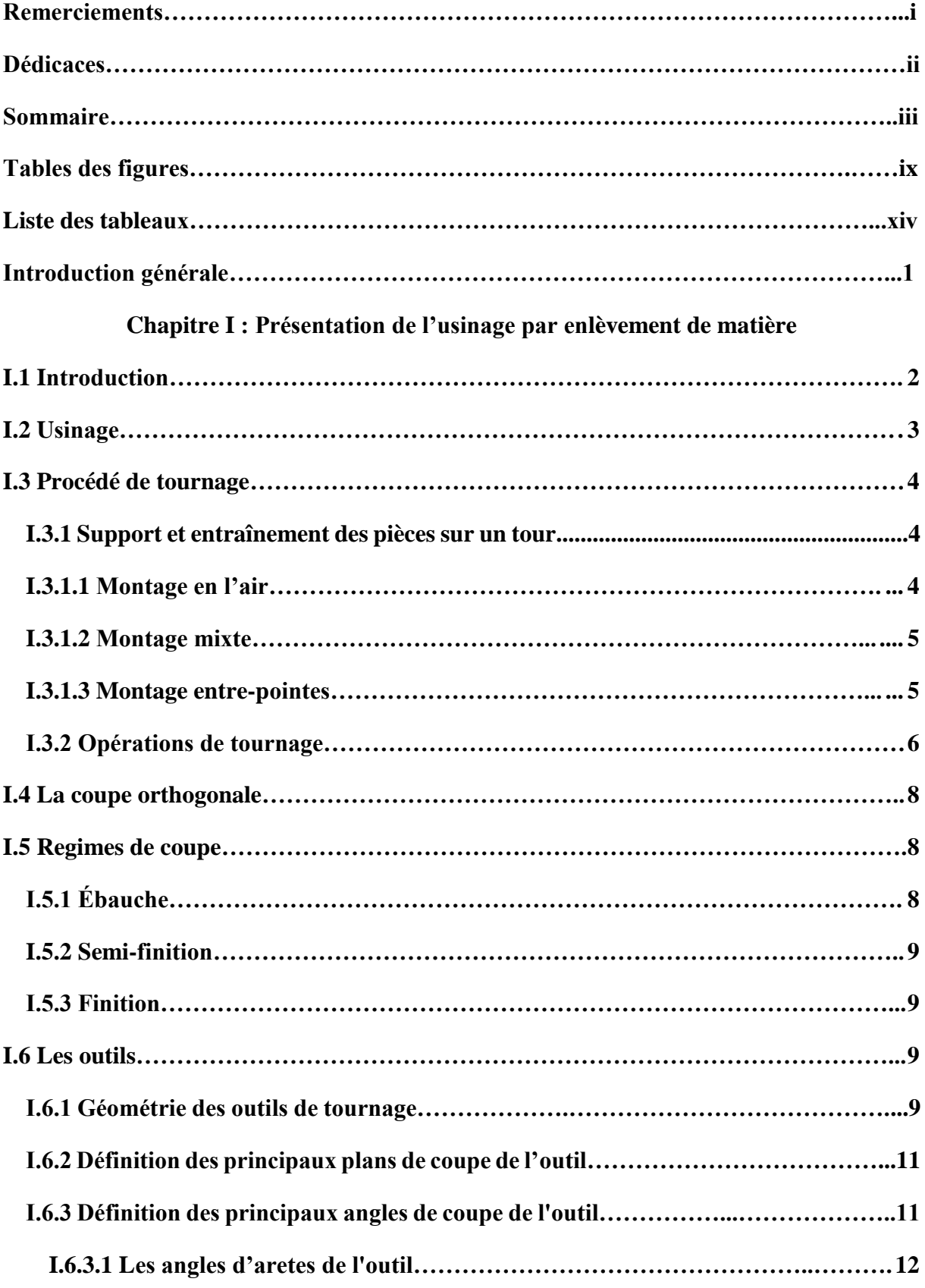

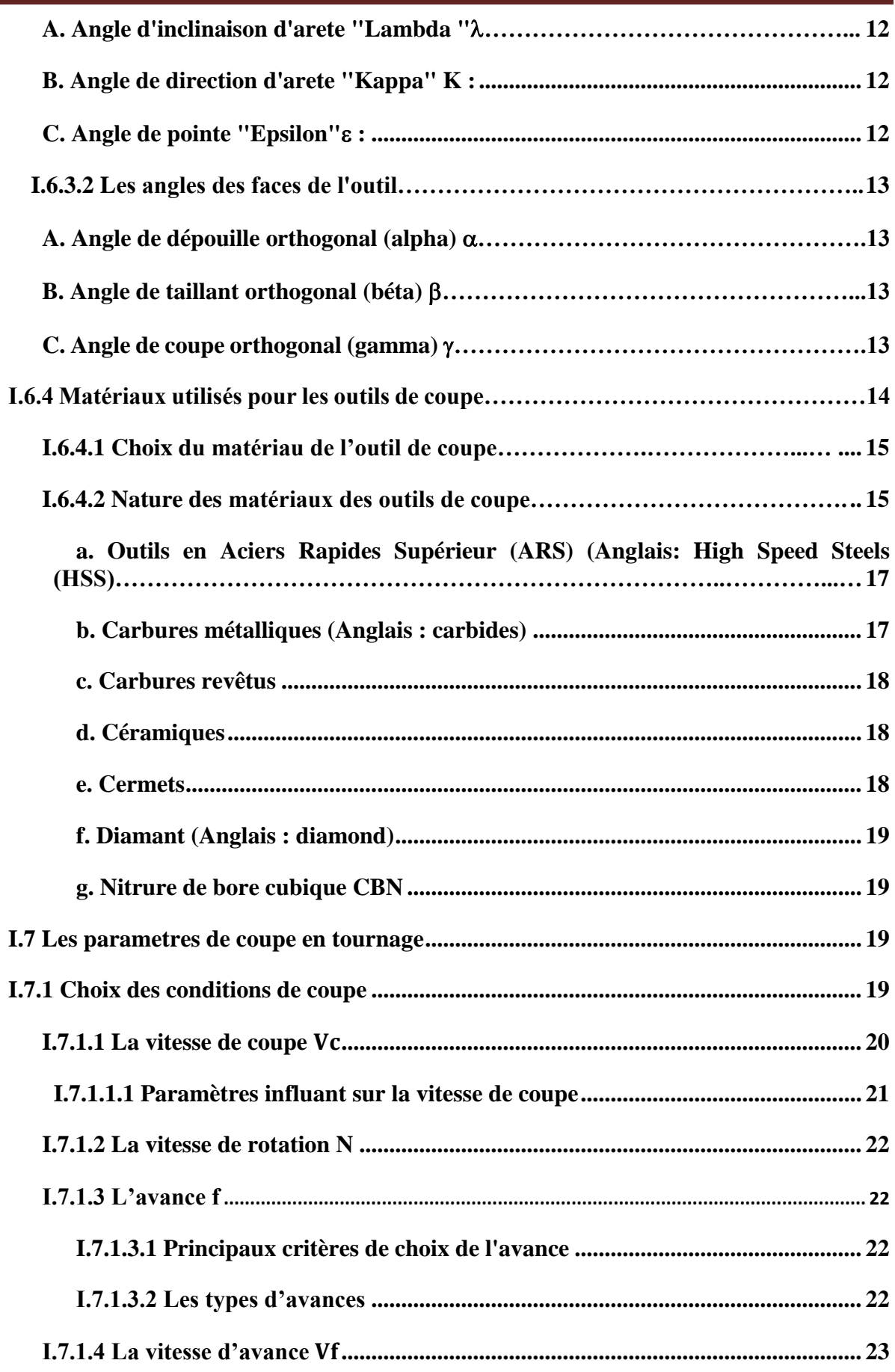

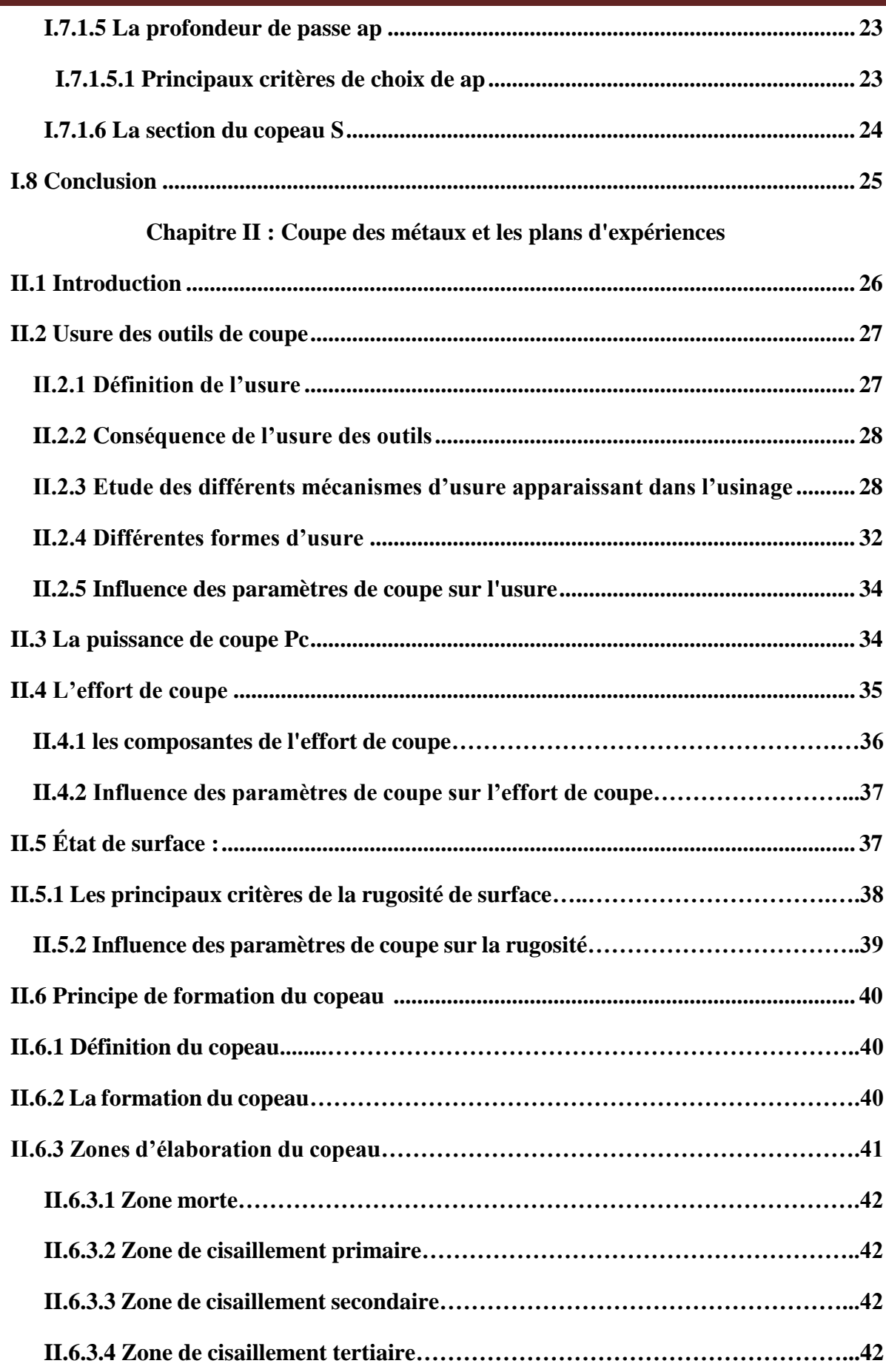

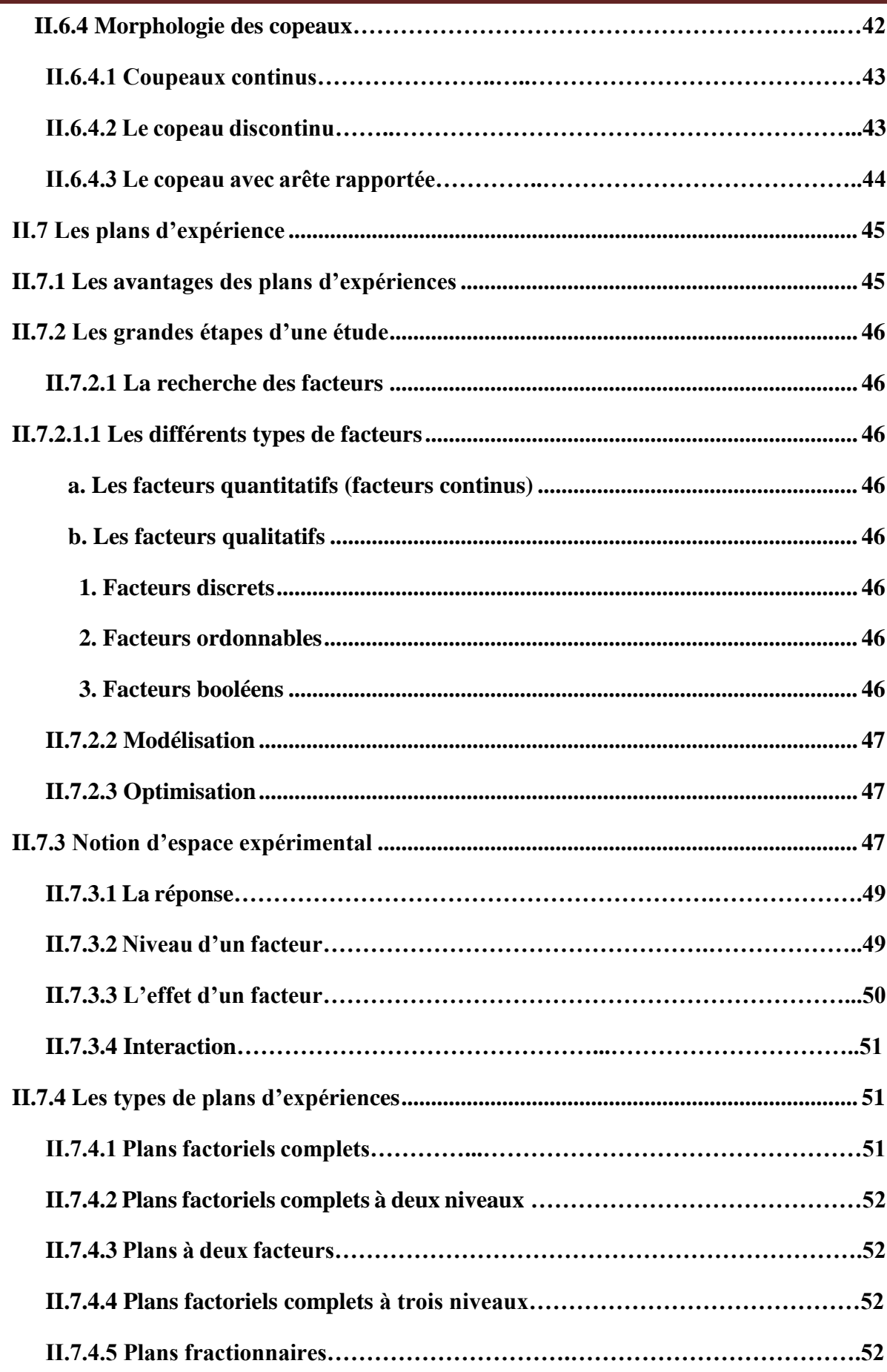

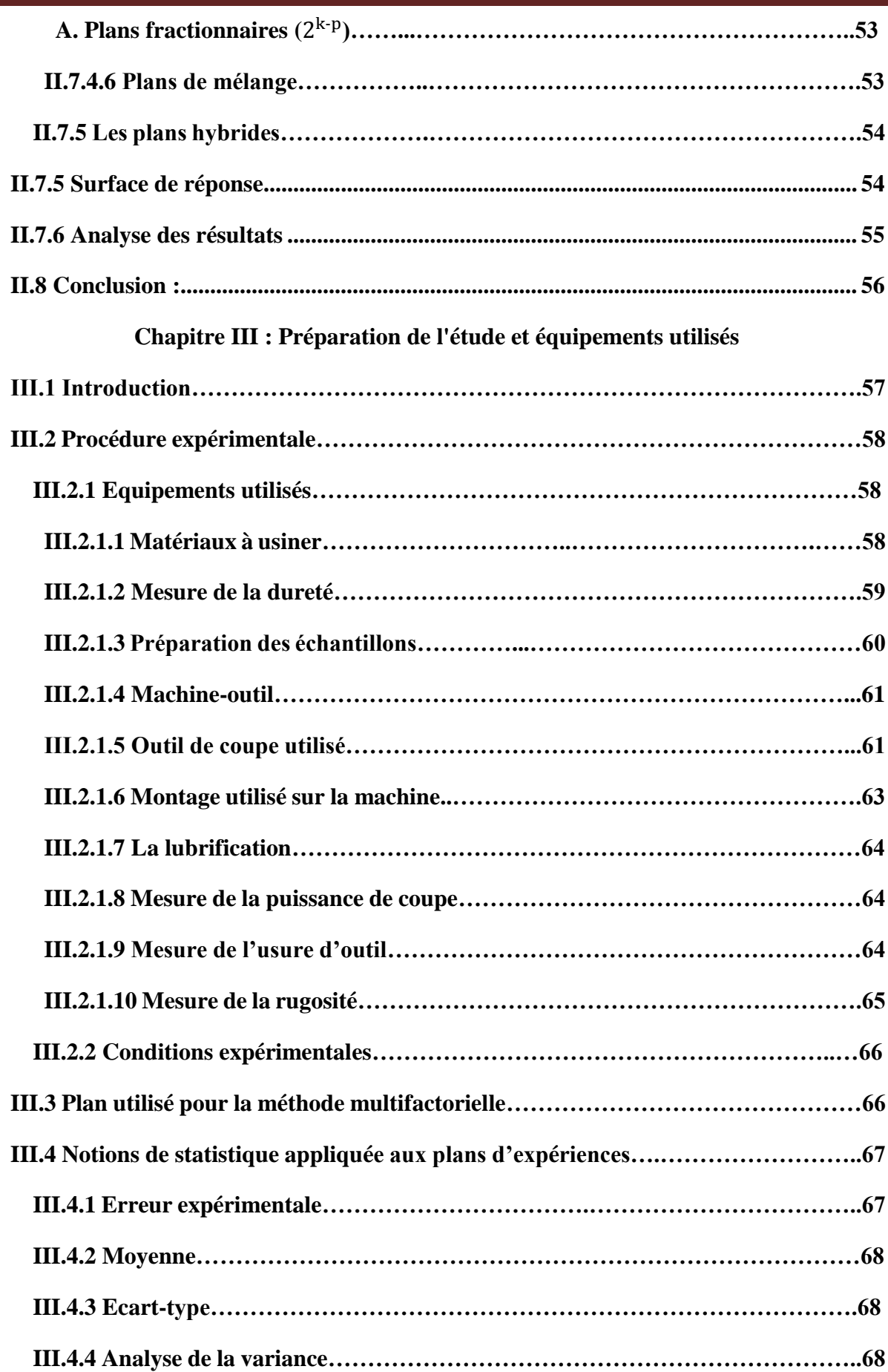

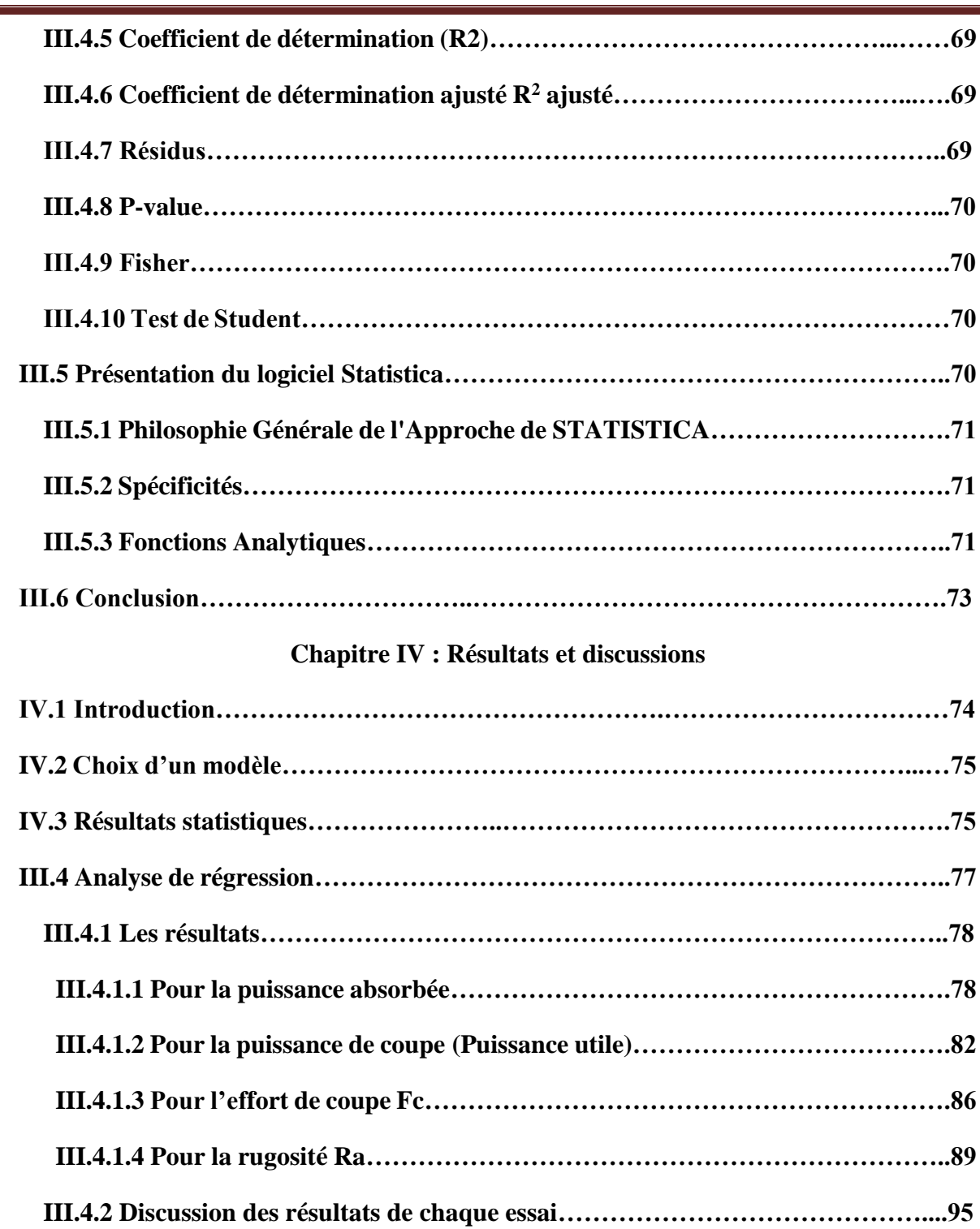

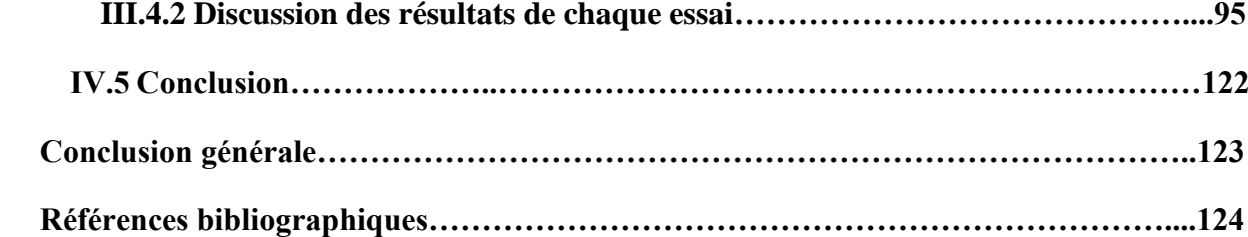

## **Tables des figures**

#### **Chapitre I : Présentation de l'usinage par enlèvement de matière**

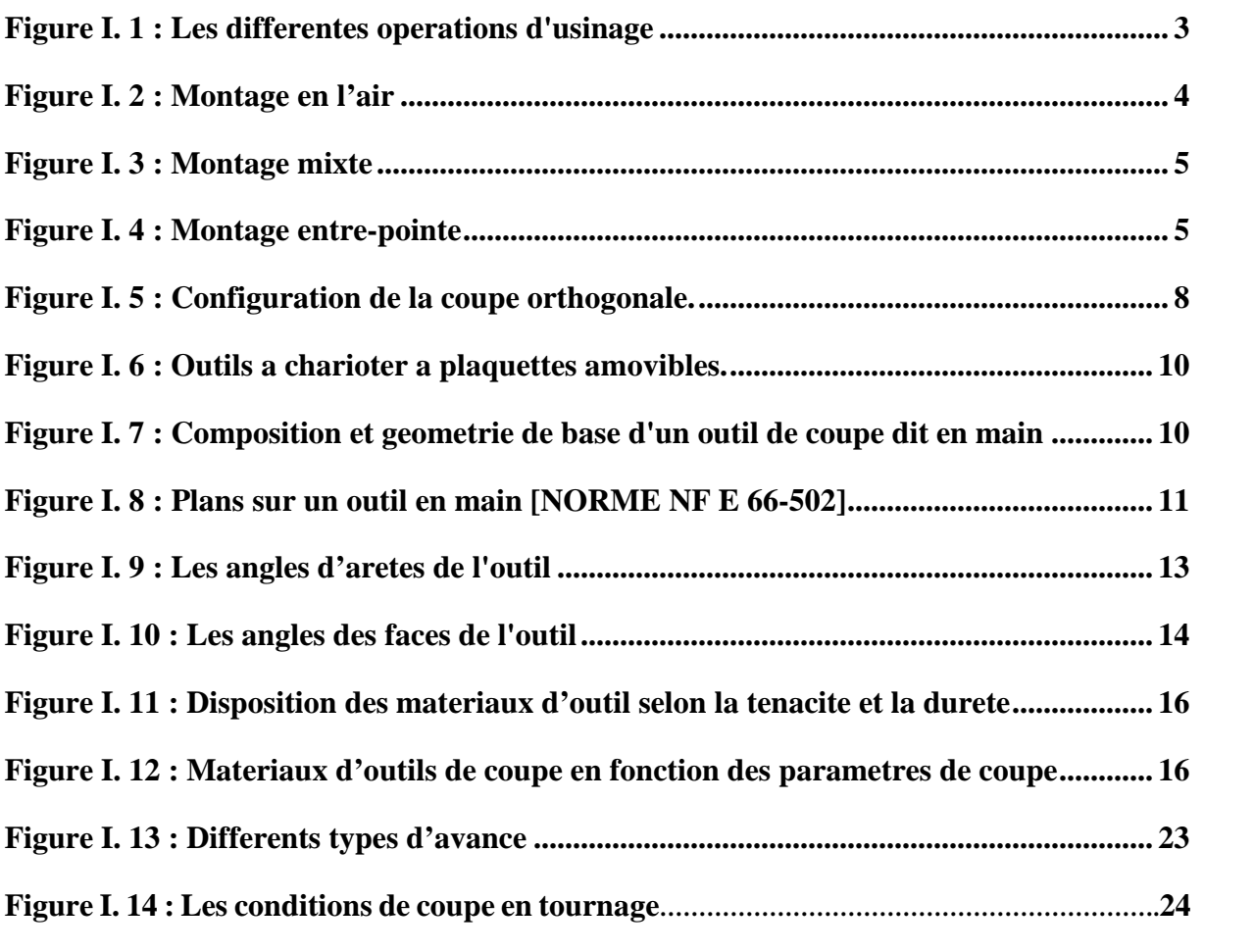

#### **Chapitre II : Coupe des métaux et les plans d'expériences**

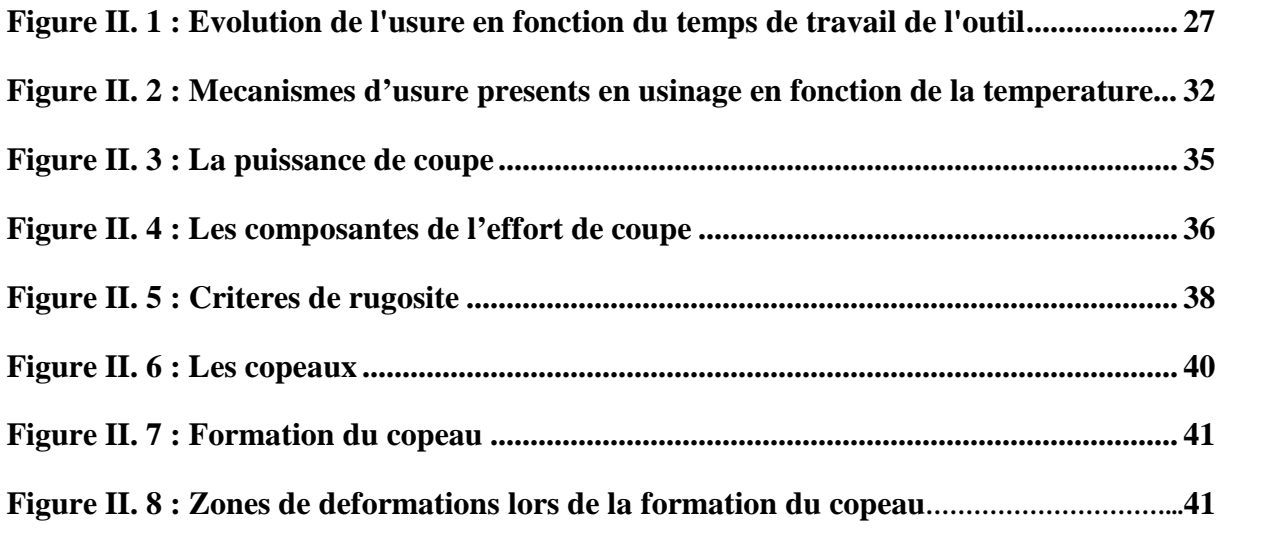

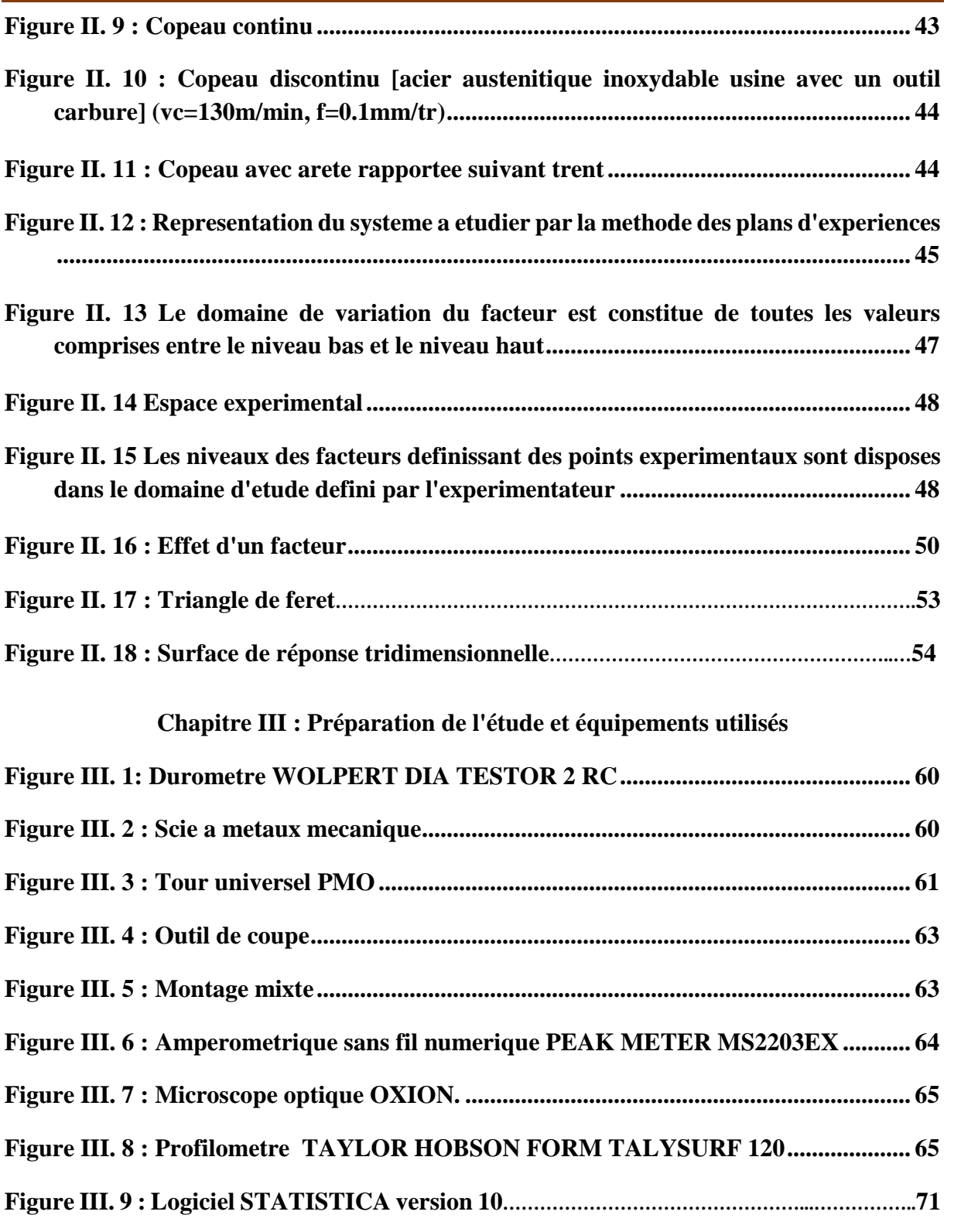

#### **Chapitre IV : Résultats et discussions**

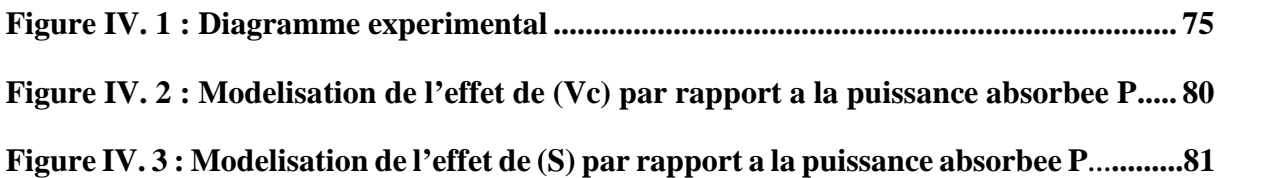

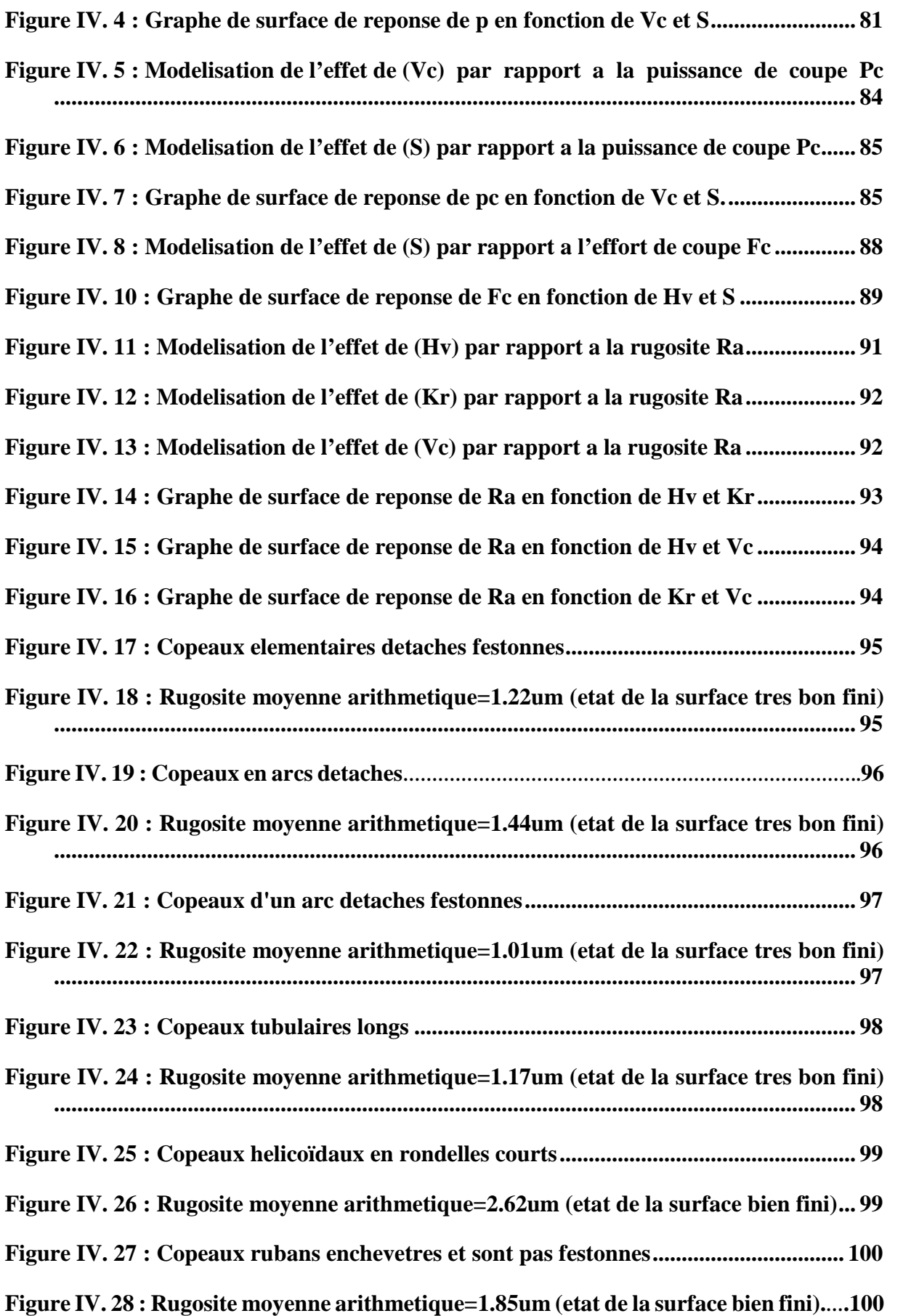

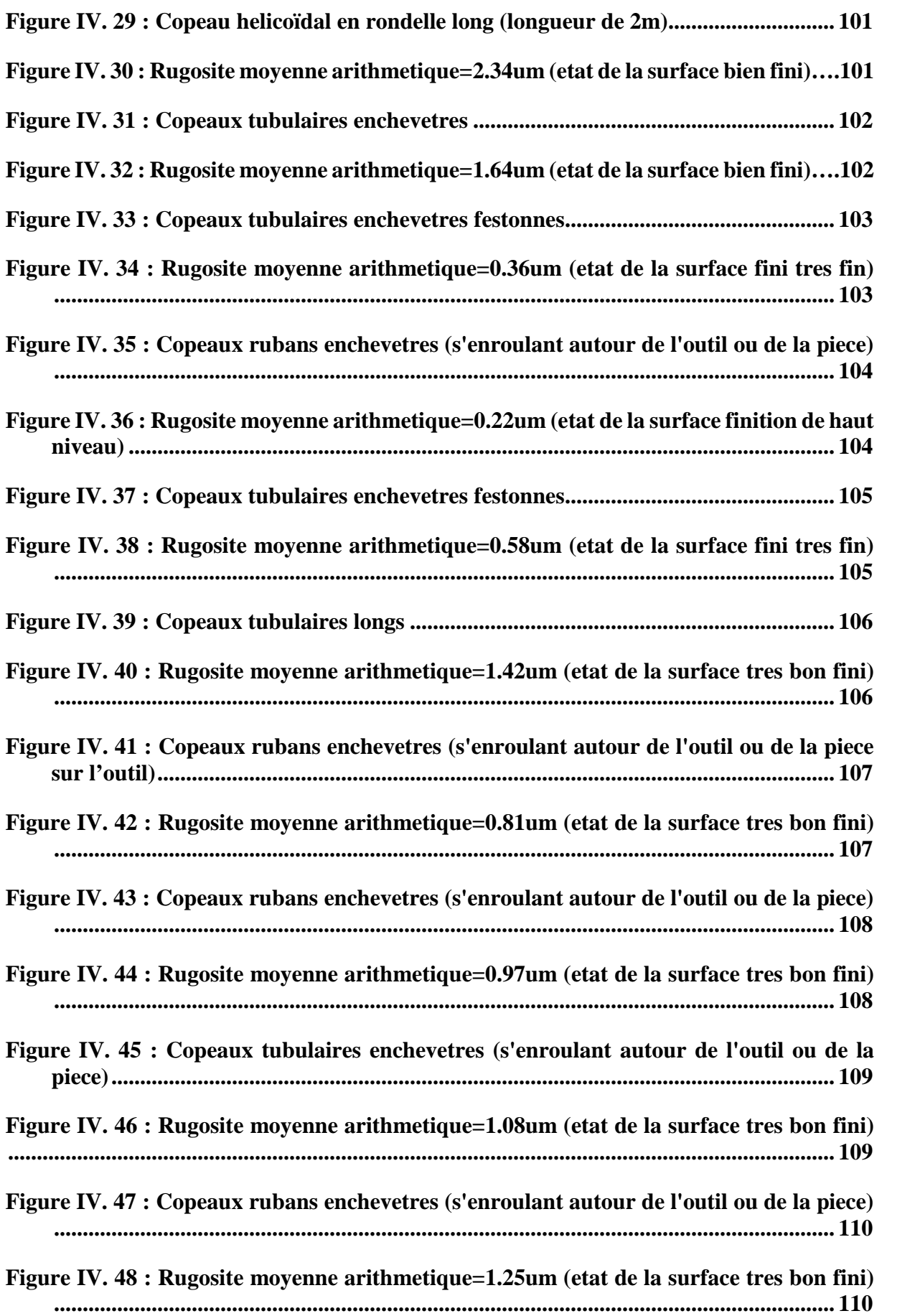

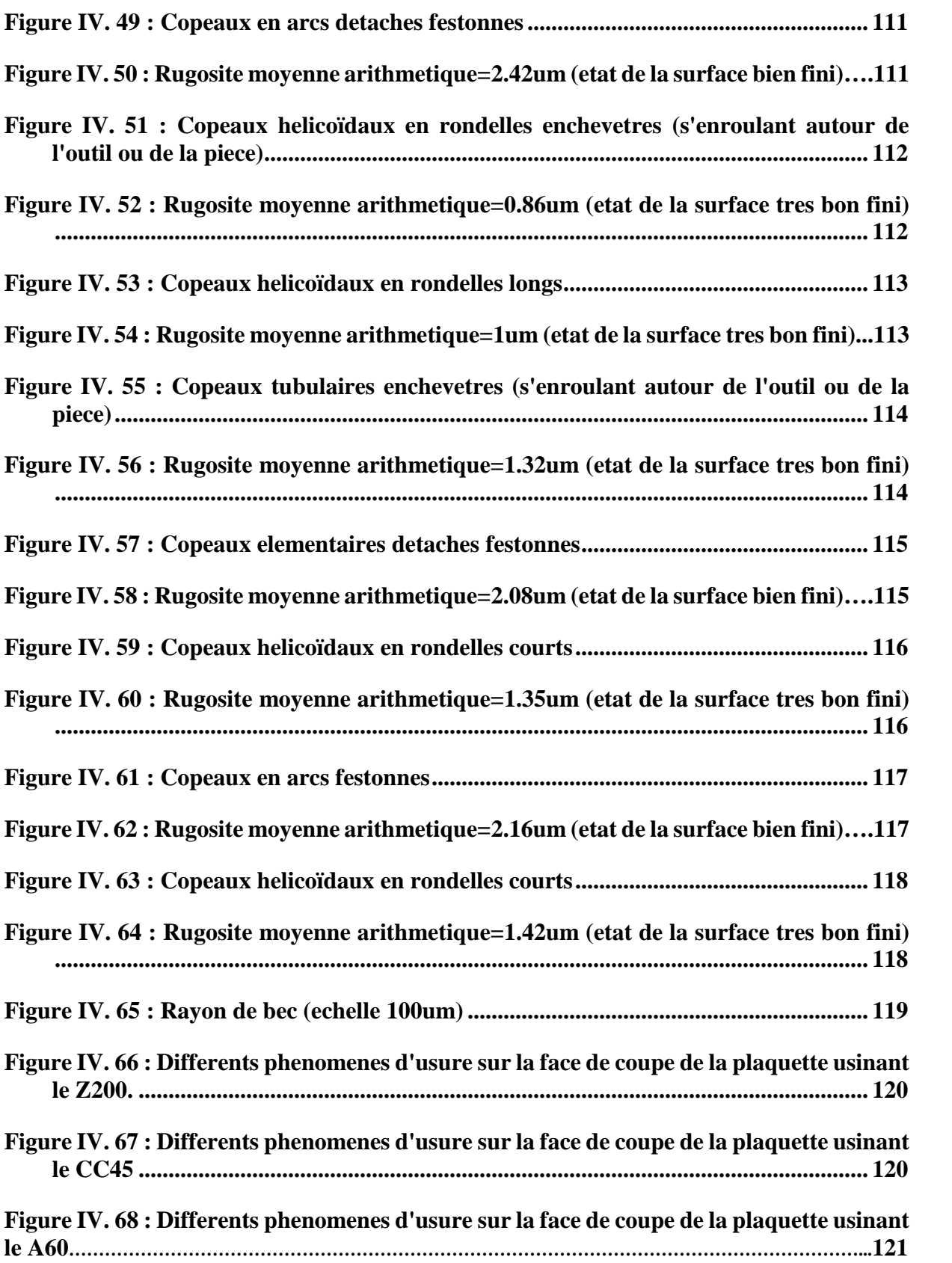

## **LISTE DES TABLEAUX**

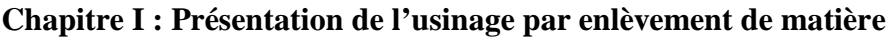

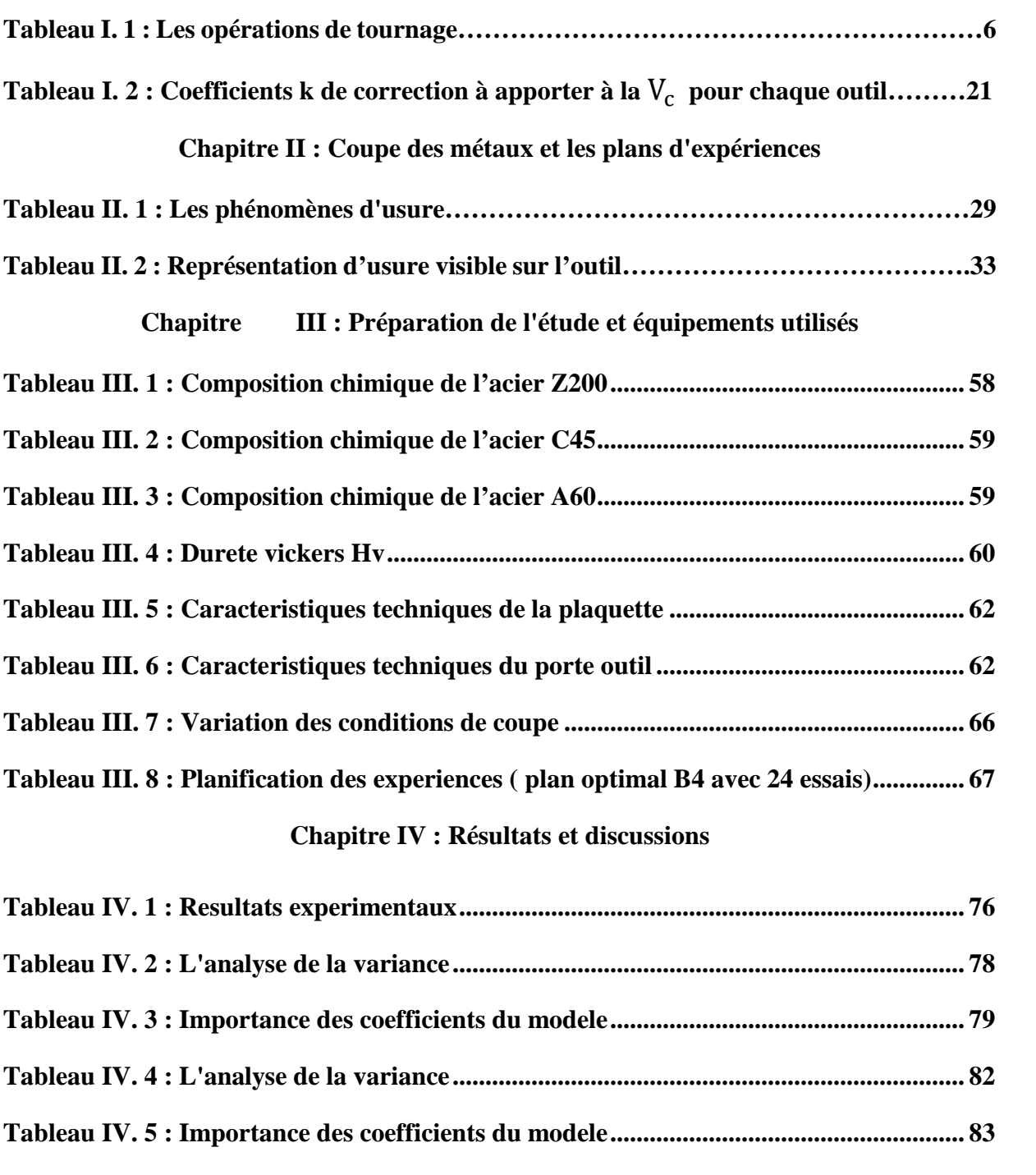

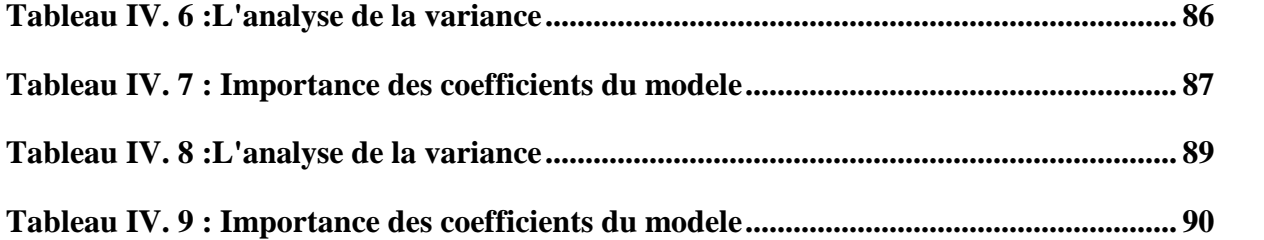

## **Introduction générale**

## **Introduction générale**

Les procédés de fabrication de pièces mécaniques par enlèvement de matière (tournage, fraisage, perçage, ...) connaissent une utilisation massive dans l'industrie. Ils sont largement utilisés dans de nombreux secteurs d'activité.

Les pièces obtenues par ces procédés doivent répondre à des propriétés géométriques, métallurgiques et à des caractéristiques de qualité. Pour répondre à ces exigences, plusieurs essais expérimentaux sont généralement nécessaires en fonction du choix des conditions de coupe avant d'obtenir une pièce satisfaisante. Actuellement, l'utilisation de ces méthodes empiriques basées sur l'expérience des fabricants et des utilisateurs des outils coupants est coûteuse et donne une large plage de choix des paramètres en fonction de leurs besoins.

Pour optimiser l'organisation des expériences et exploiter efficacement les résultats obtenus, on peut avoir intérêt à utiliser des méthodes telles que les plans d'expérience. Le principe général des plans d'expérience est de n'étudier que certains points du domaine expérimental, tout en comprenant les phénomènes physiques étudiés sur l'ensemble du domaine considéré. Cette méthode permet d'obtenir un maximum d'information à un coût minimum.

L'organisation du mémoire se décline en quatre chapitres :

- Le premier chapitre rappelle les notions d'usinage en tournage, les conditions de coupe et la géométrie d'outil et les différents matériaux de ce dernier.
- Dans le deuxième chapitre, nous présentons quelques notions sur la coupe des métaux et les plans d'expériences.
- Dans le troisième chapitre, nous présentons et expliquons les méthodes et les équipements utilisés.
- Le quatrième chapitre s'articule sur la présentation d'analyse des résultats obtenus.

L'objectif de ce travail est d'utiliser les plans d'expérience afin d'optimiser et proposer un modèle de régression pour l'étude de l'influence des conditions de coupe (la dureté, géométrie de l'outil, vitesse de coupe et la section du copeau) sur la puissance absorbée, la puissance de coupe, l'effort de coupe et l'état de surface obtenu sur la pièce.

# **Chapitre I Présentation de l'usinage par enlèvement de matière**

#### <span id="page-18-0"></span>**I.1 Introduction :**

Dans tous les produits avec lesquels, l'homme facilite sa vie, du téléphone portable à l'électroménager en passant par l'automobile jusqu'à la bijouterie s'assemblent des pièces mécaniques. Ces pièces peuvent être réalisées avec différents matériaux (métal, polymère bois….), mais dans la plupart des cas, la forme finale de ces pièces a nécessité au cours de leur fabrication au moins une ou plusieurs opérations d'usinage.

Parmi les principaux procédés de fabrication mécanique, il est indispensable d'en citer l'usinage par enlèvement de matière réalisé avec le déplacement d'un outil coupant par rapport à la pièce. L'usinage est employé pour la finition des pièces.

Nous nous intéresserons dans le cadre de ce mémoire au procédé de tournage. Cette opération représente environ **30%** du domaine d'usinage. Dans ce chapitre nous présentons des généralités sur le tournage, qui contient des définitions, les conditions de coupe, la géométrie d'outil et les différents matériaux de l'outil. La mise en œuvre rationnelle de ces techniques passe en effet par une connaissance approfondie du processus de coupe et une maîtrise des paramètres qui le contrôlent.

#### <span id="page-19-0"></span>**I.2 Usinage :**

L'usinage est un procédé de fabrication par enlèvement de matière qui désigne l'ensemble des techniques qui permettent d'obtenir une surface par arrachement du copeau à l'aide d'un outil tranchant. Cette technique ancienne reste une technique de fabrication importante et très répandue.

Les bases essentielles en usinage sont de définir les différents modes obtention de pièces mécaniques. Il existe trois principaux types d'opérations d'usinage (tournage ; fraisage ; rectification) dont deux qui mettent en jeu des outils de coupe à partie active possédant une à plusieurs arêtes tranchantes, par contre le troisième procédé, il met en action un outil abrasif (meule).

L'usinage des métaux par enlèvement de matière est une méthode de production de composants mécaniques. Les nouvelles surfaces générées définissent les surfaces fonctionnelles de la pièce. Si on compare les différentes opérations d'usinage réalisées au cours des travaux industriels, on remarque que la répartition s'effectue de la façon suivante : tournage **30%**, fraisage **15%**, perçage **15%**, rectification **10%**, alésage et brochage **15%**, divers **15%** (**Figure I.1**). **[1]**

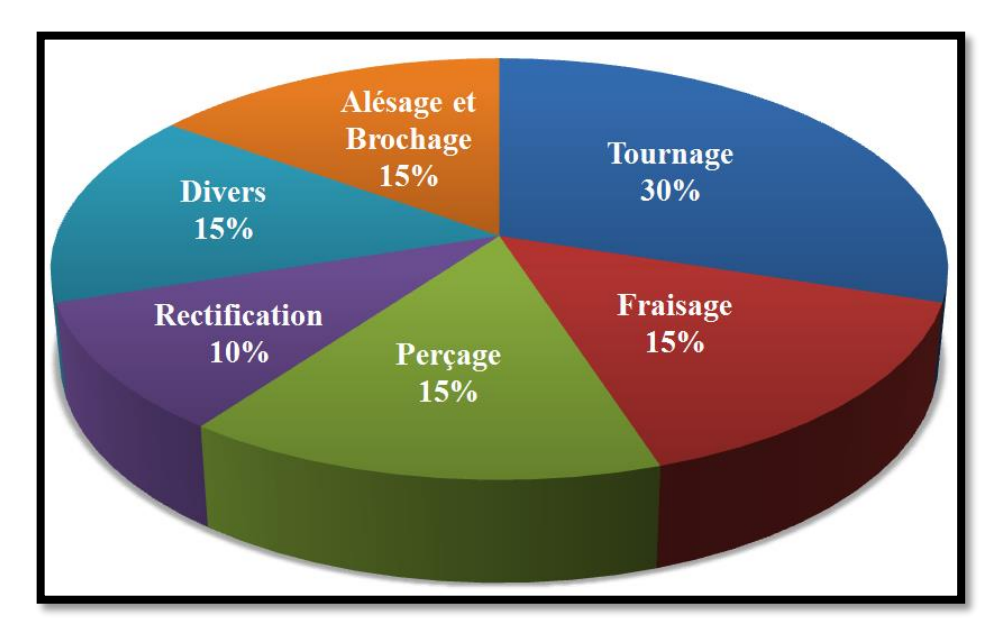

**Figure I. 1 : Les différentes opérations d'usinage.**

#### <span id="page-20-0"></span>**I.3 Procédé de tournage :**

Le tournage est l'un des procédé d'usinage le plus utilisé, c'est un procédé d'usinage par enlèvement de matière qui consiste à réaliser des pièces de forme de révolution (cylindriques, planes, cônes ou formes de révolution complexes). Il résulte de la combinaison du mouvement de rotation  $(V_c)$  de la pièce à usiner fixée dans un mandrin, ou entre pointes et du mouvement d'avance  $(V_f)$  animé par l'outil coupant sur des machines appelées tours qui permettent l'enlèvement de la matière sous forme de copeaux.

L'obtention des surfaces de révolution dépend initialement du choix des conditions de coupe ( $V_c$ , f,  $V_f$ , ap). La réussite d'une opération de tournage est évaluée à l'aide des paramètres technologiques et économique (effort de coupe, puissance de coupe, temps de coupe et le coût, etc.).

#### <span id="page-20-1"></span>**I.3.1 Support et entraînement des pièces sur un tour :**

Il existe trois principaux montages de la pièce à usiner sur le tour :

#### **I.3.1.1 Montage en l'air :**

<span id="page-20-2"></span>C'est un montage sur mandrin effectué pour les pièces courtes (**L< 4D**). Une des extrémités est fixée dans le mandrin alors que l'autre reste libre (voire **Figure I. 2**).

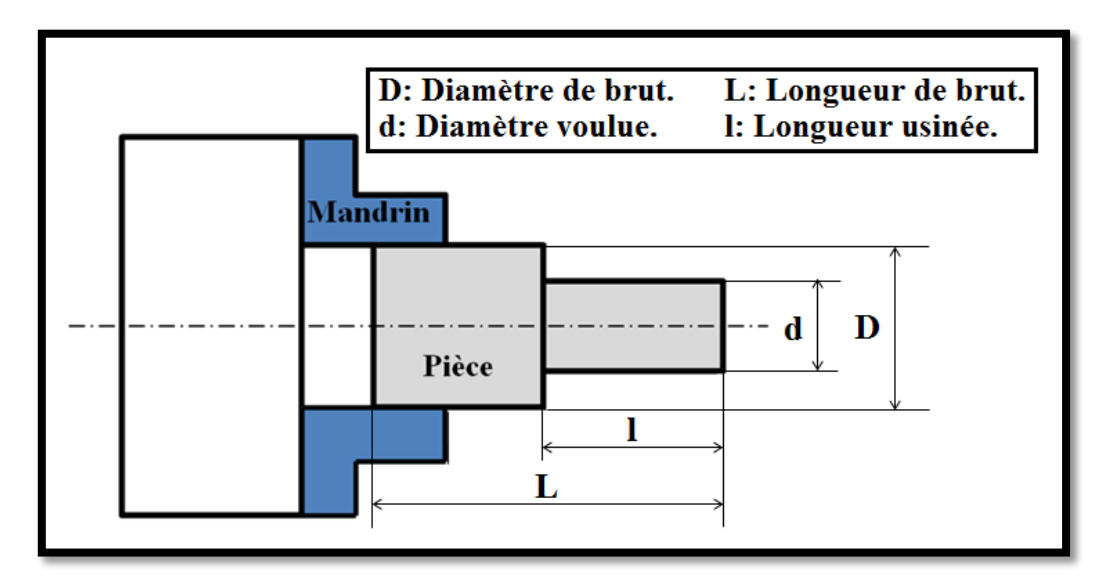

**Figure I. 2 : Montage en l'air.**

#### **I.3.1.2 Montage mixte :**

<span id="page-21-0"></span>Il est utilisé pour des pièces relativement longues (**4D < L < 8D**). Une des deux extrémités est fixée dans le mandrin alors que l'autre extrémité est soutenue par la poupée mobile (**Figure I. 3**).

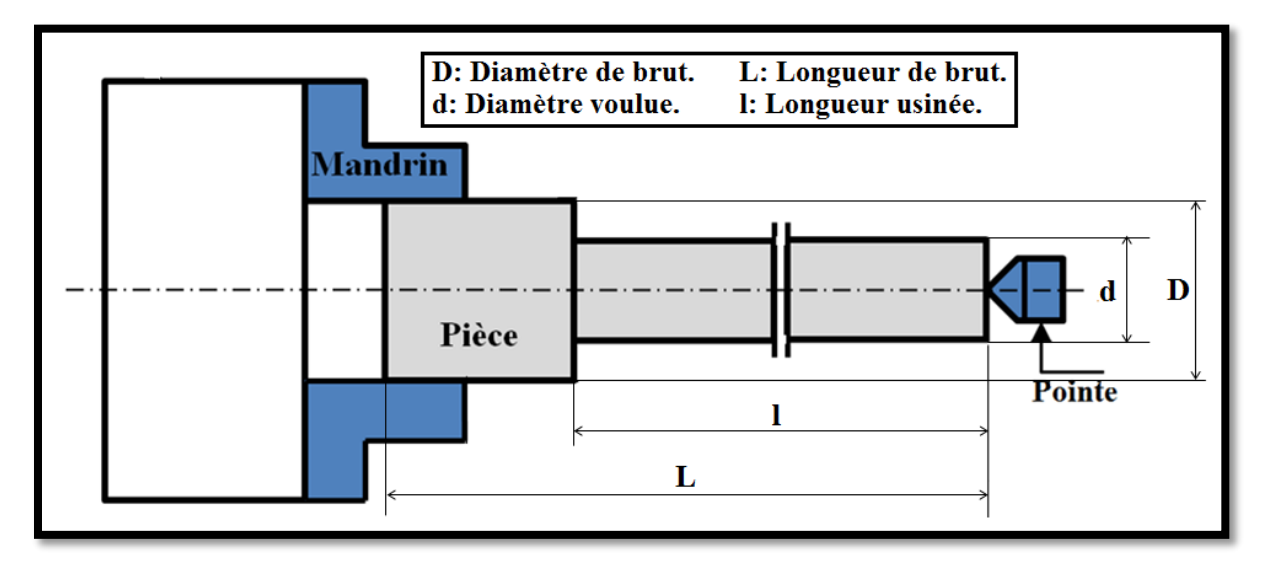

**Figure I. 3 : Montage mixte.**

#### **I.3.1.3 Montage entre-pointes :**

<span id="page-21-1"></span>Pour l'usinage des pièces longues (**L>8D**), on utilise le montage entre pointes. La pièce est soutenue par ses deux extrémités par deux pointes (**Figure I. 4**).

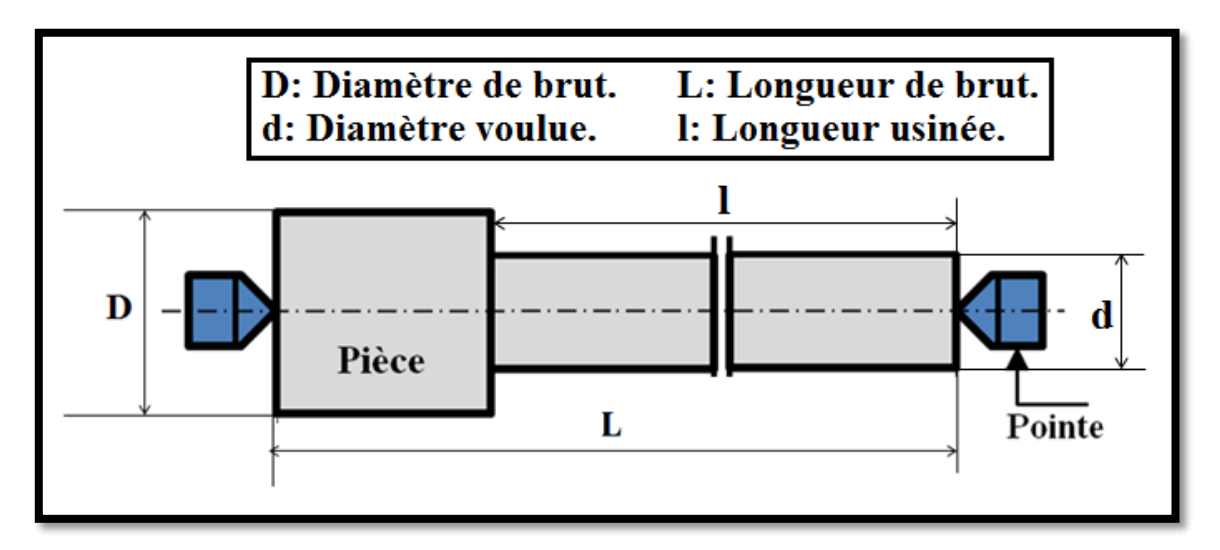

**Figure I. 4 : Montage entre-pointe.**

#### **I.3.2 Opérations de tournage :**

<span id="page-22-0"></span>Dans le tournage, on peut classer, selon le profil de la pièce demandé, les opérations en deux classes principales :

**a.** Tournage intérieur. **b.** Tournage extérieur.

Pour les deux classes, on peut distinguer suivant les formes obtenues, les opérations représentées dans le tableau suivant :

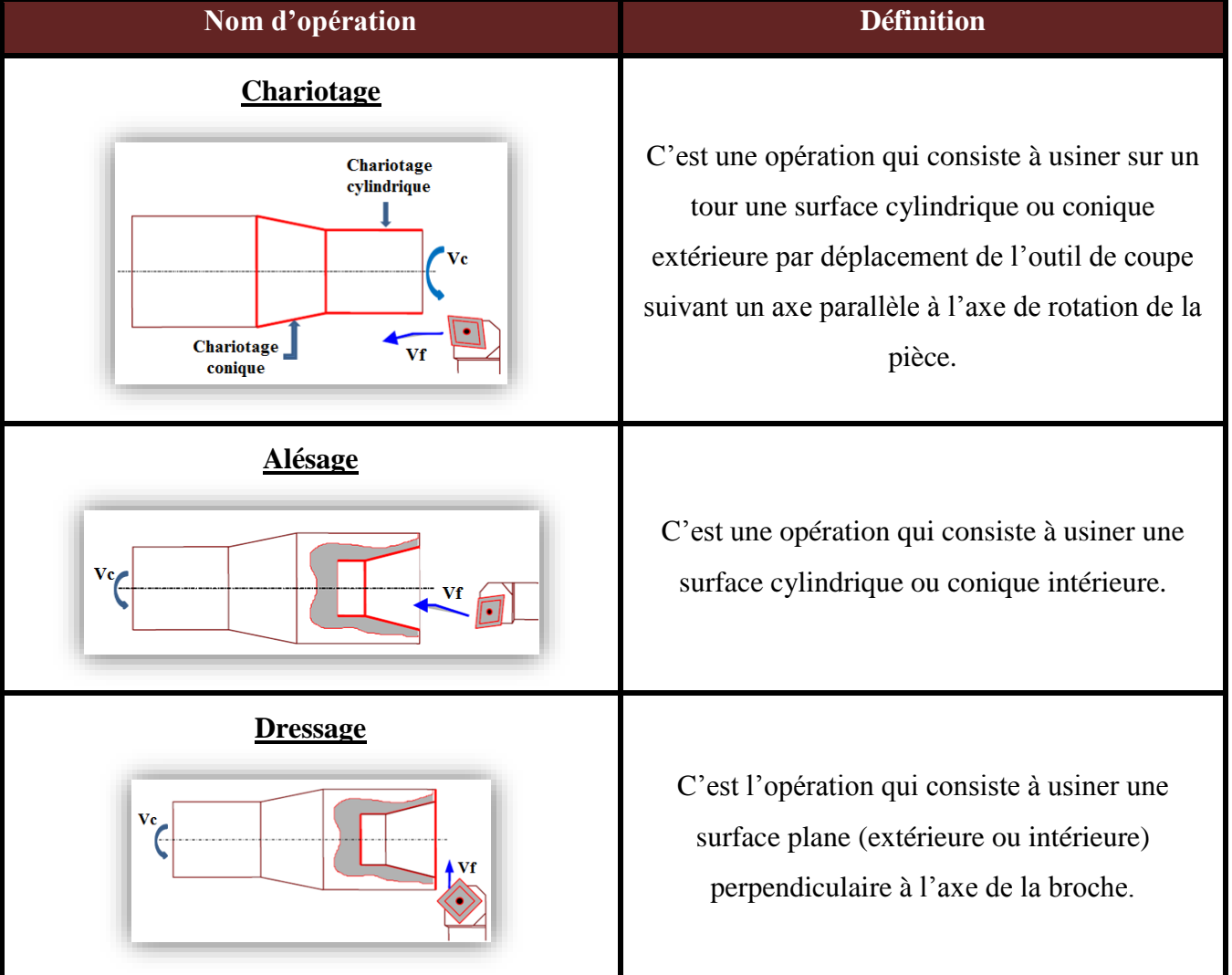

#### **Tableau I. 1 : Les opérations de tournage.**

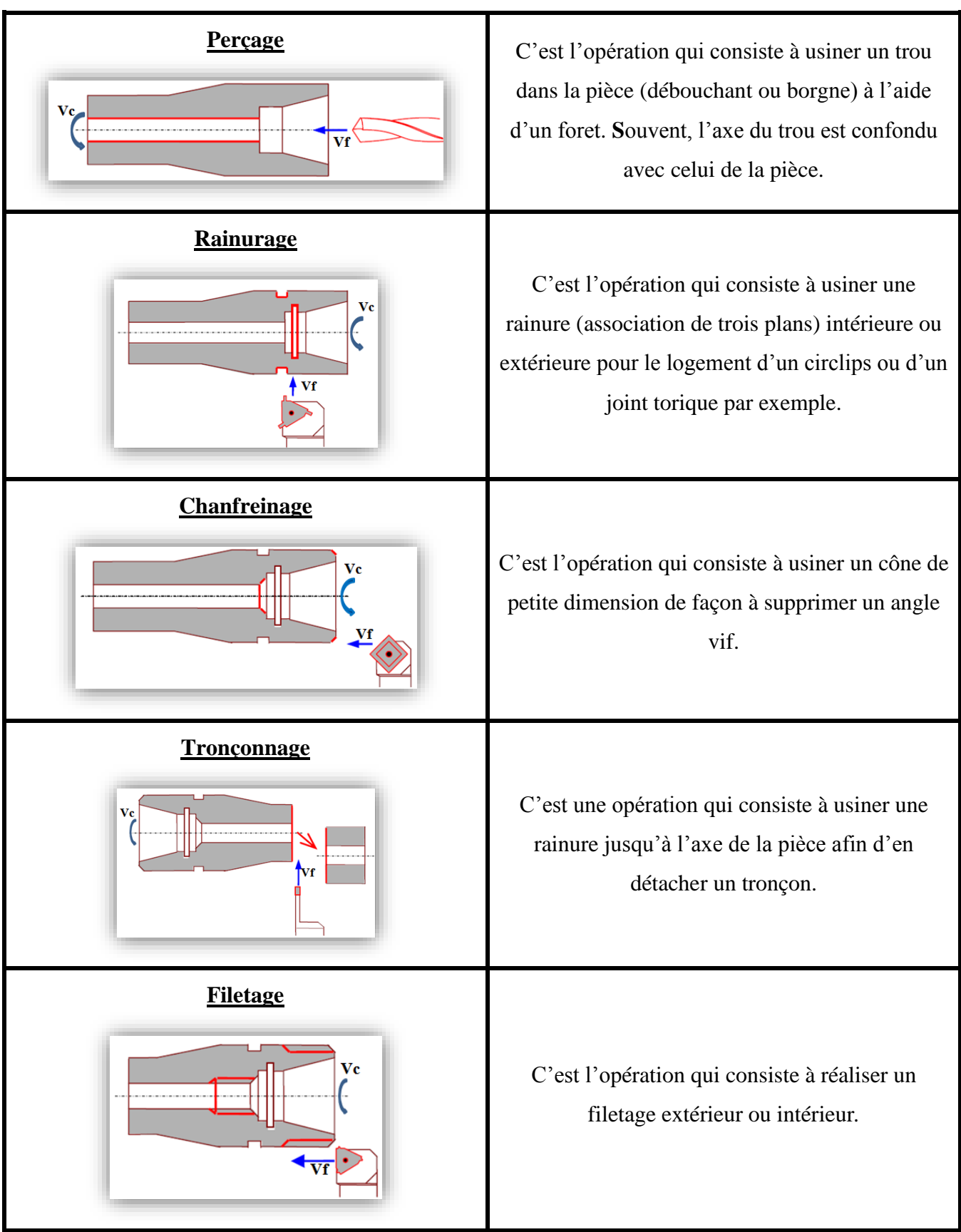

#### <span id="page-24-0"></span>**I.4 La coupe orthogonale :**

La coupe orthogonale est la configuration la plus simple pour usiner une pièce. Cette configuration est actuellement peut employer dans le monde industriel. En effet, dans la pratique, seuls quelques procédés classiques permettent d'obtenir ces conditions comme par exemple le rabotage, le tournage de tube en bout et l'usinage de palier.

La figure **I.2** met en situation la coupe orthogonale au moment où l'outil coupe la matière avec une seule arête tranchante et lorsque cette dernière est perpendiculaire à la vitesse d'avance  $(V_f)$  et à la vitesse de coupe  $(V_c)$ . Dans cette configuration, on définit sur la figure la largeur de coupe **ar**, l'épaisseur du copeau non déformé notée **hm**.

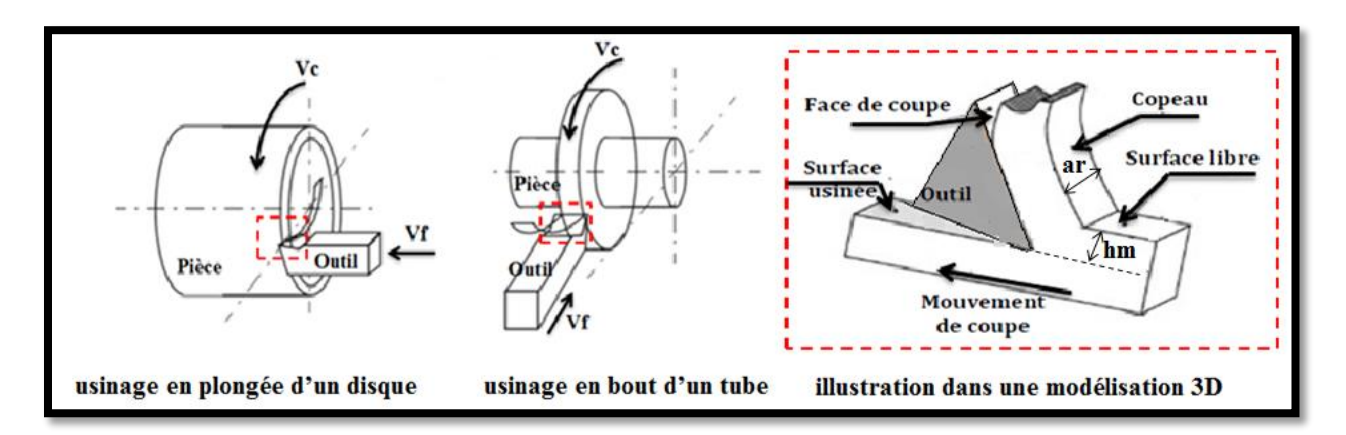

**Figure I. 5 : Configuration de la coupe orthogonale.**

La coupe orthogonale repose sur les principales hypothèses suivantes :

- L'arête de coupe est rectiligne et orthogonale à la direction de la vitesse de coupe  $(V_c)$ .
- La coupe est supposée uniforme le long de l'arête.
- La largeur de coupe (**ar)** est grande devant l'épaisseur du copeau non déformé (**hm)**.

#### <span id="page-24-1"></span>**I.5 Régimes de coupe :**

#### **I.5.1 Ébauche :**

<span id="page-24-2"></span>C'est l'opération qui consiste à enlever le maximum de copeaux en un minimum de temps sans s'intéresser à l'état de surface. Il faut donc choisir de grandes profondeurs de passe (**ap**) et de grandes avances (**f**).

#### **I.5.2 Semi-finition :**

<span id="page-25-0"></span>C'est l'opération qui permet d'obtenir une finition partielle de la pièce (position géométrique).

#### **I.5.3 Finition :**

<span id="page-25-1"></span>C'est l'opération qui consiste à finir la pièce aux cotes prescrites**.** Il faut donc choisir de grandes vitesses de coupe  $(V_c)$  et de petites avances (f) pour obtenir des surfaces de grande qualité. **[2]**

#### <span id="page-25-2"></span>**I.6 Les outils :**

#### **I.6.1 Géométrie des outils de tournage :**

L'outil de coupe est l'un des éléments les plus importants dans une étude d'usinabilité des matériaux, il doit satisfaire plusieurs critères afin d'assurer un comportement optimum en terme de qualité de surface obtenue (finition de la pièce) et en terme de durée de vie (tenue à l'usure).

Un outil de coupe est constitué :

- **D'un corps d'outil :** destiné à recevoir les éléments tranchants ou les plaquettes (la partie active).
- **D'une queue :** de section circulaire ou carrée et a pour rôle le maintien de l'outil au porteoutil.
- **D'une partie active :** C'est la partie qui agit sur la pièce pour provoquer un enlèvement de métal. Elle est formée par la face de coupe et de dépouille. Elle est caractérisée par sa forme et son matériau.

*Remarque : La dureté de la partie active doit être plus grande que celle du métal à travailler.*

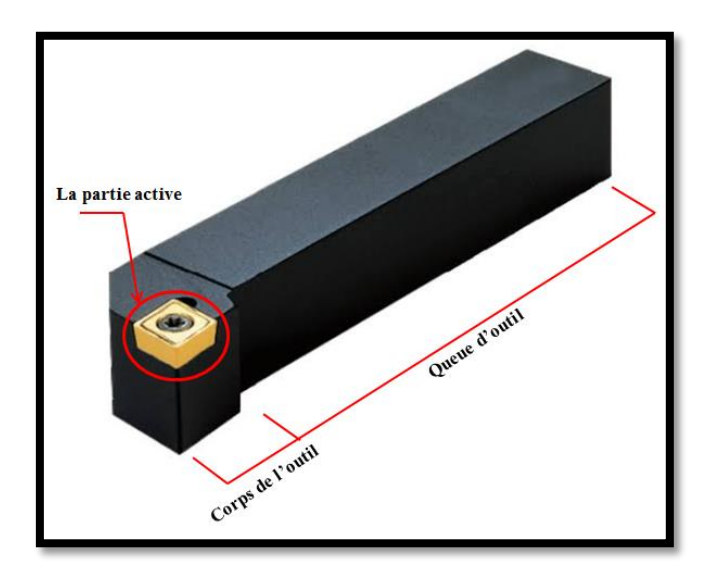

**Figure I. 6 : Outils à charioter à plaquettes amovibles.**

Deux types de paramètres géométriques doivent être distingués concernant l'outil :

- $\checkmark$  La géométrie locale : angle de coupe, angle d'inclinaison d'arête, angle de dépouille et rayon d'arête.
- Les paramètres locaux donnés par des caractéristiques géométriques globales de l'outil : angle de direction d'arête en travail et courbure locale de l'arête.
- **La face de coupe :** c'est la face sur laquelle glisse le copeau.
- **La face de dépouille :** c'est la face devant laquelle passe la surface qui vient d'être usinée.
- **L'arrête de coupe :** intersection entre les deux faces.

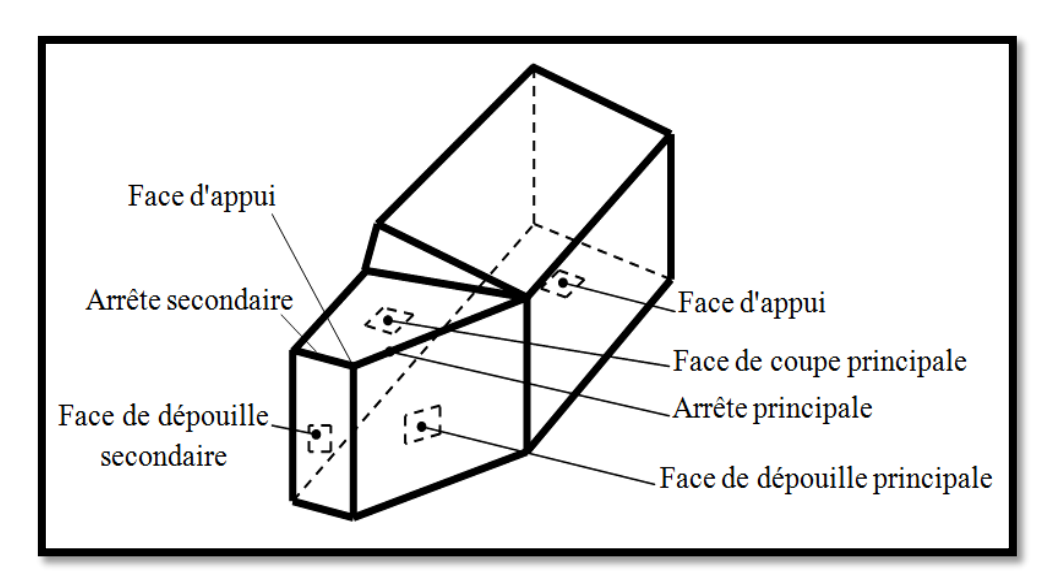

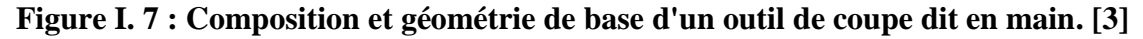

#### **I.6.2 Définition des principaux plans de coupe de l'outil :**

- **Plan de référence Pr :** Plan passant par le point considéré de l'arête et parallèle au plan de base servant de face d'appui au corps de l'outil.
- **Plan de travail conventionnel Pf :** Plan perpendiculaire au plan de référence **Pr** de l'outil, au point considéré de l'arête, et parallèle à la direction supposée d'avance de  $l'$ outil  $(V_f)$ .
- **Plan d'arête de l'outil Ps :** Plan tangent à l'arête, au point considéré et perpendiculaire au plan de référence de l'outil **Pr**.
- **Plan normal Pn :** Plan perpendiculaire au plan de référence de l'outil **Pr** et au plan d'arête de coupe **Ps**, au point considéré.
- **Plan orthogonal de l'outil Po :** Plan contenant la vitesse de coupe théorique  $V_c$  au point de l'arête et perpendiculaire à **Pr** et perpendiculaire à **Ps** (attention **Po** est incliné par rapport à  $V_f$ ).
- **Plan vers l'arrière de l'outil Pp :** Plan perpendiculaire à **Pr** et à **Pf** (cela donne une section de l'outil perpendiculaire au corps de l'outil).

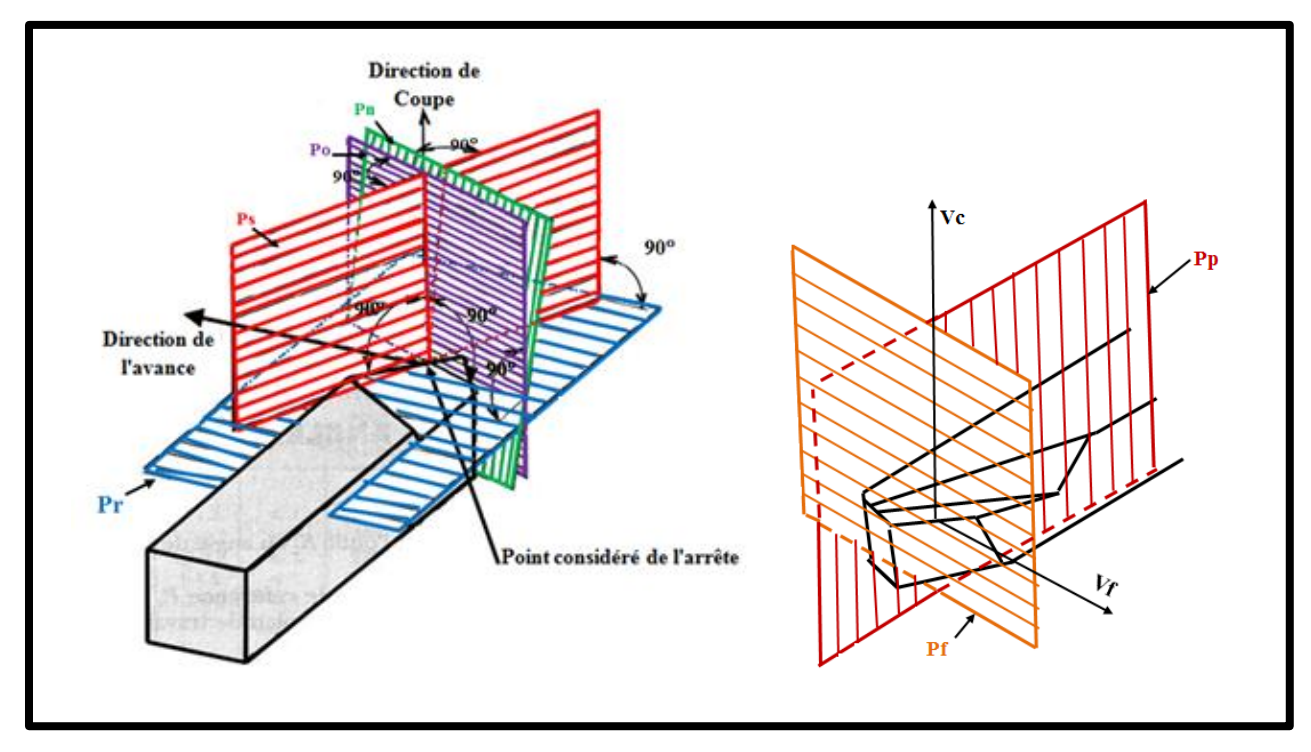

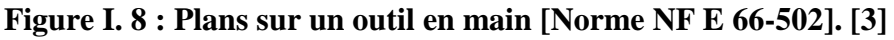

#### **I.6.3 Définition des principaux angles de coupe de l'outil :**

Les angles de coupe sont repérés dans différents plans de projection.

#### <span id="page-28-0"></span>**I.6.3.1 Les angles d'arêtes de l'outil :**

#### **A. Angle d'inclinaison d'arête "Lambda " :**

<span id="page-28-1"></span>Est l'angle aigu mesuré dans le plan d'arête de l'outil **Ps**, compris entre le plan de référence **Pr** et la tangente à l'arête, au point **A**. Il peut être positif ou négatif.

- Les outils avec *< 0°* s'utilisent pour des usinages d'ébauche, en raison de la robustesse de l'arête de coupe, et de la bonne fragmentation des copeaux.
- $\geq$  Les outils avec  $\lambda > 0^{\circ}$  s'utilisent pour des usinages de finition, les valeurs du copeau minimum étant plus faibles. **[3]**

#### **B. Angle de direction d'arête "Kappa" K :**

<span id="page-28-2"></span>Est l'angle aigu mesuré dans le plan de référence **Pr**, compris entre le plan de travail conventionnel **Pf** et le plan d'arête de l'outil Ps. **L**'angle de direction d'arête est un facteur déterminant dans le choix de la machine suivant sa puissance.

- Pour des valeurs **K < 90°** on a une entrée en contact progressif de l'arête de coupe avec la matière à usiner.
- $\triangleright$  Pour des valeurs trop petites de **K** la longueur de contact arête de coupe/matière augmente, ce qui provoque également une augmentation des efforts de coupe.
- L'angle **K** influe aussi sur la direction d'évacuation des copeaux. **[3]**

#### **C. Angle de pointe "epsilon" :**

<span id="page-28-3"></span>Est l'angle mesuré dans le plan de référence **Pr** entre l'arête de dépouille et le plan d'arête de l'outil **Ps**. Cet angle est choisi en fonction du profil à usiner.

#### *Remarque ;*

La somme de ces trois derniers angles est égale à **180.**

$$
K+\epsilon+\lambda=180^\circ
$$

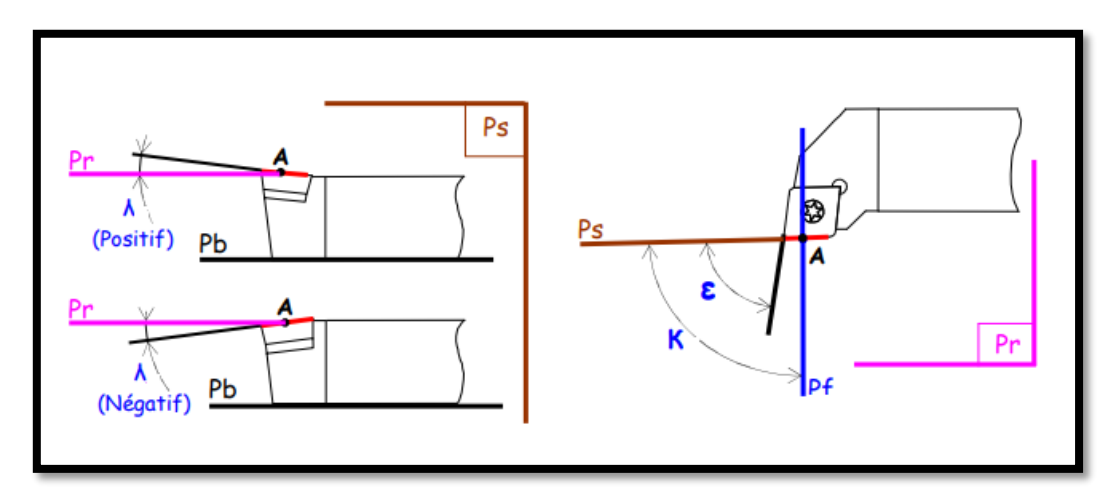

**Figure I. 9 : Les angles d'arêtes de l'outil.**

#### <span id="page-29-0"></span>**I.6.3.2 Les angles des faces de l'outil :**

#### A. Angle de dépouille orthogonal (alpha)  $\alpha$ :

Est l'angle aigu mesuré dans le plan orthogonal de l'outil **Po**, compris entre le plan d'arête de l'outil **Ps** et la face de dépouille. C'est pour éviter le contact pièce-outil (frottement entre la surface d'outil et la surface usinée).

- Si l'angle **α** est trop grand, l'outil présente une arête trop fragile.
- Si l'angle **α** est trop petit la surface de contact pièce/face de dépouille augmente, ce qui induit le risque de talonnage. **[3]**

#### **B.** Angle de taillant orthogonal (béta)  $\beta$ :

Est l'angle mesuré dans le plan orthogonal de l'outil **Po**, compris entre la face de dépouille et la face de coupe. C'est un angle responsable de résistance de l'outil (si l'angle  $\beta$  est trop petit l'arête de coupe devient fragile donc l'outil va se casser).

#### **C. Angle de coupe orthogonal (gamma) :**

Est l'angle aigu mesuré dans le plan orthogonal de l'outil **Po**, compris entre le plan de référence **Pr** et la face de coupe. Il responsable de la forme de copeau. L'angle de coupe est un paramètre décisif dans la formation du copeau et selon le matériau à usiner, il peut passer d'une valeur positive à une valeur très négative (influence de l'angle de coupe en fonction du sens de dégagement du copeau).

- $\triangleright$  Un angle  $\gamma$  trop grand fragilise l'arête et provoque un écoulement continu de copeau.
- $\triangleright$  Un angle  $\gamma$  trop petit provoque le frottement du copeau sur la face de coupe.
- Des valeurs **< 0** sont réservées aux outils en carbure métallique et en céramique, en raison de la bonne tenue aux efforts et du fait que les copeaux se brisent facilement. **[3]**

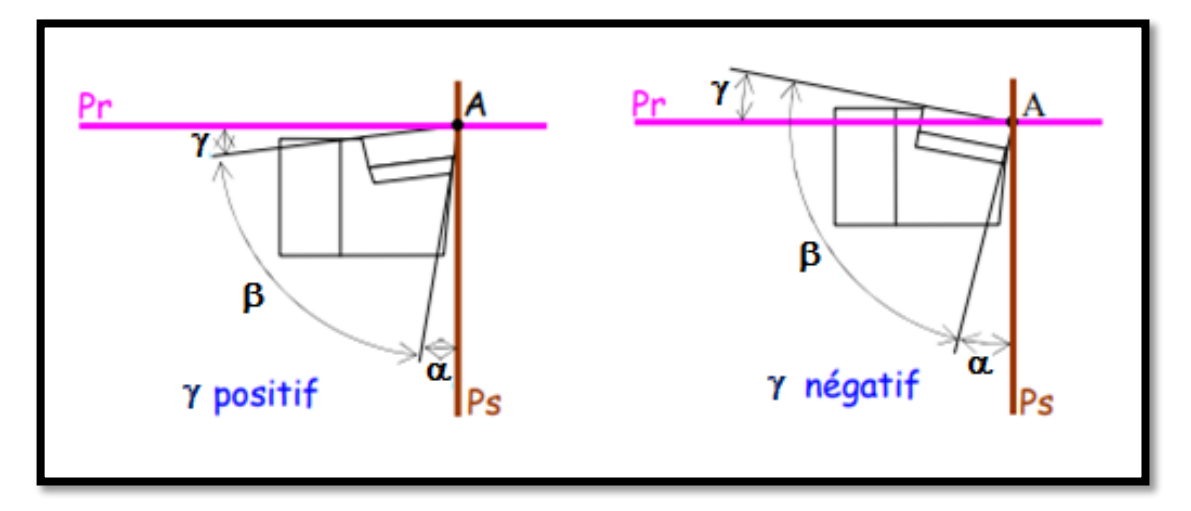

**Figure I. 10 : Les angles des faces de l'outil.**

#### *Remarque :*

La somme de ces trois derniers angles est toujours égale à **90°**.

$$
\alpha + \beta + \gamma = 90^{\circ}
$$

 $\checkmark$  Dans le cas où la somme de  $\alpha$  et de  $\beta$  est supérieure à 90°, on travaille en coupe négative  $(y \text{ est négatif}).$ 

#### **I.6.4 Matériaux utilisés pour les outils de coupe :**

Pour que l'arête tranchante d'un outil de coupe reste toujours vive, elle ne doit pas s'user ; ainsi la matière qui la constitue doit être plus dure que la pièce à usiner. Le corps de l'outil doit résister aux contraintes de flexion et torsion dues à l'effort de coupe. La résilience du corps de l'outil doit être grande, car il ne doit pas casser lorsque se produiront de brusques variations de l'effort de coupe.

#### **I.6.4.1 Choix du matériau de l'outil de coupe :**

<span id="page-31-0"></span>Le choix du matériau de la partie active des outils de coupe doit posséder certaines propriétés :

- Une bonne résistance mécanique au frottement (résistance à 1'usure).
- Une bonne résistance aux chocs (ténacité).
- Une bonne résistance à la pénétration (dureté).
- Une bonne résistance à la chaleur (garder ces propriétés à haute température).
- Une bonne résistance à la pression.
- Une grande stabilité chimique vis-à-vis du matériau usiné et de 1'atmosphère environnante (air, liquide de coupe, etc.).
- Une faible adhésion avec le matériau usiné sous haute pression et haute température.
- Un bas prix d'achat et de mise en forme, ainsi que 1'abondance des éléments de composition. **[4]**

#### **I.6.4.2 Nature des matériaux des outils de coupe :**

<span id="page-31-1"></span>L'usinage des métaux ou des polymères nécessite l'utilisation de matériaux coupants ayant d'excellentes propriétés, une bonne dureté à haute température vue les frottements permanent outil / pièce et outil/copeau, de résistance à l'usure et de stabilité chimique.

Les premiers outils étaient en acier rapide où le corps et la partie active d'outil étaient en une seule barre, quand l'outil est usé, on l'affûtait. Les venus de nouvelles technologies et de nouveaux matériaux, le barreau en acier rapide ne remplit pas les exigences technologies voulues. C'est l'apparition des outils en carbures métalliques, les céramiques, les **CBN** (Nitrure de Bore Cubique) et le diamant qui a rendu possible l'exploitation industrielle de ces techniques. Les principales matières utilisées pour les outils de coupes modernes sont représentés dans **la figure I.11**. **[3]**

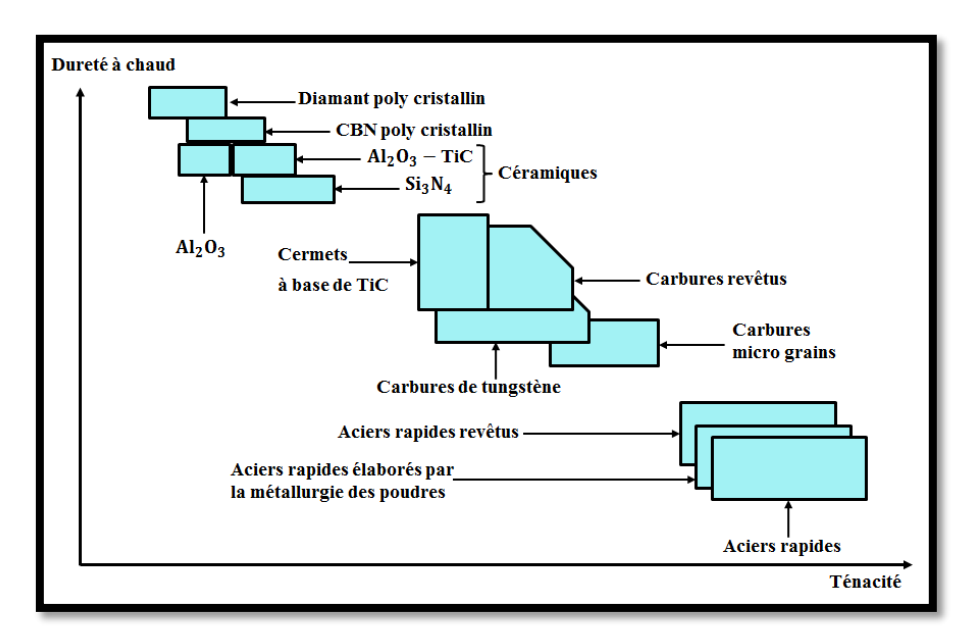

**Figure I. 11 : Disposition des matériaux d'outil selon la ténacité et la dureté. [3]**

La **figure I.12** présente les plages d'utilisation des différents matériaux à outils courants en fonction des vitesses de coupe et d'avances employées.

Afin d'améliorer les principales propriétés (dureté des faces coupantes, résistance aux sollicitations mécaniques, état de surface de la face de coupe, stabilité des caractéristiques mécaniques à chaud), les carbures sont revêtus d'une fine couche de matériau (nitrure de titane par exemple) ; on parle alors de carbure revêtu.

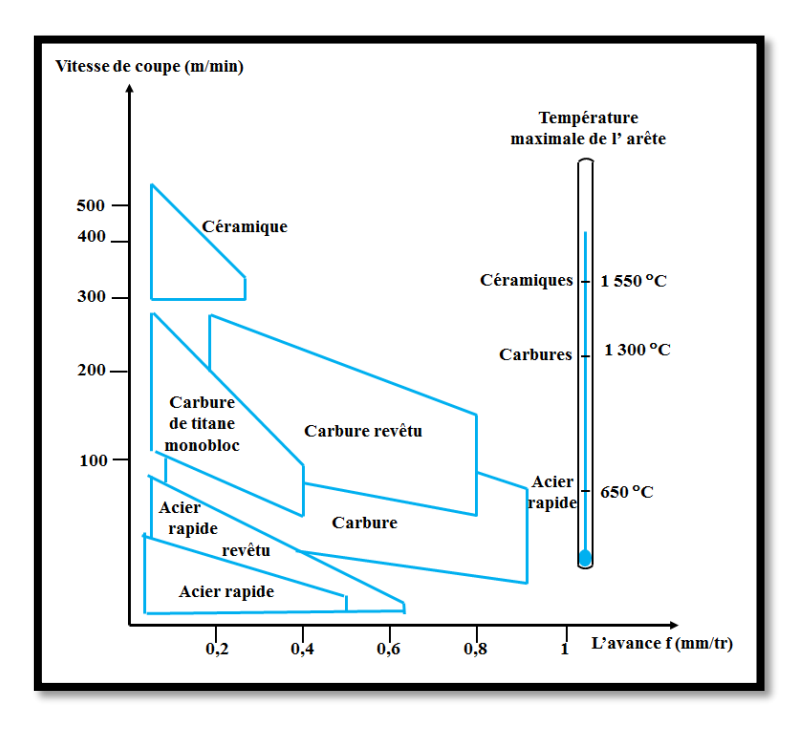

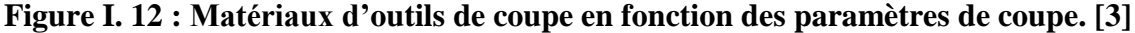

Connaitre le matériau d'un outil de coupe est une obligation pour pouvoir étudier ses caractéristiques :

#### **a. Outils en Aciers Rapides Supérieur (ARS) (Anglais : High Speed Steels (HSS)) :**

<span id="page-33-0"></span>La base des outils **ARS** est un acier faiblement allié qui a subi un traitement thermique, on les distingue par leur composition métallurgique, en général ils ont une teneur en carbone de **0,7** à **1,6 %,** en Tungstène de **12** à **20 %**, en molybdène de **3,5** à **10 %** et des traces de vanadium et Cobalt pour avoir plus de duretés. L'usinage par les outils en **ARS** s'effectue à faible vitesse de coupe pour éviter l'échauffement trop important et aussi éviter à l'outil de perdre ses caractéristiques (la trempe dispersée), et qu'une usure rapide de l'arête soit observée.

*Remarque* : Les vitesses de coupe pour ce type varient entre **25** et **35 m/mn** pour les aciers. Leur dureté varie entre 60 et 70 HRC, et sera maintenue jusqu'à 550 <sup>o</sup>C.

Actuellement, ce matériau est utilisé seulement pour certains outils comme les forêts ou les outils à faibles angles tranchants. **[5]**

#### **b. Carbures métalliques (Anglais : carbides) :**

<span id="page-33-1"></span>Les principaux composants des outils en carbures métalliques sont le carbure de tungstène (phase **α** vapeur), et le carbure de titane, de tantale ou le niobium (phase **γ** solide) et d'un élément de liaison entre les grains de carbure (taille de **0.2** à **1 μm**) généralement du cobalt (phase **β** liquide) de l'ordre de **8** à **20%**.

L'ajout du carbure de titane de tantale ou de niobium permet d'augmenter les propriétés à haute température (jusqu'à **1000°C**) en réduisant le frottement, donc un choix de vitesses de coupe très importantes allant jusqu'à **100 m/min**. Cet élément procure aussi à l'outil une durée de vie supérieure à celle des outils en **AR** ou **ARS**. La dureté des outils en carbure est de l'ordre de **80** à **90 HRC**.

Aujourd'hui, ces outils sont de plus en plus utilisés, comme plaquettes brasées (fixation permanente) ou plaquettes amovibles par fixation mécanique (fixation non permanente), cette dernière permet l'utilisation de plaquettes à plusieurs faces de coupe. **[5]**

#### **c. Carbures revêtus :**

<span id="page-34-0"></span>Les carbures métalliques frittés (obtenu par frittage) non revêtues présentent beaucoup d'avantages mais l'inconvénient majeur est sa faible ténacité. Ces propriétés sont inversement proportionnelles aux quantités de ses composants. Afin de remédier à ce problème, les outils à plaquettes en carbures revêtus ont été mis en œuvre où ils ont appliqué un matériau de revêtement, dont les plus utilisés sont :

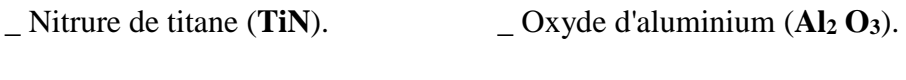

**\_** Carbure de titane (**TiC**). **\_** Carbonitrure de titane (**TiCN**)**.** 

**\_** Alumino-nitrate de titane (**TiAlN**)**.**

Chaque élément de revêtement apporte à l'outil une aptitude meilleure dans un domaine particulier. Il est possible d'appliquer plusieurs couches de différents matériaux de revêtement pour combiner leurs différents avantages. **[5]**

#### **d. Céramiques :**

<span id="page-34-1"></span>Les outils en céramique sont généralement des plaquettes frittées d'alumine (**Al2O3**) ou de Nitrure de silicium (**Si3N4**) dits plaquettes Sialon ou d'oxyde de chrome (**Cr2O3**). Ils possèdent de bonnes caractéristiques thermomécaniques, ils sont favorables à l'usinage en coupe continue, mais à éviter dans le cas de coupe discontinue où l'outil présente des défauts d'ébréchure du bord des plaquettes et un craquage thermique car des outils fragiles.

Ces outils acceptent un usinage à une vitesse de coupe de **500 m/min** pour les aciers, et gardent ses caractéristiques jusqu'à des températures de **1200°C**, donnant un excellent état de surface des pièces usinées. **[5]**

#### **e. Cermets :**

<span id="page-34-2"></span>Les outils Cermets sont en carbures, en nitrures, en carbonitrure ou en borure avec un liant de grains d'un métal ou un alliage ferreux (cobalt, nickel, nickel - fer, nickel – chrome, etc.). Ils ont par rapport aux métaux durs conventionnels une densité faible avec une dureté et une résistance à l'usure plus élevées.

Leurs duretés sont de l'ordre de **1500** à **2000 HV**. Ils ne perdent pas leur capacité à chaud en usinage à grande vitesse ou aux températures extrêmes allant jusqu'à **1000°C**. Les cermets sont destinés pour les opérations de finition et l'usinage de précision qui sollicitent un travail à grandes vitesses de coupe et à faibles avances. **[5]**

#### **f. Diamant (Anglais : diamond) :**

<span id="page-35-0"></span>Le diamant est fortement utilisé comme composant des meules en abrasif, ou des grains sertis ou brasés sur un corps pour les outils tranchants à arête unique réservée à des travaux de finition et de réaffûtage de meules, il est instable à haute température, à **650°C** il se transforme en graphite. Il convient parfaitement à l'usinage des alliages d'aluminium, de cuivre, de magnésium, résines thermodurcissables, etc. **[5]**

#### **g. Nitrure de bore cubique CBN :**

<span id="page-35-1"></span>**CBN** est un matériau très dur prévu pour l'usinage des aciers trempé, des fontes et d'alliages à base de nickel ou cobalt. Il ne s'oxyde pas à haute température contrairement au diamant. Pour travailler avec ce matériau, il faut être très rigoureux au niveau des conditions de coupe (machine stable, grande rigidité et un arrosage permanent durant l'usinage). Les plaquettes en nitrure de bore sont destinées principalement à la finition des pièces de précisions. **[5]**

#### <span id="page-35-2"></span>**I.7 Les paramètres de coupe en tournage :**

En tournage, les paramètres de coupe sont d'une part des paramètres de coupe cinématique qui représentent les déplacements de la pièce et de l'outil de coupe, et d'autre part des paramètres de coupe géométrique qui représentent les valeurs de surépaisseurs d'usinage des dimensions de coupe.

#### **I.7.1 Choix des conditions de coupe :**

<span id="page-35-3"></span>Le choix des conditions de coupe est une étape très importante dans un cycle de conception mécanique afin d'assurer la réalisation d'un bon état de surface, les contraintes dimensionnelle et géométrique de la pièce ainsi qu'un maximum de durée de vie de l'outil de coupe autrement dit un maximum de pièce usinée sans changement de l'outil.
Plusieurs critères permettent de définir les paramètres de la coupe :

- Le matériau de la pièce et de l'outil.
- Type d'opération.
- $\checkmark$  Puissance de la machine (puissance de coupe, la masse de la machine).
- $\checkmark$  Le rapport qualité, prix de la pièce.
- $\checkmark$  L'utilisation de lubrification (lubrifiant ou pas).
- La durée de vie souhaitée pour l'outil.
- $\checkmark$  Des valeurs des autres paramètres de coupe  $V_f$ , ap....

Les conditions de coupe mises en jeu pendant le tournage sont :

# **I.7.1.1 La vitesse de coupe :**

Est notée  $V_c$  et elle est mesurée en (m/min). C'est une vitesse relative de la pièce en ce point par rapport à l'outil, cette vitesse angulaire étant communiquée par la broche de la machine via le porte-pièce. **S**on expression est la suivante :

$$
V_c = \frac{D}{2 * 1000} * (60 * w) = \frac{3Dw}{100}
$$
  
Area:  

$$
w = 2 * \pi * \frac{N}{60} = \frac{\pi N}{30}
$$
  
Donc:  

$$
V_c = \frac{3 * D * (2 * \frac{\pi N}{60})}{100} = D * \pi * \frac{N}{1000}
$$

On a :

- **:** vitesse de coupe en **m/min**. **N :** vitesse de rotation en **tr/min**.
- **D :** diamètre de la pièce usinée exprimée en **mm**.
- **w :** vitesse angulaire en **rad/s**.

#### **I.7.1.1.1 Paramètres influant sur le choix de la vitesse de coupe :**

La vitesse de coupe dépend de plusieurs paramètres :

- $\triangleright$  La machine :
	- Puissance.
	- Qualité géométrique.
- > La pièce :
	- Matière.
	- Qualité imposée par les spécifications.
- $\sum$  L'outil :
	- Matière.
	- Géométrie.
	- Durée de vie
- $\triangleright$  Le type d'usinage :
	- Ebauche ou finition.
	- Usinage extérieur ou intérieur.
	- Mode de génération de surface.
	- Lubrification.

Les valeurs usuelles des vitesses de coupe, en fonction de la matière à usiner et de la matière de l'outil, sont données dans des abaques. Les tableaux des vitesses en tournage sont donnés pour l'usinage à l'outil à charioter, pour les autres outils, il faut multiplier la vitesse trouvée par le coefficient **K**.

**Tableau I. 2 : Coefficients k de correction à apporter à la**  $V_c$  **pour chaque outil. [6]** 

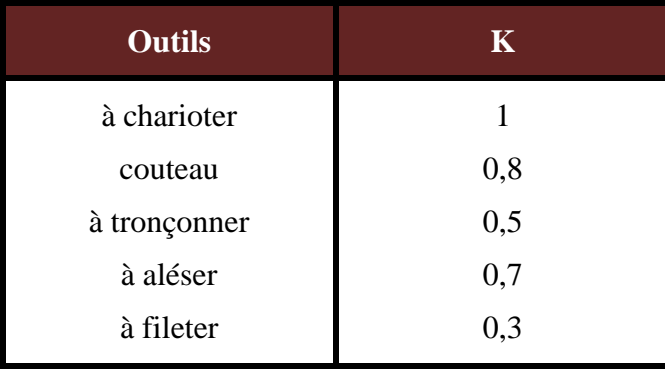

*Remarque*: si la section de coupe  $(S=ap \times f)$  augmente,  $V_c$  doit diminuer.

#### **I.7.1.2 La vitesse de rotation N :**

Elle se note **N** est exprimée en **tr/min,** la vitesse de rotation indique le nombre de tours qu'effectue la pièce en **1** minute. On calcule cette vitesse à l'aide de la formule suivante :

$$
N=\frac{1000\ast V_c}{\pi\ast D}
$$

Avec :

 **N** : vitesse de rotation en **tr/min**. **D** : diamètre usiné en **mm.**

: vitesse de coupe en **m/min.**

A l'aide des tableaux indiquant les fréquences de rotation disponibles sur les machinesoutils, on choisit les valeurs les plus proches de celles calculées.

#### **I.7.1.3 L'avance f :**

Elle se note **f** est exprimée en **mm/tr**, l'avance correspond à la distance parcourue par l'outil pendant un tour de la pièce. L'avance détermine principalement la rugosité de la surface. Elle est prise plus grande en ébauche qu'en finition, les valeurs des avances sont également données par des abaques.

#### **I.7.1.3.1 Principaux critères de choix de l'avance :**

- Matière de l'outil (acier rapide ou carbure métallique).
- Type d'opération (ébauche ou finition).
- Spécifications de rugosité imposées sur la surface générées.
- $\triangleright$  Type de machine.

#### **I.7.1.3.2 Les types d'avances :**

On distingue trois sortes d'avance :

- **Avance longitudinale** : On appelle avance longitudinale si l'outil se déplace parallèlement à l'axe de la broche.
- **Avance transversale** : On appelle avance transversale si l'outil se déplace perpendiculairement à l'axe de la broche.

 **Avance oblique** : On appelle avance oblique si l'outil se déplace sous un angle par rapport à l'axe de la broche.

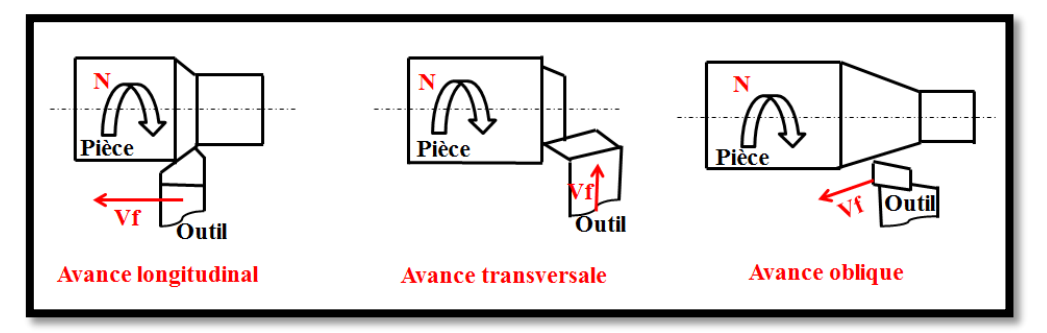

**Figure I. 13 : Différents types d'avance.**

# **I.7.1.4 La vitesse d'avance :**

Elle se note  $V_f$  est exprimée en mm/min, elle indique la vitesse de déplacement de l'outil par rapport à la pièce si on ne prend en compte que le mouvement d'avance (donc la vitesse de déplacement du porte-outil). On calcule cette vitesse à l'aide de la formule générale suivante :

$$
V_f = N * f * z
$$

Avec :

- : vitesse d'avance en **mm/min**. **N** : vitesse de rotation en **tr/min**.
- **f**: avance en **mm/tr** ou **mm/dent**. **z** : nombre de dents (en tournage **z=1**).

#### **I.7.1.5 La profondeur de passe ap :**

Elle est notée **ap** est exprimée en **mm**. La profondeur de coupe est la différence de rayon entre la surface non usinée et la surface usinée (la moitié de la différence entre le diamètre non usiné et le diamètre usiné). Elle est toujours mesurée perpendiculairement à la direction de l'avance et non pas suivant l'arête de l'outil.

#### **I.7.1.5.1 Principaux critères de choix de ap :**

- $\triangleright$  Type d'opération (ébauche, finition).
- Précision des spécifications imposées (notamment spécification de forme).
- $\triangleright$  Rigidité du couple outil/pièce.
- $\triangleright$  Puissance de la machine.

Associée à l'avance **f**, la profondeur de passe **ap** permet de déterminer une autre grandeur géométrique de la coupe : la section du copeau (**S**).

#### **I.7.1.6 La section du copeau S :**

La valeur de l'avance par tour **f** multipliée par la profondeur de passe **ap** déterminent la section du copeau enlevée par chaque dent **S**, valeur qui influe elle-même la puissance demandée à la machine-outil.

$$
S = ap * f
$$

Avec :

- **S :** section du copeau en (**mm<sup>2</sup>** ).
- **ap :** profondeur de passe en (**mm**).
- **f :** l'avance en (**mm/tr**).

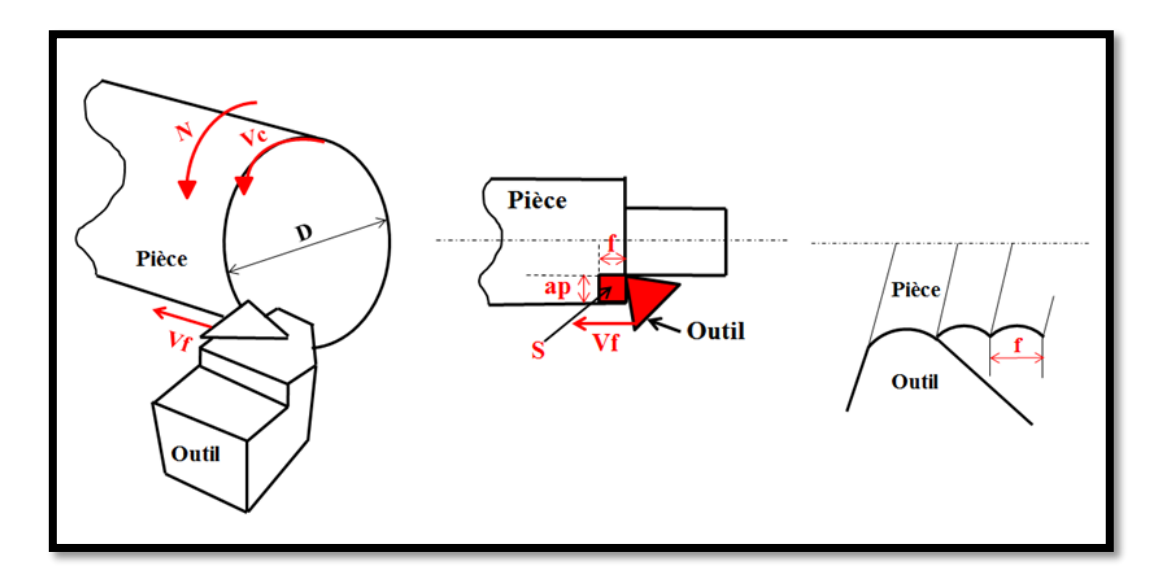

**Figure I. 14 : Les conditions de coupe en tournage.**

### **I.8 Conclusion :**

Ce chapitre de la recherche bibliographique nous a permis de mettre en évidence l'influence des paramètres géométriques de l'outil de coupe ainsi que les nombreux paramètres technologiques sur le processus d'usinage en tournage.

# **Chapitre II Coupe des métaux et les plans d'expériences**

#### **II.1 Introduction :**

Ce chapitre est un rappel des fondements scientifiques des mécanismes de coupe des métaux et de l'endommagement des outils.

Dans les opérations de coupe, les copeaux ne peuvent pas être formés sans la force requise, donc la puissance de coupe Pc sur la broche est nécessaire. Compte tenu du rendement mécanique η causé par les pertes par frottement de la transmission de mouvement, celle-ci est assurée par le moteur de la machine-outil avec une puissance Pm légèrement supérieure.

Une étude bibliographique sur la méthode des plans d'expériences est exposée, qui en définit les modalités, les principes et les types. Cela illustre les avantages de ces derniers et l'idée générale de la méthode d'application.

#### **II.2 Usure des outils de coupe :**

Après un certain temps **T** de travail, l'outil perd ses qualités de coupe et sa détérioration s'accentue très rapidement. On constate alors, sur la surface façonnée de la pièce, des rugosités puis des arrachements : l'outil est usé.

#### **II.2.1 Définition de l'usure :**

L'usure d'outil de coupe est une question-clé dans tous les processus de coupe des matériaux, principalement en raison de son effet néfaste sur l'intégrité extérieure de la surface usinée. Il résulte des sollicitations très sévères subies par les faces de coupe et de dépouille de celui-ci. Ces sollicitations sont d'abord de nature mécanique (contraintes permanentes ou cycliques, action du frottement, etc...), ce qui exige pour l'outil des qualités de dureté et de ténacité remarquables. Il en résulte souvent une perte de matière pour l'outil, donc il faut savoir, quand il faut décider de changer l'outil.

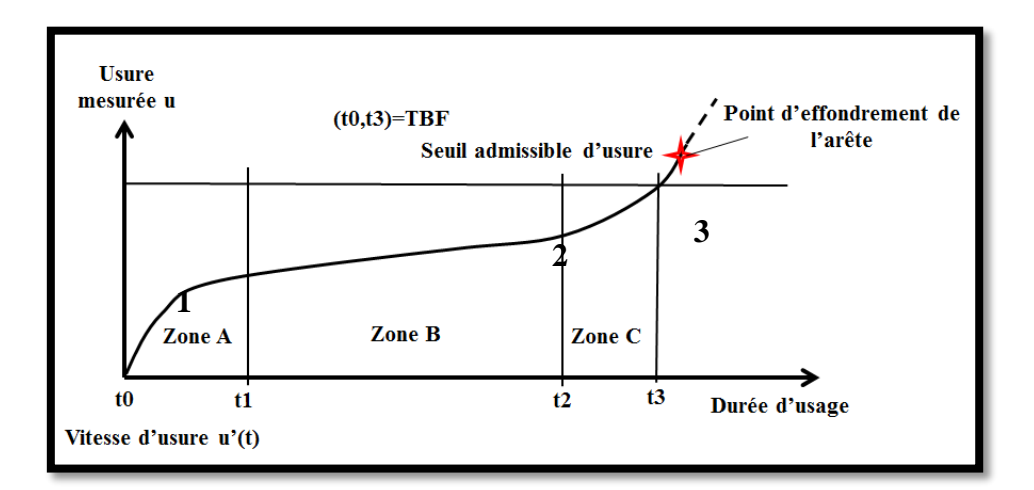

**Figure II. 1 : Evolution de l'usure en fonction du temps de travail de l'outil. [5]**

La figure ci-dessus représente l'évolution de l'usure en fonction du temps de travail de l'outil, on distingue trois zones de fonctionnements qui peuvent être identifiées comme suit :

- **Zone A :** Phase d'adaptation et de rodage de l'arête au régime de coupe : usure rapide (usure initiale). Elle donne lieu à une usure intense des particules de la surface les plus en saillie - plus la surface est " nette " au départ, plus faible est l'évolution de l'usure dans un même intervalle de temps.
- **Zone B :** Phase d'usure quasi-stationnaire à évolution linéaire (usure normale). Elle est définie en fonction de la durée de travail **T**.

 **Zone C :** Phase de l'accroissement rapide de l'usure (usure accélérée). L'effondrement de l'arête est à prédire. Lorsque l'usure atteint un certain degré, les conditions de frottement changent, la température de coupe augmente (3 catastrophique). **[5]**

Il faut arrêter le travail pour réaffûter l'outil :

- Si l'usure est limitée en **1** les réaffûtages fréquents reviennent cher.
- Si l'on pousse l'usure à sa limite catastrophique (en **3**), la couche de métal à enlever par affûtage devient alors trop grande et la surface usinée sur l'ébauche ne correspond plus aux spécifications.

#### **II.2.2 Conséquence de l'usure des outils :**

- Baisse de la qualité des surfaces usinée (précision géométrique et état de surface).
- Augmentation de la puissance de coupe et les efforts d'usinage nécessaire.
- Diminution de la tenue dans le temps de l'outil.
- Variation de la jauge d'outil donc du respect des cotes dimensionnelles fabriquée.
- La fragmentation du copeau.
- $-$ Induit une augmentation des coûts de production.

#### **II.2.3 Etude des différents mécanismes d'usure apparaissant dans l'usinage :**

La connaissance du mécanisme d'usure devient la base de l'étude du processus de coupe. Ces mécanismes sont d'origine mécanique (usure abrasive ou adhésive) ou chimique (usure par diffusion) selon les conditions d'usinage et le couple outil-matière.

**Par effets mécaniques**

Par effets mécaniques

# **Description du phénomène Figures Adhésion**  Sous l'action d'une pression locale entre le copeau et l'outil crée des jonctions entre les deux composants par écrasement des aspérités ou par des phénomènes d'adsorption et de solubilité s'il existe une affinité chimique entre les atomes qui constituent les deux surfaces. Lorsque les jonctions formées se rompent, des fragments de matière provenant du copeau restent accrochés sur la face de coupe de l'outil. Le mécanisme d'usure par adhésion est également associé à celui de l'arête rapportée et au phénomène de grippage. Ils induisent des vibrations supplémentaires, et par conséquent une baisse de la qualité de coupe. De hautes pressions et de faibles vitesses de coupe permettent ainsi la création de jonctions : Les jonctions nouvellement formées sont moins résistantes que l'outil et le matériau usiné. La rupture apparait alors au centre de la microsoudure, et dans ce cas l'usure est négligeable. Les jonctions sont plus résistantes que le matériau usiné. La rupture a lieu dans le copeau ; des fragments de celui-ci adhèrent à l'outil et peuvent former dans certains cas (pour de faibles vitesses de coupe) ce qu'on appelle une « arête rapportée ». Elle résulte de l'accumulation de fragments microscopiques et induit des variations de la géométrie locale de l'outil.

#### **Tableau II. 1 : Les phénomènes d'usure.**

29

**Abrasion**

Par effets mécaniques **Par effets mécaniques**

> Déformation plastique de l'outil **Déformation plastique de l'outil**

Suite à des arrachements sur la face de coupe (**Figure (a)**) et sur la face de dépouille des outils (**Figure (b)**) «les particules de métal se glissent entre l'outil et la pièce ». La vitesse d'usure par

abrasion croît avec la quantité de particules abrasives et leurs tailles. Par conséquent, l'usure par abrasion dépend à la fois de la composition chimique et du procédé d'élaboration du matériau usiné. Ce type d'usure prédomine dans le cas de l'usinage à faible vitesse de coupe et à faible profondeur de passe.

Concerne le bec de l'outil. Cette déformation se manifeste par un refoulement sur les faces de dépouille et est le résultat des températures

élevées et des fortes pressions régnant à l'interface (outil/copeau) pendant l'usinage. Les conditions d'usinage sévères (grandes vitesses de coupe et grandes avances) ainsi que la dureté élevée de certaines pièces sont donc favorables à l'apparition de tels phénomènes. Les dimensions et la géométrie des outils (acuité de l'arête), la fatigue des outils sont les principaux paramètres pour prévenir l'usure par déformation plastique.

Le chargement et le déchargement des efforts peuvent en effet conduire à la fissuration des outils et/ou à l'effondrement des arêtes de coupe.

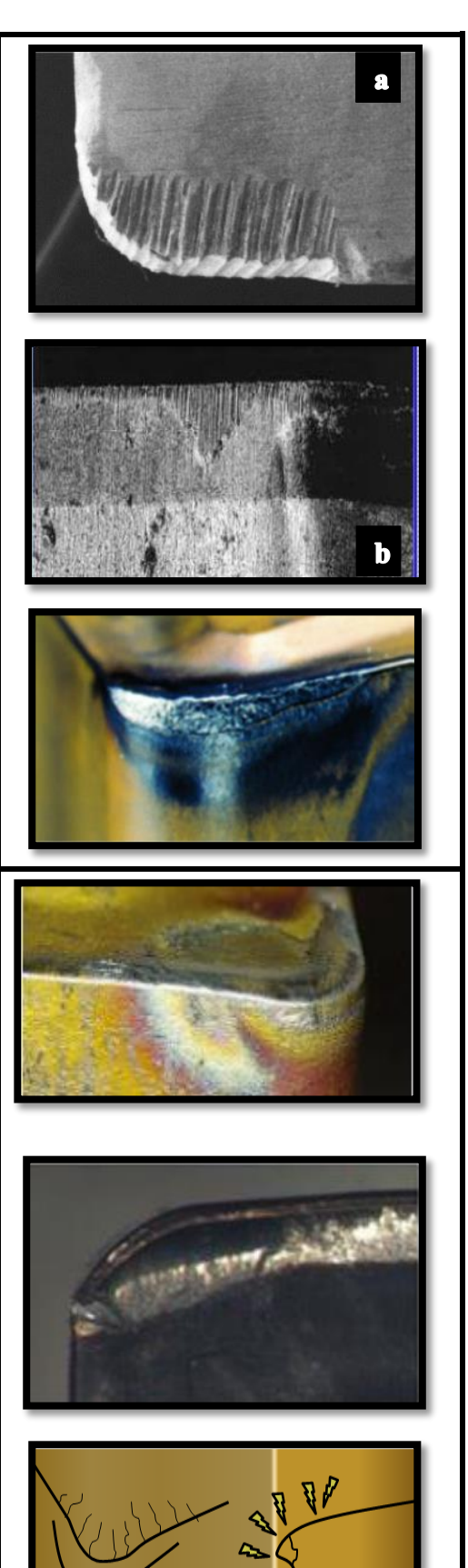

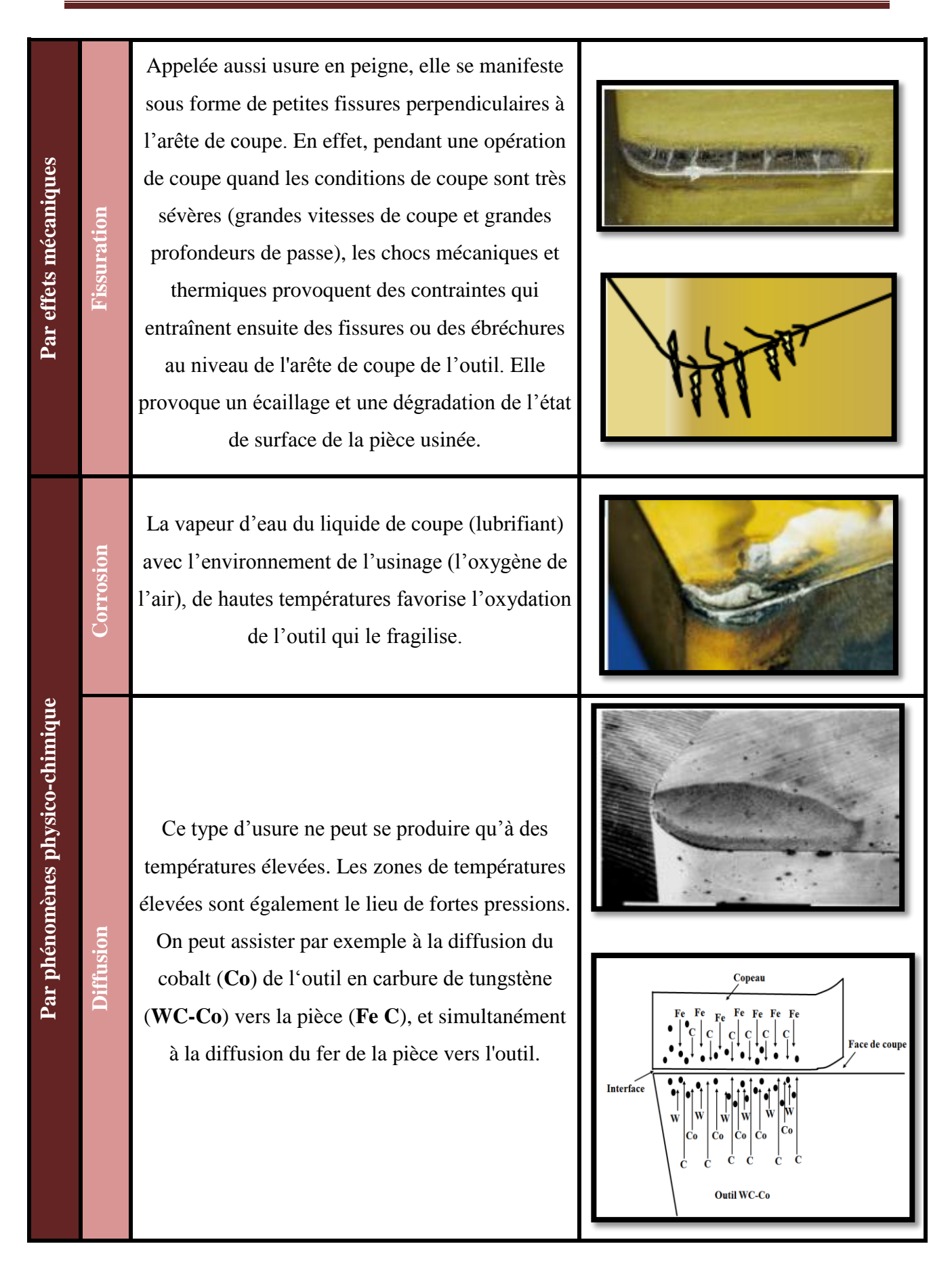

Les recherches faites dans le domaine ont montré que, l'évolution des différents modes d'usure est proportionnelle à la température et au régime de coupe (**Figure II.2**)

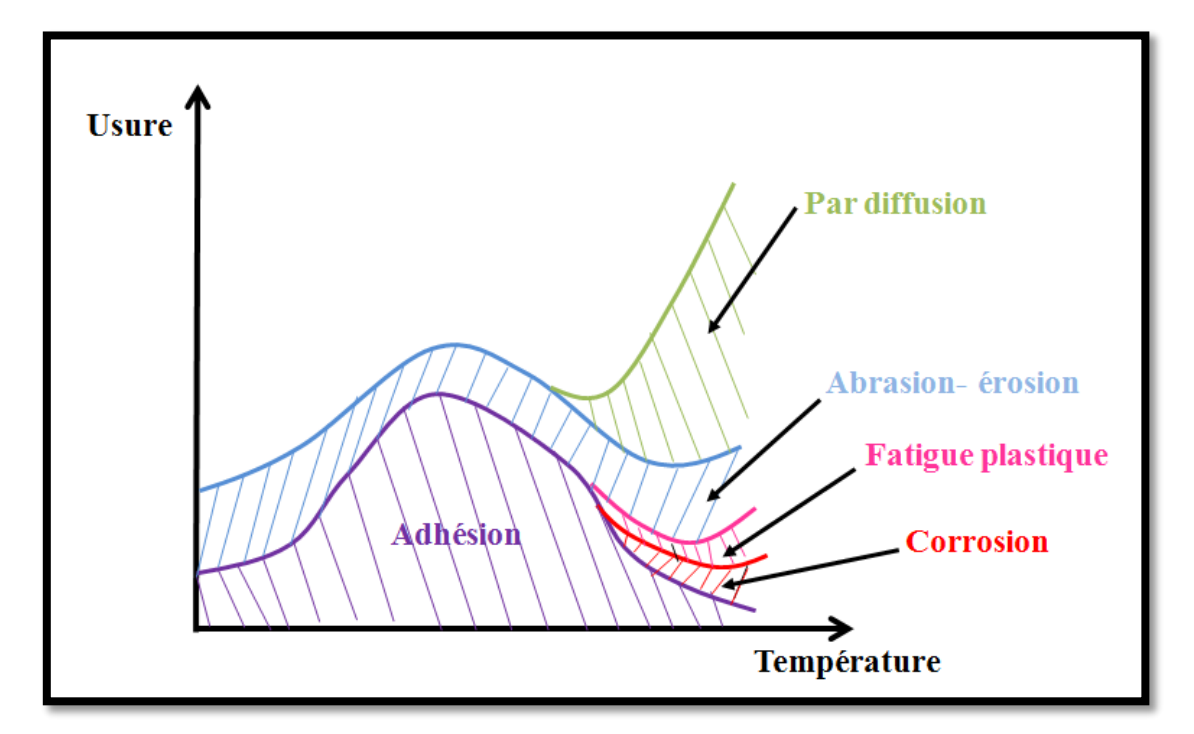

**Figure II. 2 : Mécanismes d'usure présents en usinage en fonction de la température.**

#### **II.2.4 Différentes formes d'usure :**

L'observation de la partie active de l'outil permet de révéler des formes d'usure caractéristiques qui correspondent aux conditions dans lesquelles l'outil travaille. Les formes d'usure des outils de coupe dépendent essentiellement de la nature de l'outil, du matériau usiné, des conditions de coupe et du type d'usinage. De manière habituelle, pour des outils usuels, les formes suivantes sont décrites.

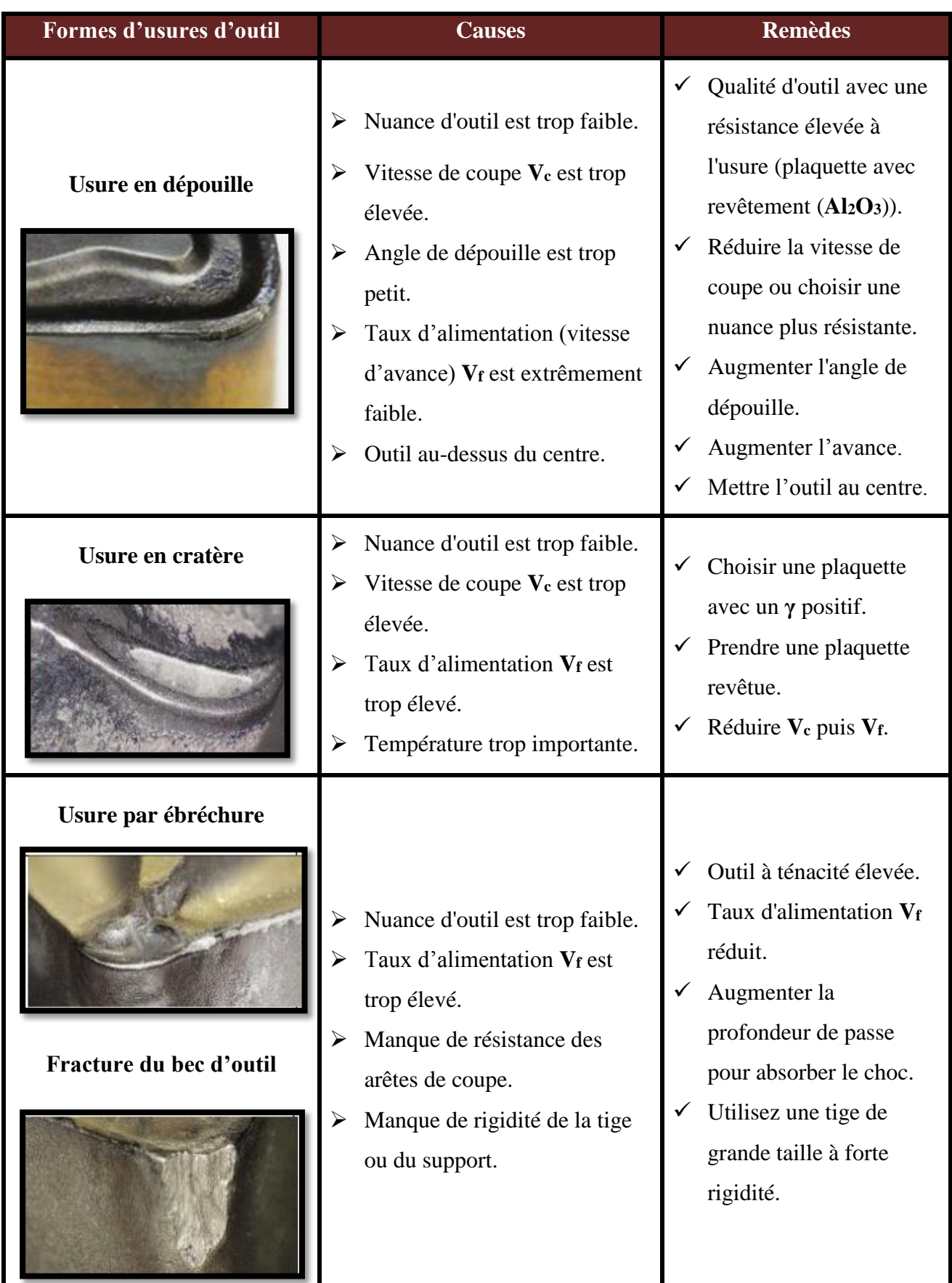

# **Tableau II. 2 : Représentation d'usure visible sur l'outil.**

#### **II.2.5 Influence des paramètres de coupe sur l'usure :**

On peut observer deux grands groupes de paramètres dans le processus de coupe. Le premier est formé par la matière usinée et les conditions de coupe :

- **Vitesse de coupe :** la température de coupe étant croissante avec la vitesse de coupe, ce paramètre aura une très grande influence sur l'usure.
- **Avance :** les grandes avances font augmenter l'intensité des efforts de coupe, et diminuent la durée de vie de l'outil.
- **Profondeur de passe :** la variation de la profondeur de passe modifie légèrement l'écoulement de la chaleur le long de l'arête tranchante, son influence reste modeste sur l'usure.
- **Matériau usiné :** son influence sur l'usure dépend de ses propriétés physiques (conductibilité thermique), de ses propriétés mécaniques (pression spécifique de coupe) et de ses propriétés chimiques (% de certains éléments d'addition).
- **Lubrification :** son influence intervient faiblement sur le coefficient de frottement pièce/outil et copeau/outil, mais permet la baisse de la température de la partie active de l'outil.

Le second groupe est formé par les paramètres physiques et mécaniques de l'outil (géométrie et composition du matériau de l'outil, dureté, efforts et propriétés thermiques).

#### **II.3 La puissance de coupe Pc :**

On distingue généralement deux puissances :

La puissance de coupe **Pc** en (**W**) requise pour la coupe intervient principalement pour l'ébauche car elle permet :

- $\checkmark$  De choisir ou bien de s'assurer que la machine est assez puissante pour l'opération.
- $\checkmark$  De rechercher les conditions de coupe permettant d'utiliser au mieux la puissance de la machine pour assurer le meilleur débit de copeaux en tenant compte des capacités de l'outil utilisé.

La puissance nécessaire à la coupe **Pc** en (**W**) dépend principalement de la vitesse de coupe (**Vc**) et de l'effort tangentiel de coupe (**Fc**) :

$$
pc = \frac{vc * Fc}{60}
$$

Avec :

**Vc :** vitesse de coupe (**m/min**). **Fc** : effort de coupe (**N**).

La puissance au moteur **Pm** en (**W**), absorbée par la machine. Elle est fonction du rendement **η** de la chaine cinématique :

$$
Pm=\frac{Pc}{\eta}
$$

Elle varie également en fonction de l'angle de coupe et de la direction de l'arête.

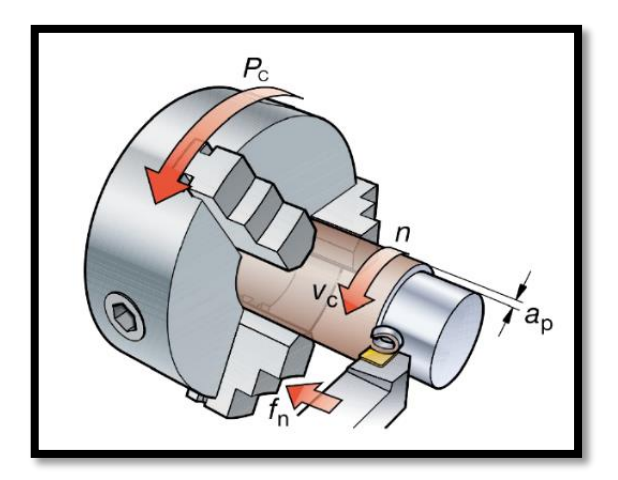

**Figure II. 3 : La puissance de coupe. [7]**

#### **II.4 L'effort de coupe :**

L'effort de coupe est la résistance opposée par le matériau à l'intrusion de l'outil de coupe. Les directions et amplitudes de l'effort différent en fonction des procédés de coupe (tournage, fraisage, etc.) effectués sur les machines d'usinage. Ces efforts de coupe hautement dynamiques peuvent être mesurés et analysés en vue de l'optimisation des processus de coupe.

L'étude et l'approximation des efforts de coupe sont nécessaires pour choisir les outils et d imensionner le porte pièce ; leurs directions permettent de déterminer le sens de déplacement des outils afin que les appuis du montage s'opposent à ces efforts.

#### **II.4.1 Les composantes de l'effort de coupe :**

Dans l'exemple d'une opération de chariotage sur tour, l'effort de coupe peut être décomposé suivant les trois directions principales, ce qui donne :

- **Ft** : Effort tangentiel en direction du mouvement de coupe **Vc** ou effort principal de coupe.
- $\checkmark$  **Fa** : Effort axial en direction du mouvement d'avance **Vf**, joue un rôle fondamental dans le processus de coupe.
- **Fr** : Composante dans le sens perpendiculaire aux deux autres, appelée effort de refoulement ou effort radial, n'a qu'une importance secondaire qui disparaît dans le cas de coupe orthogonale pure.

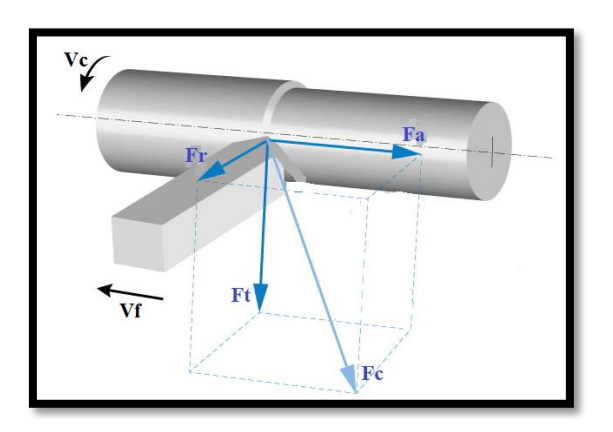

**Figure II. 4 : Les composantes de l'effort de coupe.**

Cet effort s'exprime par la relation :

$$
Fc = Kc * ap * f
$$

**A**vec :

 **Kc :** coefficient spécifique de coupe en **f :** l'avance en (**mm/tr**).

```
(N/mm2
).
```
**ap** : profondeur de passe en (**mm**). **Fc** : effort de coupe (**N**).

Le facteur **Kc** est déterminé expérimentalement par une série d'essais, il dépend essentiellement de :

- $-La$  nature du matériau à usiner.  $-L<sup>2</sup>$  avance.
- La géométrie de coupe. L'usure de l'outil (augmentation de 30 à 40 %).

#### **II.4.2 Influence des paramètres de coupe sur l'effort de coupe :**

De nombreux paramètres affectent la force de coupe, mais les plus importants sont :

- Le procédé de coupe (tournage, fraisage, percage, etc.).
- Propriétés du métal à usiner (caractérisé par **Rt** ou **Kc**).
- Avance **f** en (**mm/tr.dent**) ou épaisseur de copeau **hm** en (**mm**).
- Profondeur de passe **ap** en (**mm**).
- Type d'outil défini par l'angle d'attaque **Kr**.
- Angle de coupe **γ.**

D'autres paramètres peuvent avoir des effets plus ou moins (lubrification, état de l'outil et la vitesse de coupe) sur la force.

#### **II.5 État de surface :**

En fabrication mécanique, les paramètres d'état de surface sont très importants, et comprendre leur signification permet aux techniciens de choisir les moyens de fabrication appropriés. A partir de l'usinage industriel, il faut définir la qualité de la surface usinée. En plus des dimensions, la rugosité de la surface doit être définie. Nous nous référons à l'état de surface comme les irrégularités de surface dues au processus d'usinage de la pièce tels que l'usinage, le moulage, etc. Il est le plus souvent mesuré à l'aide d'un appareil à palpeur à pointe de diamant, appelé profilomètre, qui enregistre le profil d'une surface.

#### **II.5.1 Les principaux critères de la rugosité de surface :**

Une coupe locale de la surface usinée perpendiculairement aux sillons est donnée par la **figure II.5**.

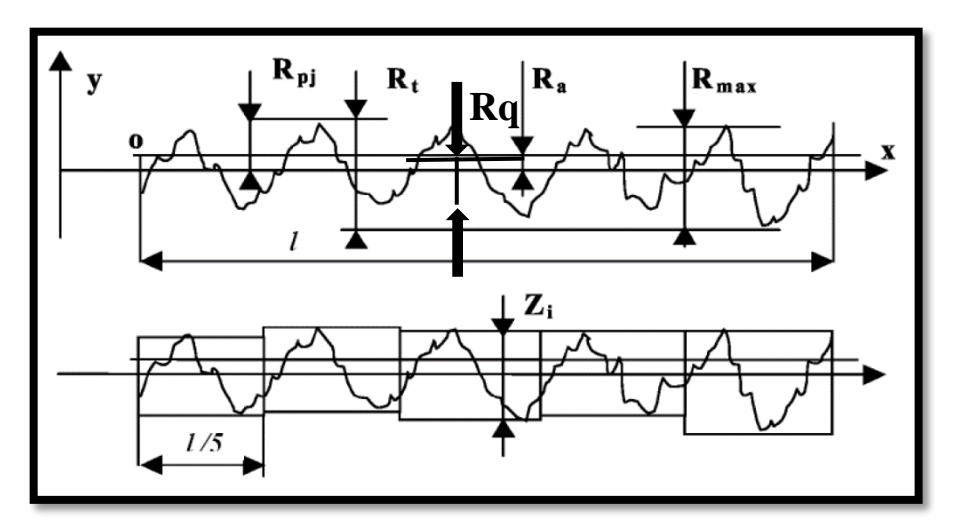

**Figure II. 5 : Critères de rugosité. [8]**

Soit (**OX**) la ligne moyenne telle que :

$$
\int\limits_0^l y\,dx=0
$$

Où **l** est la longueur de palpage.

La qualité de surface d'une pièce est caractérisée par une variété de paramètres parmi lesquels on retrouve :

 **La rugosité moyenne arithmétique (Ra) :** dite **C.L.A**. (Center Ligne Average). Selon la norme **ISO** (**1998**), elle correspond à la moyenne arithmétique des pics et des creux par rapport à la ligne moyenne, mesurée sur une longueur d'évaluation l. Son expression est la suivante : **[9]**

$$
\mathbf{Ra} = \frac{1}{l} \int_{0}^{l} |\mathbf{y}| \, \mathbf{dx}
$$

 **Rugosité moyenne quadratique (Rq) : dite R.M.S**. (Root Mean Square). C**'**est le plus important paramètre statistique de surface. Elle la moyenne des moyennes de racine carrée des ordonnées de profil de rugosité. Son expression est donnée mathématiquement par l'équation :

$$
Rq = \left[\frac{1}{l}\int\limits_{0}^{l} y^2 dx\right]^{\frac{1}{2}}
$$

- **Rugosité max (Rmax) :** elle représente la hauteur maximale des irrégularités du profil de rugosité.
- **Rugosité totale (Rt) :** représente l'écart total entre le point le plus haut et le point le plus bas du profil, relevé sur toute la longueur de palpage **l**.
- **Rugosité (Rz) :** représente la rugosité totale moyenne. C'est la valeur moyenne de rugosité sur cinq longueurs mesurées à la suite :

$$
Rz=\frac{1}{5}\sum_1^5 Z_i
$$

 **Rugosité (Rp) :** est la hauteur maximum de saillie de rugosité. Elle est la distance entre la ligne des saillies et la ligne moyenne pour une longueur (**l**).

#### **II.5.2 Influence des paramètres de coupe sur la rugosité :**

Lors du tournage des pièces mécaniques, plusieurs paramètres entrent en jeu pour déterminer la qualité de l'état de la surface usinée, ils dépendent de :

- La précision et la rigidité de la machine-outil.
- Le matériau constituant la pièce à usiner.
- La méthode de formation de copeau.
- La géométrie de l'outil de coupe et la condition dans laquelle l'outil opère.
- Les conditions de coupe telles que vitesse de coupe, vitesse d'avance et la profondeur de coupe.
- Le type de fluide de coupe utilisé.
- La forme géométrique de l'outil.

#### **II.6 Principe de formation du copeau :**

La coupe est l'interaction entre l'outil et la pièce à usiner, il en résulte de ce contact des résidus (déchets) appelés copeaux.

Au contact de l'outil en mouvement et la pièce brute ou semi-finie, commence l'écoulement du copeau.

#### **II.6.1 Définition du copeau :**

Le copeau est la partie de matière qui se détache lors de la coupe dans un procédé d'usinage. L'état de la surface usinée dépend des conditions de coupe. Il existe une avance en dessous de laquelle il ne faut pas descendre sous peine de n'avoir aucune formation de coupeau. Cette avance minimale dépend du matériau, de la vitesse et du type d'outil utilisés et définit le copeau minimum. Si l'avance est plus faible, il n'y a plus de coupe, mais un écrouissage qui crée un échauffement préjudiciable à l'état de surface de la pièce et à l'outil.

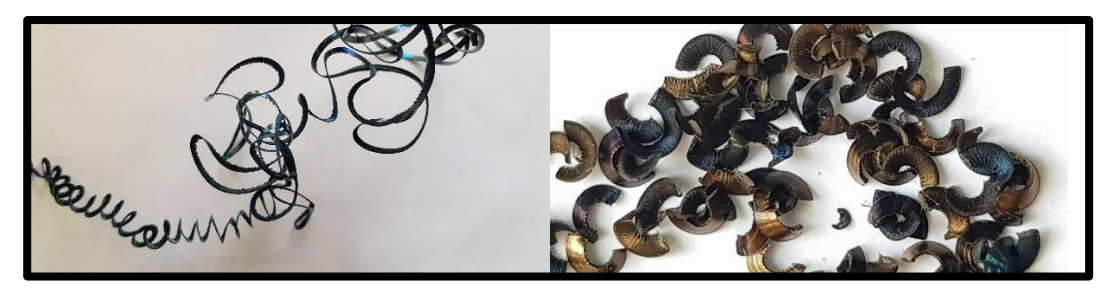

**Figure II. 6 : Les copeaux.**

#### **II.6.2 La formation du copeau :**

La formation de copeaux fait partie du processus de découpe des matériaux par des moyens mécaniques, en utilisant des outils tels que des scies, des tours et des fraises. Une compréhension de la théorie et de l'ingénierie de cette formation est une partie importante du développement de ces machines et de leurs outils de coupe.

La formation du copeau résulte d'actions mécaniques complexes .L'épaisseur (**e**) du copeau est supérieure à la pénétration (**a**). Il y a donc gonflement du copeau au cours de son déroulement. Les fibres du copeau sont orientées suivant une même direction (parallèle à **AB**). La surface du copeau en contact avec l'outil est lisse, alors que la face opposée est rugueuse (festonnage).

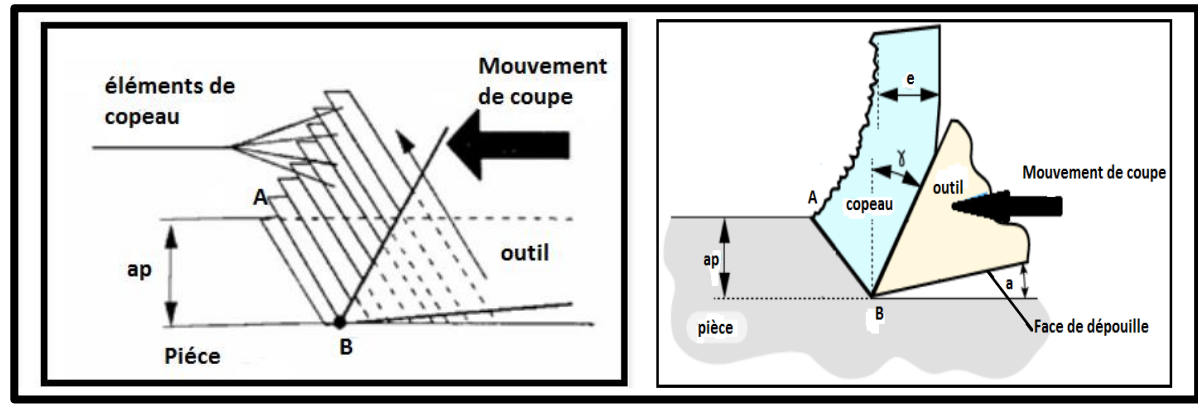

**Figure II. 7 : Formation du copeau.**

La majorité des études en coupe orthogonale ont établi que le copeau est formé de lamelles de matière orientées suivant une direction bien définie. Le copeau se détache de bloc de la pièce par l'effet de cisaillement entre deux lamelles avoisinantes aux becs de l'outil (B). Le plan de cisaillement des lamelles de coupeau est orienté suivant la droite **AB**. Une fois la coupe amorcée le processus se répète avec avance de l'outil sur la pièce, le coupeau en se détachant glisse sur la face de coupe de l'outil où il sera dégagé. La trainée de l'outil face à la face de dépouille génère la surface usinée.

#### **II.6.3 Zones d'élaboration du copeau :**

Plusieurs études ont montré que des zones de contraintes très importantes apparaissent près de l'espace du bord du copeau de la pièce. Ces régions sont localisées selon les principes de l'interaction mécanique du matériau (analyse thermomécanique) et du processus de coupe (analyse tribologique). Quatre zones sont mises en évidence dans la section orthogonale.

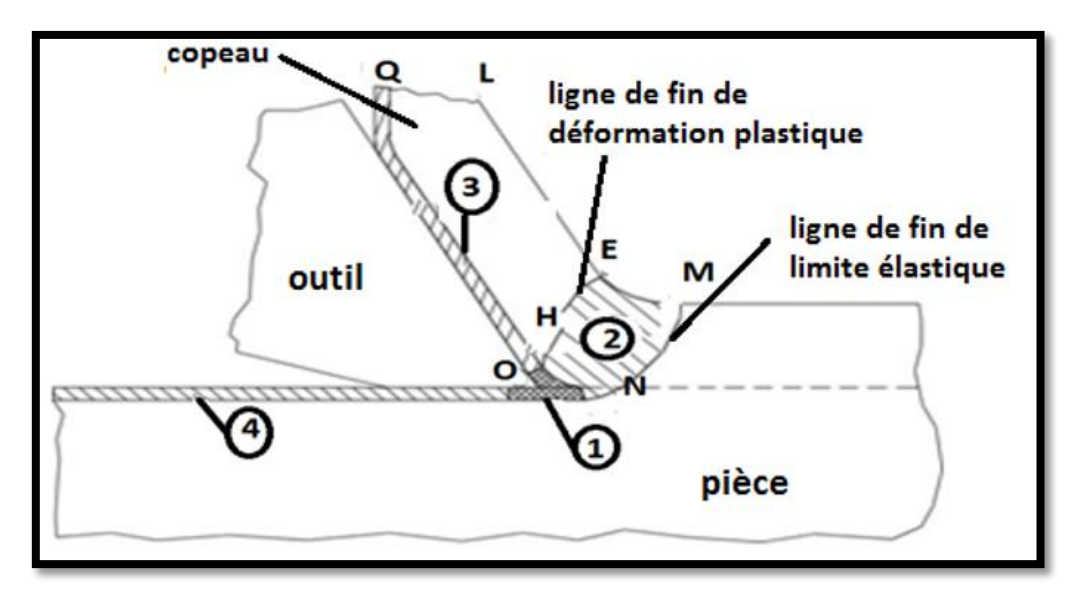

**Figure II. 8 : Zones de déformations lors de la formation du copeau.**

#### **II.6.3.1 Zone morte :**

Zone de séparation du métal ou l'arête de coupe **(O)** exerce un effort de compression en deux parties :

- Une partie constituant le copeau.
- L'autre partie constituant la surface usinée. La température de cette zone avoisine les 600°. **[10]**

#### **II.6.3.2 Zone de cisaillement primaire :**

Zone de glissement plastique dite de formation du copeau **(LEHQ)** limité par deux lignes :

- La ligne **MN** est le front ou la limite élastique est atteinte.
- La ligne **EH** représente la fin de déformation plastique au cours de l'écoulement de la matière. **[11]**

#### **II.6.3.3 Zone de cisaillement secondaire :**

Zone de glissement à l'interface copeau face d'attaque de l'outil ; ce frottement de glissement est intense et génère une chaleur élevée (750°). **[12]**

#### **II.6.3.4 Zone de cisaillement tertiaire :**

Zone de dépouille principale est une zone de frottement de glissement à l'interface usinée par rapport à la face de dépouille. Ce frottement est beaucoup moins énergétique que pour la zone 3. **[10,11]**

#### **II.6.4 Morphologie des copeaux :**

La complexité du mécanisme de formation de copeau, ne nous permet pas de maitriser complètement les résultats de la coupe en matière de forme et de nature du copeau obtenus. Les copeaux peuvent être classifiés en trois types distincts :

#### **II.6.4.1 Coupeaux continus :**

Le copeau continu n'est formé que par un processus de déformation plastique par cisaillement au niveau de la zone primaire, son écoulement continu le long de la face de coupe de l'outil, du fait que la valeur de la contrainte de cisaillement ne dépasse pas le point de rupture du métal. Le copeau continu se manifeste en coupe des métaux ductile et à faible profondeur de passe **ap** et vitesse de coupe **Vc** (**Figure II.9**) (d'après Heim **96** et Faure **93**). **[13]**

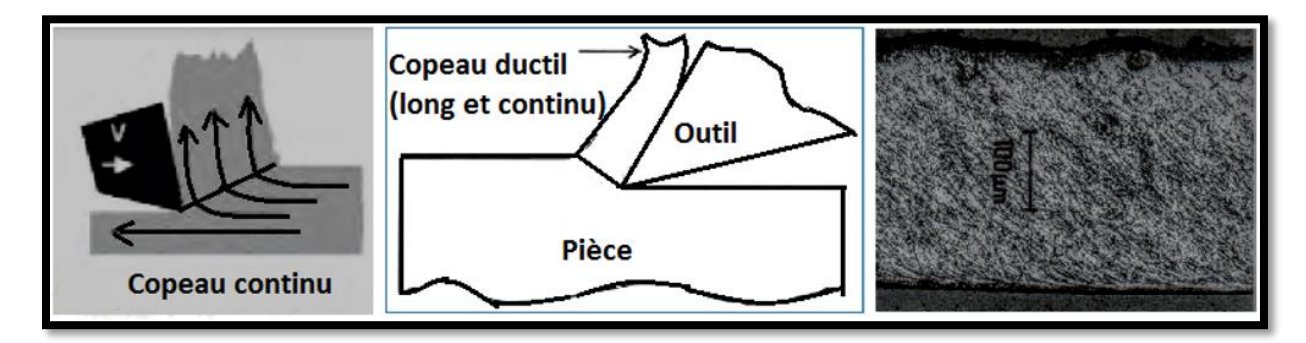

**Figure II. 9 : Copeau continu.**

#### **II.6.4.2 Le copeau discontinu :**

Dans la catégorie des copeaux discontinus (**Figure II.10**), on considère deux cas distincts : les copeaux discontinus de cisaillement et les copeaux discontinus déchirés :

 Les premiers résultent d'une déformation plastique jusqu'à la défaillance du matériau, suivie d'une fissuration. Ces copeaux sont caractéristiques de l'usinage des aciers.

 Les seconds se forment sans déformation plastique importante par arrachement de copeaux irréguliers. On observe ce comportement dans le cas de l'usinage d'un matériau fragile comme la fonte.

 La rigidité du porte-outil est un facteur externe influant sur la formation des copeaux discontinus. Des observations montrent que la période de festonnage en fonction de la rigidité du l'outil, traduisant la présence d'un phénomène de résonance. **[13]**

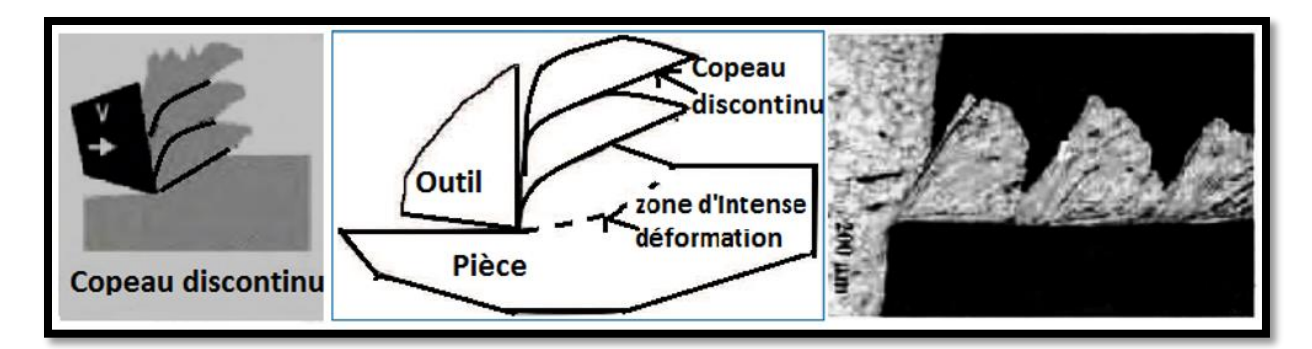

**Figure II. 10 : Copeau discontinu [acier austénitique inoxydable usiné avec un outil carbure] (VC=130m/min, f=0.1mm/tr).**

#### **II.6.4.3 Le copeau avec arête rapportée :**

L'un des phénomènes les plus particuliers lors de la formation du copeau est la création d'arêtes rapportées (**Figure II.11**). Un fragment de matériau de la pièce à usiner se fixe dans la zone de l'arête de coupe où les vitesses de glissement sont nulles et forme à l'extrémité de celleci un petit tranchant, dont la géométrie évolue continuellement, qui supplée la fonction préliminaire de l'arête de coupe. Ce phénomène d'arête rapportée modifie considérablement la géométrie de l'outil, de sorte que tout le processus est influencé par des formes d'élaboration sans cesse différentes. **[13]**

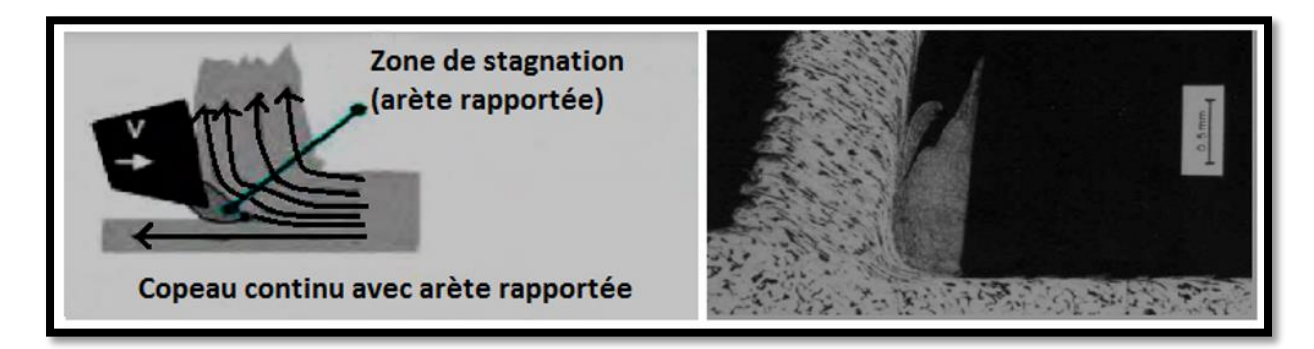

**Figure II. 11 : Copeau avec arête rapportée suivant Trent.**

#### **II.7 Les plans d'expérience :**

C'est un outil cinématique qui est utilisé pour organiser au mieux les essais qui accompagnent une recherche scientifique ou des études industrielles. Ces études sont applicables à de nombreuses disciplines et à toutes les industries à partir du moment où l'on recherche le lien qui existe entre une grandeur d'intérêt **Y** et des variables (facteurs) **Xi.**

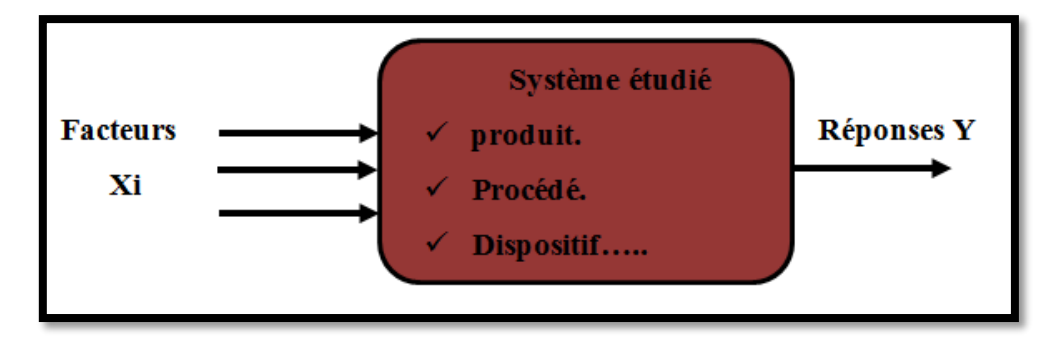

**Figure II. 12 : Représentation du système à étudier par la méthode des plans d'expériences.**

Avant dans la méthodologie classique, on fixe le niveau de toutes les variables sauf une et l'on mesure la réponse du système pour différentes valeurs de cette variable. Si l'on veut étudier toutes les variables, il faut recommencer pour chacune, ce qui nous donne des chiffres des expériences représentant un travail gigantesque qui dépasse les limites du faisable (autrement dit perdre du temps et de l'argent). C'est pour ça que nous avons examiné la méthode des plans d'expériences.

#### **II.7.1 Les avantages des plans d'expériences :**

Avec la méthode de plan d'expérience, on fait varier les niveaux de tous les facteurs à la fois à chaque expérience, mais de manière programmée et raisonnée. Ce qui nous offre de nombreux avantages parmi lesquels :

- Réduire de façon considérable le nombre d'essais.
- Mettre en évidence les interactions entre variables (facteurs).
- Modéliser la réponse.
- Gain : temps et coût.
- Possibilité d'étudier un grand nombre de facteurs.

#### **II.7.2 Les grandes étapes d'une étude :**

#### **II.7.2.1 La recherche des facteurs :**

On cherche tous les facteurs susceptibles d'influer sur le phénomène étudié. Après une étude, on peut déterminer :

- Ceux qui ont une influence significative.
- La valeur de cette influence.
- L'existence d'interaction entre facteurs.

#### **II.7.2.1.1 Les différents types de facteurs :**

#### **a. Les facteurs quantitatifs (facteurs continus) :**

La pression, température, intensité sont des exemples de facteur continu. Les valeurs prises par les facteurs continus sont donc représentées par des nombres continus. **[14]**

#### **b. Les facteurs qualitatifs :**

#### **1. Facteurs discrets :**

Contraire de tous facteurs quantitatifs, les facteurs discrets ne peuvent prendre que des valeurs particulières. Ces valeurs ne sont pas forcément numériques : on peut représenter un facteur discret par un nom, une lettre, une propriété ou même par un nombre qui n'a alors en soi aucune valeur numérique mais qu'une signification de repère. Par exemple, on peut s'intéresser aux couleurs d'un produit : bleu, rouge et jaune sont des facteurs discrets. **[14]**

#### **2. Facteurs ordonnables :**

Il s'agit de facteurs discrets que l'on peut mettre dans un ordre logique. Par exemple, grand, moyen, petit, ou encore premier, deuxième, troisième et quatrième. **[14]**

#### **3. Facteurs booléens :**

Les facteurs booléens sont des facteurs discrets qui ne peuvent prendre que deux valeurs : haut ou bas, ouvert ou fermé, blanc ou noir, etc. **[14]**

#### **II.7.2.2 Modélisation :**

- Identifier et quantifier les facteurs influents.
- Chercher la forme d'influence (linéaire ou courbe).

Chercher l'équation qui permet de décrire les variations du phénomène étudié en fonction des facteurs influents. **Y=f(x)**

#### **II.7.2.3 Optimisation :**

Recherche des conditions expérimentales qui donnent le meilleur résultat. La compréhension de la méthode des plans d'expériences s'appuie sur deux notions essentielles celle d'espace expérimental et celle de modélisation mathématique des grandeurs étudiées.

#### **II.7.3 Notion d'espace expérimental :**

Un expérimentateur qui lance une étude s'intéresse à une grandeur qu'il mesure à chaque essai, cette grandeur s'appelle la réponse. La valeur de la réponse dépend de plusieurs variables. Au lieu de terme variable on utilisera le mot facteur.

Dans les plans d'expériences pour chaque facteur il est représenté par un axe gradué et orienté. La valeur donnée à un facteur pour réaliser un essai est appelée niveau. Lorsqu'on étudie l'influence d'un facteur, en général, on limite ses variations entre deux bornes (Domaine du facteur). La borne inférieure est le niveau bas. La borne supérieure est le niveau haut (**Figure II.13**). **[15]**

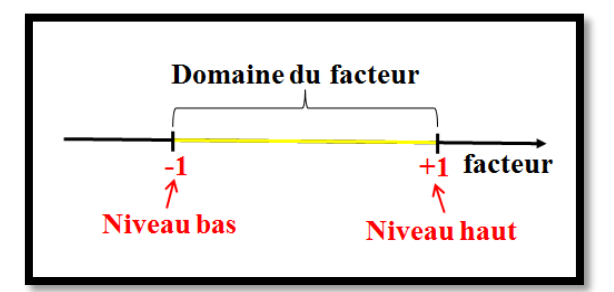

# **Figure II. 13 Le domaine de variation du facteur est constitué de toutes les valeurs comprises entre le niveau bas et le niveau haut.**

Pour le cas où il y a un second facteur, il est représenté, lui aussi, par un axe gradué et orienté. Ce second axe est disposé orthogonalement au premier. On obtient ainsi un repère cartésien qui définit un espace euclidien à deux dimensions. Cet espace est appelé l'espace expérimental **(Figure II.14**). **[15]**

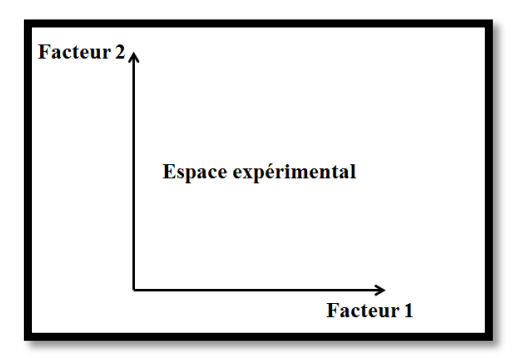

**Figure II. 14 Espace expérimental.**

Le niveau  $X_1$  du facteur 1 et le niveau  $X_2$  du facteur 2 peuvent être considérés comme les coordonnées d'un point de l'espace expérimental (**Figure II.15 « a »**). Une expérience donnée est alors représentée par un point dans ce système d'axes. Un plan d'expériences est représenté par un ensemble de points expérimentaux.

Le regroupement des domaines des facteurs définit le «domaine d'étude». Ce domaine d'étude est la zone de l'espace expérimental choisie par l'expérimentateur pour faire ses essais. Une étude, c'est-à-dire plusieurs expériences bien définies, est représentée par des points répartis dans le domaine d'étude (**Figure II.15 « b »**). Cette façon de représenter une expérimentation par des points dans un espace cartésien est une représentation géométrique de l'étude. **[15]**

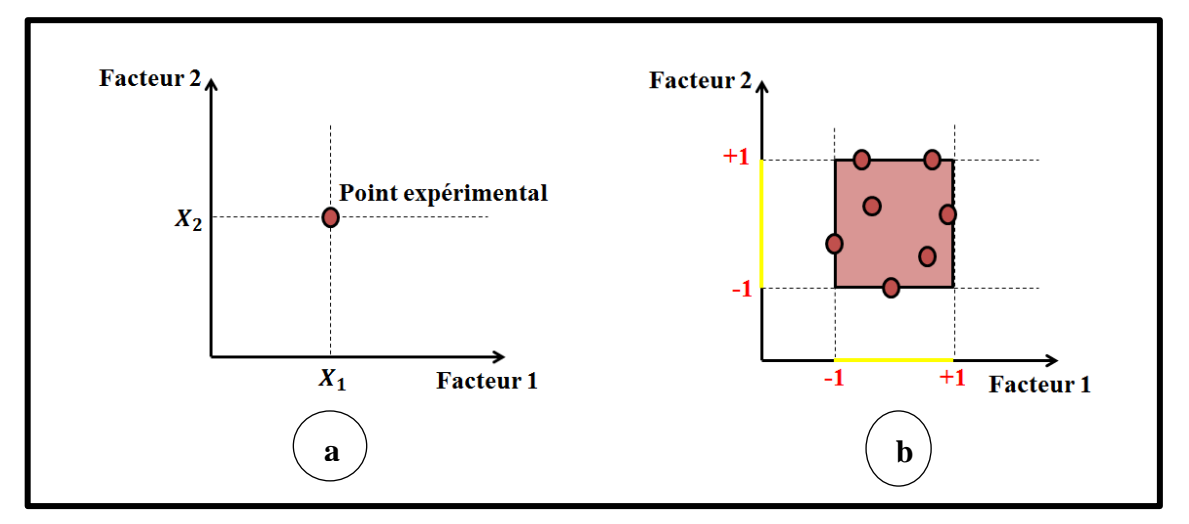

**Figure II. 15 Les niveaux des facteurs définissant des points expérimentaux sont disposés dans le domaine d'étude défini par l'expérimentateur.**

#### **II.7.3.1 La réponse :**

C'est la grandeur mesurée à chaque essai. Le plan vise à déterminer les facteurs influençant ou l'évolution de l'influence en fonction de ceux-ci. Cette grandeur est généralement mesurable, telle que la résistance à la compression, à l'affaissement et à l'emprisonnement d'air, mais elle peut également être qualitative, telle qu'une évaluation visuelle de l'état de surface.

#### **II.7.3.2 Niveau d'un facteur :**

La valeur que prend un facteur lors des essais, il est important d'attribuer au moins deux niveaux à chaque facteur : supérieur et inférieur. Pour les facteurs quantitatifs, la valeur est algébrique et donc numérique. Pour les facteurs qualitatifs, la valeur n'est pas mesurable, donc quelle que soit leur classification, il est important de fixer une borne inférieure et une borne supérieure **(+1** et **-1).** Les niveaux extrêmes de chaque facteur définissent le domaine d'étude.

Le passage des variables naturelles, aux variables codées est donné par la relation suivante :

$$
X_{\text{codeee}} = \frac{X_{\text{natural}} - X_{\text{m}}}{\Delta}
$$
  
Et : 
$$
X_{\text{m}} = \frac{X_{\text{min}} + X_{\text{max}}}{2}
$$

Avec :

- X<sub>codée</sub>: Niveau du facteur en valeur codée.
- $\bullet$   $X_{\text{naturelle}}$ : Niveau du facteur en valeur réelle.
- $\bullet$   $X_m$ : La moyenne.
- $\bullet$   $X_{\text{max}}$ : Niveau supérieur du facteur en valeur réelle.
- **:** Niveau inférieur du facteur en valeur réelle.
- ∆ **:** L'intervalle de variation.

#### **II.7.3.3 L'effet d'un facteur :**

L'effet d'un facteur [ ] est la comparaison entre les valeurs prises par la réponse [**Y**] lorsque cette dernière passe du niveau (**-1**) au niveau (**+1**).

Il est caractérisé par une constante notée « $E_i$ » qui sera :

Positive si cette variation du facteur est favorable à l'accroissement de la réponse

#### (**Figure II. 16**.**a**).

- Négative si elle est favorable à la diminution de la valeur de la réponse (**Figure II. 16.b).**
- Nul si elle est sans influence sur le système **(Figure II. 16.c)**.

Cette constante intervient dans le modèle mathématique décrivant cette réponse.

$$
Y = M_0 + \sum_{i=1}^k (E_i X_i)
$$

Avec :

- **Y** : Réponse prédite par le modèle.
- $M_0$  : La valeur de la réponse au centre du domaine d'étude.
- $E_i$ : Effet du facteur « i ».
- **K** : Nombre de facteurs étudiés.
- : Le niveau attribué au facteur « **i** » par l'expérimentateur.

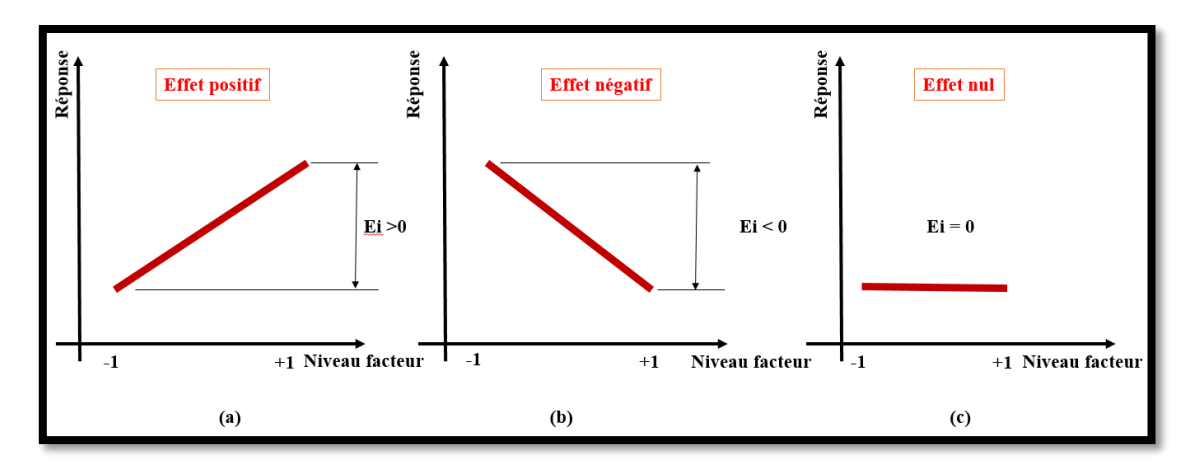

**Figure II. 16 : Effet d'un facteur.**

#### **II.7.3.4 Interaction :**

Une notion importante est celle d'interaction entre deux facteurs d'entrées. On parle d'interaction entre deux facteurs  $\bf{X}_i$  et  $\bf{X}_j$  quand l'effet du facteur  $\bf{X}_i$  sur la réponse va dépendre de la valeur du facteur  $X_j$ . Dans la plupart des cas, les études se limitent au premier ordre (interactions entre deux facteurs), noté « $E_{ii}$ » l'interaction intervient dans le modèle de la manière suivante :

$$
Y \ = \ M_0 + \sum_{i=1}^k (E_i X_i) + \sum_{i=1}^k (E_{ij} X_i X_j)
$$

Avec :

- **Y** : Réponse prédite par le modèle.
- : La valeur de la réponse au centre du domaine d'étude.
- : Effet du facteur « **i** ».
- **K** : Nombre de facteurs étudiés.
- $E_{ij}$ : Effet d'interaction  $X_iX_j$ .
- $X_{i,j}$  : Le niveau attribué au facteur « *i*, *j* »

par l'expérimentateur.

#### **II.7.4 Les types de plans d'expériences :**

Il existe plusieurs types de plans d'expériences : les plans de mélange, les plans factoriels, les plans hybrides, les plans fractionnaires et les plans de Plackett et Burman. Pour pouvoir expliquer d'avantage cette méthode de plans d'expériences nous allons donner dans ce qui suit, quelques détails concernant les plans factoriels, les plans de mélanges et les plans hybrides.

#### **II.7.4.1 Plans factoriels complets :**

L'étude d'un plan d'expérience complet consiste à étudier toutes les combinaisons possibles des facteurs pris en compte dans l'expérience. Ce sont les plus utilisés car ils sont les plus simples et les plus rapides à mettre en œuvre.

Dans un plan factoriel complet, toutes les expériences doivent être effectuées comme dans la méthode standard. Pour un plan factoriel complet optimal à **k** facteurs, il va donc falloir mener  $2<sup>k</sup>$  expériences. Le principe consiste alors à répartir les essais dans le domaine expérimental de manière optimale.

#### **II.7.4.2 Plans factoriels complets à deux niveaux :**

Ces plans possèdent un nombre de niveaux limité à deux pour chaque facteur. Toutes les combinaisons de niveaux sont effectuées au cours de l'expérimentation. Ces plans peuvent être utilisés indistinctement pour les variables continues et pour les variables discrètes.

#### **II.7.4.3 Plans à deux facteurs :**

Pour deux facteurs, le domaine d'étude est un carré. Le modèle mathématique postulé est un modèle du premier degré par rapport à chaque facteur.

$$
Y = M_0 + E_1 X_1 + E_2 X_2 + E_{12} X_1 X_2 + \sigma
$$

Avec :

- **Y** : est la réponse.
- $\bullet$   $X_{1,2}$ : représente le niveau attribué au facteur 1,2.
- $\bullet$   $\mathbf{E_{1,2}}$  : est l'effet (ou effet principal) du facteur 1,2.
- $\bullet$   $\mathbf{E_{12}}$  : est l'interaction entre les facteurs1 et 2.

 $\bullet$   $\sigma$  : est l'écart type.

- 
- $\bullet$   $M_0$  : est la valeur de la réponse au centre du domaine d'étude.

#### **II.7.4.4 Plans factoriels complets à trois niveaux :**

S'il y a deux facteurs prenant chacun trois niveaux, il faut exécuter **9** essais. On note ce plan  $(3<sup>2</sup>)$ . S'il y a trois facteurs prenant chacun trois niveaux plan  $(3<sup>3</sup>)$ , il faut exécuter  $(27 \text{ essais})$ . En général s'il y a k facteurs prenant chacun trois niveaux, il faut exécuter (3<sup>k</sup> essais). Ce qui commence à faire beaucoup. C'est la raison pour laquelle il existe aussi les plans fractionnaires correspondants qui portent le nom de carrés latins.

#### **II.7.4.5 Plans fractionnaires :**

Pour les plans factoriels complets, le nombre croît de façon exponentielle (N=n<sup>k</sup>), à partir d'un certain nombre de facteurs et de niveaux, la charge expérimentale devient trop pénible à atteindre. Donc, une partie du plan où un plan partiel optimal est celui qui résulte d'un plan factoriel complet. Leur principal intérêt est de réduire cette charge expérimentale en se concentrant sur les effets les plus intéressants sans compromettre l'efficacité du schéma.

#### **A. Plans fractionnaires (** − **) :**

Ce plan consiste à utiliser pour l'étude de « **k** » facteurs la matrice d'effet d'un plan factoriel complet  $2^{k-1}$ ,  $2^{k-2}$ ,  $2^{k-3}$  ... Ce qui permet de réduire le nombre d'essais par  $2^p$ . Nous remarquons que pour un plan factoriel complet les interactions d'ordre deux et plus sont le plus souvent négligeables. L'astuce est que les interactions les moins influentes sont remplacées par les facteurs « **k - p** »et « **k** », en suivant leurs mêmes alternances de signes. Le plan obtenu est dit fractionnaire  $(2^{k-p})$ .

#### **II.7.4.6 Plans de mélange :**

Un plan de mélange est une forme particulière d'un plan factoriel complet. Les propriétés d'un mélange dépendent généralement de sa composition et il est fréquent que l'on veuille traduire les variations d'une propriété en fonction de la concentration des divers constituants. C'est le cas du triangle de Féret (**figure II.17**) ou l'on souhaite déterminer la compacité en tout point, caractérisée par les proportions du mélange qu'il représente**. [16]**

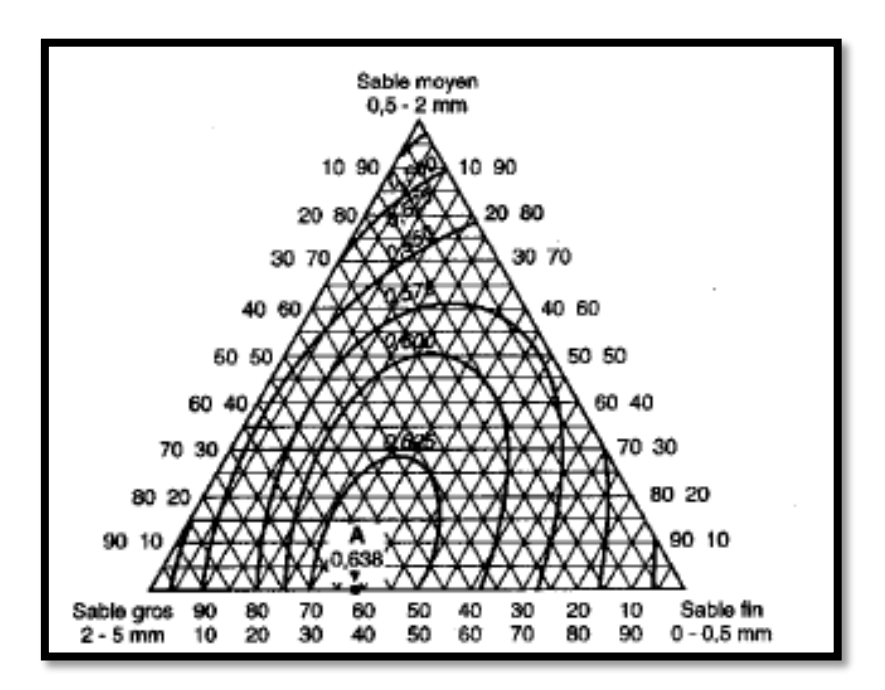

**Figure II. 17 : Triangle de Féret. [17]**

Les sommets du triangle représentent chacun des facteurs. Les courbes d'iso-compacité sont représentées ici et la compacité maximale est obtenue.

#### **II.7.4.7 Les plans hybrides :**

Le but des plans hybrides est d'essayer d'approcher de deux critères optimaux, à savoir le critère d'orthogonalité et d'invariance rotationnelle. L'orthogonalité garantit la meilleure précision possible des coefficients du modèle, et l'iso variance pour chaque rotation entraîne la même erreur de prédiction à la même distance du centre du domaine. Si l'expérimentateur recherche les deux propriétés, il devrait envisager d'utiliser un plan hybride.

Les plans hybrides sont désignés comme suit : d'abord le nombre de facteurs, puis le nombre de points expérimentaux dont un seul point central, et enfin une lettre pour distinguer deux plans ayant le même nombre de facteurs et le même nombre de points expérimentaux.

#### **II.7.5 Surface de réponse :**

 Chaque point du domaine de recherche correspond à une réponse. A l'ensemble de tous les points du domaine d'étude correspond un ensemble de réponses qui se situent sur une surface appelée surface de réponse. (**Figure II. 23**)

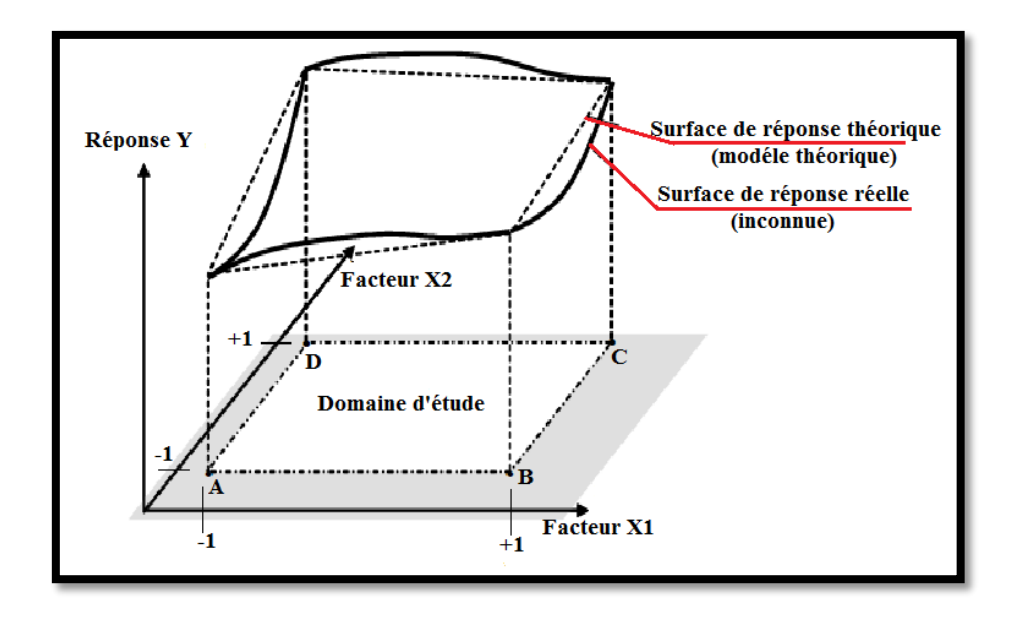

**Figure II. 18 : Surface de réponse tridimensionnelle.**

Généralement, seules quelques réponses sont connues, c'est-à-dire celles correspondant à des points expérimentaux réservés par l'expérimentateur. Interpoler la réponse inconnue à l'aide d'un modèle mathématique pour obtenir une surface de réponse. Les points empiriques retenus par la conception de la théorie empirique garantissent que la forme et l'emplacement de la surface de réponse sont aussi précis que possible.
## **II.7.6 Analyse des résultats :**

L'analyse des résultats d'expériences est facilitée par la sélection initiale des expériences. Si l'expérience est bien préparée, les résultats seront faciles à interpréter et à guider. Grâce aux ordinateurs et aux logiciels la construction des plans d'expériences et les calculs nécessaires à leur interprétation sont devenus très simples. Ces outils prennent également en charge les représentations graphiques qui peuvent illustrer de manière significative les résultats et améliorer la compréhension des phénomènes. Les différents types d'analyse des résultats sont :

- Analyse mathématique des résultats.
- Analyse statistique des résultats.
- Analyse graphique des résultats.

# **II.8 Conclusion :**

Dans ce chapitre, nous avons donné une description générale de la coupe des métaux, de l'usure des outils et de la conception de méthodes expérimentales. Le but de cette méthode est de trouver la combinaison optimale parmi les facteurs étudiés pour obtenir la réponse souhaitée.

# **Chapitre III Préparation de l'étude et équipements utilisés**

## **III.1 Introduction :**

Dans ce chapitre, nous présentons l'ensemble des moyens exploités pour la réalisation des expériences, afin de caractériser le comportement du couple (outil-matière). Cela va consister en une présentation des différents équipements utilisés et qui servent au suivi de l'effort de coupe générée, de la puissance de coupe et de la rugosité de surfaces obtenue lors des essais. Nous présentons en même temps la démarche utilisée pour optimiser l'organisation des expériences et exploiter efficacement les résultats obtenus, on peut avoir intérêt à utiliser des méthodes telles que les plans d'expérience. Le principe général des plans d'expérience consiste à n'étudier que certains points du domaine expérimental.

D'une part, l'utilisation de cette méthode aide à l'amélioration de la qualité des produits et des procédés, et d'autre part à la réduction des temps et coûts de développement.

Enfin dans le 3ème chapitre sera présenté le logiciel à utiliser (**STISTICA**) pour le traitement statistique des données et résultats de l'expérience.

## **III.2 Procédure expérimentale :**

## **III.2.1 Equipements utilisés :**

## **III.2.1.1 Matériaux à usiner :**

Au cours de ces expériences, nous avons utilisé des éprouvettes rondes de trois types de matériaux différents (acier dur, mi-dur et doux), dont les dimensions sont : 50mm de diamètre et 150mm de longueur.

Pour l'acier dur nous avons choisi le **Z200** désignation **EN** : **X 200Cr12**. **AFNOR : Z200 C12**. C'est un acier pour travail à froid à haute résistance à l'usure (teneur élevée en carbures de chrome) et à excellente capacité de coupe. Acceptation de trempe élevée, faible variation dimensionnelle des pièces, ténacité moyenne.

## **Application :**

Outils de coupe, outils de poinçonnage, outils de frappe, outils de curetage, outils de reprise, outils d'ébarbage, outils d'usinage du bois, outils d'emboutissage, outils de presse moules de presse pour briques, outils de frittage, lames de machine, mandrins pour lames laminoirs circulaires, molettes de filetage, moules pour matières plastiques.

**Tableau III. 1 : Composition chimique de l'acier Z200.**

| <b>Carbone</b> (C) | <b>Chrome</b> (Cr) | $\blacksquare$ Manganèse (Mn) | Silicium (Si) | $\textbf{Fer}(\textbf{Fe})$ |
|--------------------|--------------------|-------------------------------|---------------|-----------------------------|
| 2%                 | 12%                | $0.3\%$                       | $0.2\%$       | Le reste                    |

Pour l'acier mi-dur, nous avons choisi l'acier **C45** (**CC45** disponible au niveau du hall de technologie). C**'**est un acier pour fabriquer des moules en plastique. **S**es principales caractéristiques sont une bonne usinabilité et une stabilité dimensionnelle.

## **Application :**

Il est utilisé par les industriels pour fabriquer des accessoires, les manteaux de moules, les plaques d'éjection, les entretoises, les plateaux de fixation et, de plus, les carcasses pour le moulage sous pression.

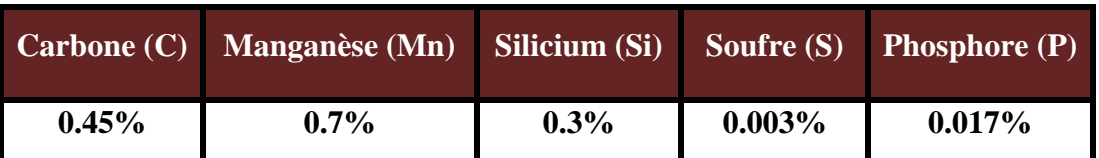

## **Tableau III. 2 : Composition chimique de l'acier C45.**

Pour l'acier doux, nous avons choisi la désignation **A60, EN : E335**. C'est un acier non allié pour emplois structuraux.

## **Application :**

Il est utilisé pour des vis sans fin, pignons, clavettes, axes, bagues…

## **Tableau III. 3 : Composition chimique de l'acier A60.**

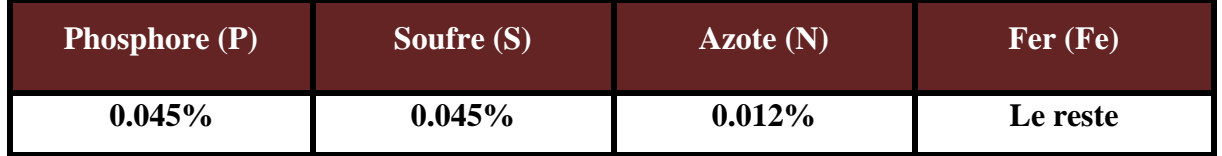

## **III.2.1.2 Mesure de la dureté :**

La dureté peut être définie comme une mesure de la résistance à la déformation plastique localisée. Les méthodes de mesure de la dureté sont basées sur la pénétration forcée d'un indenteur à la surface d'un matériau.

Après la préparation des trois éprouvettes, les diverses mesures de dureté ont été réalisées sur l'appareil de contrôle de dureté de type WOLPERT **DIA TESTOR 2 RC** (**Figure III.1**) sous une charge **F=187.5 N** au niveau de l'entreprise **ENMTP** de Béjaia. Cette machine est équipée :

D'un système optique pour les essais de dureté **BRINELL HBW 2.5/62.5** et **HBW 2.5/187.5** avec :

Un objectif de grossissement **x 70**.

Un porte bille de diamètre **2.5** (avec bille certifiée).

Les résultats sont répertoriés dans le **tableau III.4.**

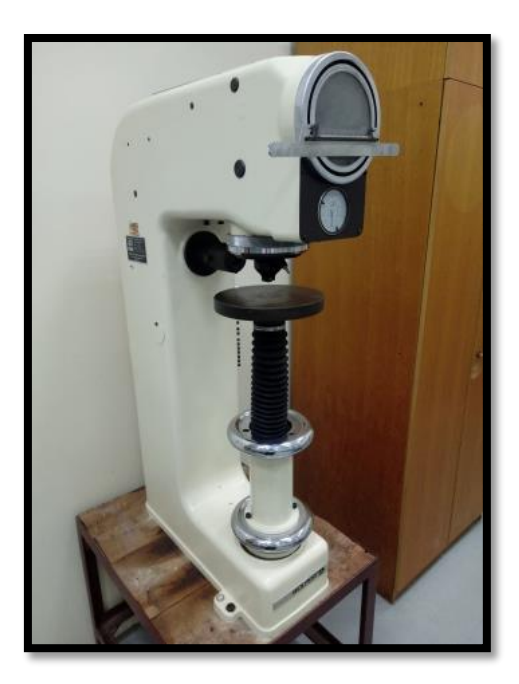

**Figure III. 1: Duromètre WOLPERT DIA TESTOR 2 RC.**

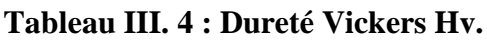

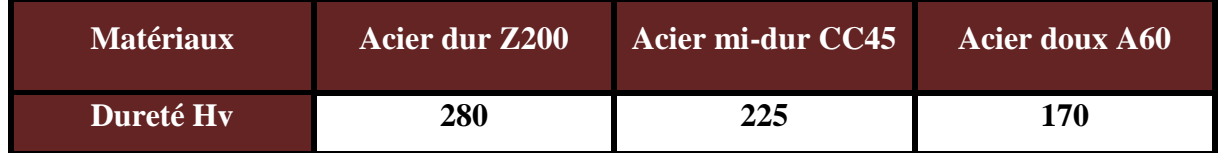

# **III.2.1.3 Préparation des échantillons :**

Dans nos expériences, une scie a été utilisée pour couper des échantillons de même dimension (**50** mm de diamètre et **150** mm de longueur), au niveau du hall de technologie.

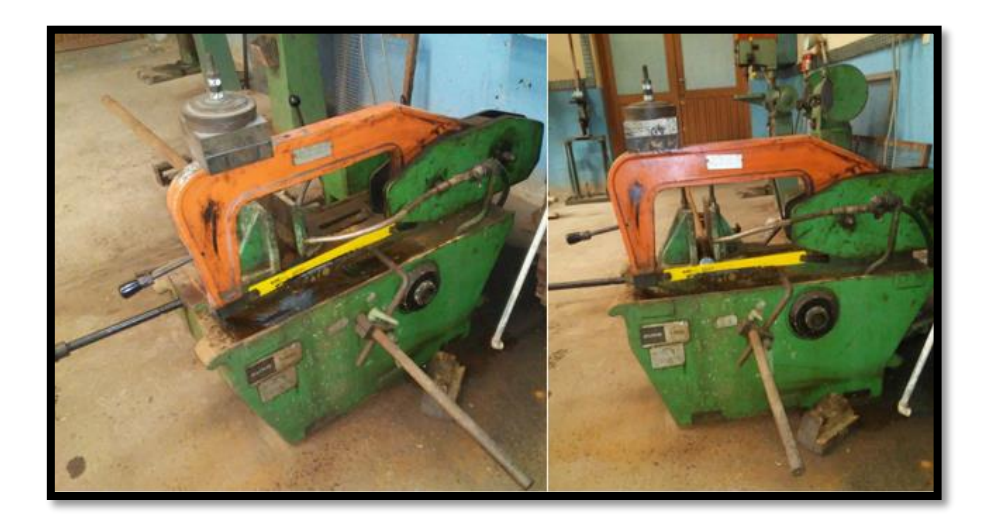

**Figure III. 2 : Scie à métaux mécanique.**

## **III.2.1.4 Machine-outil :**

La machine-outil qui a servi pour effectuer nos essais est un tour parallèle de la société tchèque «**TOS TRENCIN**», de type **PMO**, de puissance totale égale à **7KW**, d'un poids **1700KG**, ayant une vitesse de rotation maximale de **2000 tr/min** (**Figure III.2**).

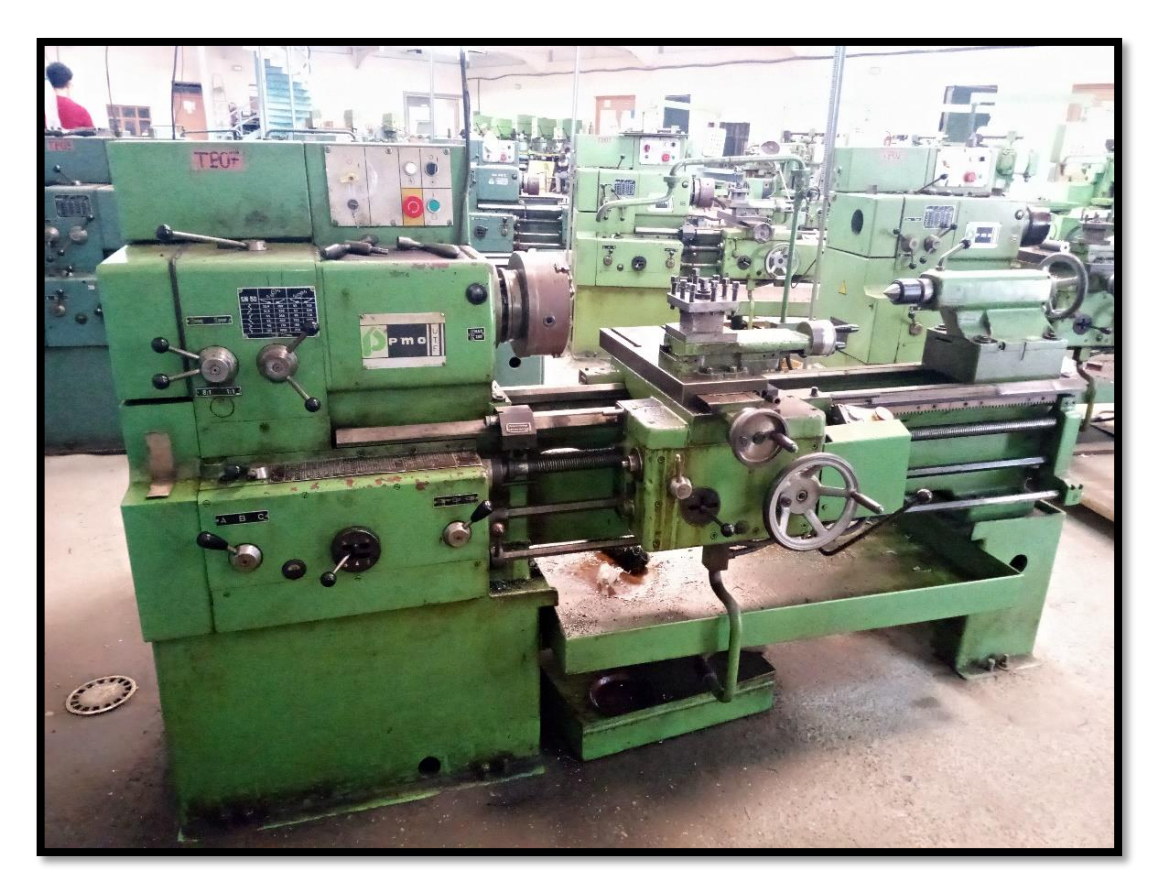

**Figure III. 3 : Tour universel PMO.**

## **III.2.1.5 Outil de coupe utilisé :**

Une plaquette type **CNMG120404-PM** en carbure est utilisée comme outil de coupe, ses caractéristiques sont représentées dans le (**TableauIII.5**). Montée sur une porte plaquette **MCLNR2020K12**, ses caractéristiques sont indiquées dans le **tableau III.6**.

# **Tableau III. 5 : Caractéristiques techniques de la plaquette.**

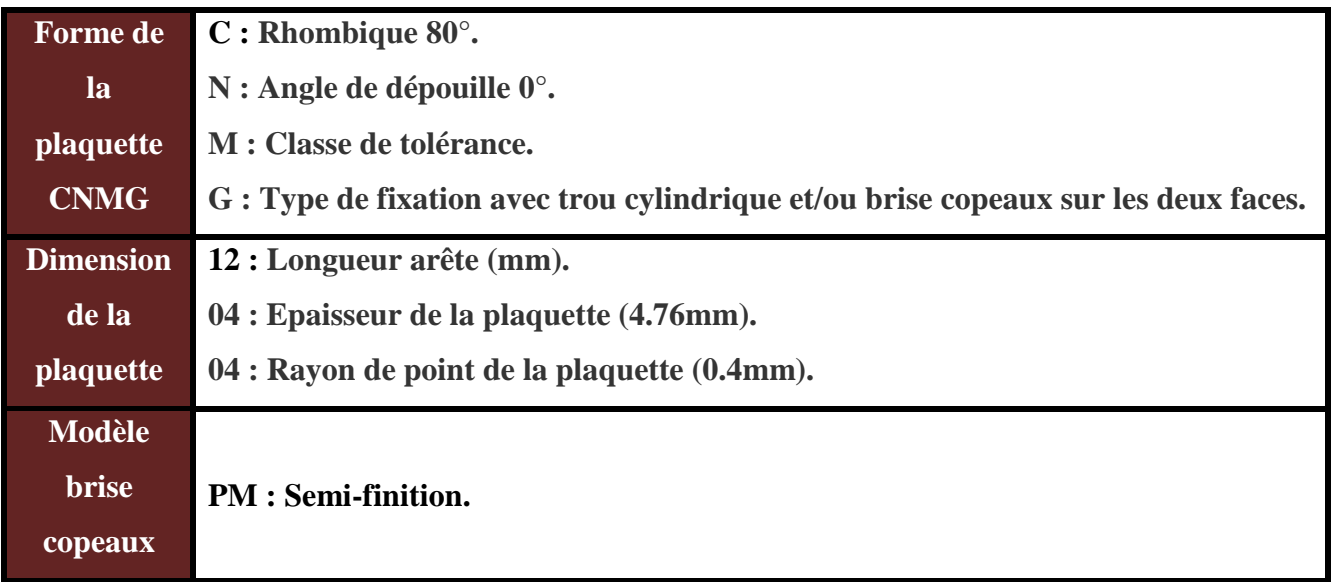

# **Tableau III. 6 : Caractéristiques techniques du porte outil.**

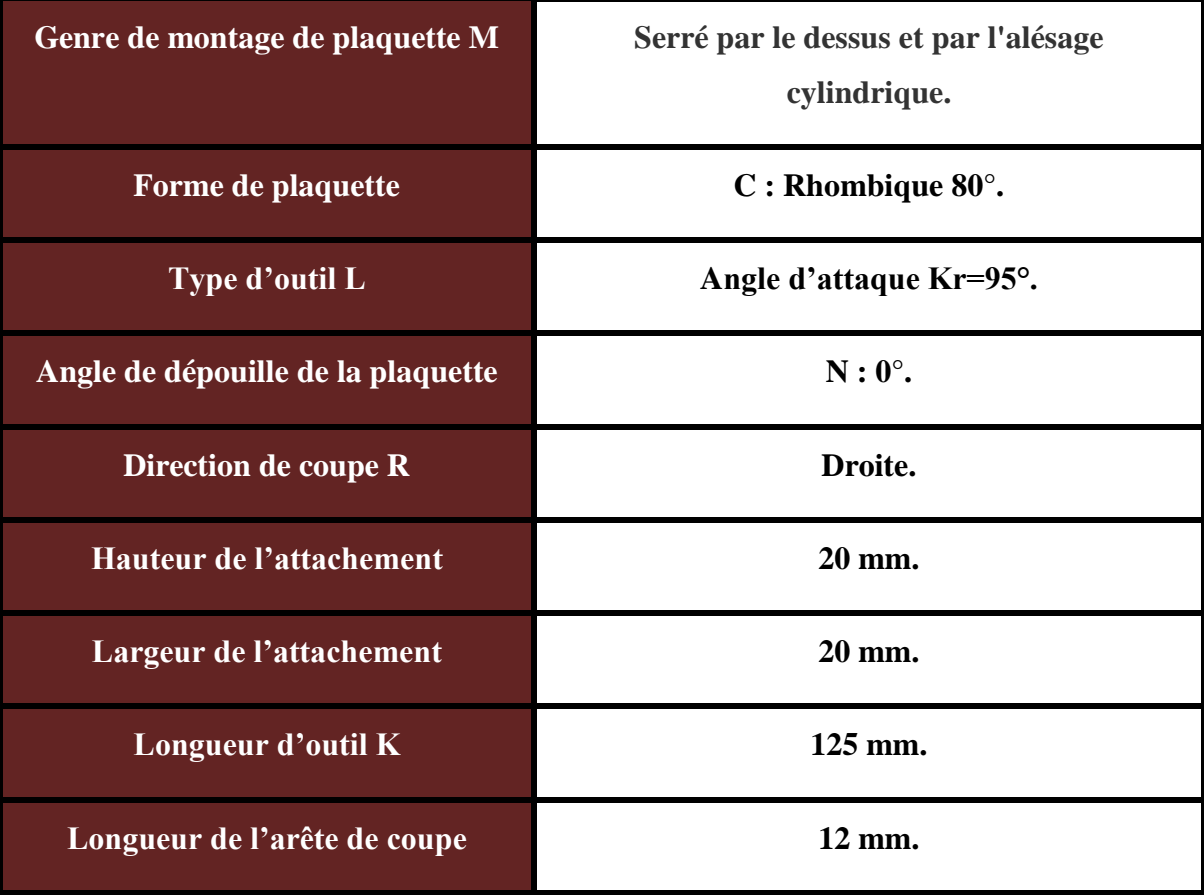

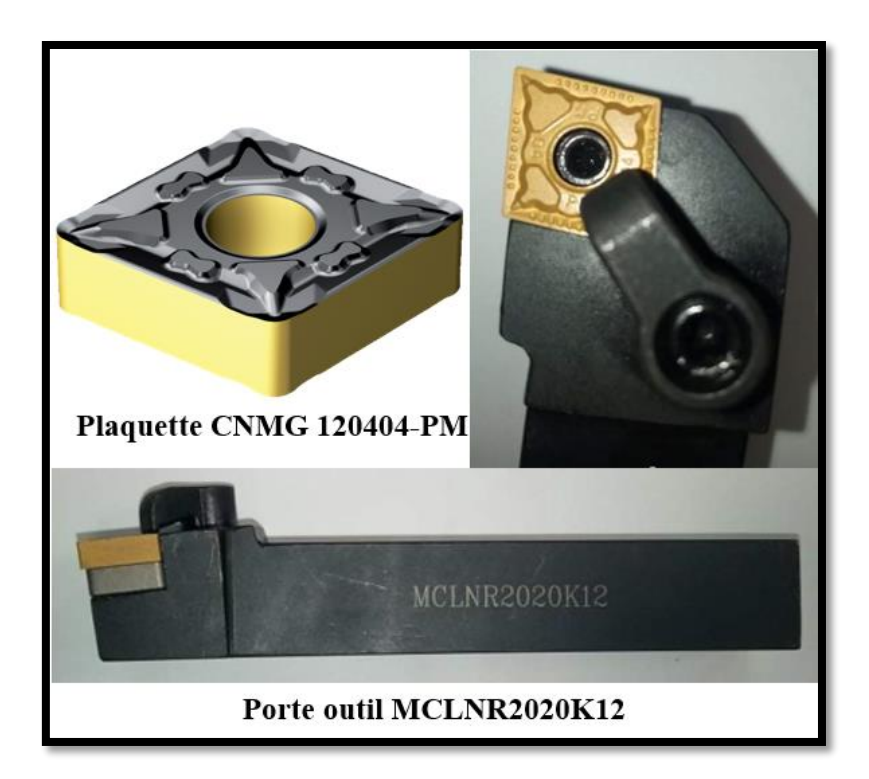

**Figure III. 4 : Outil de coupe.**

# **III.2.1.6 Montage utilisé sur la machine :**

Au cours de nos expériences, nous avons choisi le montage mixte (mandrin + contre pointe). Ce montage nécessite un trou de centrage pour la contre pointe.

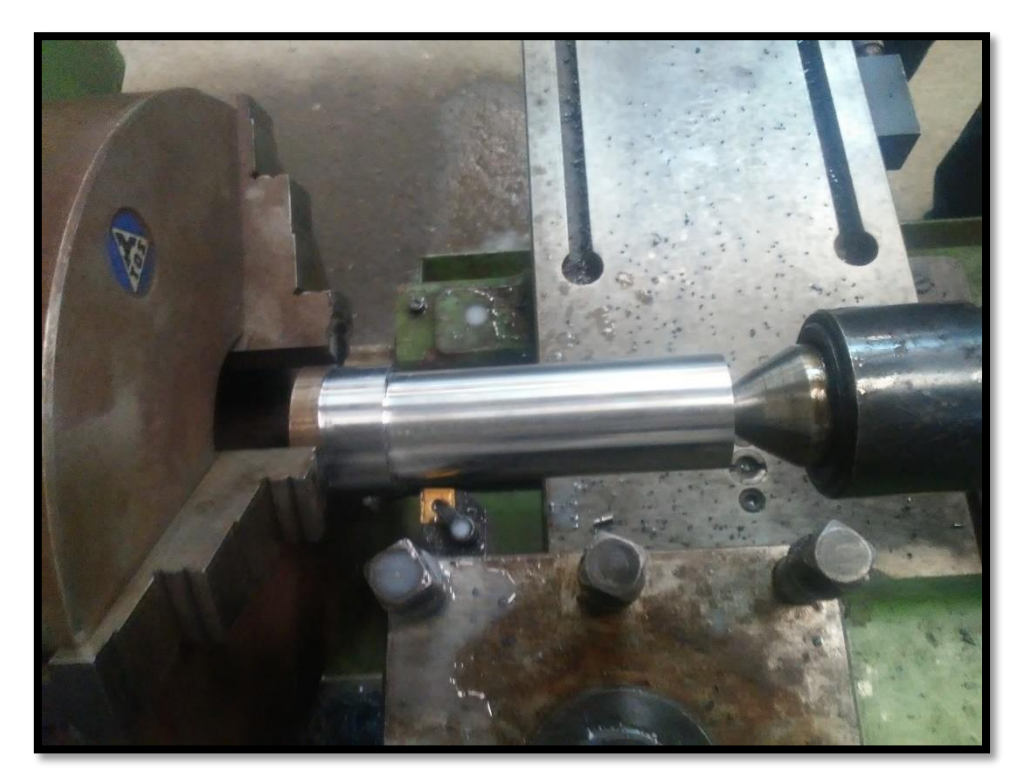

**Figure III. 5 : Montage mixte.**

## **III.2.1.7 La lubrification :**

Durant nos expériences, nous avons utilisé **NAFTAL TASFALOUT 31T** comme un liquide d'arrosage.

## **III.2.1.8 Mesure de la puissance de coupe :**

Au cours de chaque passe d'usinage, la valeur de la puissance absorbée de coupe a été relevée (exprimée en watts) en utilisant un wattmètre électrique d'un système triphasé de type : **PEAK METER** (**MS2203EX**). "Intensité maxi : **1000A** ; Tension maxi : **600V** ; Puissance absorbée maxi : **600Kw"**.

La figure suivante présente l'appareil et le montage suivi.

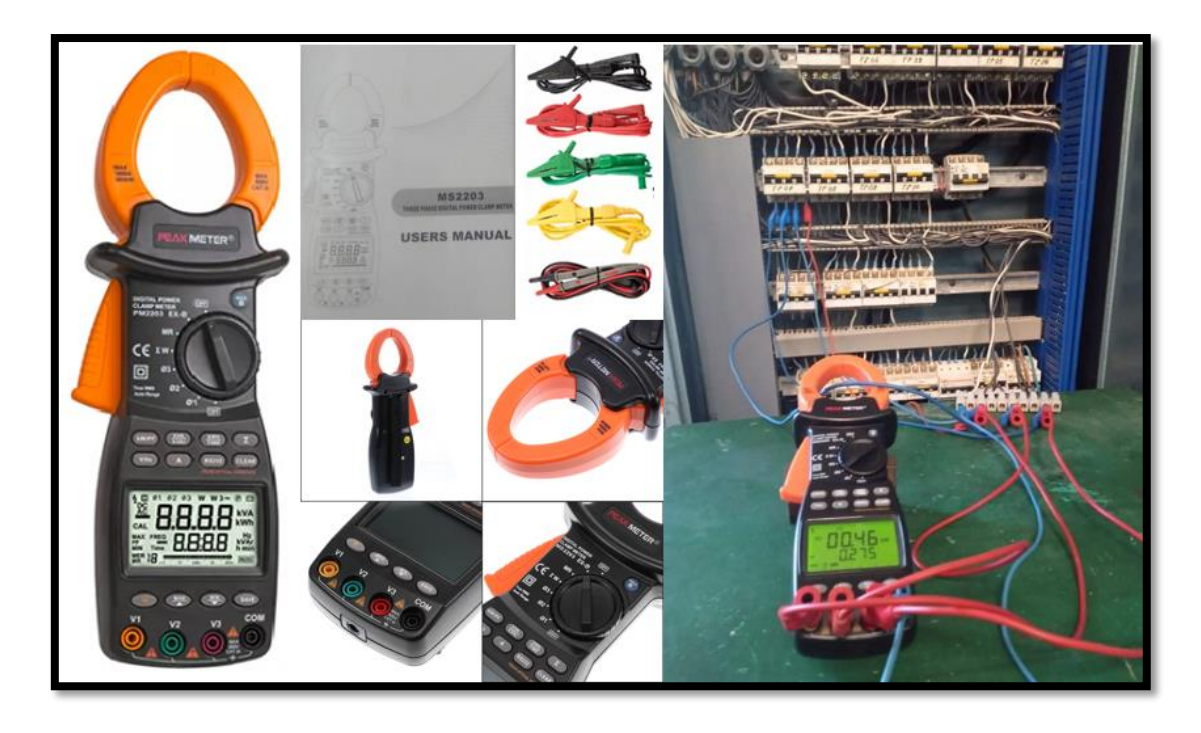

**Figure III. 6 : Ampérométrique sans fil numérique PEAK METER MS2203EX.**

## **III.2.1.9 Mesure de l'usure d'outil :**

L'appareil utilisé est un microscope universel au niveau de l'institut optique et mécanique de précision Université FERHAT ABBAS Sétif de type **OXION** (**figure III.6**) de la marque Euromex, alimenté sous une tension de **220V**, avec une fréquence de **50HZ** et une puissance de **100W**, muni d'une caméra de résolution de **8MP** reliée à un ordinateur qui permettre de visualiser les observations sur un écran. Le traitement des résultats s'effectue à l'aide d'un logiciel « Image Focus Alpha ». L'agrandissement varie de **50** à **1000** fois.

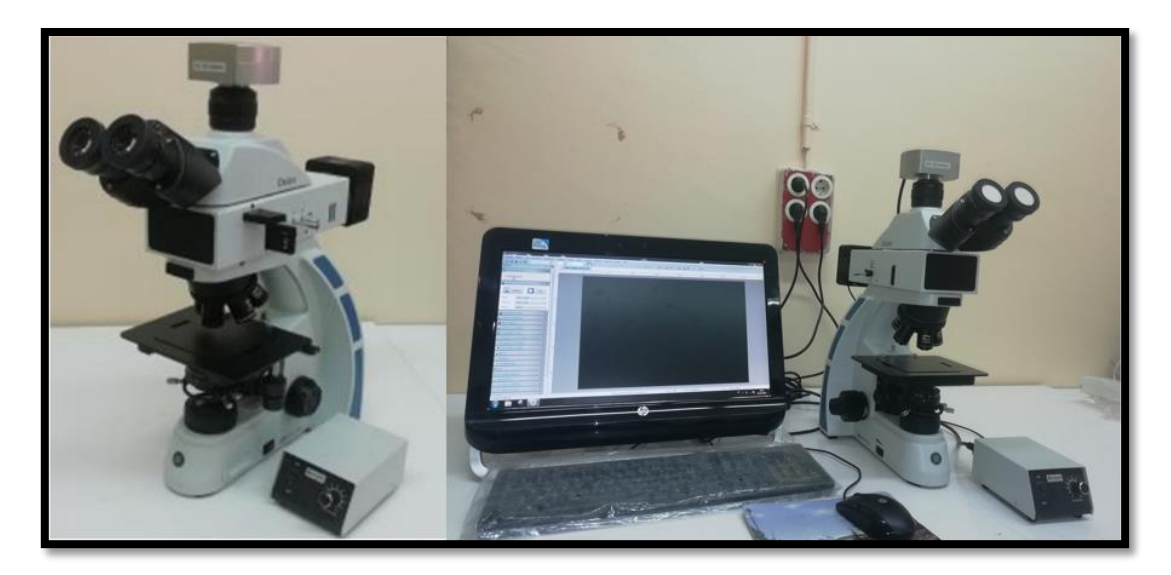

**Figure III. 7 : Microscope optique OXION.**

# **III.2.1.10 Mesure de la rugosité :**

Afin de vérifier la qualité de surface usinée, après nos essais, son état est caractérisé en mesurant la moyenne arithmétique du profil de rugosité, notée **Ra**, à l'aide d'un profilomètre de marque (**TAYLOR HOBSON FORM TALYSURF 120**) disponible à l'institut optique et mécanique de précision Université FERHAT ABBAS Sétif. Ce dernier se compose d'une unité de commande, d'un capteur PGI et d'un bras palpeur monté sur le capteur PGI et contient une bille en diamant d'un diamètre de **2 µm**. Le contrôle est effectué à chaque fois sur une longueur de **20.1 mm** et selon la direction parallèle à l'avance de l'outil de coupe dans la matière.

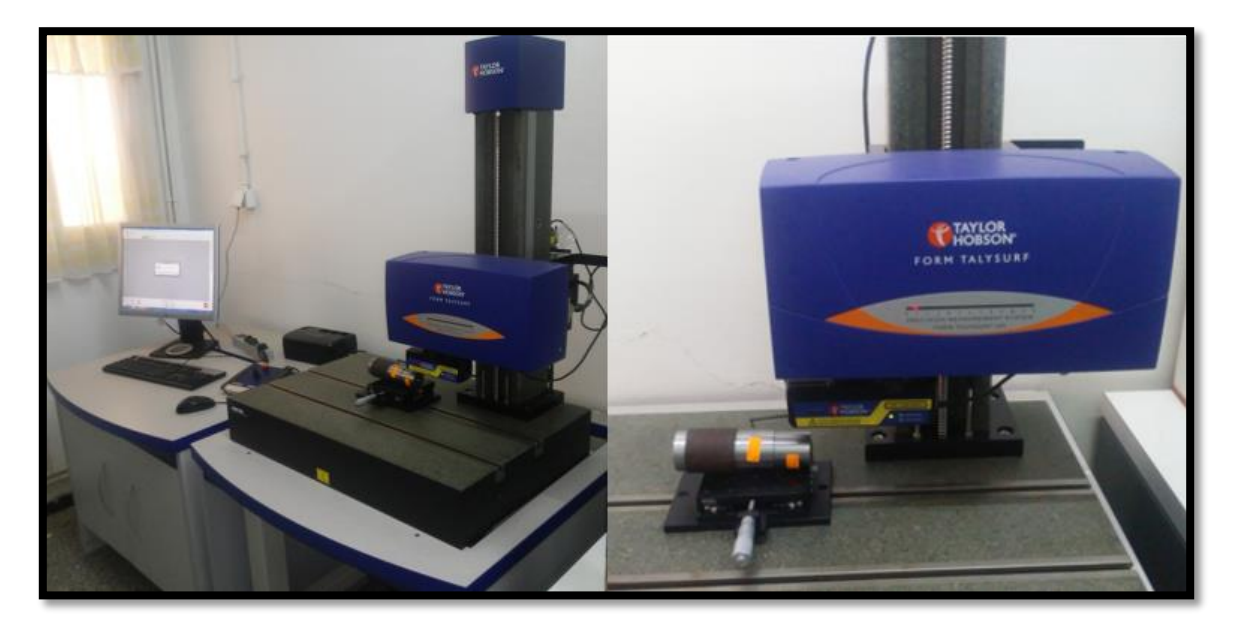

**Figure III. 8 : Profilomètre TAYLOR HOBSON FORM TALYSURF 120.**

#### **III.2.2 Conditions expérimentales :**

De la littérature et des études antérieures, l'effet de chaque paramètre sur l'effort de coupe, la puissance de coupe et sur la rugosité est connu. Pour cela, nous avons choisi les paramètres suivants :

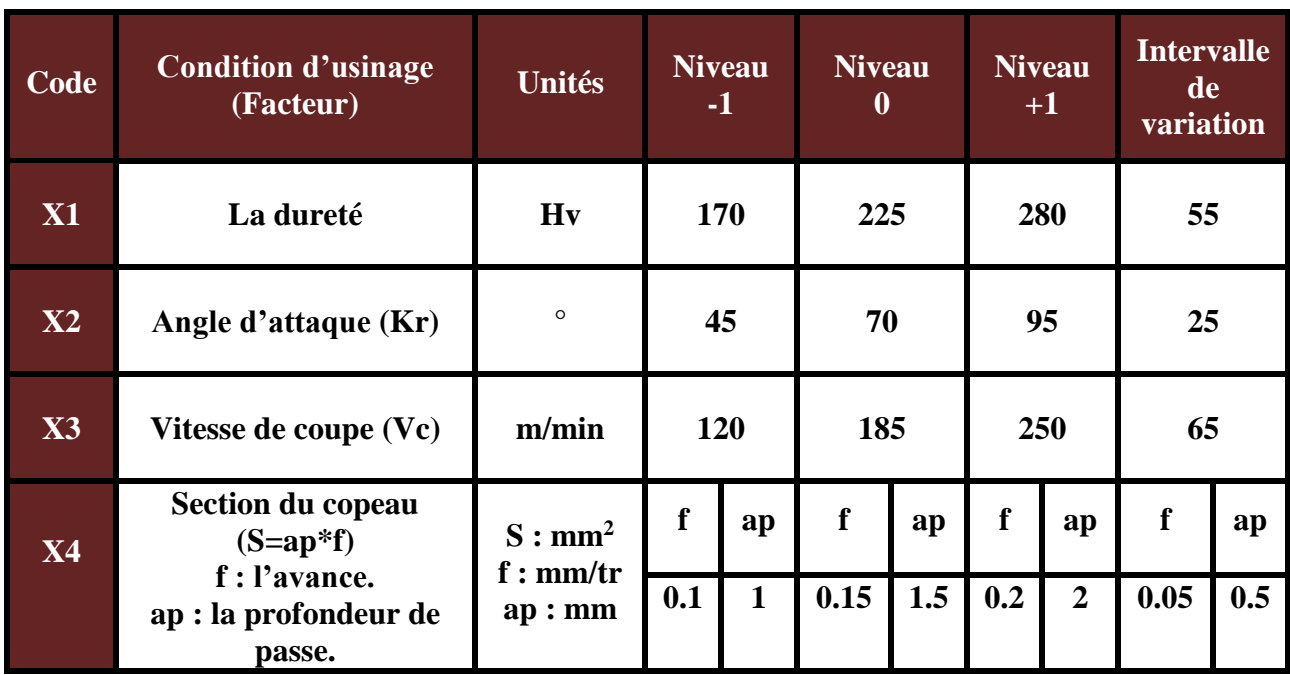

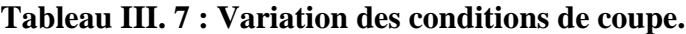

## **III.3 Plan utilisé pour la méthode multifactorielle :**

Cette méthode permet d'organiser et d'exécuter les expériences d'une manière optimale afin d'obtenir des modèles mathématiques de simulation des procédés des systèmes complexes. La stratégie de recherche expérimentale consiste d'abord à déterminer le nombre d'essais nécessaires. Le nombre d'essais est en fonction des facteurs de base (fonction entrée) et du nombre de niveaux de variation de ces facteurs (**Tableau III.7**).

Dans notre étude, nous avons considéré l'effet de quatre facteurs (**HV, Kr, Vc et** *S*) sur diverses fonctions d'optimisation (puissance de coupe, efforts de coupe et rugosité) à trois niveaux de variation : un niveau supérieur (**+1**), un niveau moyen (**0**) et un niveau inférieur (**- 1**). Pour déterminer le nombre d'essais nécessaires nous appliquons la formule suivante : **N=4<sup>3</sup>=64** (64 essais pour un plan factoriel complet).

La technique des plans d'expériences réduit considérablement le nombre d'expériences à réaliser tout en augmentant le nombre de facteurs étudiés en détectant les interactions entre les facteurs et les optimaux associé à la réponse (c'est à dire une grandeur utilisée comme critère et en permettant de modéliser facilement les résultats).

Par conséquence, la clé de l'utilisation d'un plan expérimental est de minimiser le nombre d'expériences à effectuer sans sacrifier la précision des résultats. Dans ce travail le plan expérimental utilisé est le plan optimal **B4** avec **24** essais :

**Tableau III. 8 : Planification des expériences ( plan optimal B4 avec 24 essais).**

| <b>Essais</b>           | X1   | $\mathbf{X}2$ | $\overline{\mathbf{X3}}$ | <b>X4</b> |
|-------------------------|------|---------------|--------------------------|-----------|
| $\mathbf{1}$            | $+1$ | $+1$          | $+1$                     | $+1$      |
| $\overline{2}$          | $+1$ | $+1$          | $+1$                     | $-1$      |
| $\overline{\mathbf{3}}$ | $+1$ | $+1$          | $-1$                     |           |
| $\overline{\mathbf{4}}$ | $+1$ | $+1$          | $-1$                     |           |
| $\overline{\mathbf{5}}$ | $+1$ | $-1$          | $+1$                     | $+1$      |
| 6                       | $+1$ | $-1$          | $+1$                     | $-1$      |
| $\overline{7}$          | $+1$ | $-1$          | $-1$                     | $+1$      |
| 8                       | $+1$ | $-1$          | $-1$                     | $-1$      |
| 9                       | $-1$ | $+1$          | $+1$                     | $+1$      |
| 10                      | $-1$ | $+1$          | $+1$                     | $-1$      |
| 11                      | $-1$ | $+1$          | $-1$                     | $+1$      |
| 12                      | $-1$ | $+1$          | $-1$                     | $-1$      |

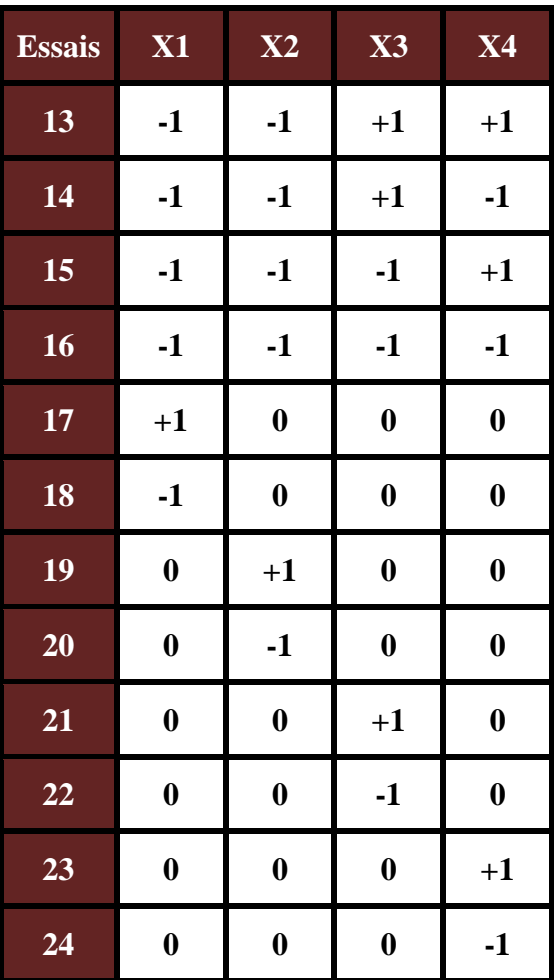

## **III.4 Notions de statistique appliquée aux plans d'expériences : [14]**

## **III.4.1 Erreur expérimentale :**

En général, on prend la moyenne arithmétique comme valeur centrale et l'écart-type comme mesure de la dispersion.

## **III.4.2 Moyenne :**

Par définition, la moyenne arithmétique d'un ensemble de valeurs est la somme de toutes les valeurs divisée par le nombre de valeurs.

## **III.4.3 Écart- type :**

La définition de l'écart-type est un peu moins simple que celle de la moyenne. Nous allons décrire son calcul pas à pas :

- $\checkmark$  On commence par calculer les écarts à la moyenne, c'est-à-dire la différence entre chaque valeur et la moyenne.
- La variance est la somme des carrés des écarts à la moyenne divisée par le nombre de valeurs moins **1**.
- $\checkmark$  Enfin l'écart-type est obtenu en prenant la racine carrée de la variance.

## **III.4.4 Analyse de la variance :**

L'analyse de la variance consiste à rechercher les sources de variation des réponses. On suppose que les réponses ont été calculées avec le modèle postulé.

$$
y = f(X1, X2, \ldots, Xn) + e
$$

En utilisant la méthode des moindres carrés c'est-à-dire en minimisant la somme des carrés des écarts. Dans ce cas, les réponses calculées s'écrivent **Ŷ** et les écarts **e** prennent des valeurs particulières **r<sup>i</sup>** qui s'appellent les résidus. Les résidus sont donc des valeurs particulières des écarts. On a :

$$
\hat{Y} = f(X1, X2, \dots \dots, Xn)
$$

Avec ces nouvelles notations, la relation donnant la réponse peut s'écrire :

$$
\mathbf{y} = \hat{Y} + \mathbf{r}_i
$$

## **III.4.5 Coefficient de détermination (R2) :**

L'analyse de la variance permet de calculer une statistique très utile : le **R2** ou **R** carré. Cette statistique est le rapport de la somme des carrés des réponses calculées (corrigées de la moyenne) à la somme des carrés des réponses mesurées (corrigées de la moyenne) :

#### $R^2 =$ Somme des carrés des réponses calculées corrigées de la moyenne Somme des carrés des réponses mesurées corrigées de la moyenne

Si le modèle permet de retrouver exactement la valeur des réponses mesurées, la somme des carrés des réponses calculées est égale à la somme des carrés des réponses mesurées. Le (**R2**) est égal à 1.

Si le modèle fournit des réponses calculées égales à la moyenne, la somme des carrés des réponses calculées est égale à **0**. Le(**R2)** est égal à **0**. On dit que le modèle n'a pas de puissance d'explication.

- Le (**R2**) est donc une mesure de la qualité du modèle. S'il est égal à **1**, le modèle permet de retrouver la valeur des réponses mesurées. S'il est égal à **0**, le modèle n'en dit pas plus que la moyenne des réponses.
- Le(**R2**) joue véritablement son rôle d'indicateur de la qualité du modèle à condition que les résidus ne soient pas nuls. Si les résidus sont nuls, le(**R2**) est égal à **1** quelle que soit la qualité du modèle. On observe un tel cas lorsqu'il n'y a pas de degrés de liberté. Le(**R2**) est donc un bon indicateur de la qualité du modèle s'il y a plus de points expérimentaux différents que de coefficients dans le modèle postulé.

## **III.4.6 Coefficient de détermination ajusté R<sup>2</sup> ajusté :**

Le **R** au carré ajusté (ou coefficient de détermination ajusté) est utilisé dans une régression multiple pour voir le degré d'intensité ou d'efficacité des variables indépendantes pour expliquer la variable dépendante. En termes plus simples, le **R** au carré ajusté nous indique quel pourcentage de la variation de la variable dépendante est expliqué collectivement par toutes les variables indépendantes.

## **III.4.7 Résidus :**

C'est la différence entre la réponse mesurée et la réponse calculée.

#### **III.4.8 P-value :**

La P-value est la probabilité qu'un coefficient soit négligeable. On calcule cette P-value à partir du rapport du coefficient à son écart-type (test de Student).La probabilité d'acceptation des coefficients à une p-value de **0,10**.

#### **III.4.9 Fisher :**

Le **F** de Fisher qui est le rapport du carré moyen du modèle à celui des résidus. Ce rapport permet de calculer la probabilité que ces deux carrés ne soient pas égaux. En d'autres termes, si le **F** de Fisher est élevé (faible probabilité que le modèle soit celui de la moyenne), les variations des réponses mesurées sont bien dues aux variations des facteurs. Si le **F** de Fisher est proche de **1** (forte probabilité que le modèle soit celui de la moyenne), les variations des réponses mesurées sont comparables à celles des résidus.

#### **III.4.10 Test de Student :**

La statistique **t** permet de tester l'hypothèse (nulle) selon laquelle la valeur des coefficients de régression ne sont pas significativement différents de **0** (en d'autres termes, qu'il existe bien une relation entre la variable dépendante et la variable indépendante en question). La valeur que doit atteindre le test de Student pour que l'on puisse rejeter l'hypothèse nulle dépend du nombre d'observations et du niveau de confiance recherché (de **90%** à **99%** en général). En pratique, la valeur critique oscille le plus souvent autour de **2**.

#### **III.5 Présentation du logiciel Statistica :**

**STATISTICA** est un système complet et intégré d'analyse des données, de représentation graphique, de gestion de bases de données, et de développement d'applications personnalisées, offrant une large gamme de procédures élémentaires ou avancées pour les sciences, le datamining, les affaires et les applications industrielles. Statistica est un logiciel de traitement statistique très puissant.

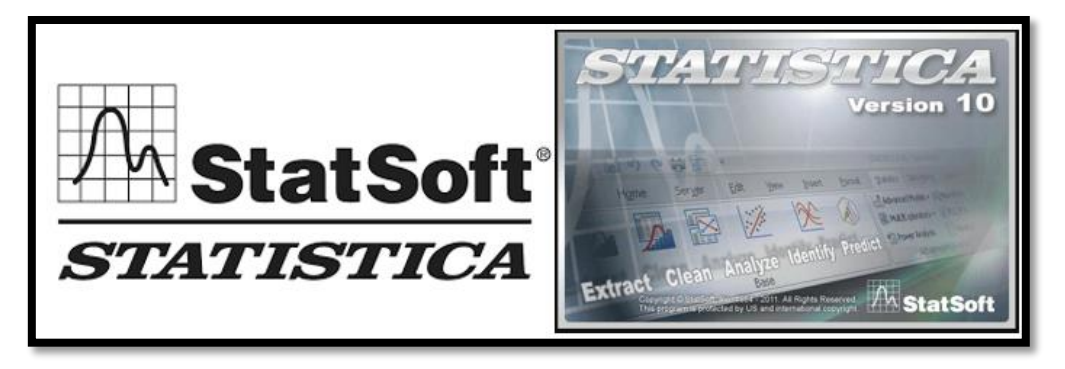

**Figure III. 9 : Logiciel Statistica version 10.**

## **III.5.1 Philosophie Générale de l'Approche de STATISTICA :**

La configuration par défaut de **STATISTICA** (les options générales de l'interfaceutilisateur et du système) est l'aboutissement de nombreuses années passées à écouter les remarques et suggestions de nos utilisateurs. Plusieurs dizaines de milliers d'utilisateurs, issus de tous les continents et d'horizons professionnels différents. Le premier enseignement à tirer de tous ces commentaires est combien leurs besoins et leurs préférences sont différents (d'un point de vue individuel, mais aussi en termes de projets ou d'applications). Pour répondre à tous ces besoins, **STATISTICA** s'est sans doute doté de l'interface utilisateur la plus souple et la plus facilement personnalisable qu'aucune autre application actuellement disponible.

Bien que **STATISTICA** donne accès à un puissant arsenal de technologies de pointe, vous n'avez pas besoin de maîtriser ces technologies car elles ont été intégrées pour travailler de manière automatique et intuitive. **STATISTICA** saura toujours s'adapter à vos désirs.

## **III.5.2 Spécificités :**

Parmi les fonctionnalités exclusives de la gamme de produits **STATISTICA,** vous apprécierez :

- Le choix et la richesse des procédures analytiques proposées.
- La gamme incomparable, la qualité et les possibilités de personnalisation des graphiques, intégrés de façon automatique à toutes les procédures de calcul.
- L'efficacité et la convivialité de l'interface-utilisateur.

 Le langage de programmation **STATISTICA** Visual Basic qui vient ajouter plus de **14.000** nouvelles fonctions à la syntaxe standard de Microsoft Visual Basic, et qui en fait l'un des environnements de développement les plus complets actuellement disponibles.

L'un des principaux atouts des produits de la gamme **STATISTICA**, est la possibilité qu'ils offrent aux utilisateurs, quel que soit leur niveau d'expertise, de configurer **STATISTICA** selon leurs propres préférences.

## **III.5.3 Fonctions Analytiques :**

**STATISTICA** comprend non seulement des procédures généralistes pour les statistiques, les graphiques, et la gestion analytique des données, mais également un ensemble complet de méthodes spécialisées pour l'analyse des données (par exemple, pour des applications de l'exploitation de donnes, ou autres applications commerciales, de sciences sociales, de recherche biomédicale, ou d'ingénierie). Tous les outils analytiques des produits de la gamme **STATISTICA** se présentent sous la forme d'un logiciel intégré. Ces outils peuvent être pilotés au travers de diverses interfaces utilisateur et d'un langage de programmation complet et universel.

## **III.6 Conclusion :**

Les plans d'expériences offre un moyen simple et efficace de réduire le coût et d'augmenter la robustesse des études expérimentales effectuées lors de la conception ou de la variation d'un produit. Ils permettent d'utiliser toute la connaissance du produit dont le concepteur peut disposer a priori, offrent un cadre de modélisation rigoureux, et leur mise en œuvre ne nécessite que des connaissances mathématiques élémentaires.

Dans ce chapitre, nous avons présenté les équipements de travail et de mesure utilisés (machine-outil, éprouvettes, plaquette de coupe, porte-outil, profilomètre, microscope optique, etc.). La planification des expériences et les conditions de coupe ont été également illustrées. Nous avons aussi choisi le plan d'expérience ainsi que les conditions de coupe le logiciel de calcul utilisé.

Dans le chapitre qui suit, nous allons exposer les résultats du chapitre **III**.

# **Chapitre IV Résultats et discussions**

## **IV.1 Introduction :**

Les essais de mise au point d'un produit ou d'un processus font partie intégrante du métier des ingénieurs. Ceux-ci sont souvent amenés à rechercher des valeurs des paramètres qui définissent les produits ou les paramètres de réglage des moyens de production afin d'obtenir les performances désirées.

Pour cela on utilise les techniques d'optimisation tel que les plans d'expériences qui est une suite d'essais entièrement organisée à l'avance de manière à déterminer, en un minimum d'essais et un maximum de précision, l'influence des différents paramètres possibles, pour optimiser les performances du système étudié, Les tables optimisées permettent une réduction considérable du temps et des ressources nécessaires pour réduire la variabilité de la réponse par rapport au plan d'expériences traditionnel.

Ce chapitre décrit les conditions et les procédures adoptées pour élaborer un modèle mathématique optimal représentant la relation de causalité entre la puissance absorbée **P**, la puissance de coupe **Pc**, l'effort de coupe **Fc**, la rugosité de surface **Ra** et les conditions de coupe. Les résultats atteints sont présentés et discutés.

## **IV.2 Choix d'un modèle :**

La méthode des plans d'expériences repose essentiellement sur la création et l'exploitation de modèles de la fonction objective (réponse), tout en fournissant au moins un essai pour chaque combinaison de facteur. Il est donc naturel d'analyser dans les détails cette composante primordiale, tout simplement par ce qu'elle permet une interprétation rapide.

Dans cette partie, on applique la méthode des plans d'expériences pour étudier le comportement des paramètres de coupe (un plan d'expérience optimal **B4** (présenter au chapitre **III**) à **24** essais a été choisi de telle manière à assurer une meilleure précision des résultats.

Dans notre étude, on prend en considération quatre facteurs qui sont : la dureté (**HV**), l'angle d'attaque (**Kr**), la vitesse de coupe (**Vc**) et la section du copeau (**S**) comme des variables indépendantes, ce sont elles qui sont reliées à la réponse (variables dépendantes) par une équation de prédiction. Le diagramme expérimental ci-dessous représente tout ça :

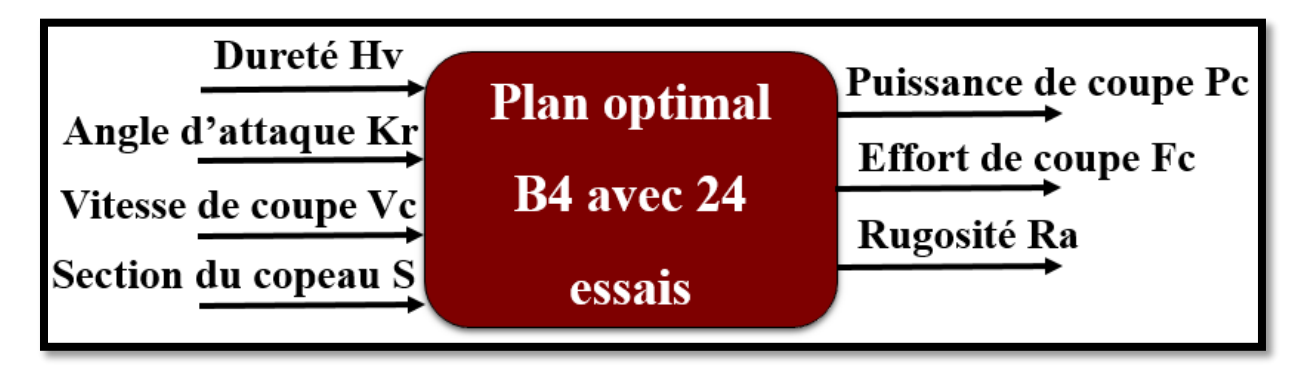

**Figure IV. 1 : Diagramme expérimental.**

## **IV.3 Résultats statistiques :**

Un ensemble de (**24 essais**) ont été fait et les résultats expérimentaux sont donnés dans le (**Tableau IV. 1**). Les traitements de données statistiques sont effectués en utilisons Multiple régression (**STATISTICA**) et l'effet de chaque facteur et de ses interactions sont déterminés.

| <b>Essais</b>    | X1               | X2               | X3               | <b>X4</b>        | P <sub>0</sub> | ${\bf P}$ | $P_{c}$ | Fc     | Ra     |
|------------------|------------------|------------------|------------------|------------------|----------------|-----------|---------|--------|--------|
| $\mathbf{1}$     | $+1$             | $+1$             | $+1$             | $+1$             | 2130           | 4300      | 2170    | 520.8  | 1.2182 |
| $\overline{2}$   | $+1$             | $+1$             | $+1$             | $-1$             | 2040           | 2810      | 770     | 184.8  | 1.4402 |
| 3                | $+1$             | $+1$             | $-1$             | $+1$             | 1350           | 2570      | 1220    | 610    | 1.0050 |
| $\overline{4}$   | $+1$             | $+1$             | $-1$             | $-1$             | 1320           | 1780      | 460     | 230    | 1.1733 |
| $\overline{5}$   | $+1$             | $-1$             | $+1$             | $+1$             | 2340           | 3940      | 1600    | 384    | 2.6153 |
| $\boldsymbol{6}$ | $+1$             | $-1$             | $+1$             | $-1$             | 2190           | 3010      | 820     | 196.8  | 1.8514 |
| $\overline{7}$   | $+1$             | $-1$             | $-1$             | $+1$             | 1290           | 2470      | 1180    | 590    | 2.3400 |
| $8\,$            | $+1$             | $-1$             | $-1$             | $-1$             | 1290           | 1750      | 460     | 230    | 1.6430 |
| 9                | $-1$             | $+1$             | $+1$             | $+1$             | 2250           | 4400      | 2150    | 516    | 0.3615 |
| 10               | $-1$             | $+1$             | $+1$             | $-1$             | 2190           | 3000      | 810     | 194.4  | 0.2186 |
| 11               | $-1$             | $+1$             | $-1$             | $+1$             | 1380           | 2690      | 1310    | 655    | 0.5801 |
| 12               | $-1$             | $+1$             | $-1$             | $-1$             | 1350           | 1740      | 390     | 195    | 1.4214 |
| 13               | $-1$             | $-1$             | $+1$             | $+1$             | 2430           | 4450      | 2020    | 484.8  | 0.8076 |
| 14               | $-1$             | $-1$             | $+1$             | $-1$             | 2190           | 2870      | 680     | 163.2  | 0.9735 |
| 15               | $-1$             | $-1$             | $-1$             | $+1$             | 1440           | 2580      | 1140    | 570    | 1.0805 |
| 16               | $-1$             | $-1$             | $-1$             | $-1$             | 1380           | 1840      | 460     | 230    | 1.2500 |
| 17               | $+1$             | $\boldsymbol{0}$ | $\boldsymbol{0}$ | $\boldsymbol{0}$ | 1590           | 2630      | 1040    | 337.3  | 2.4235 |
| 18               | $-1$             | $\boldsymbol{0}$ | $\boldsymbol{0}$ | $\boldsymbol{0}$ | 1620           | 2640      | 1020    | 330.81 | 0.8617 |
| 19               | $\boldsymbol{0}$ | $+1$             | $\boldsymbol{0}$ | $\boldsymbol{0}$ | 1860           | 2780      | 920     | 298.4  | 1.0010 |
| 20               | $\boldsymbol{0}$ | $-1$             | $\boldsymbol{0}$ | $\boldsymbol{0}$ | 1800           | 2540      | 740     | 240    | 1.3168 |
| 21               | $\boldsymbol{0}$ | $\boldsymbol{0}$ | $+1$             | $\boldsymbol{0}$ | 2220           | 3990      | 1770    | 424.8  | 2.0807 |
| 22               | $\boldsymbol{0}$ | $\boldsymbol{0}$ | $-1$             | $\boldsymbol{0}$ | 1260           | 1650      | 390     | 195    | 1.3501 |
| 23               | $\boldsymbol{0}$ | $\boldsymbol{0}$ | $\boldsymbol{0}$ | $+1$             | 1800           | 3200      | 1400    | 454.05 | 2.1570 |
| 24               | $\boldsymbol{0}$ | $\boldsymbol{0}$ | $\boldsymbol{0}$ | $-1$             | 1800           | 2320      | 520     | 168.65 | 1.4240 |

**Tableau IV. 1 : Résultats expérimentaux.**

Avec :

- **X1 : Dureté Hv.**
- **X2 : Angle d'attaque Kr (°).**
- **X3 : Vitesse de coupe Vc (m/min).**
- **X4 : Section du copeau (mm<sup>2</sup> ).**
- **P0 : La puissance à vide (watt).**
- **Pc : La puissance de coupe (watt).**
- **P : La puissance absorbée (watt).**
- **Fc : L'effort de coupe (N).**
- **Ra : La rugosité arithmétique (um).**

Avant de commencer l'usinage, nous avons mesuré la puissance à vide (**P0**)**.** La puissance absorbée pendant l'usinage (**P**)est également mesurée**.** D'après ces deux mesure nous avons calculer la puissance de coupe (**Pc**) à l'aide de la formule suivante : **Pc=P-P0.**

Et l'effort de coupe (**Fc**) est calculé (selon l'équation donné au **chapitre II**).

#### **IV.4 Analyse de régression :**

L'analyse de régression est utilisée pour la modélisation et l'analyse de plusieurs variables où il y a une relation entre une variable dépendante et un ou plusieurs variables indépendantes. Dans notre étude, les variables dépendantes sont la puissance de coupe (**Pc**), la puissance absorbée (**P**), l'effort tangentiel (**Fc**) et la rugosité (**Ra**), alors que les variables indépendantes sont la dureté (**Hv**), l'angle d'attaque (**Kr**), la vitesse de coupe (**Vc**) et la section du copeau (**S**).

Pour l'obtention des modèles prédictifs de la puissance absorbée, la puissance de coupe, de l'effort de coupe et de la rugosité, l'équation de régression linéaire suivante a été utilisée :

$$
Y = b_0 + \sum_{i=1}^k (b_i X_i) + \sum_{i=1}^k (b_{ij} X_i X_j) + \sum_{i=1}^k (b_{ii} X_i^2)
$$

Avec :

- **Y : La réponse.**
- **b<sup>0</sup> : La valeur de la réponse au centre du domaine d'étude.**
- **Xi, <sup>j</sup> : Le niveau attribué au facteur i, j.**
- **bi, j : L'effet du facteur i, j.**
- **bij : L'interaction entre les facteurs i et j.**

## **IV.4.1 Les résultats :**

## **Pour la puissance absorbée :**

Les significations statistiques des modèles ajustés ont été évaluées par les **P-values** de l'analyse de régression. Les valeurs sont données dans les tableaux **IV.2** et **IV.3**. Lorsque les **Pvalues** sont inférieures à **0,05** (ou **95%** confiance "niveau de signification"), les modèles obtenus sont considérés comme statistiquement significatifs (les valeurs en rouge). Elle démontre que les termes choisis dans le modèle ont des effets significatifs sur les réponses.

L'autre coefficient important est le coefficient de détermination **R<sup>2</sup>** qui est une mesure du degré d'ajustement du modèle. Lorsque **R<sup>2</sup>** se rapproche de l'unité, meilleure est la réponse du modèle qui correspond aux données réelles.

Le test de Fisher-Snedecor **F** avec (**F (7, 16)**) le chiffre **7** représente le degré de liberté d'un modèle et le chiffre **16** représente l'erreur expérimentale. Ce test nous permet d'avoir est-ce que le modèle est significatif ou pas.

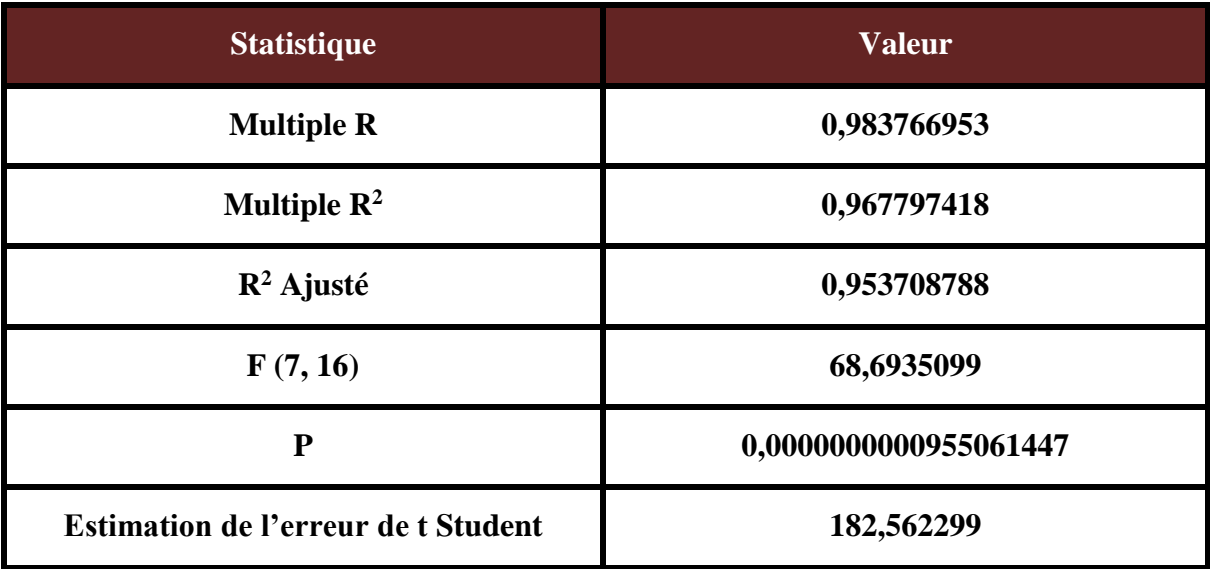

## **Tableau IV. 2 : L'analyse de la variance.**

| $N^{\circ}$ essai=24 | $h^*$       | Err Std. b* | $\mathbf b$ | Err Std. b | t(16)      | <b>P-value</b> |
|----------------------|-------------|-------------|-------------|------------|------------|----------------|
| <b>Moyenne</b>       |             |             | 2685,000    | 74,53075   | 36,02540   | 0,000000       |
| Vc                   | 0,793521    | 0,044863    | 761,111     | 43,03035   | 17,68778   | 0,000000       |
| S                    | 0,549094    | 0,044863    | 526,667     | 43,03035   | 12,23942   | 0,000000       |
| $Vc*S$               | 0,135157    | 0,044863    | 137,500     | 45,64057   | 3,01267    | 0,008258       |
| $\mathbf{Vc}^2$      | 0,101652    | 0,044863    | 195,000     | 86,06069   | 2,26584    | 0,037688       |
| <b>Hv</b>            | $-0,055025$ | 0,044863    | $-52,778$   | 43,03035   | $-1,22652$ | 0,237746       |
| Hv*Kr*Vc*S           | 0,054063    | 0,044863    | 55,000      | 45,64057   | 1,20507    | 0,245699       |
| $Hv*S$               | $-0,045462$ | 0,044863    | $-46,250$   | 45,64057   | $-1,01335$ | 0,325972       |

**Tableau IV. 3 : Importance des coefficients du modèle.**

Avec :

**b\* : Bêta standardisé.**

- **b : Effet des facteurs sur la réponse.**
- **Err std. b\* : Erreur type de bêta.**
- **Err std. b : Erreur type de b.**
- (**F(7,16)=68.69 ; p˂0.001**) : le model de régression est significatif.
	- La vitesse de coupe **Vc**, la section du copeau **S**, **Vc\*S** et **Vc<sup>2</sup>** prédisent significativement la puissance absorbée.
- **R<sup>2</sup> : coefficient de détermination :**
	- **R<sup>2</sup>=0.97 :**l'ensemble de ces quatre variables expliquent **97%** de la variance de la puissance absorbée.
- **b\* : Bêta standardisé :**
	- $\rightarrow$  (b<sup>\*</sup> de la vitesse de coupe (Vc)= 0.79 **;** t(16)=17.69 **;** p<0.001) **:** la vitesse de coupe a un impact significatif sur la puissance absorbée.
	- $\rightarrow$  (b\* de la section du copeau (S)= 0.55 **;** t(16)=12.24 **;**  $p$ <0.001) **:** la section du copeau a un impact significatif sur la puissance absorbée.
	- $\rightarrow$  (b\* de l'interaction entre (S) et (Vc)= 0.14; t(16)=3.01; p<0.01): l'interaction entre **(S)** et **(Vc)** a un impact significatif sur la puissance absorbée.

 $\rightarrow$  (b<sup>\*</sup> de (Vc<sup>2</sup>)= 0.1; t(16)=2.27; p<0.05): (Vc<sup>2</sup>) a un impact significatif sur la puissance absorbée.

L'analyse initiale des réponses obtenues inclut tous les paramètres et leurs interactions. Les modèles sont réduits en éliminant les termes n'ayant aucun effet significatif sur les réponses (les valeurs en noir ayant un niveau inférieur à l'intervalle de confiance sont négligeables et ne sont pas pris en compte). Après élimination de tous les facteurs non significatifs, la puissance absorbée est donc exprimée par le modèle suivant :

# $P = 2685 + 761.11 X3 + 526.67 X4 + 137.5 X3X4 + 195 X3^{2}$

Pour **X3=-1** et **X4=0**, la puissance absorbée (**P**) est minimisée.

## **1) Les graphes des effets des facteurs et les surfaces de réponses obtenus :**

Pour visualiser l'influence des facteurs sur la puissance absorbée (**P**), les graphes des effets et les surfaces de réponse (**3D**) sont présentées dans les Figures suivantes :

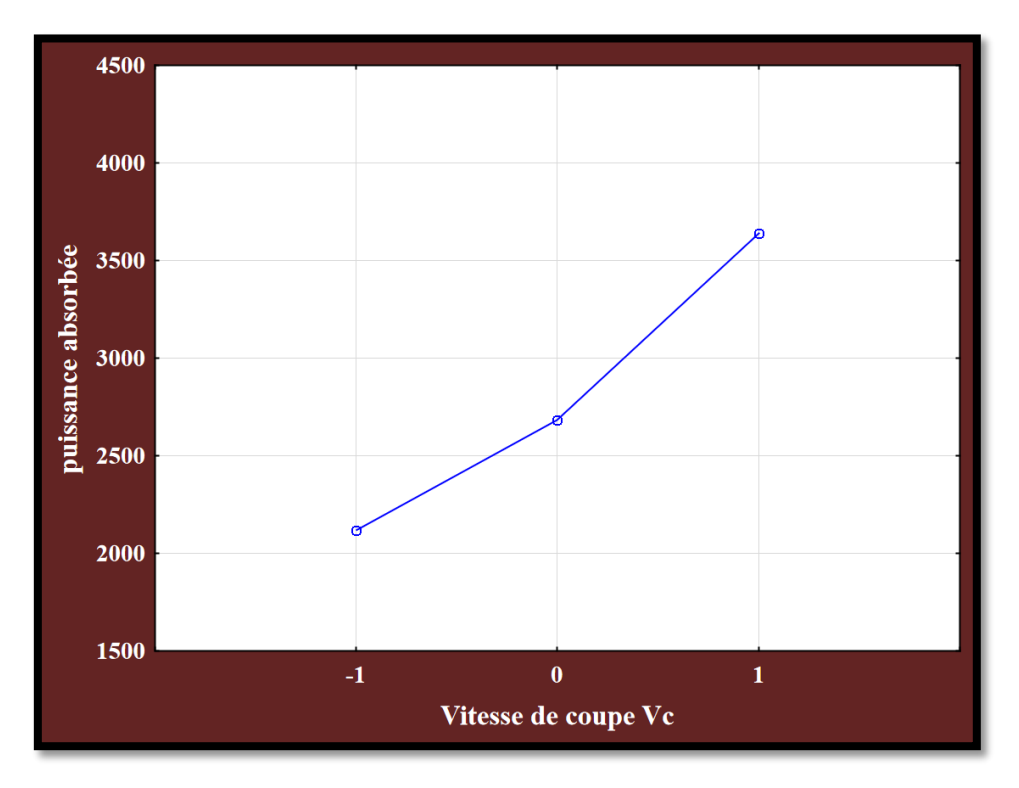

**Figure IV. 2 : Modélisation de l'effet de (Vc) par rapport à la puissance absorbée P.**

## **Discussion :**

Ce premier graphe illustre l'évolution de la puissance absorbée en fonction de les vitesses de coupe [**120 ; 185 ; 250**] en **m/min**. Ces résultats montrent qu'avec l'augmentation de la vitesse de coupe, la puissance absorbée **P** devient très importante.

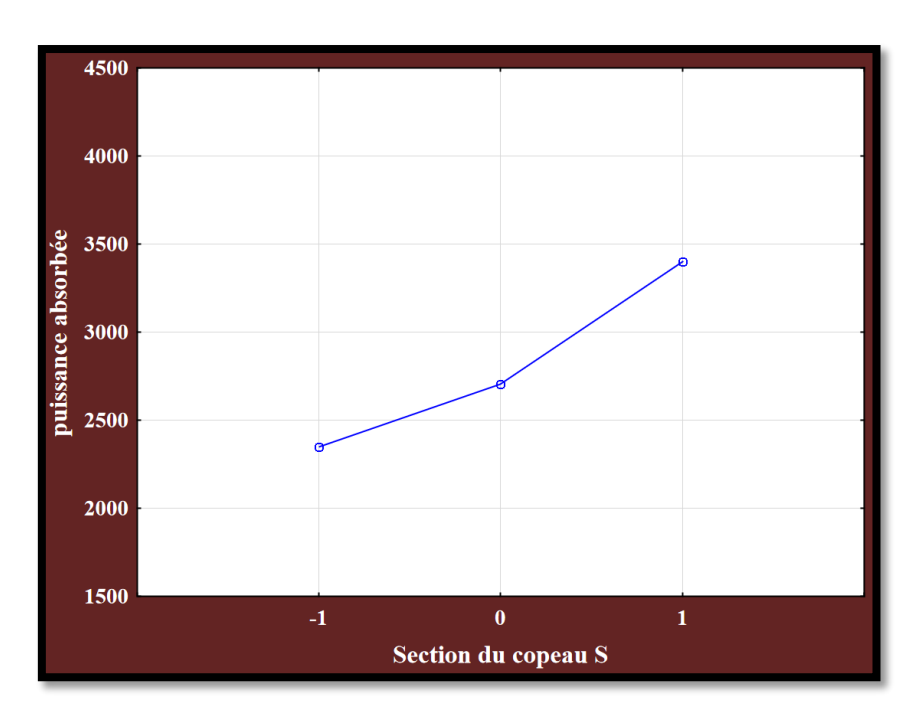

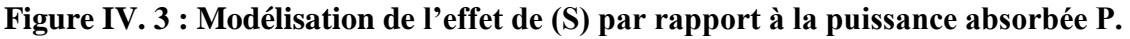

## **Discussion :**

La courbe que représente la **figure IV.3** indique que la puissance absorbée est sensiblement affectée par l'avance et la profondeur de passe. À cause de l'augmentation de la profondeur de passe et de l'avance, la surface de la zone de contact outil-copeau elle augmente ce qui rend la puissance absorbée croissante.

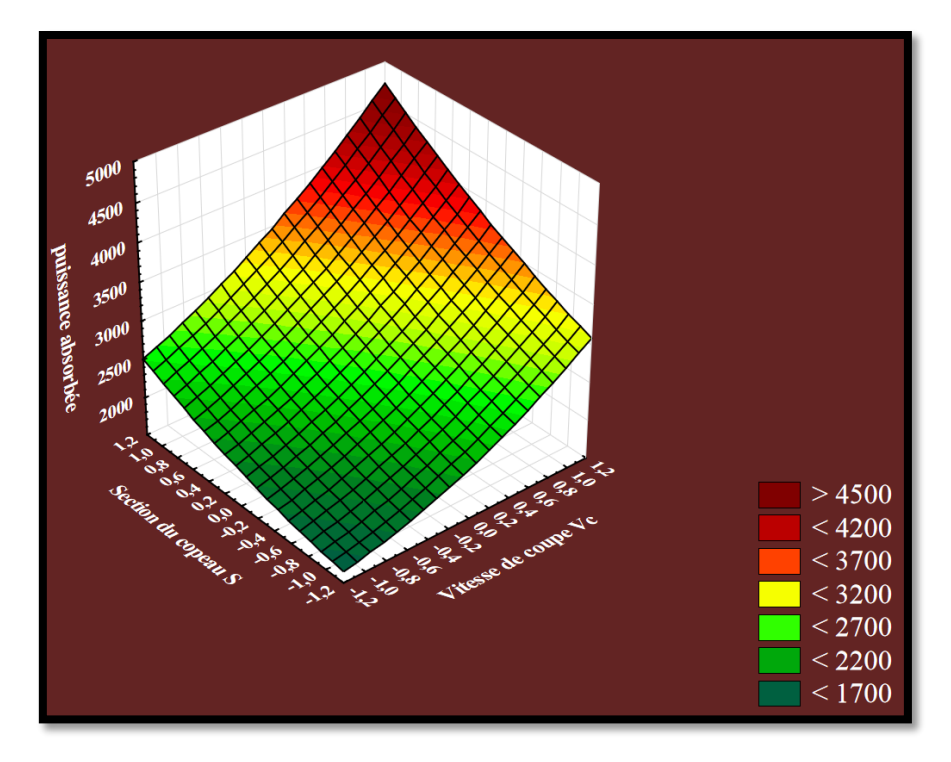

**Figure IV. 4 : Graphe de surface de réponse de P en fonction de Vc et S.**

## **Discussion :**

La **figure IV.4** nous permet d'apprécier l'influence de section du copeau (**S**) et la vitesse de coupe (**Vc**). L'analyse de la courbe montre que la section du copeau et la vitesse de coupe ont un effet important sur la puissance absorbée (**P**). On remarque que la puissance absorbée (**P**) augmente avec l'augmentation de la section du copeau et la vitesse de coupe.

La valeur minimale de la puissance absorbée **(P)=1650w** est observée avec la plus basse vitesse de coupe **120m/min** et la section du copeau. La valeur maximale **P=4750w** atteint la valeur maximale de **Vc=250m/min**.

#### **Pour la puissance de coupe (Puissance utile) :**

Les valeurs sont données dans les tableaux **IV.4** et **IV.5**. Lorsque les **P-values** sont inférieures à **0,05** (ou **95%** confiance "niveau de signification").

| <b>Statistique</b>                         | <b>Valeur</b>      |  |  |
|--------------------------------------------|--------------------|--|--|
| <b>Multiple R</b>                          | 0,967585536        |  |  |
| Multiple $\mathbb{R}^2$                    | 0,936221769        |  |  |
| $\mathbb{R}^2$ Ajusté                      | 0,908318792        |  |  |
| F(7,16)                                    | 33,5527566         |  |  |
| ${\bf P}$                                  | 0,0000000210125997 |  |  |
| <b>Estimation de l'erreur de t Student</b> | 168,278147         |  |  |

**Tableau IV. 4 : L'analyse de la variance.**

**Tableau IV. 5 : Importance des coefficients du modèle.**

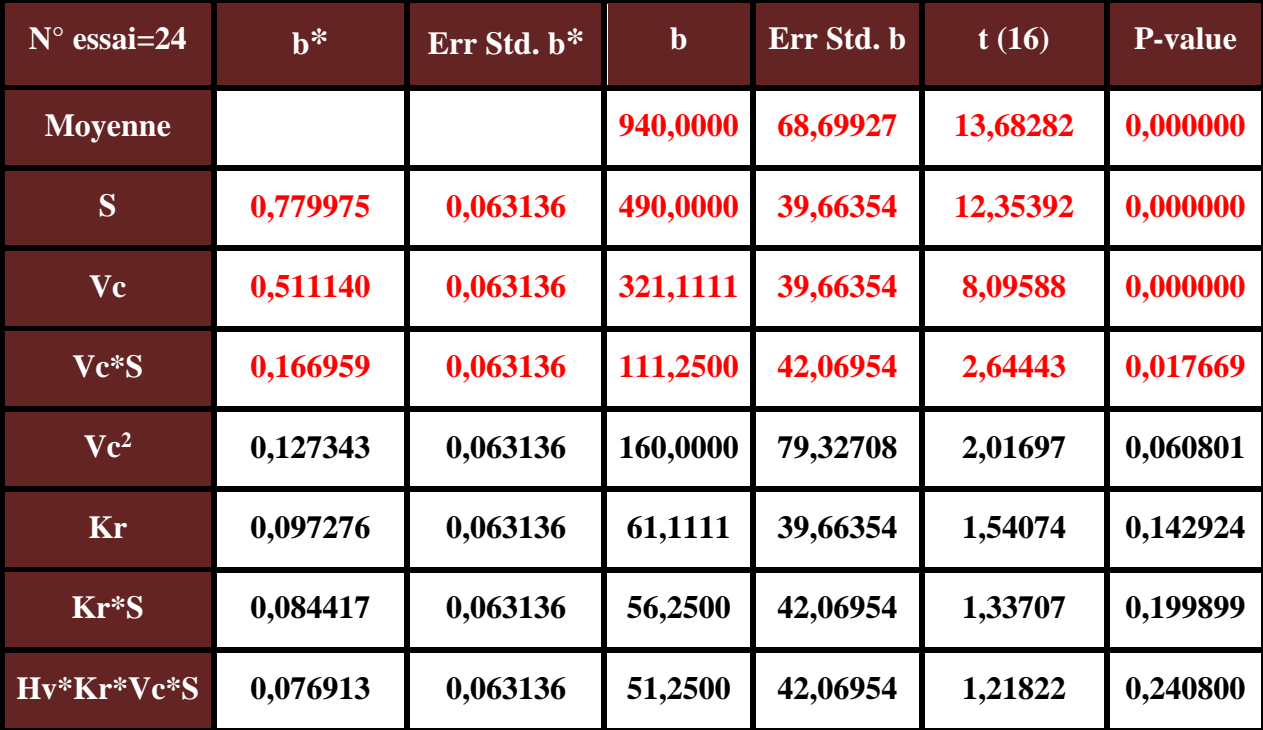

- (**F(7,16)=33.55 ; p˂0.001**) : le model de régression est significatif.
	- La vitesse de coupe **Vc**, la section du copeau **S** et **Vc\*S** prédisent significativement la puissance de coupe.
- **R<sup>2</sup> : coefficient de détermination :**
	- **R<sup>2</sup>=0.94 :**l'ensemble de ces quatre variables expliquent **94%** de la variance de la puissance de coupe.

**b\* : Bêta standardisé :**

- $\rightarrow$  (b<sup>\*</sup> de la section du copeau (S)= 0.78 ; t(16)=12.35 ; p<0.001) : la section du copeau a un impact significatif sur la puissance de coupe.
- $\rightarrow$  (b<sup>\*</sup> de la vitesse de coupe (Vc)= 0.51 **;** t(16)=8.1 **;** p<0.001) **:** la vitesse de coupe a un impact significatif sur la puissance de coupe.
- $\rightarrow$  (b\* de l'interaction entre (S) et (Vc)= 0.17; t(16)=2.64; p<0.05): l'interaction entre **(S)** et **(Vc)** a un impact significatif sur la puissance de coupe.

L'analyse initiale des réponses obtenues inclut tous les paramètres et leurs interactions. Les modèles sont réduits en éliminant les termes n'ayant aucun effet significatif sur les réponses (les valeurs en noir ayant un niveau inférieur à l'intervalle de confiance sont négligeable et ne sont pas pris en compte). Après élimination de tous les facteurs non significatifs, la puissance de coupe est donc exprimée par le modèle suivant :

# $Pc = 940 + 321.11X3 + 490X4 + 111.25X3X4$

Pour **X3=-1** et **X4=-1**, la puissance utile (**Pc**) est minimisée.

## **2) Les graphes des effets des facteurs et les surfaces de réponses obtenus :**

Pour visualiser l'influence des facteurs sur la puissance de coupe (**Pc**), les graphes des effets et les surfaces de réponse (**3D**) sont présentées dans les Figures suivantes :

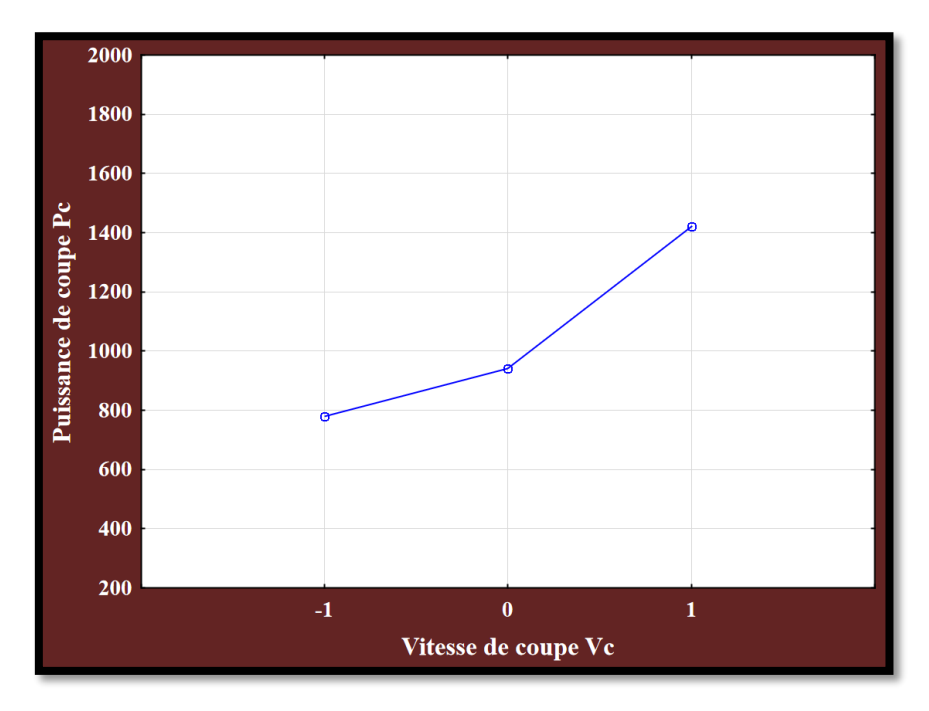

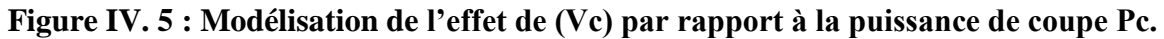

## **Discussion :**

La **figure IV.5** indique que la puissance de coupe est affectée par sa vitesse. Ce graphe montre que l'augmentation de la vitesse de coupe provoque l'augmentation de la puissance également.

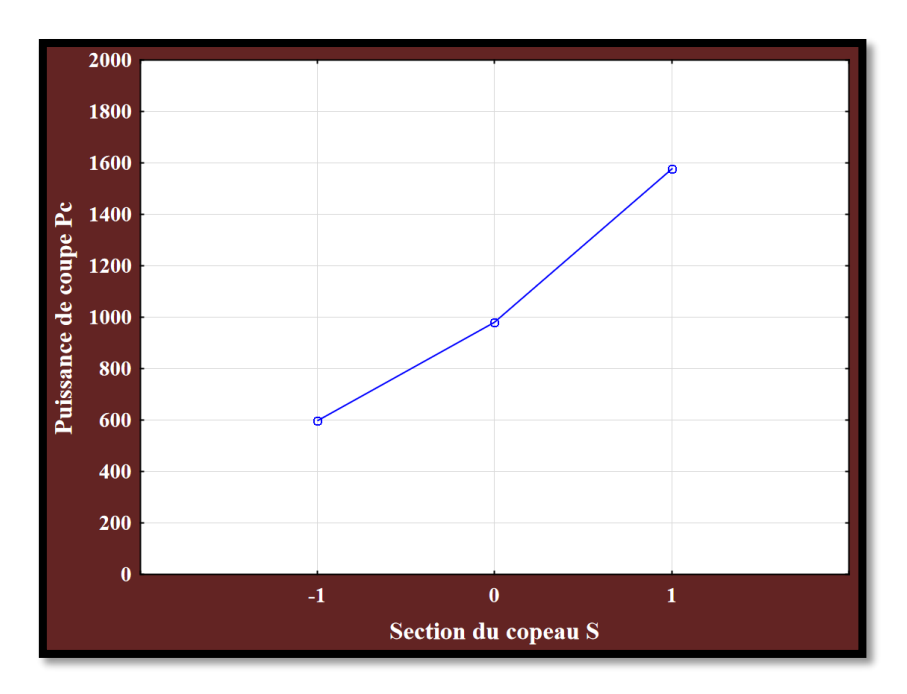

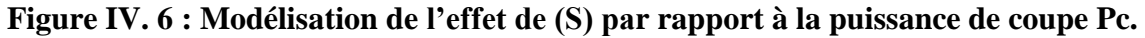

## **Discussion :**

La **figure IV.6** montre que la puissance de coupe est fortement influencée par l'avance et la profondeur de passe. À mesure que la profondeur de passe et l'avance augmentent, automatiquement la section du copeau augmente, ce qui entraîne une augmentation de la puissance de coupe.

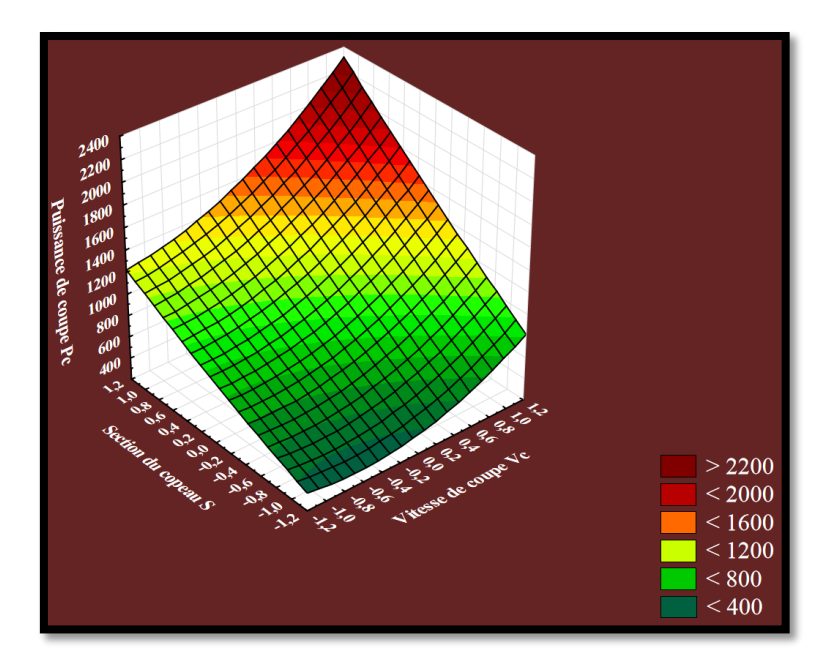

**Figure IV. 7 : Graphe de surface de réponse de Pc en fonction de Vc et S.**

## **Discussion :**

La **figure IV.7** représente les influences de la vitesse de coupe (**Vc**) et de la section du copeau (**S**) sur la puissance de coupe. L'analyse de cette courbe montre que la section du copeau a un effet très significative, la vitesse de coupe a un effet important sur la puissance de coupe.

# **Pour l'effort de coupe Fc :**

Les valeurs sont données dans les tableaux **IV.6** et **IV.7**. Lorsque les **P-values** sont inférieures à **0,05** (ou **95%** confiance "niveau de signification").

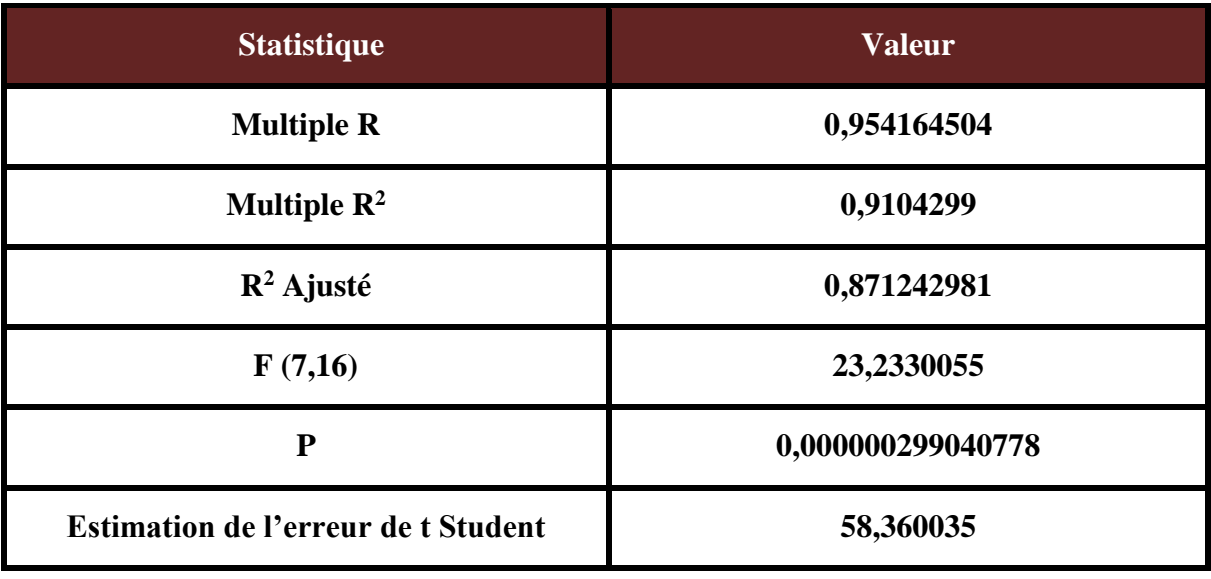

# **Tableau IV. 6 :L'analyse de la variance.**

| $N^{\circ}$ essai=24 | $\mathbf{b}^*$ | Err Std. b* | $\mathbf b$ | Err Std. b | t(16)      | <b>P-value</b> |
|----------------------|----------------|-------------|-------------|------------|------------|----------------|
| <b>Moyenne</b>       |                |             | 296,8167    | 23,82538   | 12,45800   | 0,000000       |
| S                    | 0,904071       | 0,074821    | 166,2111    | 13,75559   | 12,08317   | 0,000000       |
| Hv <sup>2</sup>      | 0,193429       | 0,074821    | 71,1228     | 27,51118   | 2,58523    | 0,019929       |
| <b>Vc</b>            | $-0,131570$    | 0,074821    | $-24,1889$  | 13,75559   | $-1,75848$ | 0,097775       |
| $Vc*S$               | $-0,119744$    | 0,074821    | $-23,3500$  | 14,59001   | $-1,60041$ | 0,129065       |
| Kr                   | 0,095369       | 0,074821    | 17,5333     | 13,75559   | 1,27463    | 0,220640       |
| Kr*S                 | 0,092564       | 0,074821    | 18,0500     | 14,59001   | 1,23715    | 0,233883       |
| Hv*Kr*Vc*S           | 0,079744       | 0,074821    | 15,5500     | 14,59001   | 1,06580    | 0,302335       |

**Tableau IV. 7 : Importance des coefficients du modèle.**

- $\triangleright$  (**F(7,16)**=23.23 **; p**<0.001) : le model de régression est significatif.
	- **→** La vitesse de coupe **Vc** et **Hv**<sup>2</sup> prédisent significativement l'effort de coupe.
- **R<sup>2</sup> : coefficient de détermination :**
	- **R<sup>2</sup>=0.91 :**l'ensemble de ces quatre variables expliquent **91%** de la variance de l'effort de coupe.
- **b\* : Bêta standardisé :**
	- $\rightarrow$  (b\* de la section du copeau (S)= 0.90 **;** t(16)=12.08 **;** p<0.001) **:** la section du copeau a un impact significatif sur l'effort de coupe.
	- $\rightarrow$  (b\* de (Hv<sup>2</sup>)= 0.19; t(16)=2.59; p<0.05): Hv<sup>2</sup> a un impact significatif sur l'effort de coupe.

L'analyse initiale des réponses obtenues inclut tous les paramètres et leurs interactions. Les modèles sont réduits en éliminant les termes n'ayant aucun effet significatif sur les réponses (les valeurs en noir ayant un niveau inférieur à l'intervalle de confiance sont négligeable et ne sont pas pris en compte). Après élimination de tous les facteurs non significatifs, l'effort de coupe est donc exprimé par le modèle suivant :

 $Fc = 296.82 + 166.21 X4 + 71.12 X1^2$ 

Pour **X1=-1** et **X4=-1**, l'effort de coupe (**Fc**) est minimisée.

## **3) Les graphes des effets des facteurs et les surfaces de réponses obtenus :**

Pour visualiser l'influence des facteurs sur l'effort de coupe (**Fc**), les graphes des effets et les surfaces de réponse (**3D**) sont présentées dans les Figures suivantes :

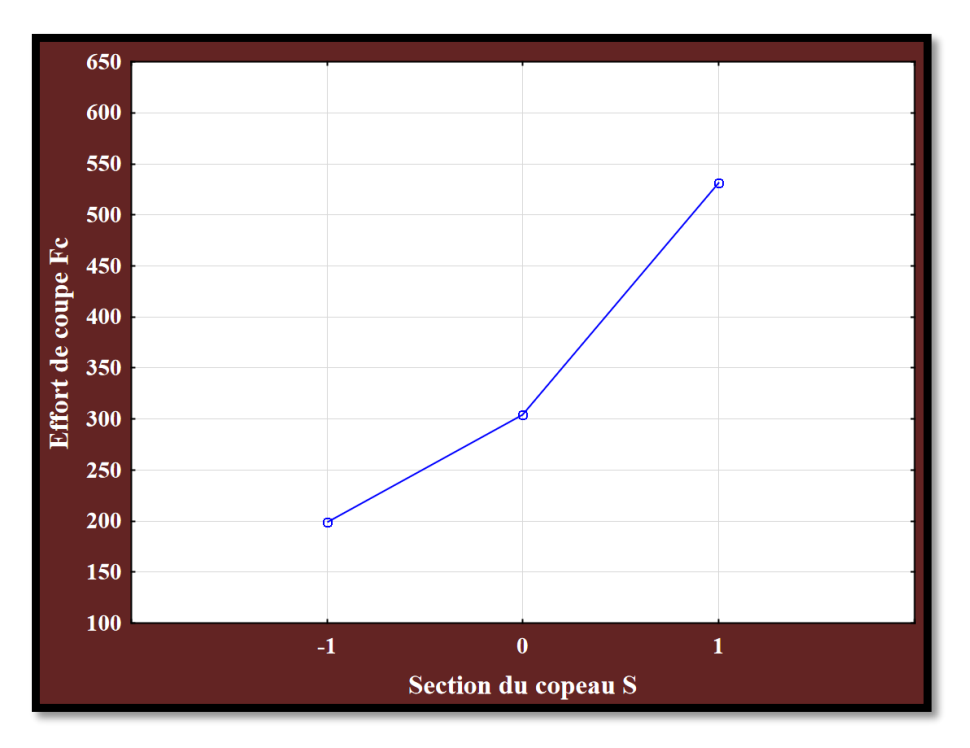

**Figure IV. 8 : Modélisation de l'effet de (S) par rapport à l'effort de coupe Fc.**

## **Discussion :**

Dans la **figure IV.8**, l'effet principal pour l'effort de coupe (**Fc**) est représenté par la courbe. Il est clairement observé que l'effet de l'avance sur les efforts de coupe a été significatif pour des avances supérieures à **0,15 mm/tr**, tandis qu'à des valeurs inférieures on constate un léger changement des efforts de coupe.
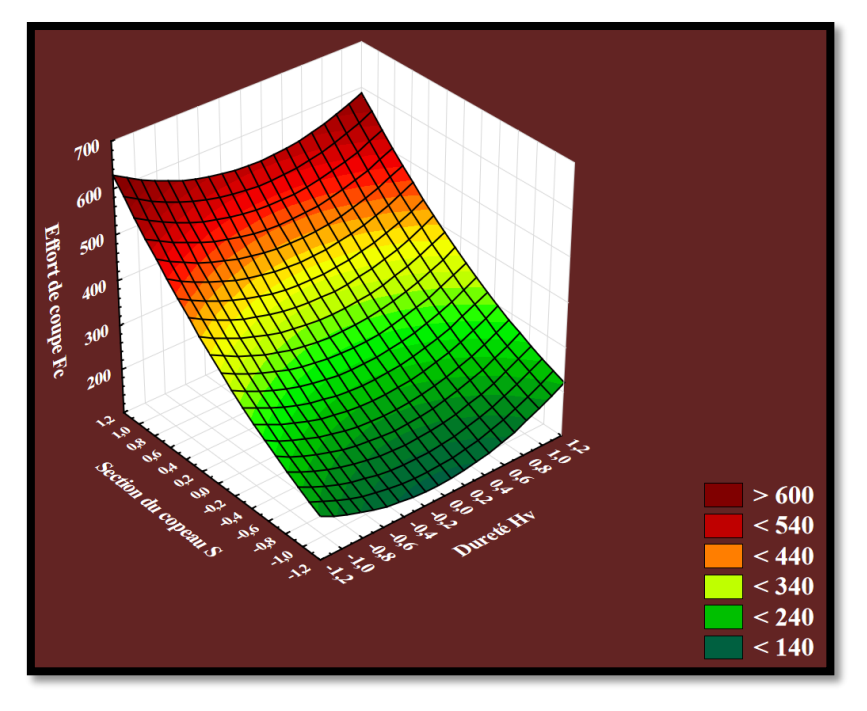

**Figure IV. 9 : Graphe de surface de réponse de Fc en fonction de Hv et S.**

La courbe en **3D** de la surface de réponse montre que l'effort de coupe est plus sensible à l'augmentation de la section du copeau.

#### **Pour la rugosité Ra :**

Les valeurs sont données dans les tableaux **IV.8** et **IV.9**. Lorsque les **P-values** sont inférieures à **0,05** (ou **95%** confiance "niveau de signification").

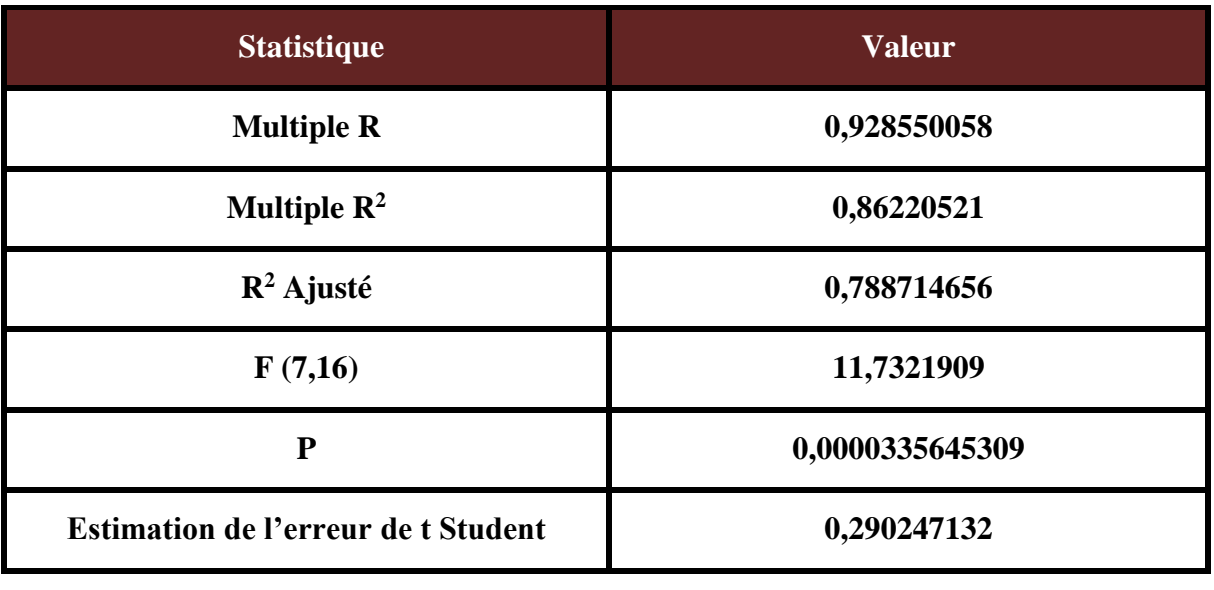

#### **Tableau IV. 8 :L'analyse de la variance.**

| $N^{\circ}$ essai=24 | $\mathbf{b}^*$ | Err Std. b* | $\mathbf b$ | Err Std. b | t(16)      | <b>P-value</b> |
|----------------------|----------------|-------------|-------------|------------|------------|----------------|
| <b>Moyenne</b>       |                |             | 1,716167    | 0,118493   | 14,48329   | 0,000000       |
| Hv                   | 0,634732       | 0,095845    | 0,453056    | 0,068412   | 6,62247    | 0,000008       |
| Kr                   | $-0,424878$    | 0,095845    | $-0,303267$ | 0,068412   | $-4,43295$ | 0,000484       |
| Kr <sup>2</sup>      | $-0,334435$    | 0,095845    | $-0,477422$ | 0,136824   | $-3,48932$ | 0,003295       |
| $Hv*Vc$              | 0,242266       | 0,095845    | 0,183413    | 0,072562   | 2,52767    | 0,023202       |
| $Kr^*S$              | $-0,182793$    | 0,095845    | $-0,138388$ | 0,072562   | $-1,90717$ | 0,075835       |
| $Hv*S$               | 0,173729       | 0,095845    | 0,131525    | 0,072562   | 1,81259    | 0,089955       |
| $Hv*Kr$              | $-0,171962$    | 0,095845    | $-0,130188$ | 0,072562   | $-1,79416$ | 0,092965       |
| Hv*Kr*S              | $-0,122858$    | 0,095845    | $-0,093012$ | 0,072562   | $-1,28184$ | 0,219359       |

**Tableau IV. 9 : Importance des coefficients du modèle.**

- $\triangleright$  (**F(8,15)**=11.73; **p**<0.001): le model de régression est significatif.
	- La vitesse de coupe **Vc**, l'angle d'attaque **Kr, Kr<sup>2</sup> et Hv\*Vc** prédisent significativement la rugosité.
- **R<sup>2</sup> : coefficient de détermination :**
	- **R<sup>2</sup>=0.86 :**l'ensemble de ces quatre variables expliquent **86%** de la variance de la rugosité.
- **b\* : Bêta standardisé :**
	- $\rightarrow$  (b<sup>\*</sup> de la dureté (Hv)= 0.63 ; t(16)=6.62; p<0.001): la dureté a un impact significatif sur la rugosité.
	- **(b\* d'angle d'attaque (Kr)= -0.42 ; t(16)=-4.43 ; p˂0.001) :** l'angle d'attaque a un impact significatif sur la rugosité.

L'analyse initiale des réponses obtenues inclut tous les paramètres et leurs interactions. Les modèles sont réduits en éliminant les termes n'ayant aucun effet significatif sur les réponses (les valeurs en noir ayant un niveau inférieur à l'intervalle de confiance sont négligeable et ne sont pas pris en compte). Après élimination de tous les facteurs non significatifs, l'effort de coupe est donc exprimé par le modèle suivant :

### $Ra = 1.72 + 0.45 X1 - 0.3 X2 - 0.48X2^{2} + 0.18X1X3$

Pour **X1=-1**, **X2=+1** et **X3=+1,** la rugosité (**Ra**) est minimisée.

#### **4) Les graphes des effets des facteurs et les surfaces de réponses obtenus :**

Pour visualiser l'influence des facteurs sur la rugosité (**Ra**), les graphes des effets et les surfaces de réponse (**3D**) sont présentées dans les Figures suivantes :

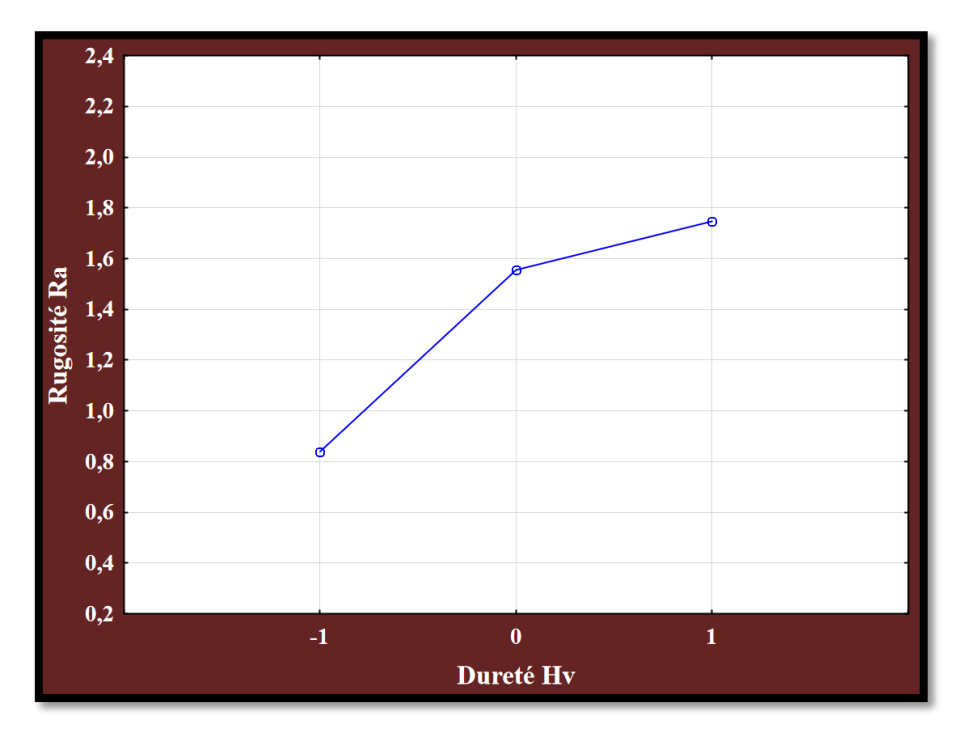

**Figure IV. 10 : Modélisation de l'effet de (Hv) par rapport à la rugosité Ra.**

#### **Discussion :**

La **figures IV.11** indique que la rugosité est significativement affectée par la dureté, là où on voie que cet effet est plus important dans l'intervalle **[120m/min ; 185m/min]** que **[185m/min ; 250m/min],** parce que la pente de la première droite est plus aigüe que celle dans la deuxième. Ce graphique montre qu'il est clairement observé que plus la dureté du matériau est élevée, plus l'état de surface est rugueux.

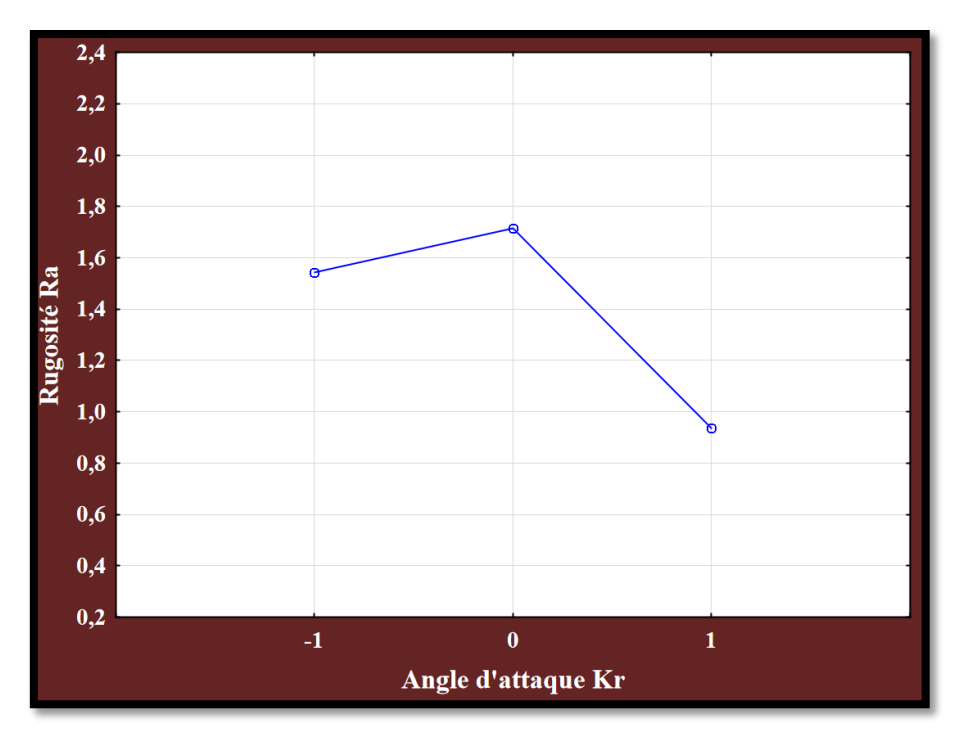

**Figure IV. 11 : Modélisation de l'effet de (Kr) par rapport à la rugosité Ra.**

La figure **IV.12** montre que la rugosité augmente dans l'intervalle **[45° ; 70°]** de l'angle d'attaque et pour l'intervalle **[70° ; 95°]** la rugosité diminue vers un état de surface très bon fini.

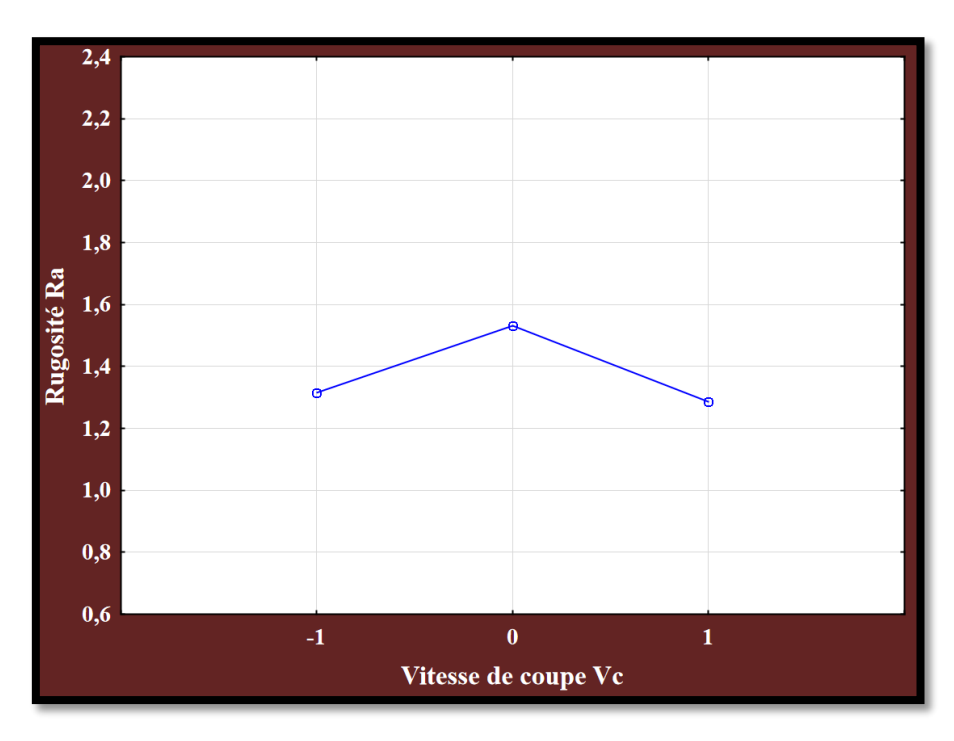

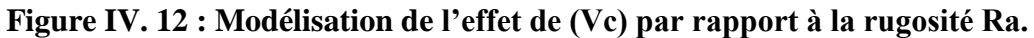

La figure **IV.13** montre une augmentation de la rugosité dans l'intervalle [**120m/min ; 185m/min**], en remarque qu'avec une Vc de **185m/min** la rugosité a une valeur maximale de **1.55um**. Par contre la rugosité dans l'intervalle [**185m/min ; 250m/min**] diminue.

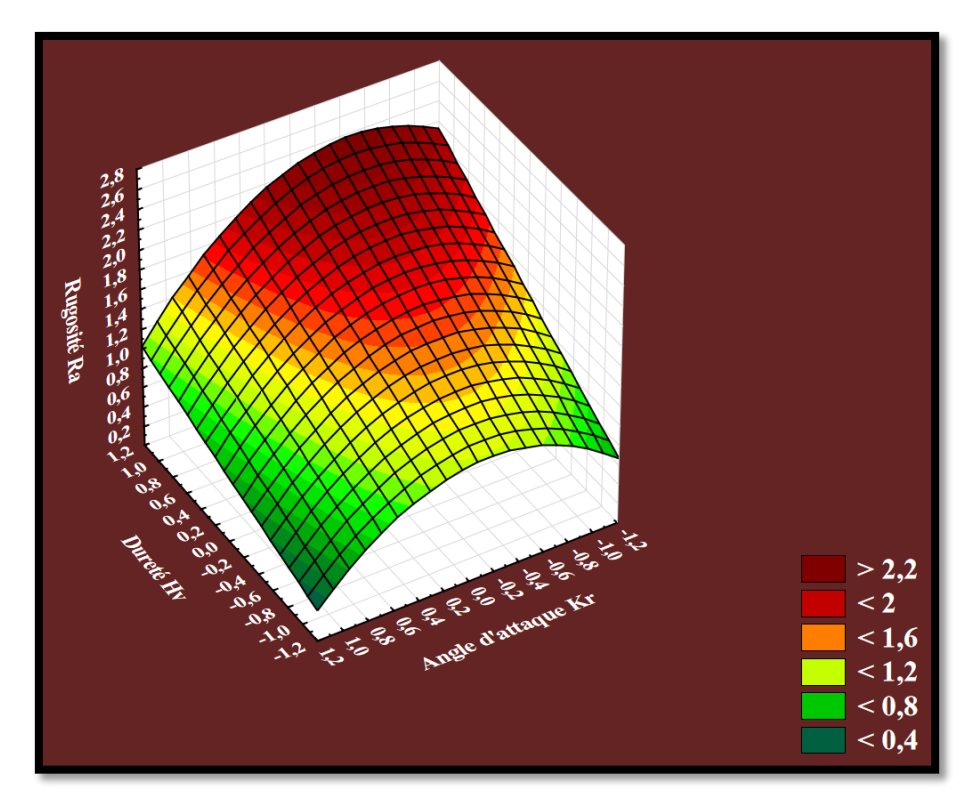

**Figure IV. 13 : Graphe de surface de réponse de Ra en fonction de Hv et Kr.**

#### **Discussion :**

On remarque que les valeurs de la rugosité suivent la variation du l'angle d'attaque, elles augmentent avec son augmentation et diminue avec sa diminution, par contre on voie une légère augmentation avec la dureté.

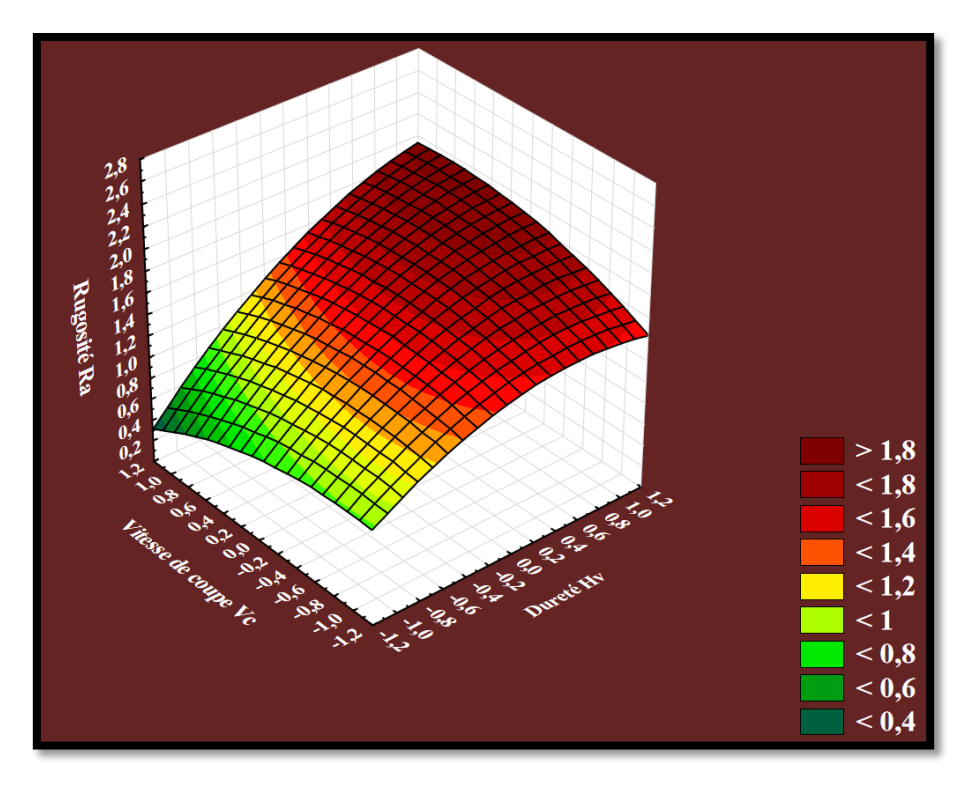

**Figure IV. 14 : Graphe de surface de réponse de Ra en fonction de Hv et Vc.**

La **figure IV.15** représente que la rugosité augmente avec l'augmentation de la dureté, par contre elle diminue avec l'augmentation de la vitesse de coupe.

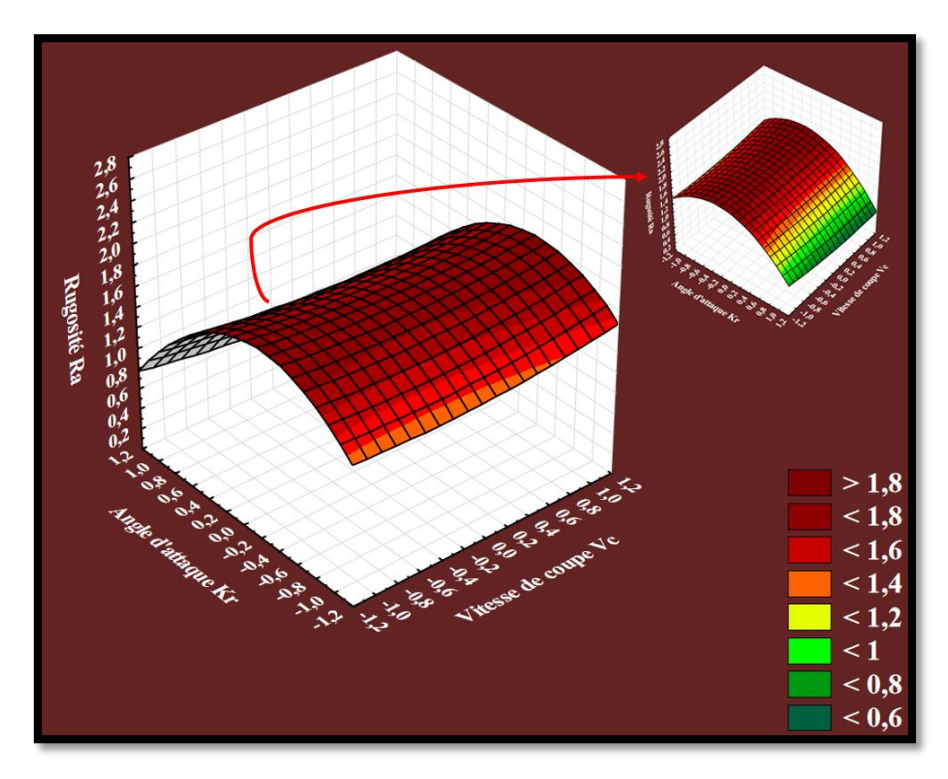

**Figure IV. 15 : Graphe de surface de réponse de Ra en fonction de Kr et Vc.**

La **figure IV.16** montre que la rugosité augmente jusqu'à une valeur maximale **de 1.8um** dans l'intervalle **[45° ; 70°]** de l'angle d'attaque puis elle commence diminue. L'angle d'attaque n'influe pas sur la rugosité, la valeur de celle-ci reste la même avec la variation de **Kr**.

#### **IV.4.2 Discussion des résultats de chaque essai :**

**Pour l'essai 1 :** (Vc=250m/min ; ap=2mm ; f=0.2mm/tr ; Kr=95° ; Z200=acier dur).

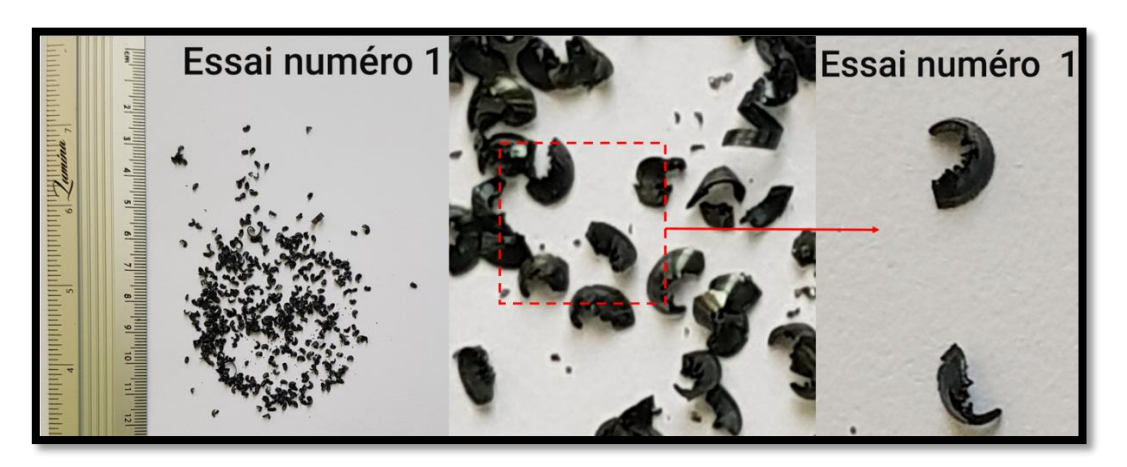

**Figure IV. 16 : Copeaux élémentaires détachés festonnés.**

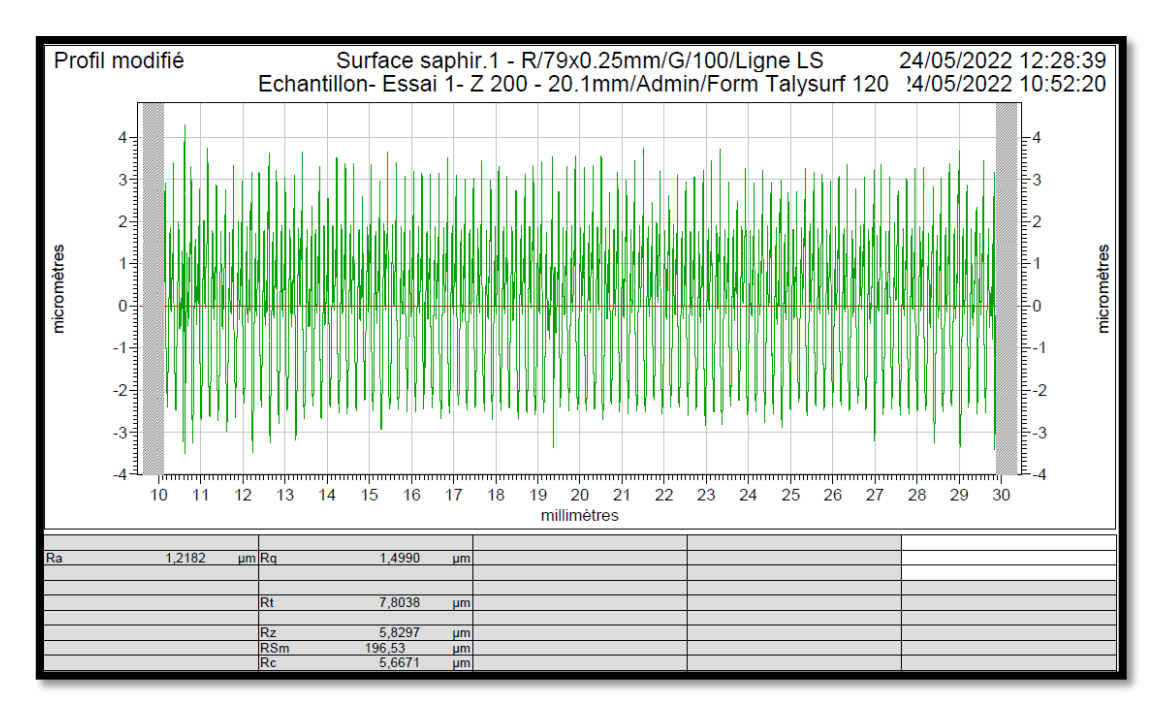

#### **Figure IV. 17 : Rugosité moyenne arithmétique=1.22um (état de la surface très bon fini).**

La puissance à vide (**P0**)=**2130w.** La puissance absorbée pendant l'usinage (**P**)=**4300w.** La puissance de coupe (**Pc**)**=P-P0=2170w.** Et l'effort de coupe (**Fc**)=**520.8N**.

**Pour l'essai 2 :** (Vc=250m/min ; ap=1mm ; f=0.1mm/tr ; Kr=95° ; Z200=acier dur).

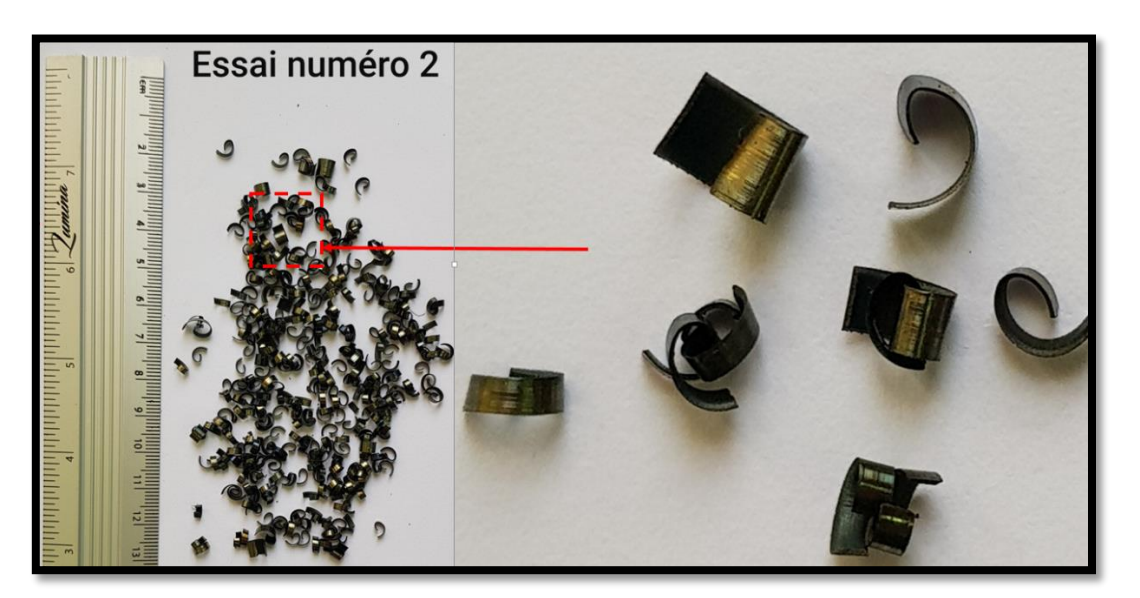

**Figure IV. 18 : Copeaux en arcs détachés.**

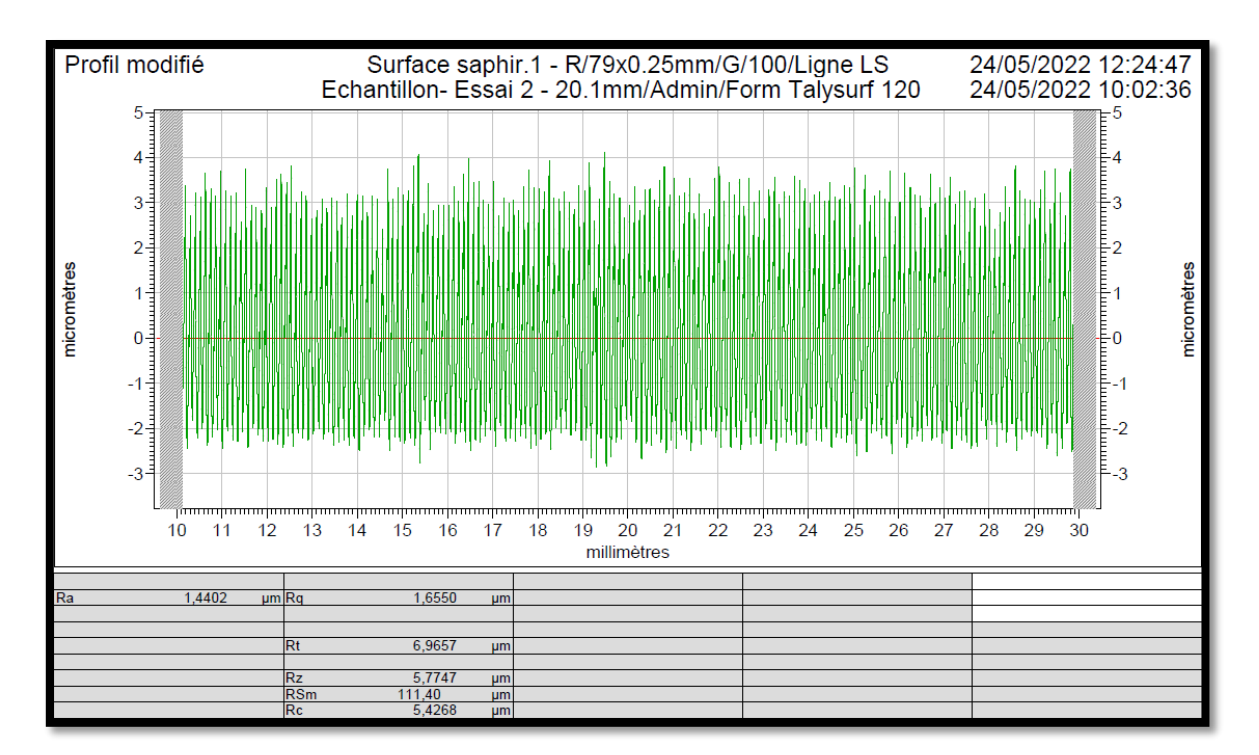

**Figure IV. 19 : Rugosité moyenne arithmétique=1.44um (état de la surface très bon fini).**

La puissance à vide (**P0**)=**2040w.** La puissance absorbée pendant l'usinage (**P**)=**2810w.** La puissance utile (**Pc**)**=P-P0=770w.** Et l'effort de coupe (**Fc**)=**184.8N**.

- Essai numéro 3 E
- **Pour l'essai 3 :** (Vc=120m/min ; ap=2mm ; f=0.2mm/tr ; Kr=95° ; Z200=acier dur).

**Figure IV. 20 : Copeaux d'un arc détachés festonnés.**

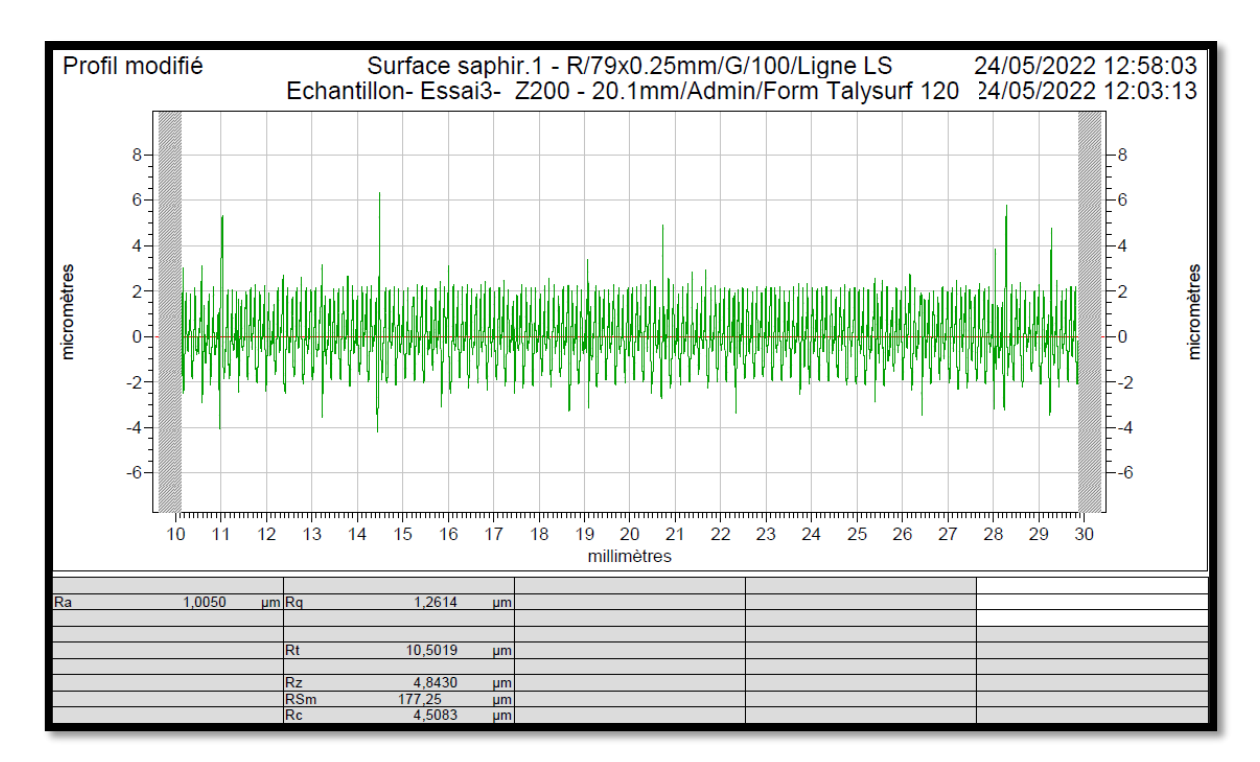

**Figure IV. 21 : Rugosité moyenne arithmétique=1.01um (état de la surface très bon fini).**

La puissance à vide (**P0**)=**1350w.** La puissance absorbée pendant l'usinage (**P**)=**2570w.** La puissance de coupe (**Pc**)=**P-P0=1220w.** Et l'effort de coupe (**Fc**)=**610N**.

**Pour l'essai 4 :** (Vc=120m/min ; ap=1mm ; f=0.1mm/tr ; Kr=95° ; Z200=acier dur).

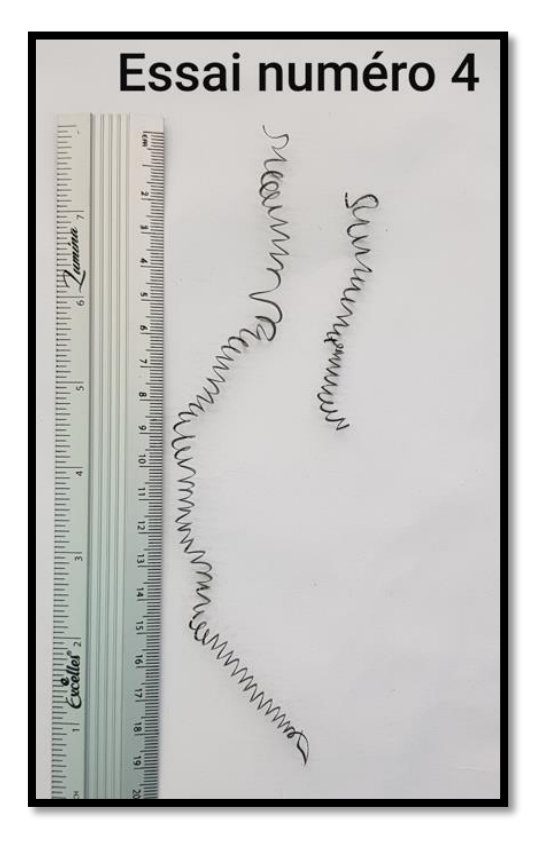

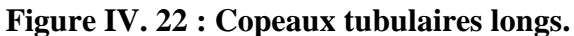

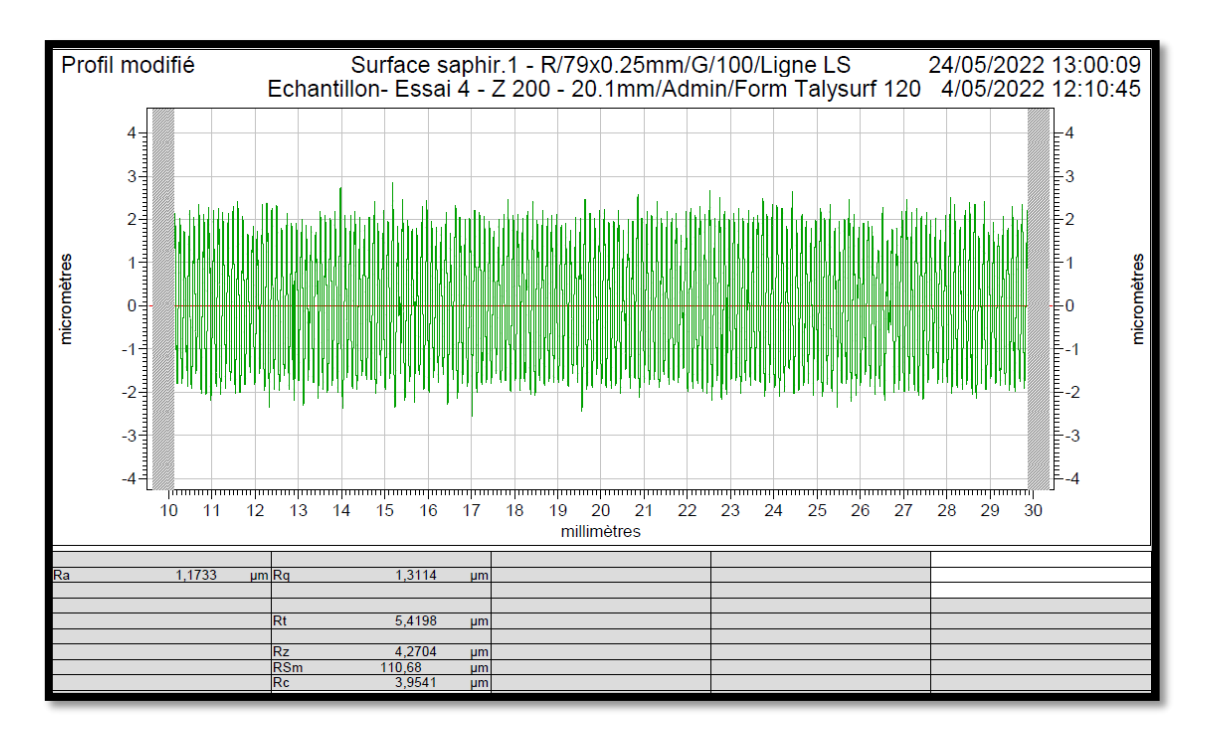

#### **Figure IV. 23 : Rugosité moyenne arithmétique=1.17um (état de la surface très bon fini).**

La puissance à vide (**P0**)=**1320w.** La puissance absorbée pendant l'usinage (**P**)=**1780w.** La puissance de coupe (**Pc**)**=P-P0=460w.** Et l'effort de coupe (**Fc**)=**230N**.

**Pour l'essai 5 :** (Vc=250m/min ; ap=2mm ; f=0.2mm/tr ; Kr=45° ; Z200=acier dur).

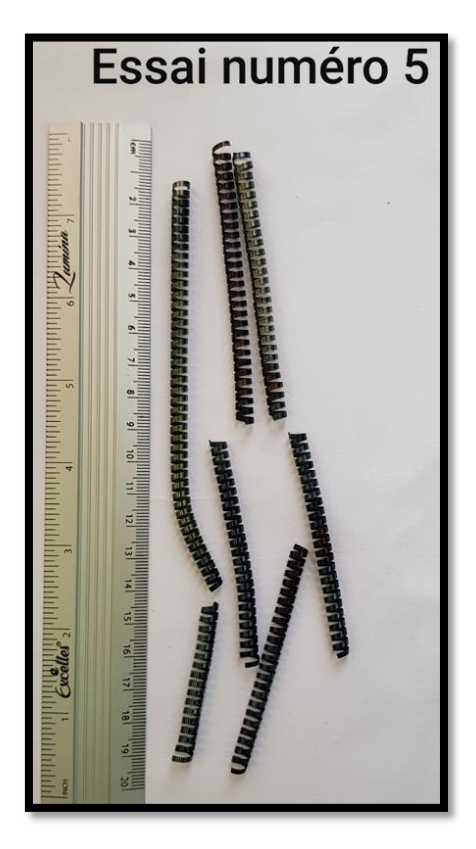

**Figure IV. 24 : Copeaux hélicoïdaux en rondelles courts.**

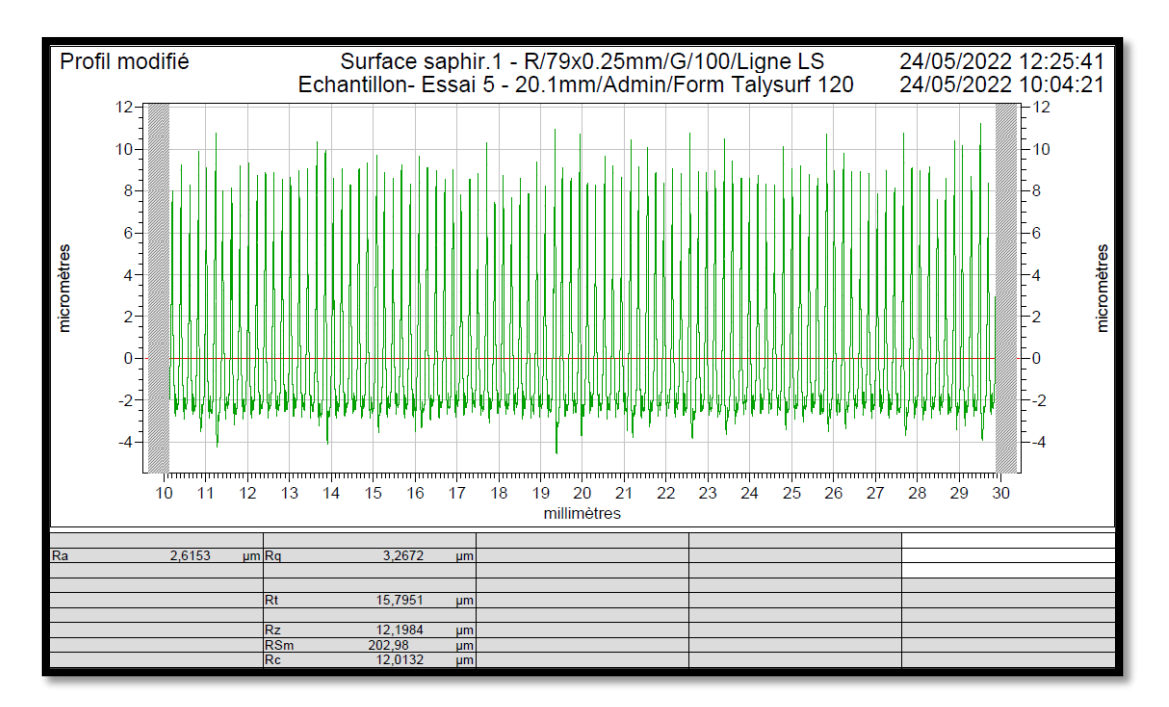

**Figure IV. 25 : Rugosité moyenne arithmétique=2.62um (état de la surface bien fini).**

La puissance à vide (**P0**)=**2340w.** La puissance absorbée pendant l'usinage (**P**)=**3940w.** La puissance utile (**Pc**)**=P-P0=1600w.** Et l'effort de coupe (**Fc**)=**384N**.

**Pour l'essai 6 :** (Vc=250m/min ; ap=1mm ; f=0.1mm/tr ; Kr=45° ; Z200=acier dur).

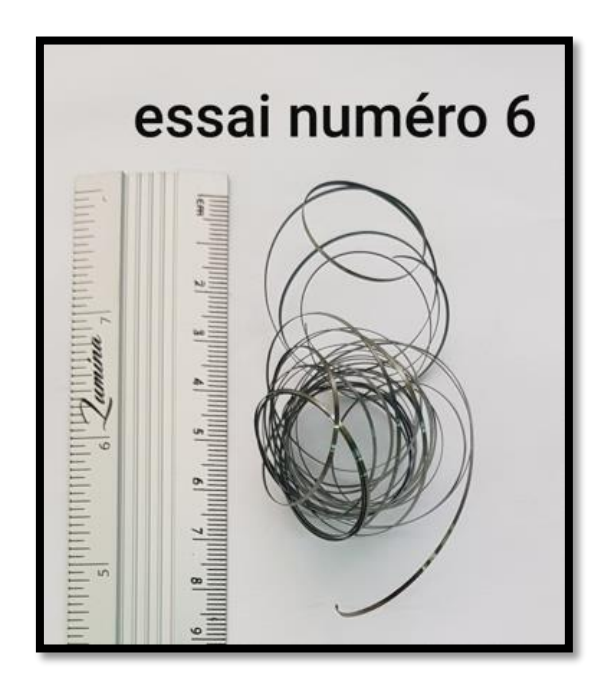

**Figure IV. 26 : Copeaux rubans enchevêtres et sont pas festonnés.**

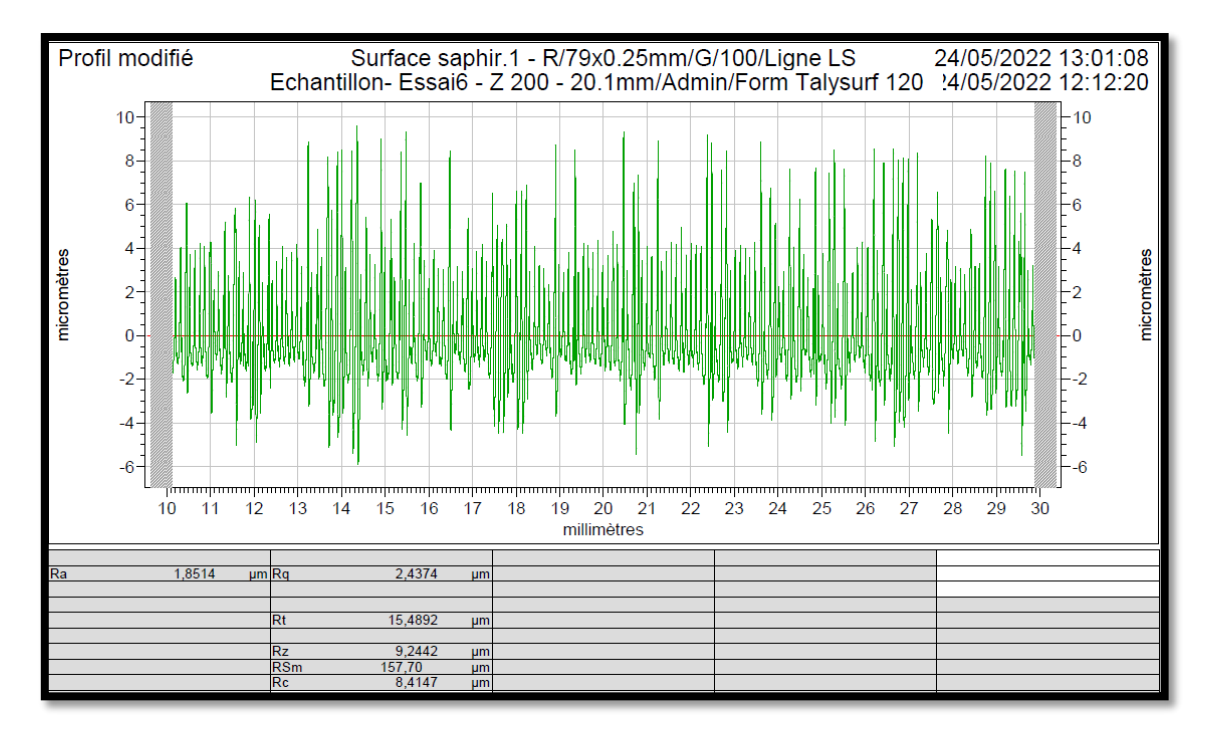

**Figure IV. 27 : Rugosité moyenne arithmétique=1.85um (état de la surface bien fini).**

La puissance à vide (**P0**)=**2190w.** La puissance absorbée pendant l'usinage (**P**)=**3010w.** La puissance de coupe (**Pc**)**=P-P0=820w.** Et l'effort de coupe (**Fc**)=**196.8N**.

**Pour l'essai 7 :** (Vc=120m/min ; ap=2mm ; f=0.2mm/tr ; Kr=45° ; Z200=acier dur).

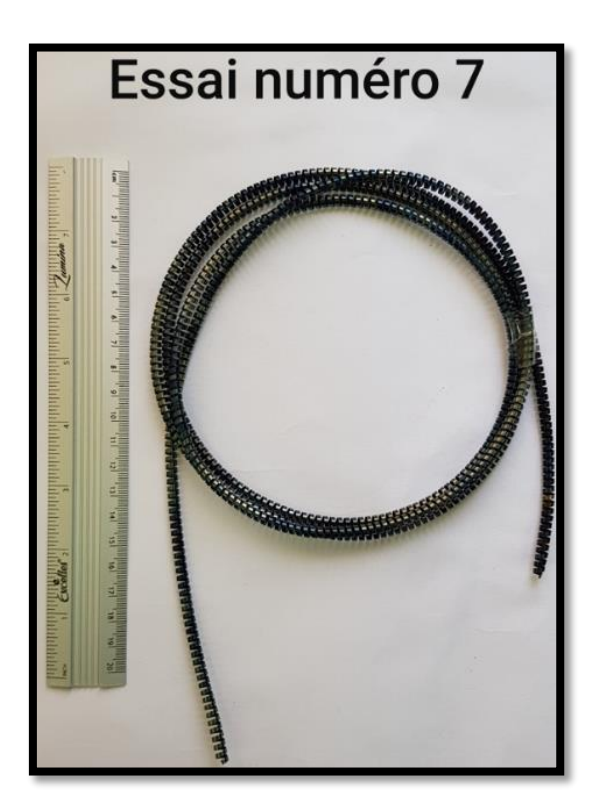

**Figure IV. 28 : Copeau hélicoïdal en rondelle long (longueur de 2m).**

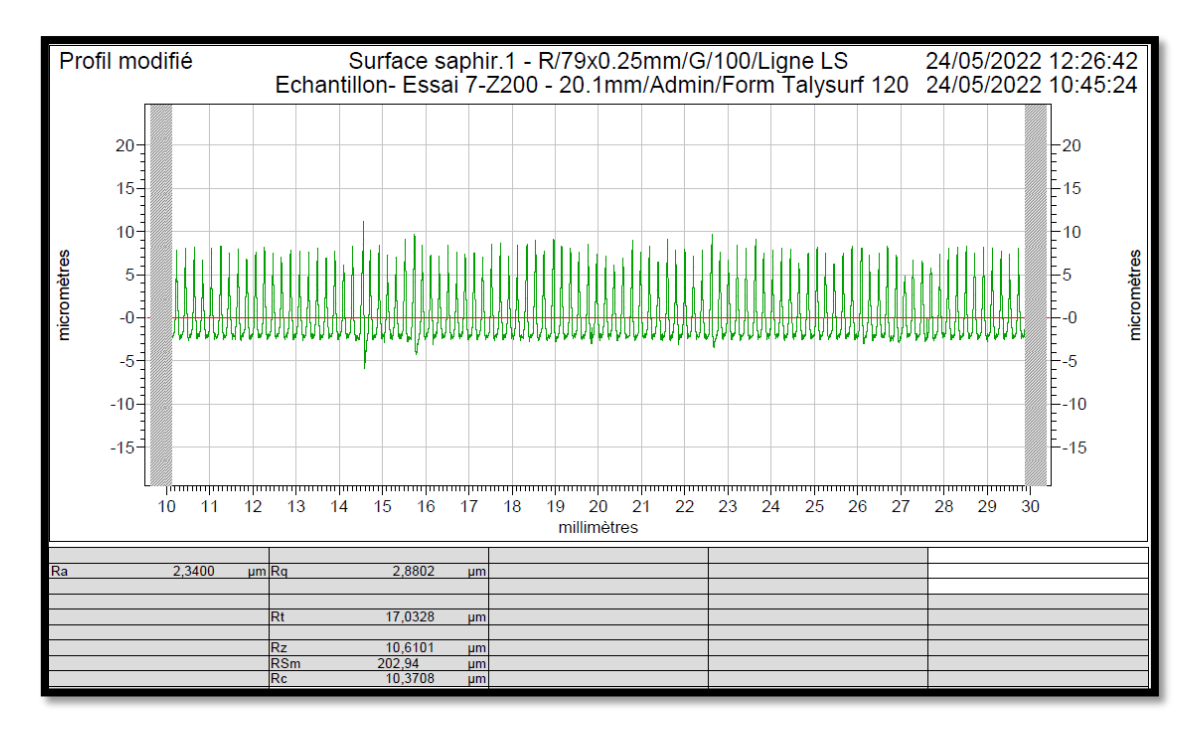

**Figure IV. 29 : Rugosité moyenne arithmétique=2.34um (état de la surface bien fini).**

La puissance à vide (**P0**)=1**290w.** La puissance absorbée pendant l'usinage (**P**)=**2470w.** La puissance de coupe (**Pc**)**=P-P0=1180w.** Et l'effort de coupe (**Fc**)=**590N**.

**Pour l'essai 8 :** (Vc=120m/min ; ap=1mm ; f=0.1mm/tr ; Kr=45° ; Z200=acier dur).

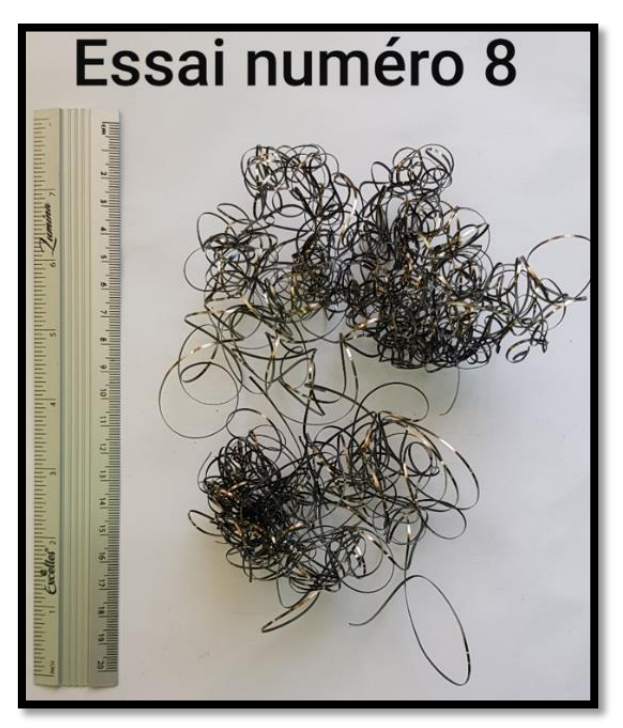

**Figure IV. 30 : Copeaux tubulaires enchevêtrés.**

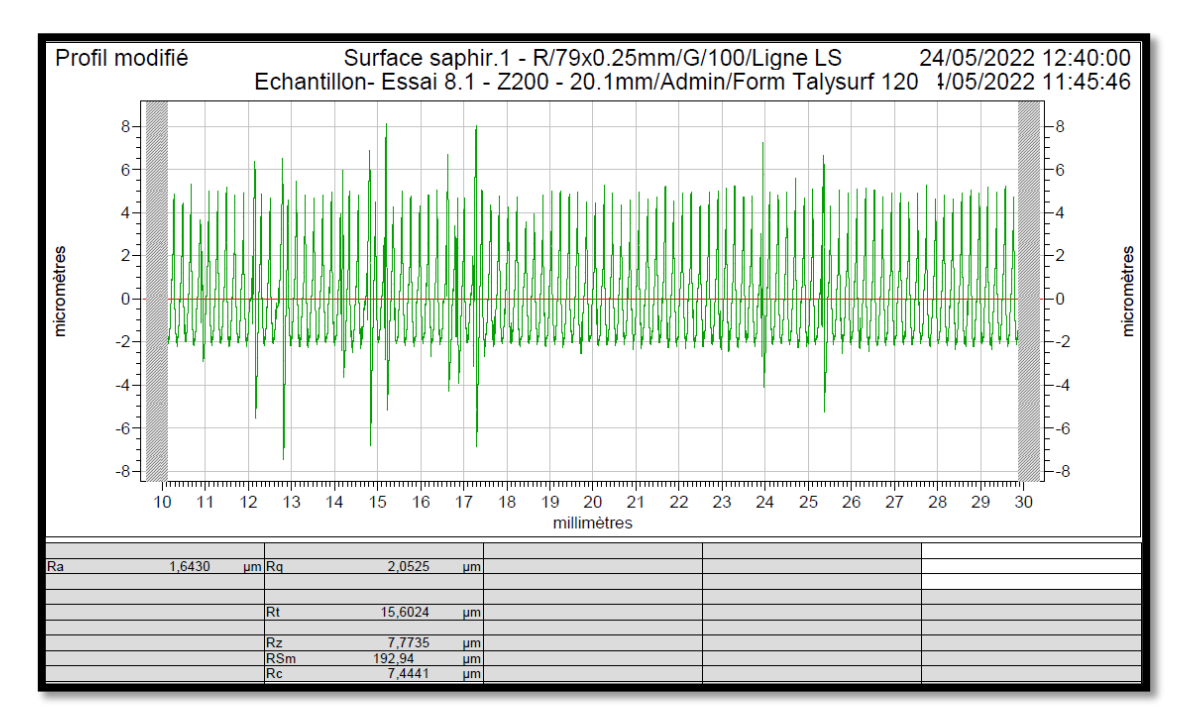

**Figure IV. 31 : Rugosité moyenne arithmétique=1.64um (état de la surface bien fini).**

La puissance à vide (**P0**)=1**290w.** La puissance absorbée pendant l'usinage (**P**)=**1750w.** La puissance de coupe (**Pc**)**=P-P0=460w.** Et l'effort de coupe (**Fc**)=**230N**.

**Pour l'essai 9 :** (Vc=250m/min ; ap=2mm ; f=0.2mm/tr ; Kr=95° ; A60=acier doux).

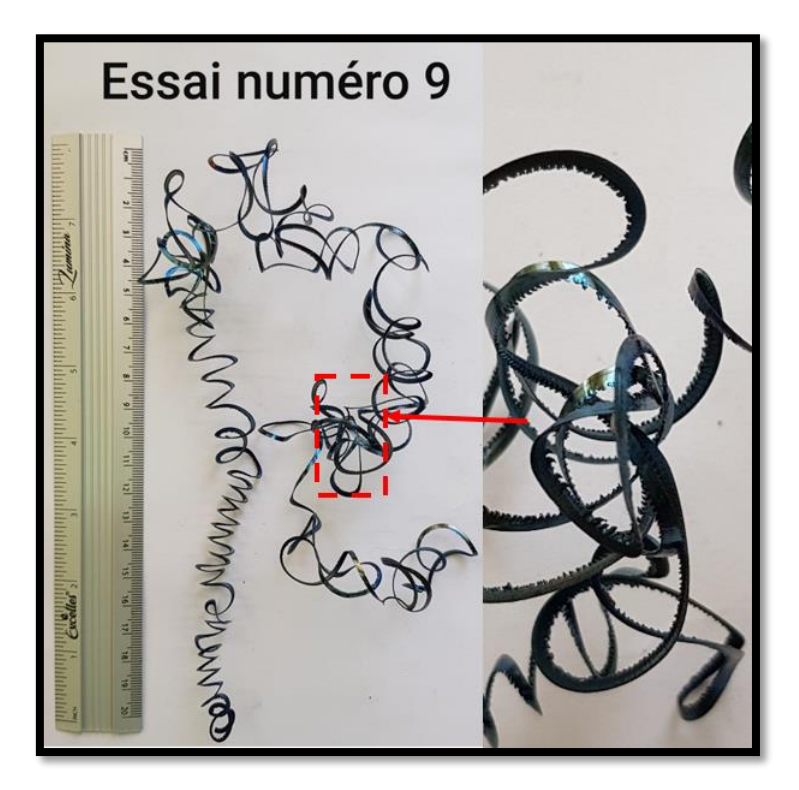

**Figure IV. 32 : Copeaux tubulaires enchevêtrés festonnés.**

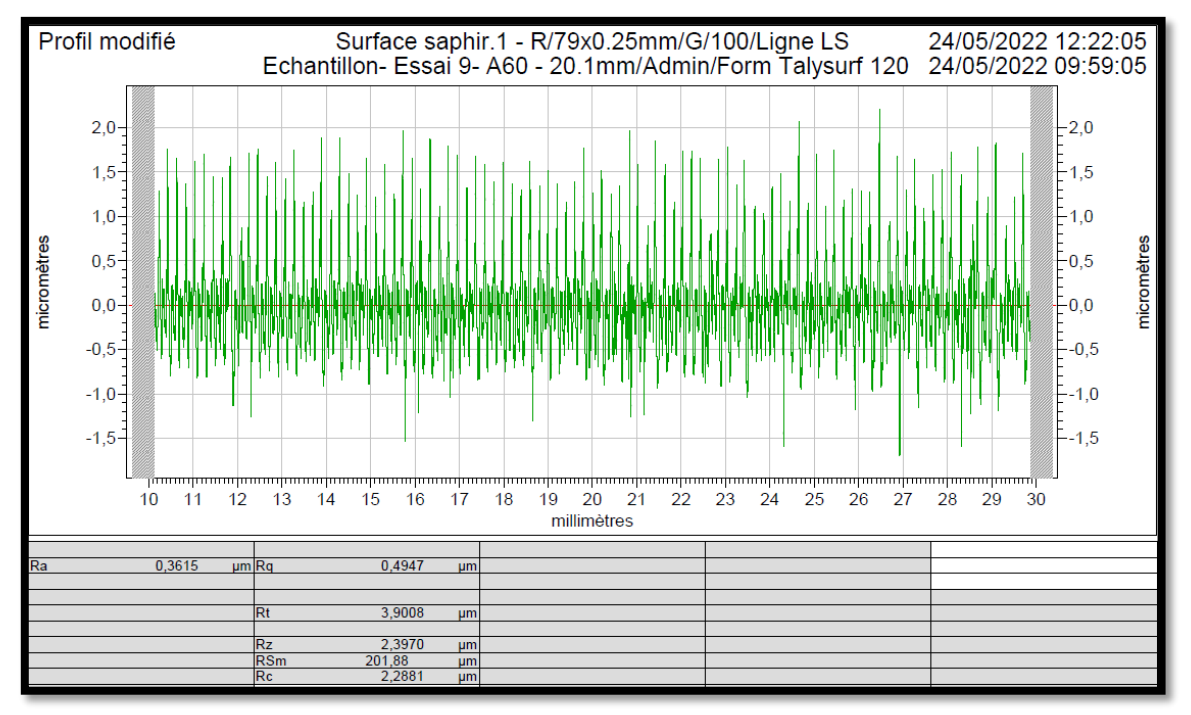

**Figure IV. 33 : Rugosité moyenne arithmétique=0.36um (état de la surface fini très fin).**

La puissance à vide (**P0**)=**2250w.** La puissance absorbée pendant l'usinage (**P**)=**4400w.** La puissance de coupe (**Pc**)=**P-P0=2150w.** Et l'effort de coupe (**Fc**)=**516N**.

**Pour l'essai 10 :** (Vc=250m/min ; ap=1mm ; f=0.1mm/tr ; Kr=95° ; A60=acier doux).

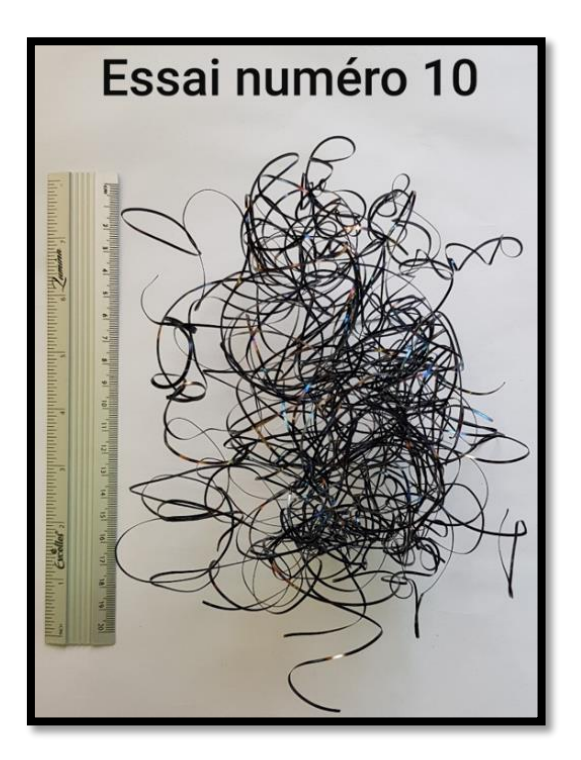

**Figure IV. 34 : Copeaux rubans enchevêtrés (s'enroulant autour de l'outil ou de la pièce).**

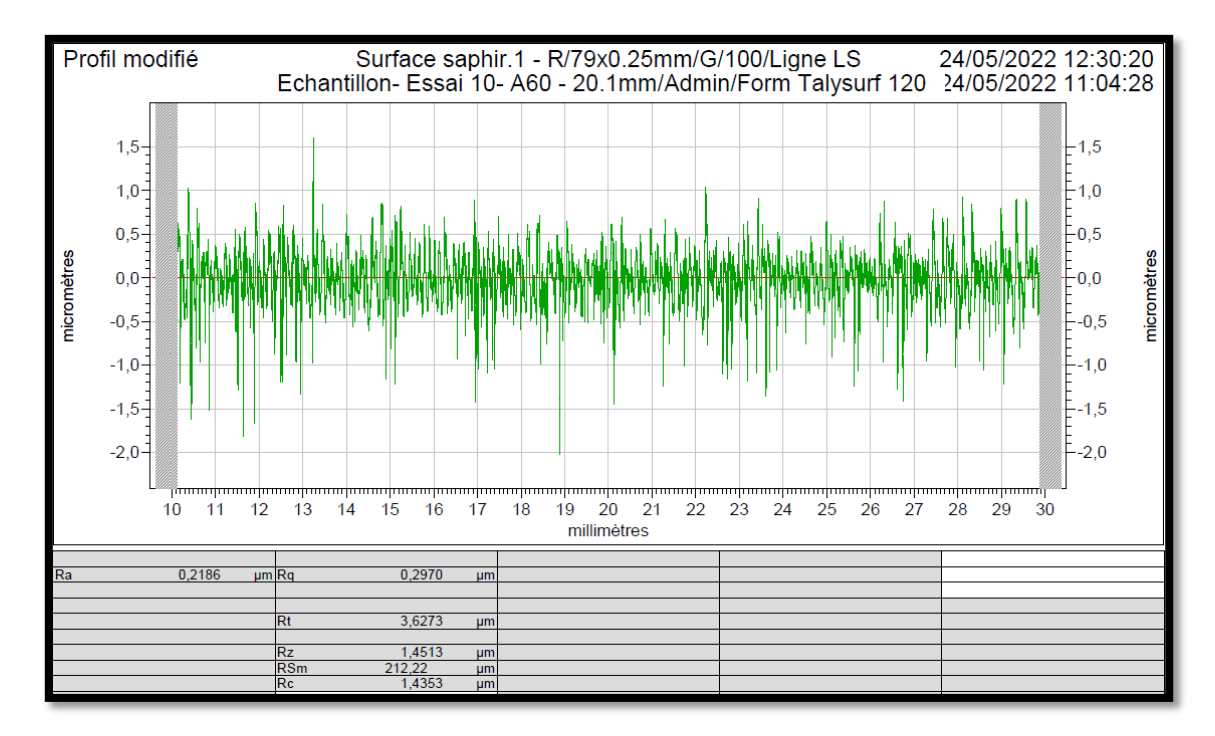

**Figure IV. 35 : Rugosité moyenne arithmétique=0.22um (état de la surface finition de haut niveau).**

La puissance à vide (**P0**)=**2190w.** La puissance absorbée pendant l'usinage (**P**)=**3000w.** La puissance utile (**Pc**)**=P-P0=810w.** Et l'effort de coupe (**Fc**)=**194.4N**.

**Pour l'essai 11 :** (Vc=120m/min ; ap=2mm ; f=0.2mm/tr ; Kr=95° ; A60=acier doux).

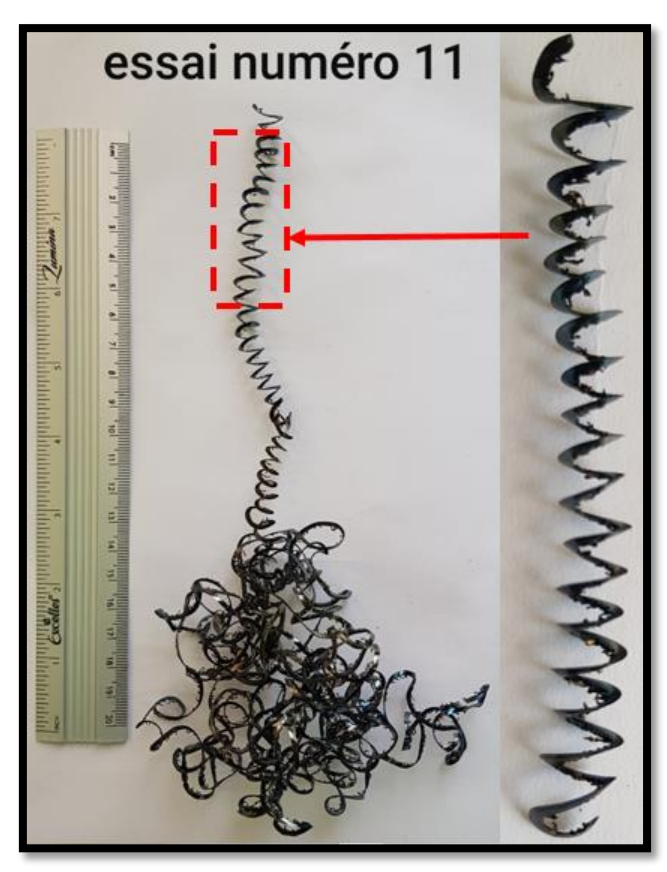

**Figure IV. 36 : Copeaux tubulaires enchevêtrés festonnés.**

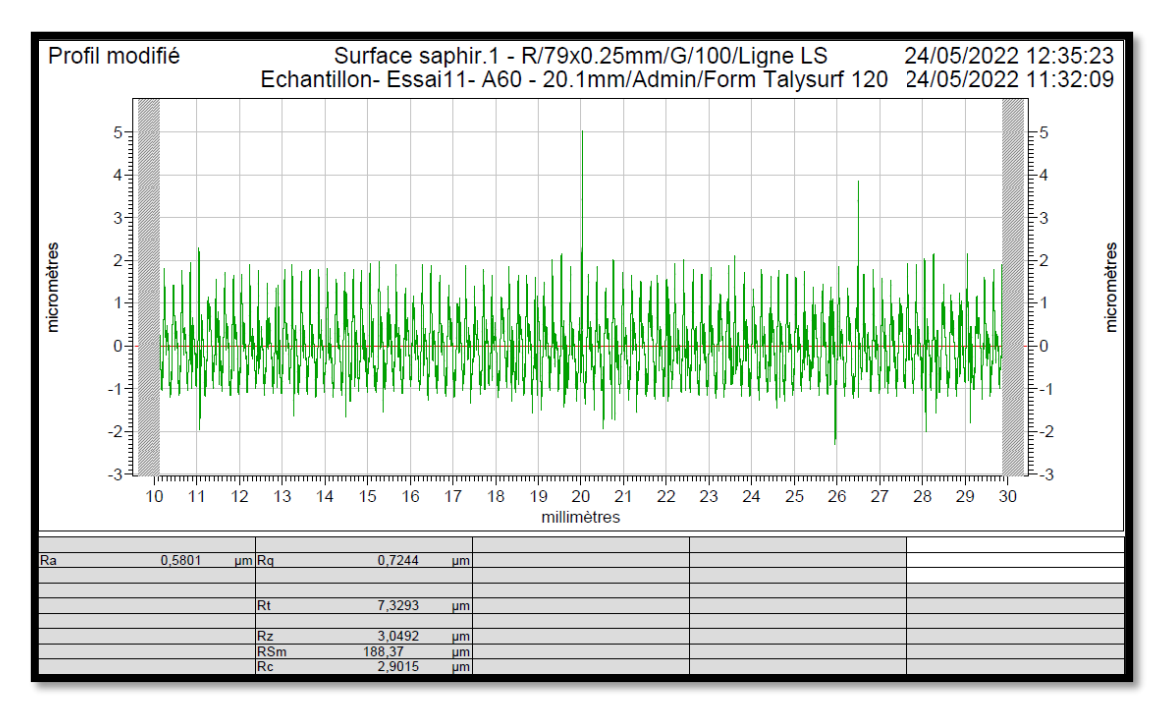

**Figure IV. 37 : Rugosité moyenne arithmétique=0.58um (état de la surface fini très fin).**

La puissance à vide (**P0**)=**1380w.** La puissance absorbée pendant l'usinage (**P**)=**2690w.** La puissance de coupe (**Pc**)=**P-P0=1310w.** Et l'effort de coupe (**Fc**)=**655N**.

**Pour l'essai 12 :** (Vc=120m/min ; ap=1mm ; f=0.1mm/tr ; Kr=95° ; A60=acier doux).

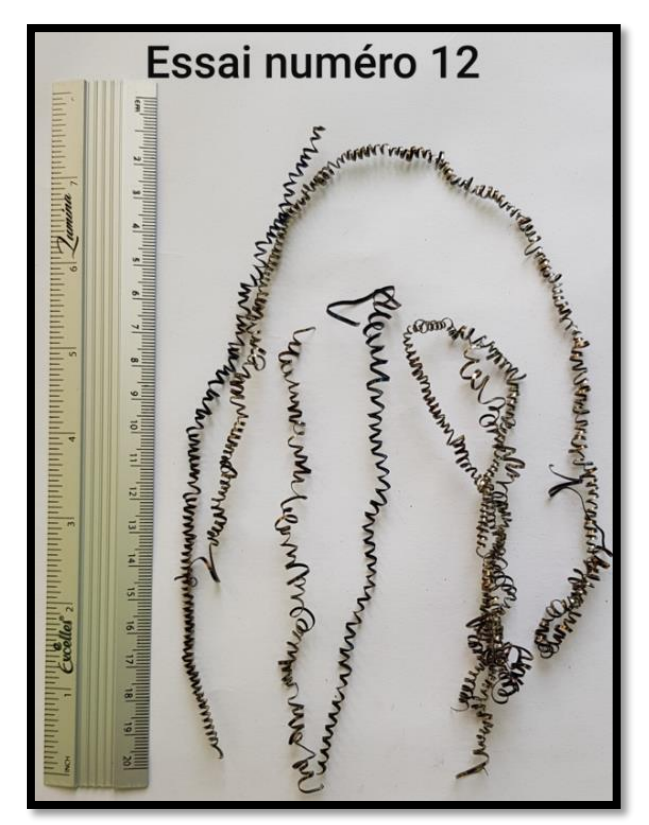

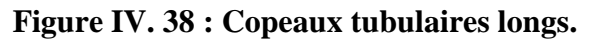

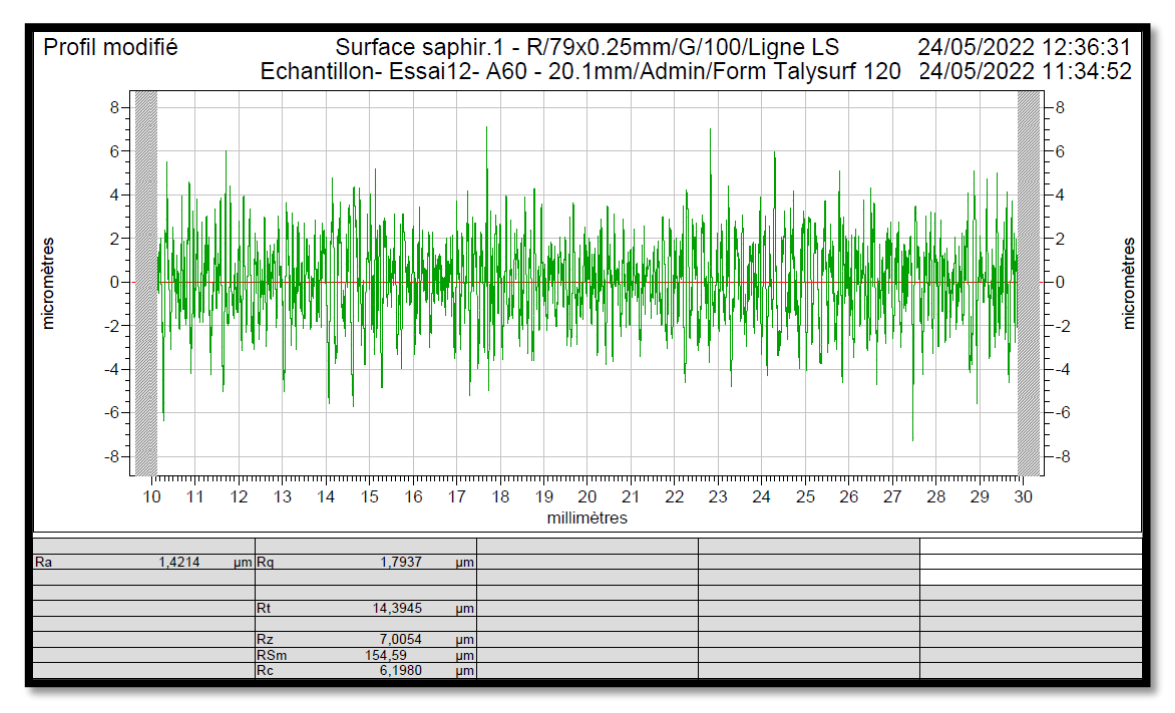

**Figure IV. 39 : Rugosité moyenne arithmétique=1.42um (état de la surface très bon fini).**

La puissance à vide (**P0**)=**1350w.** La puissance absorbée pendant l'usinage (**P**)=**1740w.** La puissance de coupe (**Pc**)**=P-P0=390w.** Et l'effort de coupe (**Fc**)=**195N**.

**Pour l'essai 13 :** (Vc=250m/min ; ap=2mm ; f=0.2mm/tr ; Kr=45° ; A60=acier doux).

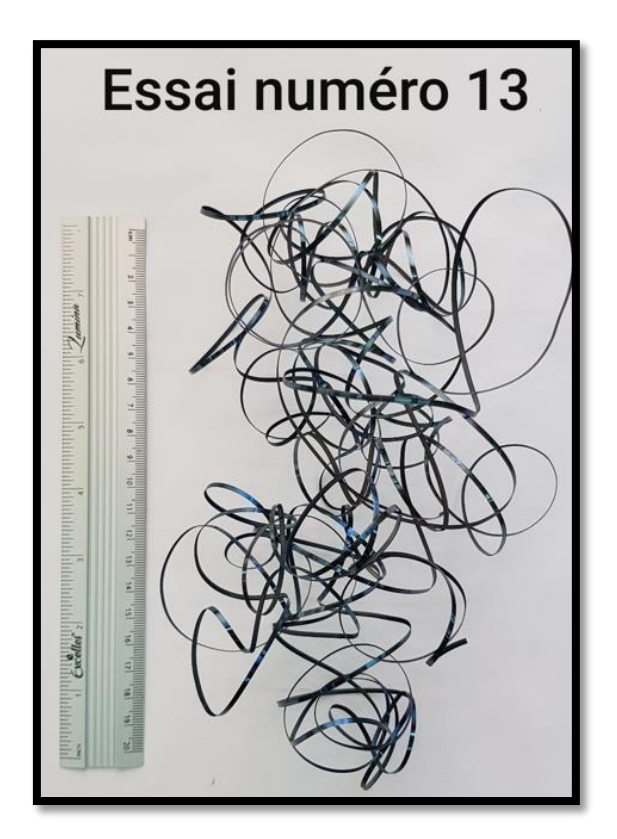

**Figure IV. 40 : Copeaux rubans enchevêtrés (s'enroulant autour de l'outil ou de la pièce sur l'outil).**

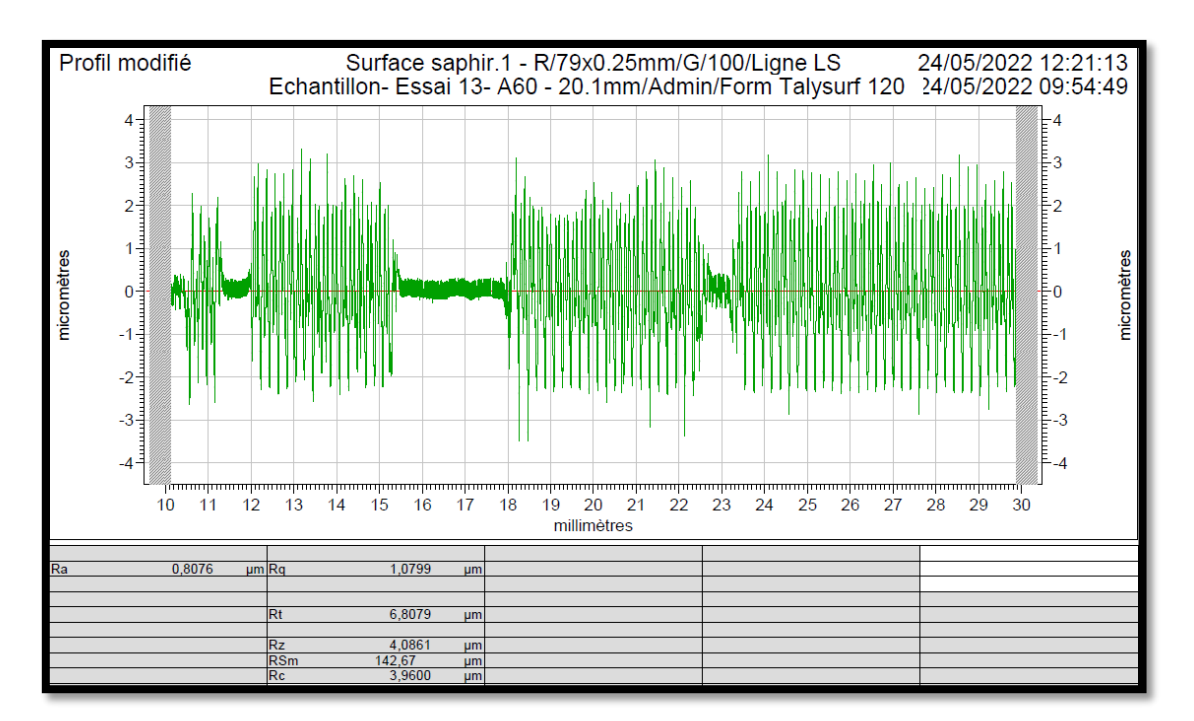

**Figure IV. 41 : Rugosité moyenne arithmétique=0.81um (état de la surface très bon fini).**

La puissance à vide (**P0**)=**2430w.** La puissance absorbée pendant l'usinage (**P**)=**4450w.** La puissance de coupe (**Pc**)**=P-P0=2020w.** Et l'effort de coupe (**Fc**)=**484.8N**.

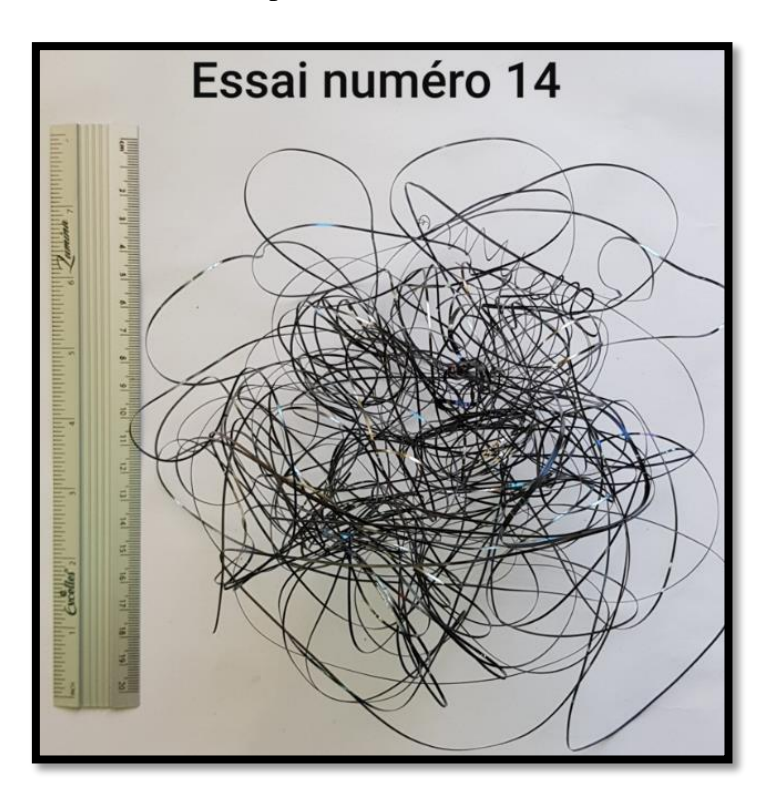

**Pour l'essai 14 :** (Vc=250m/min ; ap=1mm ; f=0.1mm/tr ; Kr=45° ; A60=acier doux).

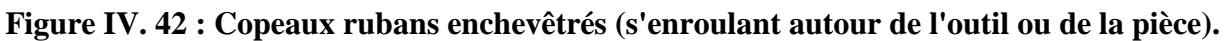

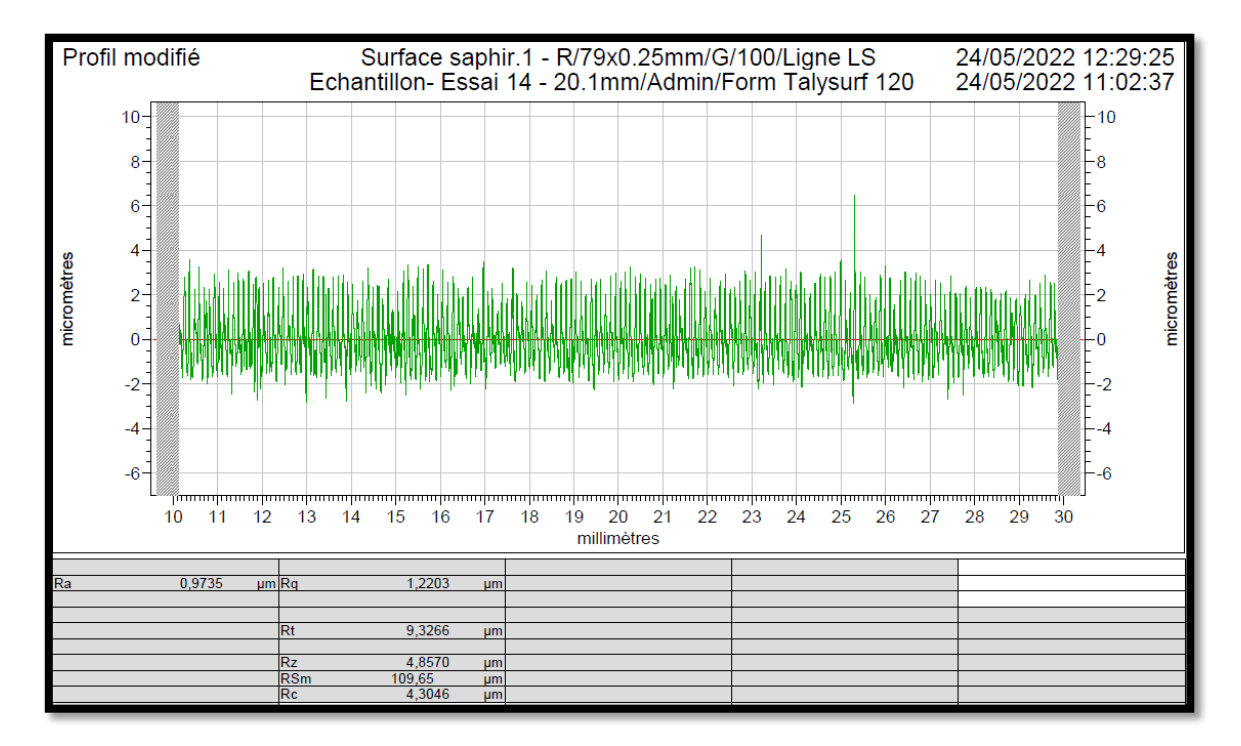

**Figure IV. 43 : Rugosité moyenne arithmétique=0.97um (état de la surface très bon fini).**

La puissance à vide (**P0**)=**2190w.** La puissance absorbée pendant l'usinage (**P**)=**4450w.** La puissance de coupe (**Pc**)**=P-P0=680w.** Et l'effort de coupe (**Fc**)=**163.2N**.

- Essai numéro 15
- **Pour l'essai 15 :** (Vc=120m/min ; ap=2mm ; f=0.2mm/tr ; Kr=45° ; A60=acier doux).

**Figure IV. 44 : Copeaux tubulaires enchevêtrés (s'enroulant autour de l'outil ou de la pièce).**

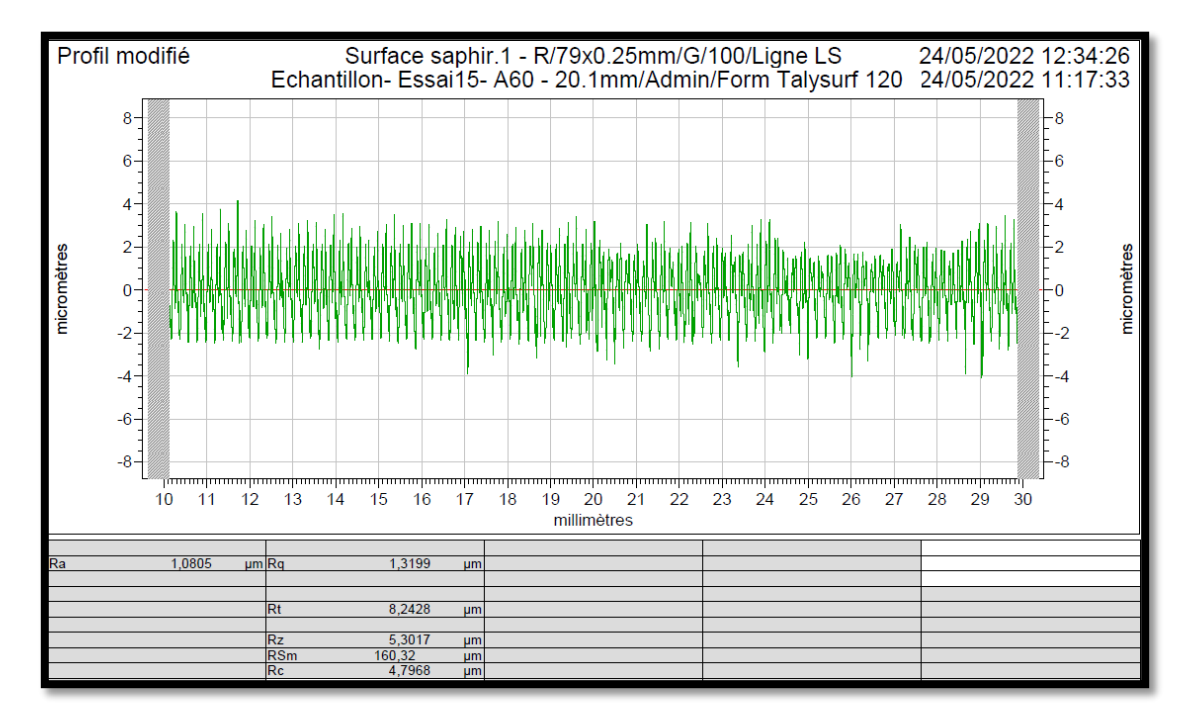

**Figure IV. 45 : Rugosité moyenne arithmétique=1.08um (état de la surface très bon fini).**

La puissance à vide (**P0**)=**1440w.** La puissance absorbée pendant l'usinage (**P**)=**2580w.** La puissance de coupe (**Pc**)**=P-P0=1140w.** Et l'effort de coupe (**Fc**)= **570N**.

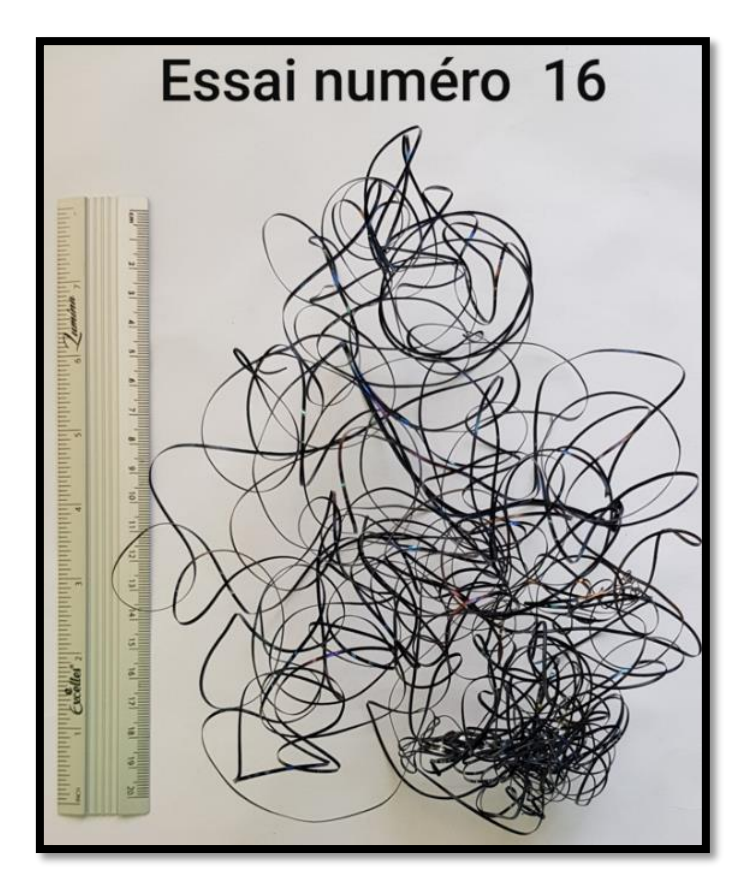

**Pour l'essai 16 :** (Vc=120m/min ; ap=1mm ; f=0.1mm/tr ; Kr=45° ; A60=acier doux).

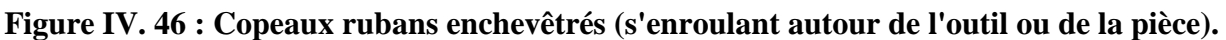

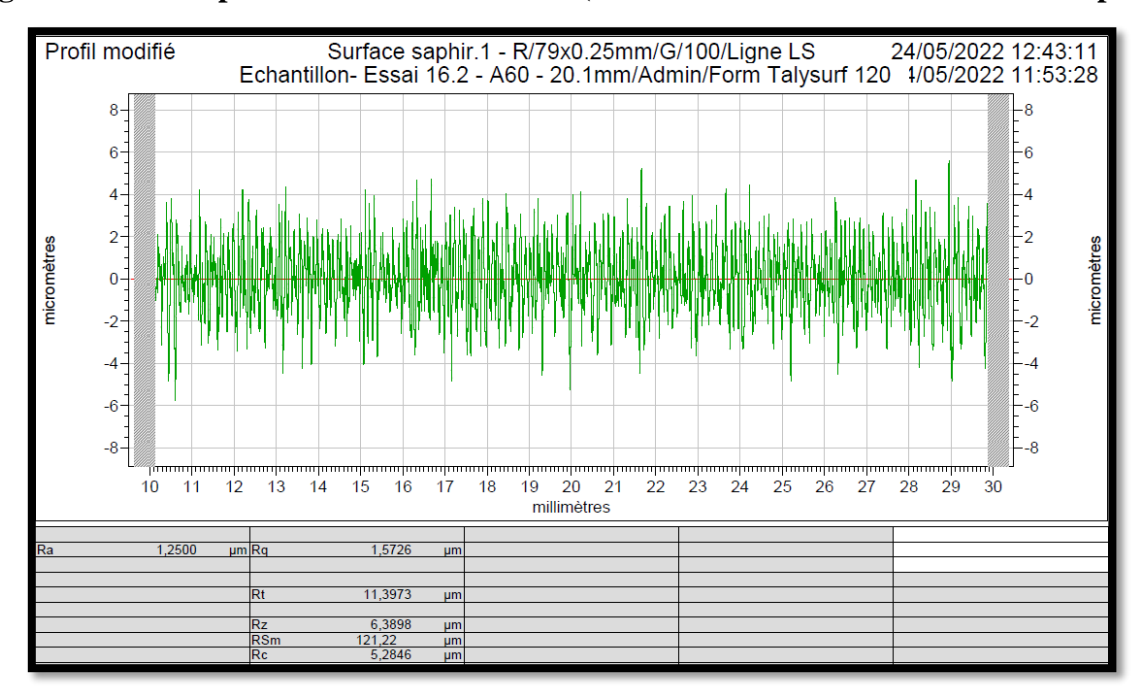

#### **Figure IV. 47 : Rugosité moyenne arithmétique=1.25um (état de la surface très bon fini).**

La puissance à vide (**P0**)=**1380w.** La puissance absorbée pendant l'usinage (**P**)=**1840w.** La puissance de coupe (**Pc**)**=P-P0=460w.** Et l'effort de coupe (**Fc**)=**230N**.

**Pour l'essai 17 :** (Vc=185m/min ; ap=1.5mm ; f=0.15mm/tr ; Kr=70° ; Z200=acier dur).

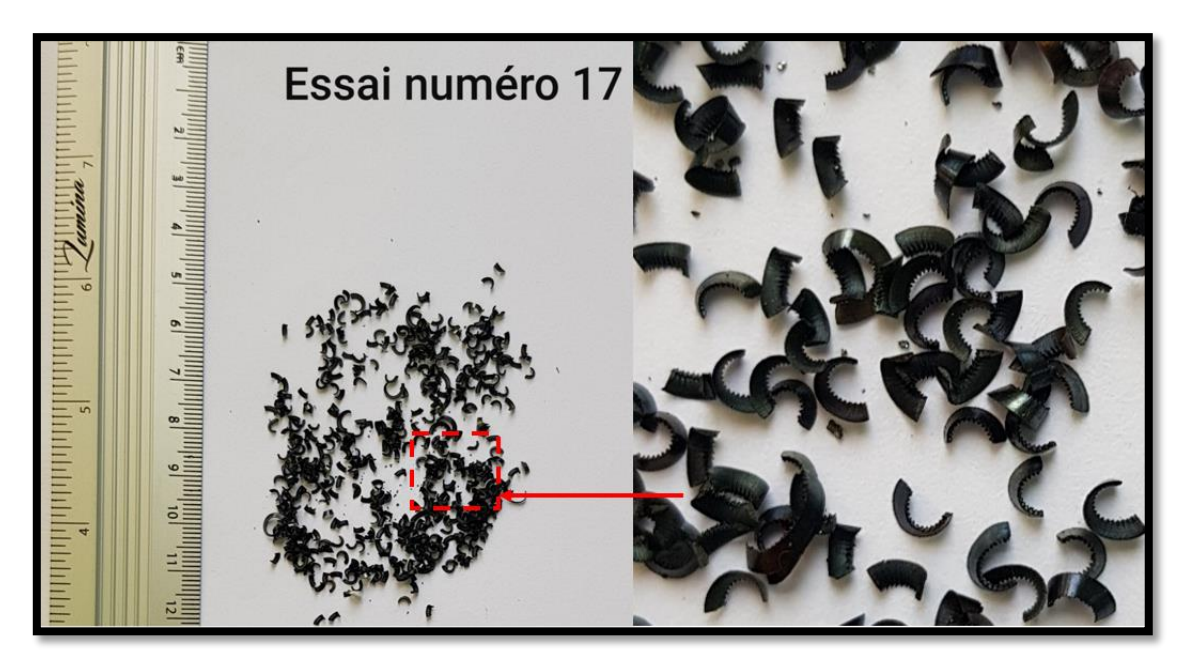

**Figure IV. 48 : Copeaux en arcs détachés festonnés.**

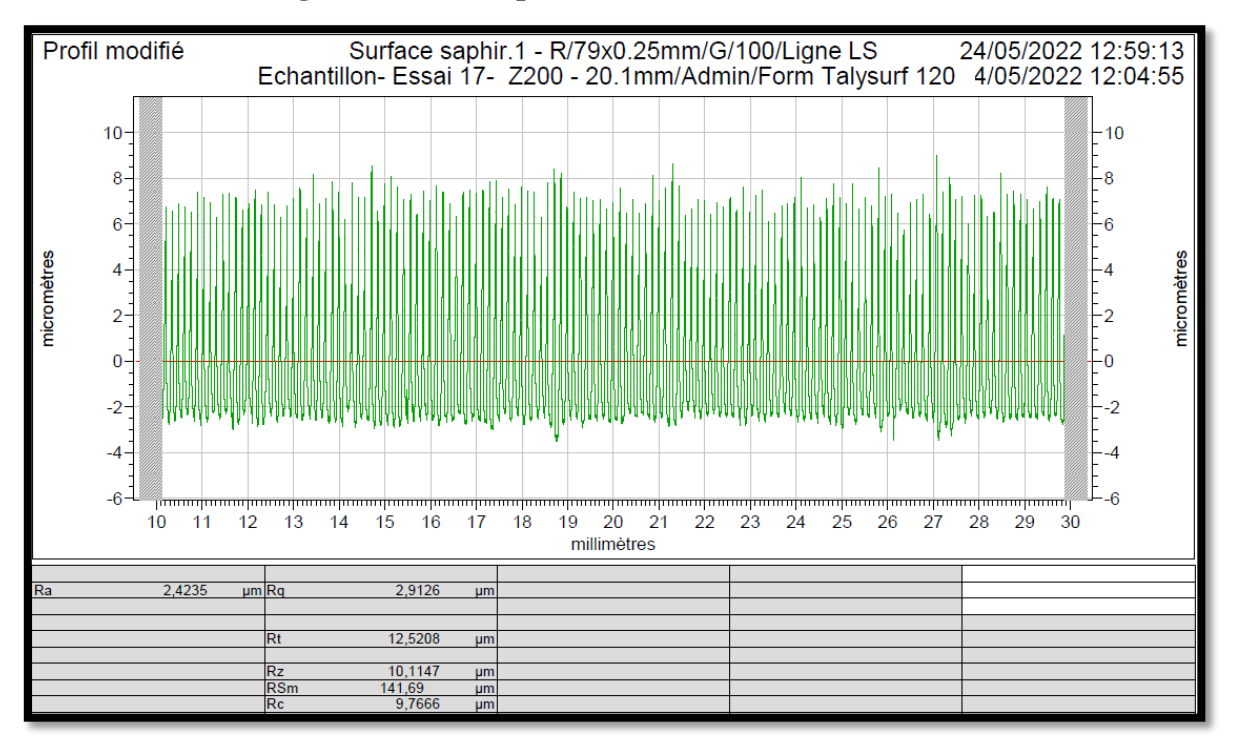

**Figure IV. 49 : Rugosité moyenne arithmétique=2.42um (état de la surface bien fini).**

La puissance à vide (**P0**)=**1590w.** La puissance absorbée pendant l'usinage (**P**)=**2630w.** La puissance de coupe (**Pc**)**=P-P0=1040w.** Et l'effort de coupe (**Fc**) =**337.3N**.

**Pour l'essai 18 :** (Vc=185m/min ; ap=1.5mm ; f=0.15mm/tr ; Kr=70° ; A60=acier doux).

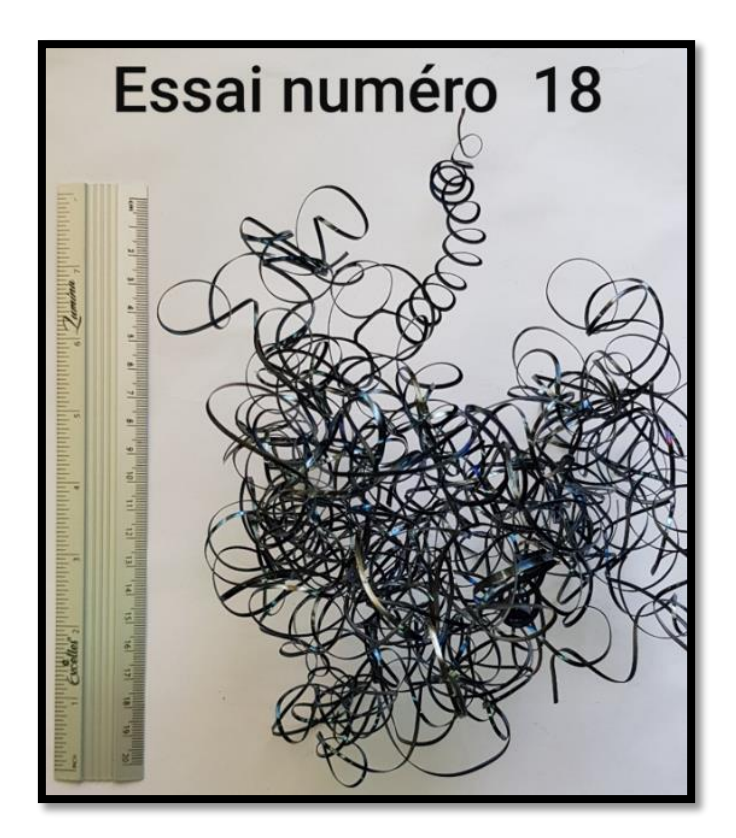

**Figure IV. 50 : Copeaux hélicoïdaux en rondelles enchevêtrés (s'enroulant autour de** 

**l'outil ou de la pièce).**

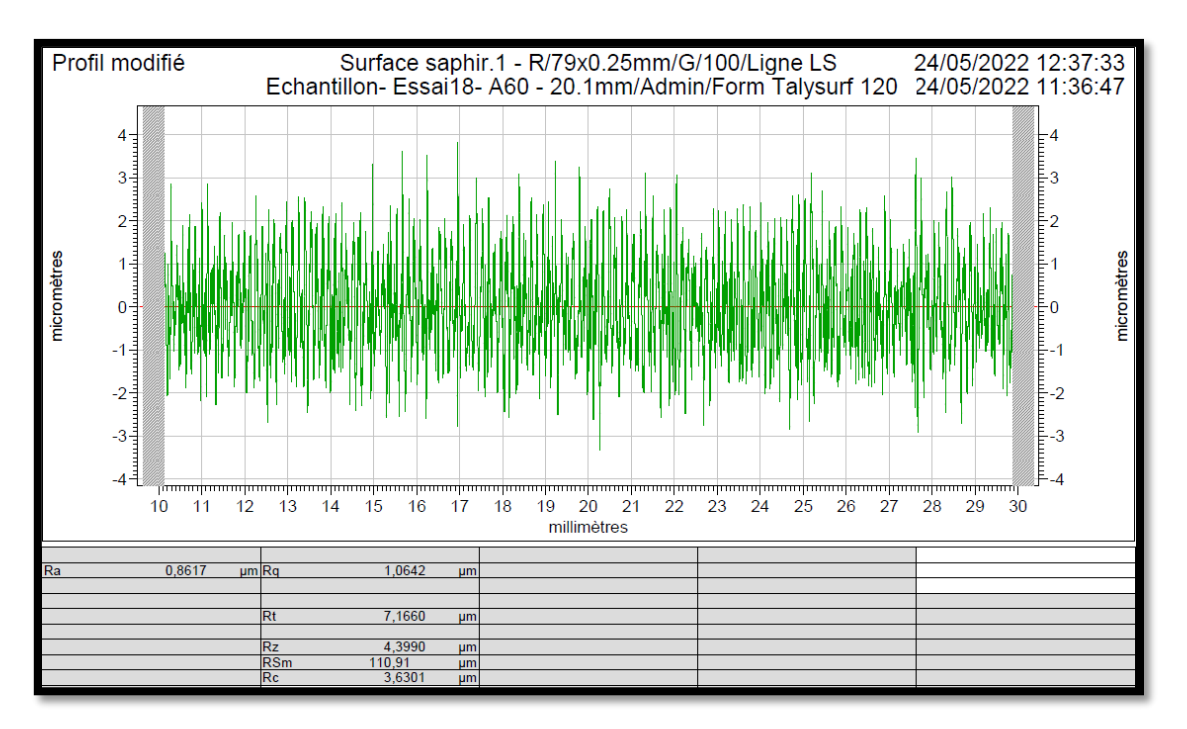

#### **Figure IV. 51 : Rugosité moyenne arithmétique=0.86um (état de la surface très bon fini).**

La puissance à vide (**P0**)=**1620w.** La puissance absorbée pendant l'usinage (**P**)=**2640w.** La puissance de coupe (**Pc**)**=P-P0=1020w.** Et l'effort de coupe (**Fc**)=**330.81N**.

**Pour l'essai 19 :** (Vc=185m/min ; ap=1.5mm ; f=0.15mm/tr ; Kr=95° ; CC45=acier mi-dur).

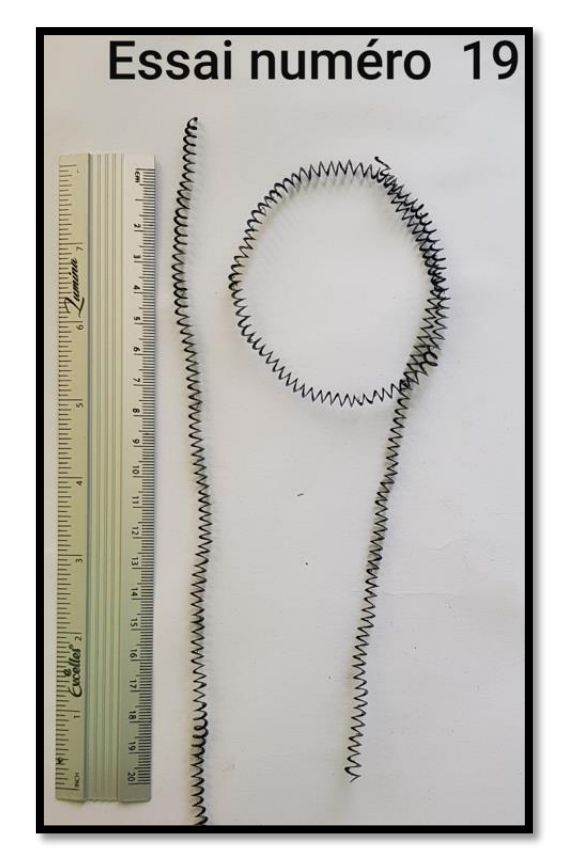

**Figure IV. 52 : Copeaux hélicoïdaux en rondelles longs.**

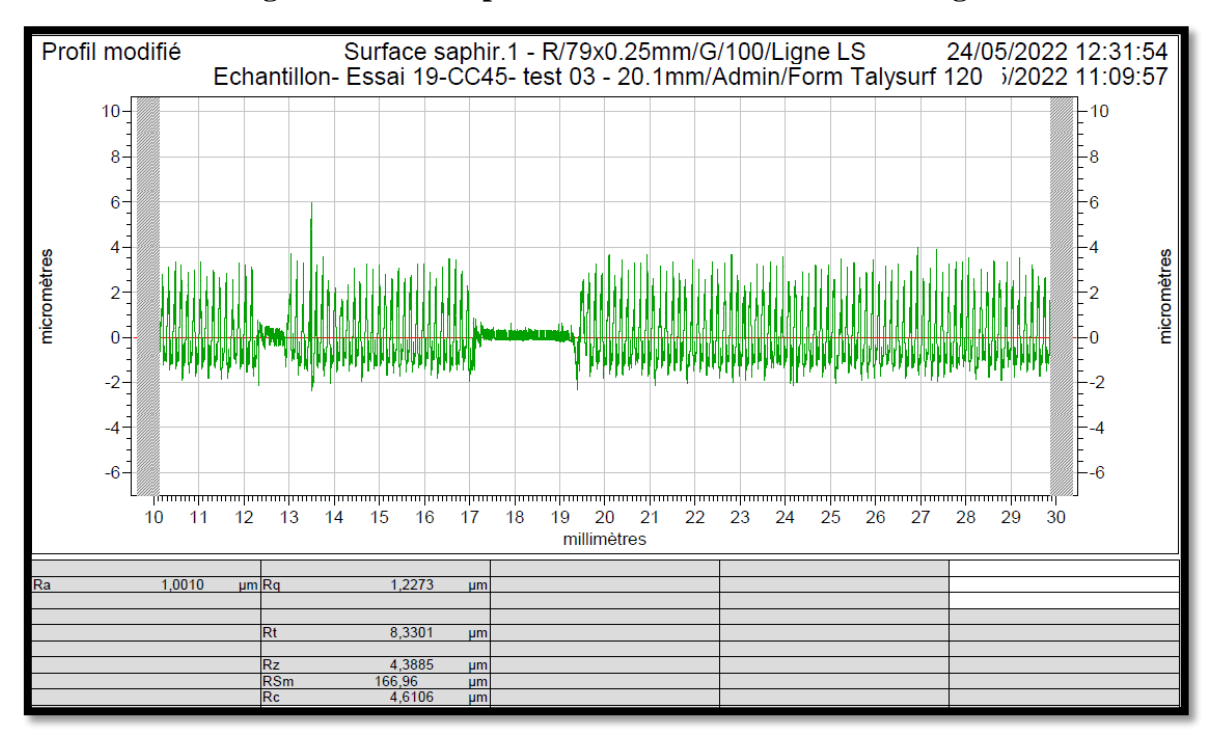

#### **Figure IV. 53 : Rugosité moyenne arithmétique=1um (état de la surface très bon fini).**

La puissance à vide (**P0**)=**1860w.** La puissance absorbée pendant l'usinage (**P**)=**2780w.** La puissance de coupe (**Pc**)**=P-P0=920w.** Et l'effort de coupe (**Fc**)=**298.4N**.

**Pour l'essai 20 :** (Vc=185m/min ; ap=1.5mm ; f=0.15mm/tr ; Kr=45° ; CC45=acier mi dur).

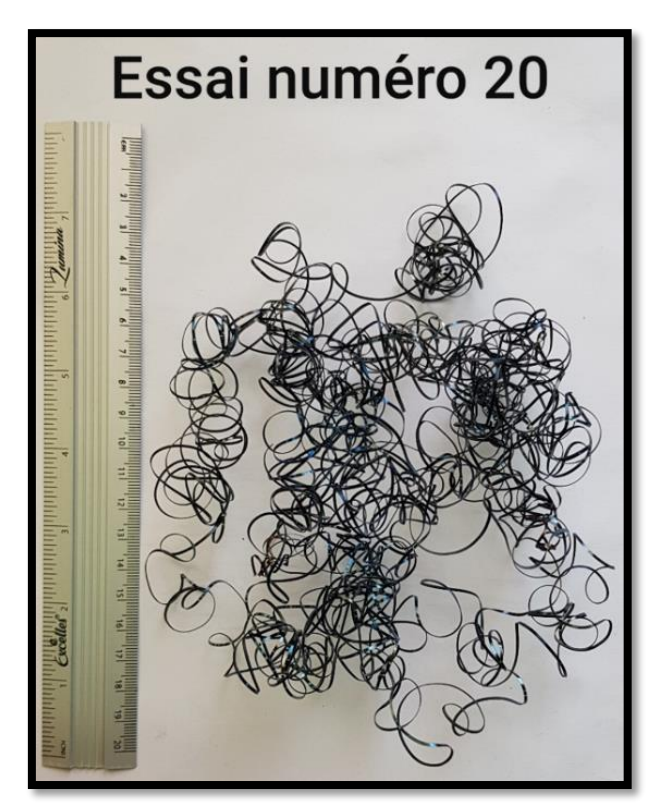

**Figure IV. 54 : Copeaux tubulaires enchevêtrés (s'enroulant autour de l'outil ou de la pièce).**

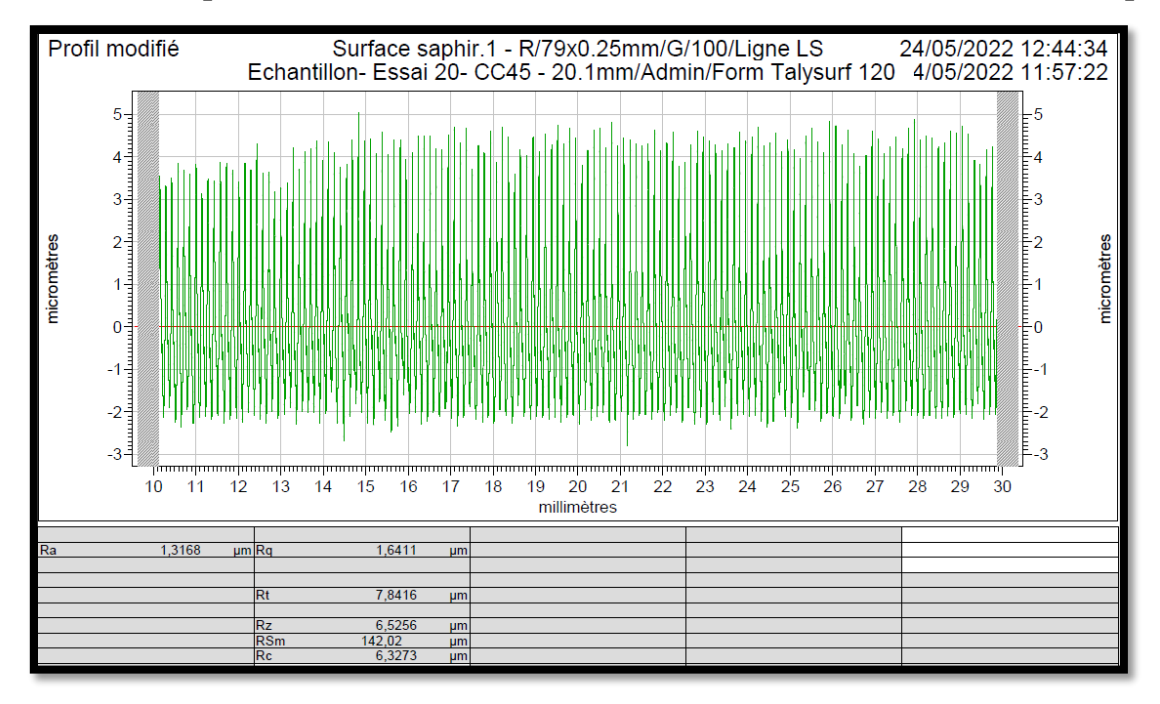

**Figure IV. 55 : Rugosité moyenne arithmétique=1.32um (état de la surface très bon fini).**

La puissance à vide (**P0**)=**1800w.** La puissance absorbée pendant l'usinage (**P**)=**2540w.** La puissance de coupe (**Pc**)**=P-P0=740w.** Et l'effort de coupe (**Fc**)=**240N**.

**Pour l'essai 21 :** (Vc=250m/min ; ap=2mm ; f=0.2mm/tr ; Kr=70° ; CC45=acier mi-dur).

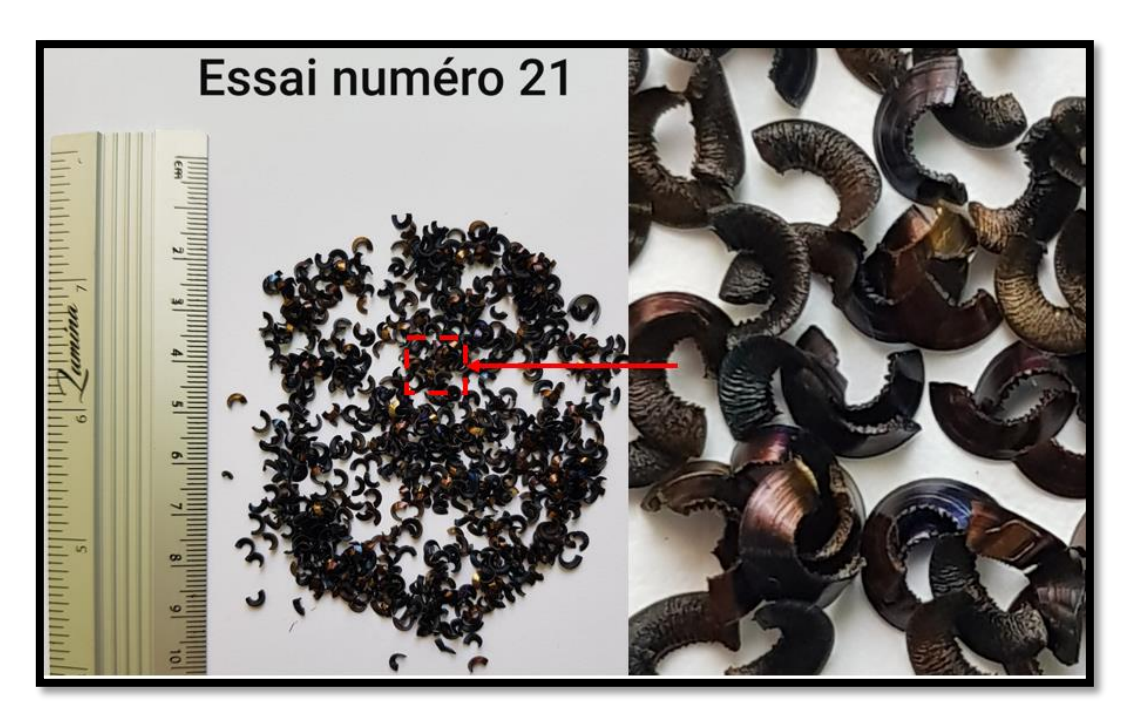

**Figure IV. 56 : Copeaux élémentaires détachés festonnés.**

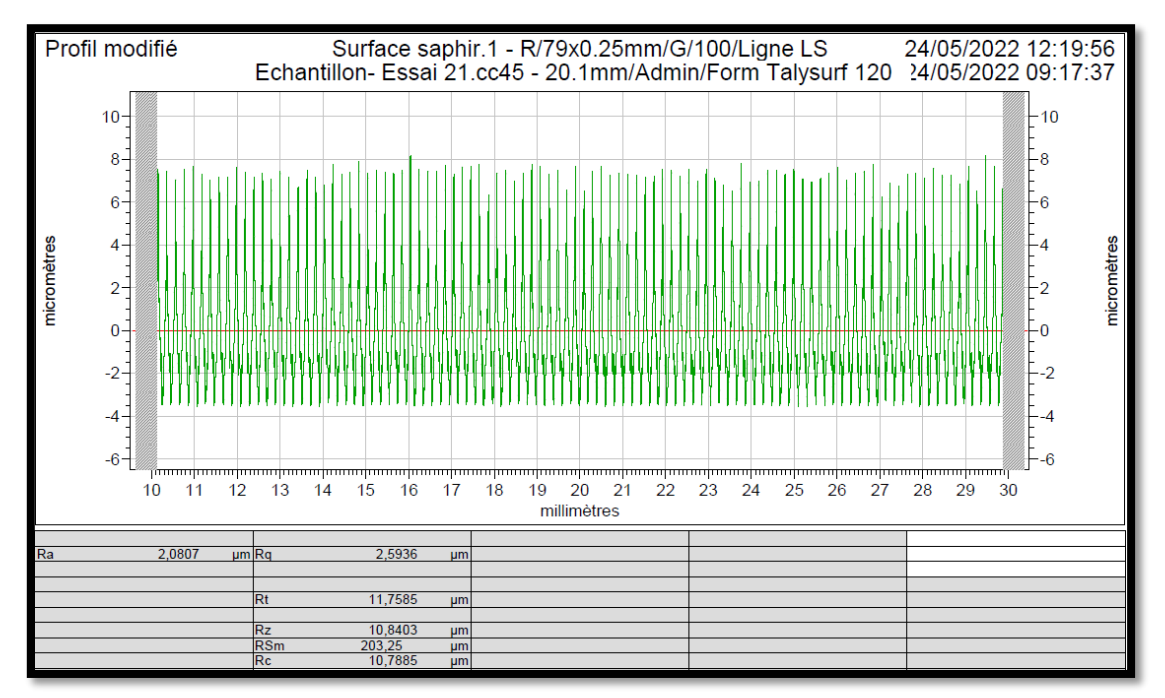

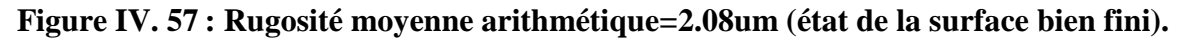

La puissance à vide (**P0**)=**2220w.** La puissance absorbée pendant l'usinage (**P**)=**3990w.** La puissance de coupe (**Pc**)**=P-P0=1770w.** Et l'effort de coupe (**Fc**)=**424.8N**.

**Pour l'essai 22 :** (Vc=120m/min ; ap=1mm ; f=0.1mm/tr ; Kr=70° ; CC45=acier mi-dur).

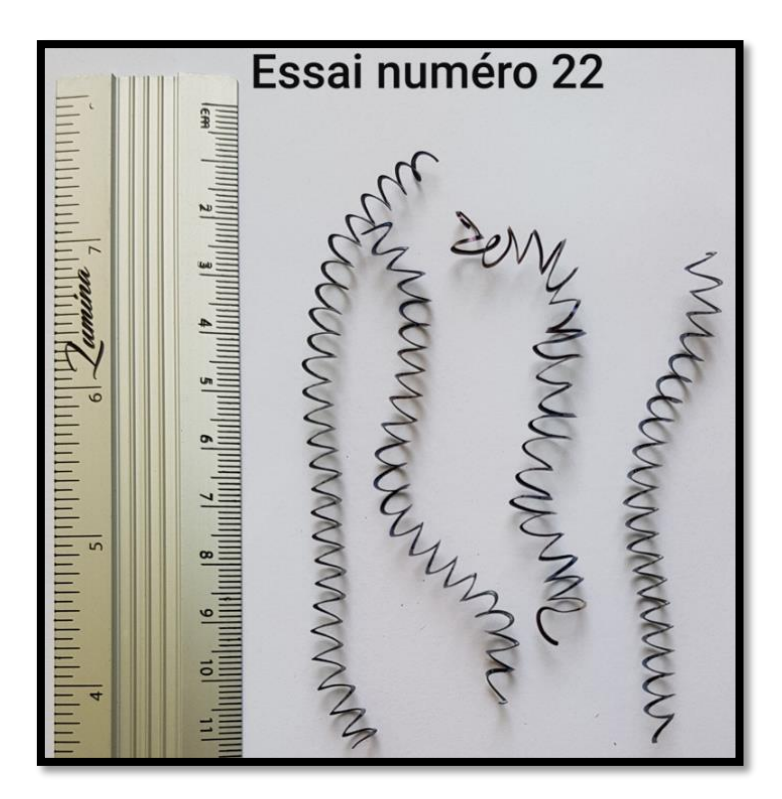

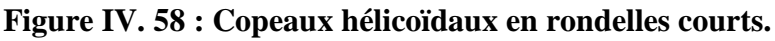

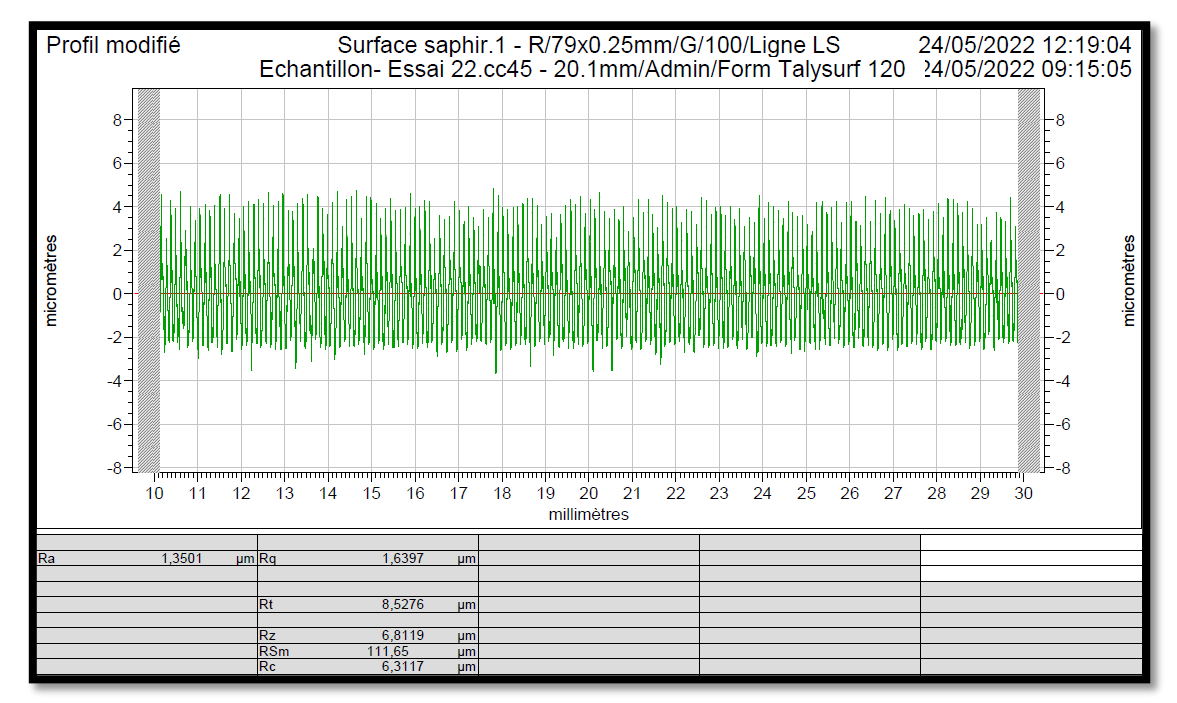

**Figure IV. 59 : Rugosité moyenne arithmétique=1.35um (état de la surface très bon fini).**

La puissance à vide (**P0**)=**1260w.** La puissance absorbée pendant l'usinage (**P**)=**1650w.** La puissance de coupe (**Pc**)**=P-P0=390w.** Et l'effort de coupe (**Fc**)=**195N**.

**Pour l'essai 23 :** (Vc=185m/min ; ap=2mm ; f=0.2mm/tr ; Kr=70° ; CC45=acier mi-dur).

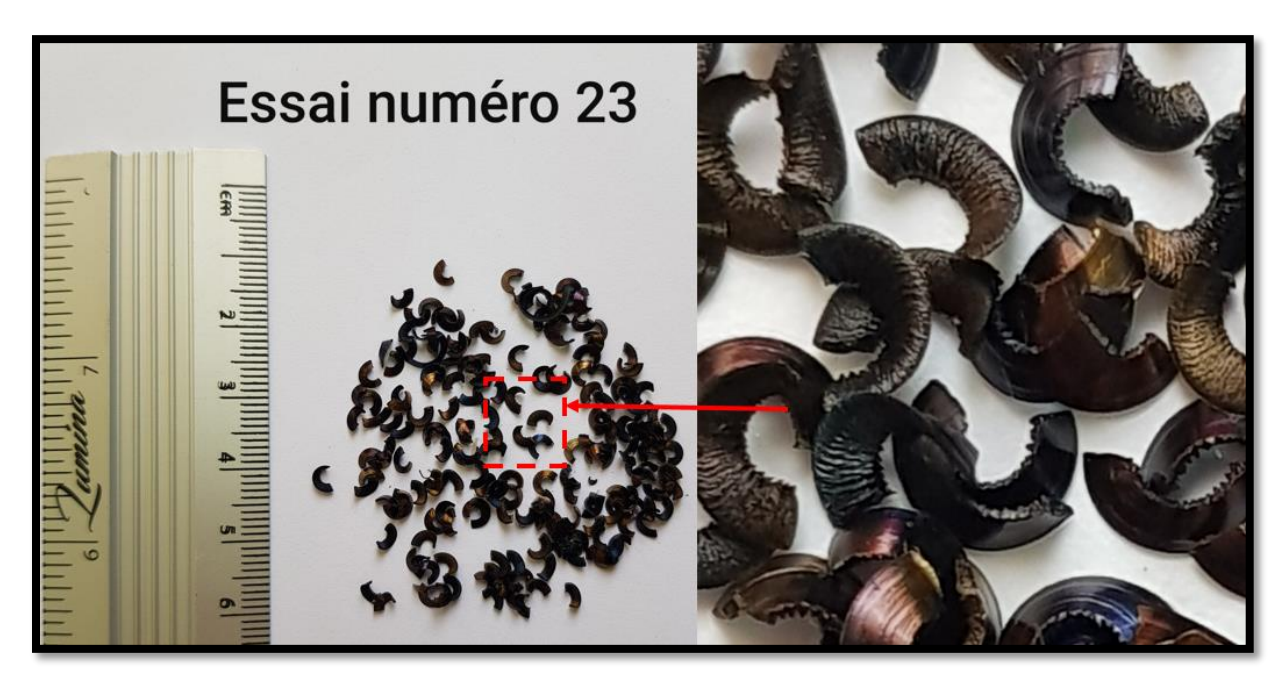

**Figure IV. 60 : Copeaux en arcs festonnés.**

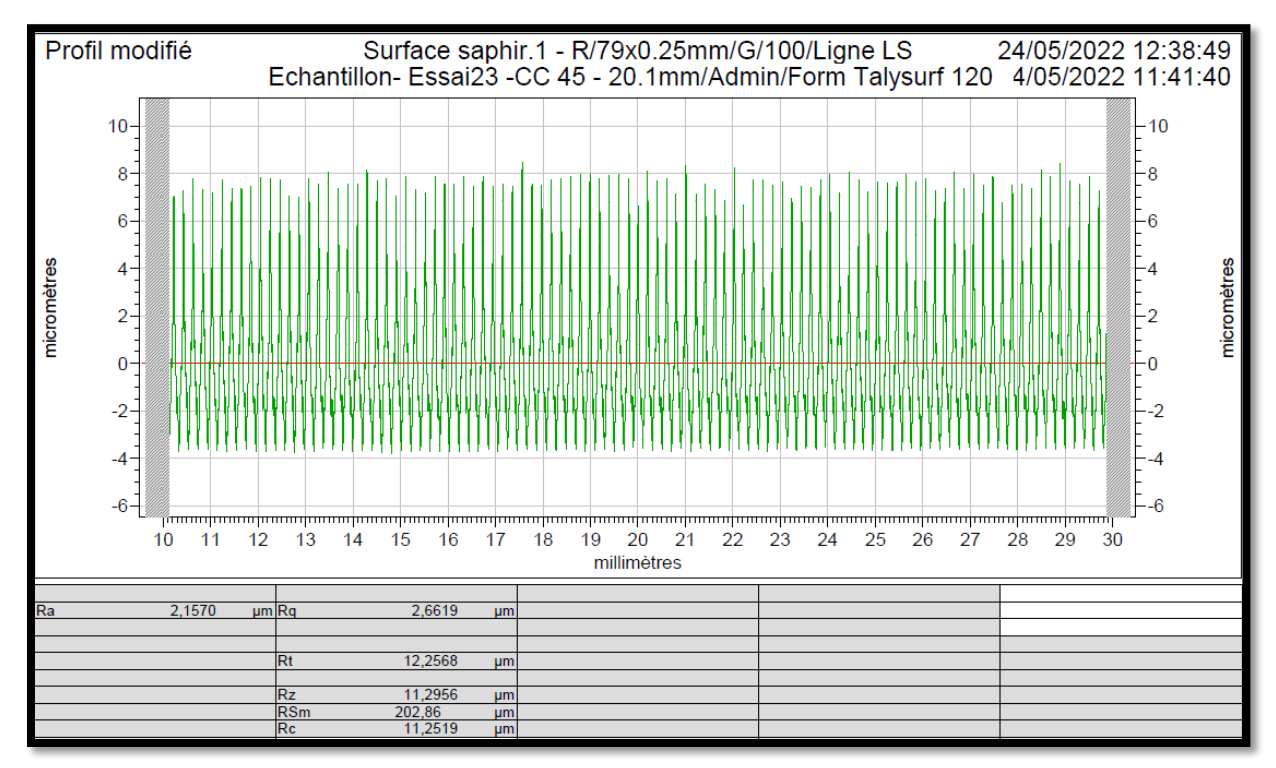

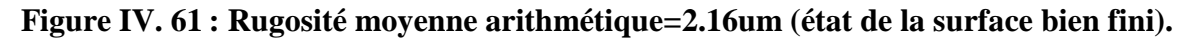

La puissance à vide (**P0**)=**1800w.** La puissance absorbée pendant l'usinage (**P**)=**3200w.** La puissance de coupe (**Pc**)**=P-P0=1400w.** Et l'effort de coupe (**Fc**)=**454.05N**.

• **Pour l'essai 24 :**  $(Vc=185m/min$ ; ap=1mm; f=0.1mm/tr; Kr=70°; CC45=acier mi-dur).

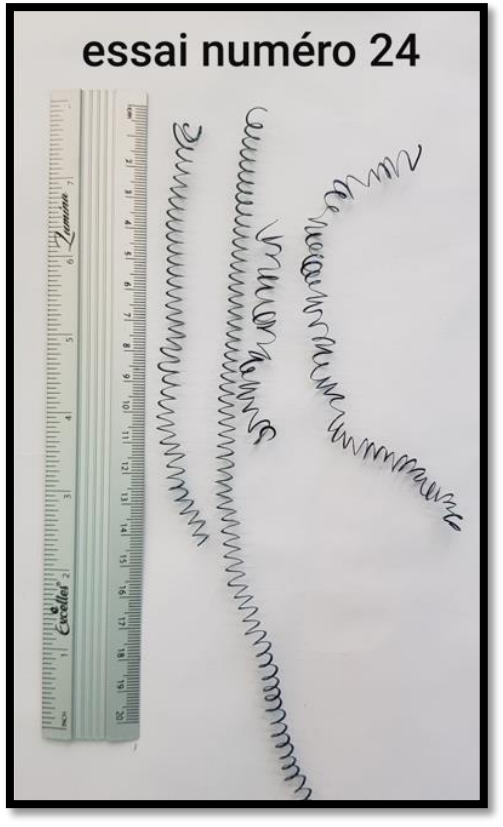

**Figure IV. 62 : Copeaux hélicoïdaux en rondelles courts.**

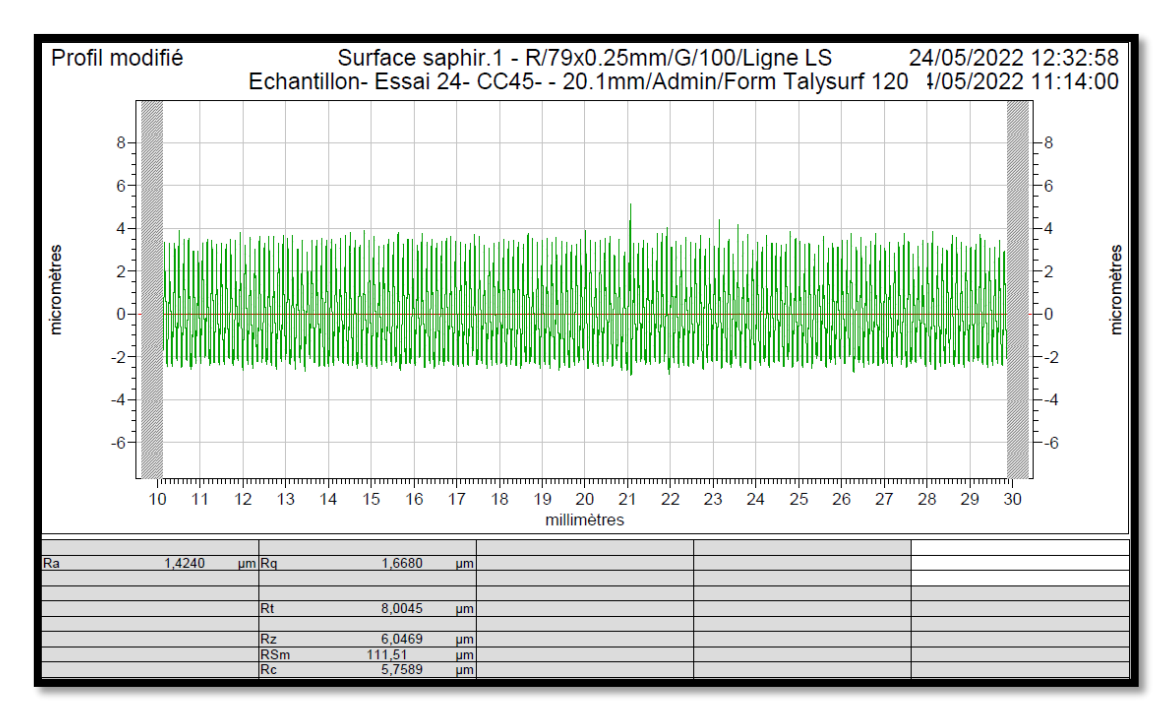

**Figure IV. 63 : Rugosité moyenne arithmétique=1.42um (état de la surface très bon fini).**

La puissance à vide (**P0**)=**1800w.** La puissance absorbée pendant l'usinage (**P**)=**2320w.** La puissance de coupe (**Pc**)**=P-P0=520w.** Et l'effort de coupe (**Fc**)=**168.65N**.

On conclue que la formation des copeaux varie en fonction de la section du copeau, de l'angle d'attaque, de la matière et de la géométrie de la plaquette.

- $\checkmark$  Plus l'angle d'attaque est petit (plus son complémentaire est grand), plus l'épaisseur des copeaux est réduite et plus leur largeur est grande. La direction d'évacuation des copeaux est aussi modifiée.
- La profondeur de coupe (**ap**) et l'avance (**f**) doivent être adaptées à l'aire de fragmentation des copeaux acceptable de la géométrie afin que la fragmentation des copeaux soit acceptable.
- $\checkmark$  Une fragmentation des copeaux trop dure peut entraîner la rupture de la plaquette.
- $\checkmark$  Des copeaux trop longs peuvent poser des problèmes pour le processus d'usinage et pour l'état de surface de la pièce.

Nous avons utilisé des plaquettes type **CNMG120404-PM** pour nos expériences avec chaque matériau leurs rayons de bec représenté à la **figure IV.65** :

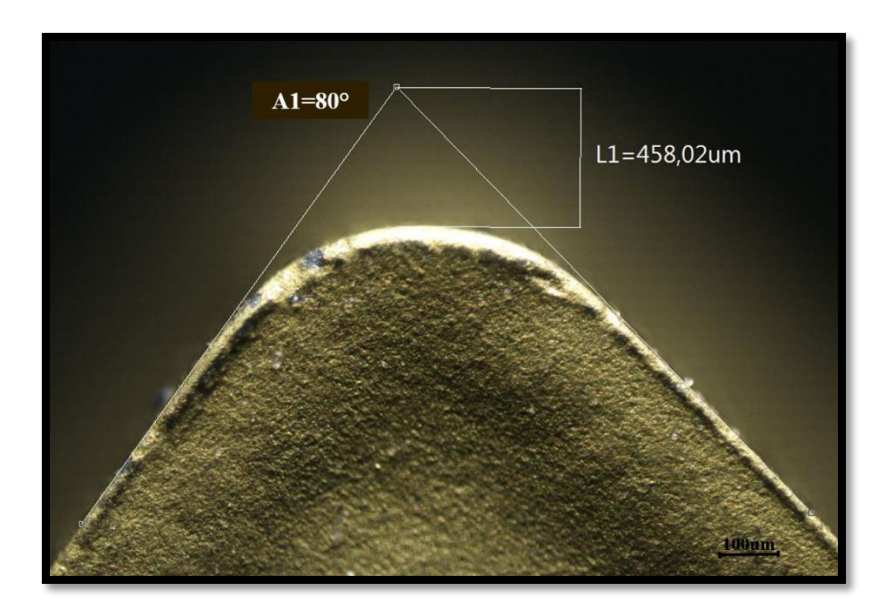

**Figure IV. 64 : Rayon de bec (échelle 100um).**

Après **20min** d'usinage sur l'acier dur (**Z200**), on voit bien l'usure en cratère sur le dessus de la plaquette Une combinaison de diffusion chimique et d'abrasion cause la cratérisation. Généralement, la chaleur des copeaux décompose les grains de carbure de tungstène dans le substrat et le carbone s'infiltre dans les copeaux (diffusion), faisant apparaître un cratère sur le dessus de la plaquette. Ensuite sur l'arrête de coupe on remarque une formation d'une petite arrête rapportée qui est liée au soudage sous pression des copeaux. Perte de courbure du bec entre **figure IV.65** et **IV.66** de **36.52um.**

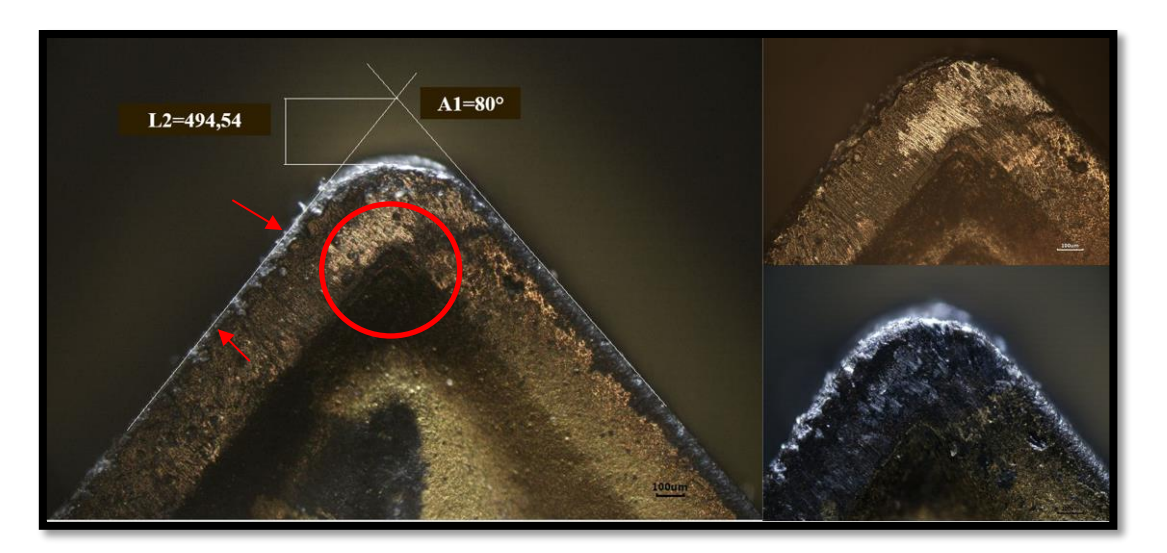

**Figure IV. 65 : Différents phénomènes d'usure sur la face de coupe de la plaquette usinant le Z200.**

Après **17min** d'usinage sur l'acier mi-dur (**CC45**), nous remarquons dans la **figure IV.67** l'usure en cratère sur la face de coupe et une apparition de l'arrête de coupe. Avec une perte de courbure du bec de **22.79um.**

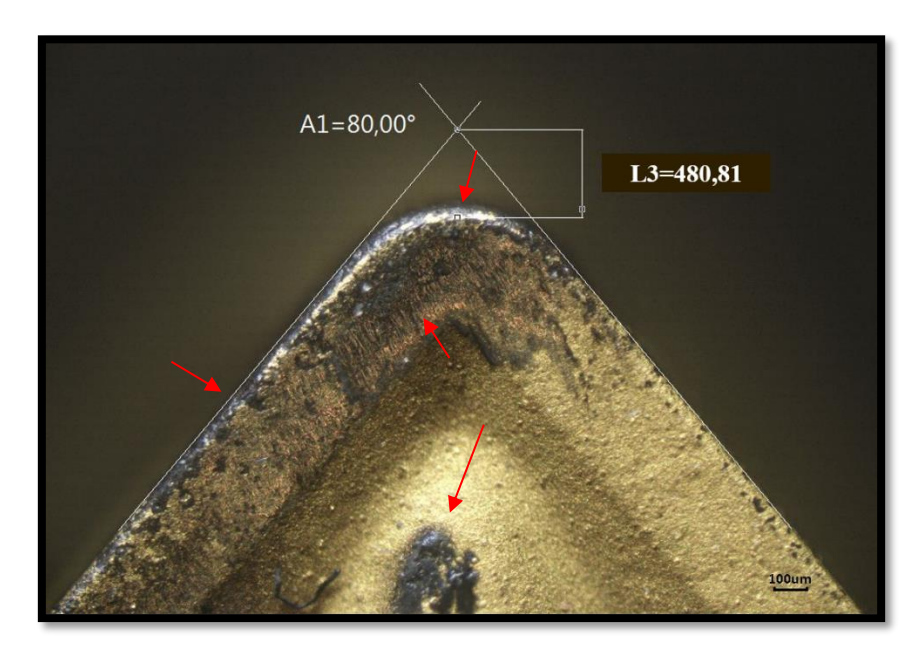

**Figure IV. 66 : Différents phénomènes d'usure sur la face de coupe de la plaquette usinant le CC45.**

Après **15min** d'usinage sur un acier doux (**A60**), dans la figure en observant une entaille et une usure en cratère. Avec perte de courbure du bec de **16.35um**.

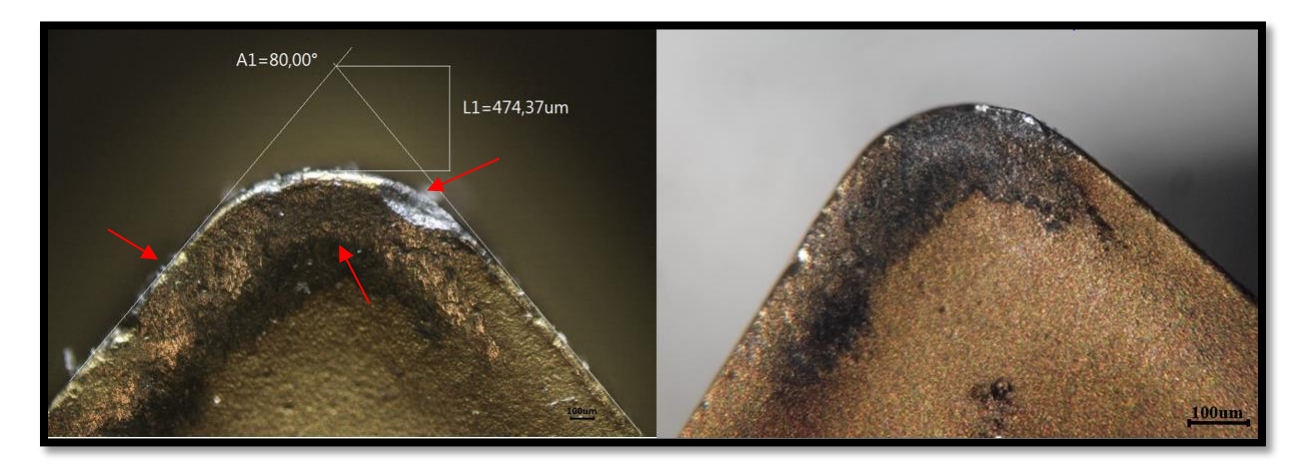

**Figure IV. 67 : Différents phénomènes d'usure sur la face de coupe de la plaquette usinant le A60.**

#### **IV.5 Conclusion :**

Nous avons présenté dans ce chapitre des différents résultats obtenus (expérimental et statiques) et leurs discussions. La modélisation par régression linéaire multiple nous a permis de déterminer l'influence des paramètres de coupe (section du copeau, vitesse de coupe, l'angle d'attaque et la dureté) sur l'état de surface usinée, l'effort de coupe et la puissance de coupe.

Cette étude va ainsi permettre de choisir les conditions de coupe optimales en fonction de l'importance des critères de sélection définis par l'utilisateur entre état de surface, productivité, ou stabilité de l'usinage.

# **Conclusion générale**

## **Conclusion générale**

Le but de cette étude expérimentale est d'étudier l'influence des paramètres d'usinage (la dureté, angle de coupe **Kr**, vitesse de coupe **Vc** et la section du copeau **S**) sur les principales performances d'usinage qui sont :

- La puissance absorbée (**P**).
- La puissance de coupe (**Pc**).
- L'effort de coupe (**Fc**).
- L'état de surface obtenu sur la pièce (la rugosité de surface **Ra**).

Nous nous sommes intéressés au tournage et à l'utilisation de plans d'expérience afin d'optimiser et de proposer un modèle numérique permettant le calcul de la puissance et l'effort de coupe ainsi que la rugosité. Les résultats sont obtenus avec logiciel **STATISTICA**, pour l'analyse du modèle numérique nous sommes passés par un modèle de régression afin de converger les résultats.

Le modèle élaboré prend en considération les paramètres ayant un effet significatif sur les réponses, que nous avons vérifié grâce aux courbes d'effets, des surfaces de réponses.

La vitesse de coupe (**Vc**) et la section du copeau (**S**) sont les paramètres les plus influents sur la puissance absorbée (**P**) et la puissance de coupe (**Pc**).

La section du copeau (**S**) et la dureté (**Hv**) ont une influence importante sur l'effort de coupe (**Fc**).

La dureté (**Hv**), angle d'attaque (**Kr**) et la vitesse de coupe (**Vc**) semble être les plus influents sur la rugosité de la pièce (**Ra**).
## **Références bibliographiques**

## **Références bibliographiques**

- **[1]** : BELLOUFI Abderrahim**,** Cours procédés de fabrication 2010, Master –Maintenance industrielle, Université Kasdi-Merbah Ouargla.
- **[2]** : TOUINE, Usinage, INSA de LYON, Groupe conception productique, 2007.
- **[3]** : BELAMRI Abdelatif, Cours Coupe des Métaux en Fabrication Mécanique et Productique 2021, Université Abderrahmane Mira de Bejaia.
- **[4]** : JEAN-PIERRE CORDEBOIS ET COLL, « Fabrication Par Usinage », DUNOD, Paris 2003.
- **[5]** : Dr. BENNEGADI Mohammed El Larbi, Cours de coupe des métaux en Fabrication Mécanique et Productique 2018. Université des Sciences et de la Technologie d'Oran Mohamed BOUDIAF.
- **[6]** : NICA Dorina, Résumé de théorie & guide des travaux pratiques de déterminations des paramètres de coupe. Office de la Formation Professionnelle et de la Promotion du Travail. Royaume du Maroc.
- **[7]** : Cours SANDVIK Tournage.
- **[8]** : Gilles Prod'Homme, ‹‹Commande Numérique des Machines-Outils››, Technique de l'Ingénieur, Traité Génie Mécanique, B 7130, pp.3, 1997.
- **[9]** : CHIBANE Hicham, «Contribution à l'optimisation multi-objectif des paramètres de coupe en usinage et apport de l'analyse vibratoire Application aux matériaux métalliques et composites». Thèse de Doctorat, Université François - Rabelais de Tours, avril 2013.

**[10] :** M. CHERIF. « Modélisation générique des efforts de coupe en fraisage pour la CFAO et la surveillance de l'usinage ». Thèse de doctorat. Ecole centre de Nantes, France 2003.

**[11] :** F. DARGNAT. « Modélisation semi-analytique par approche énergétique du procédé de perçage de matériaux monolithiques ».Thèse de doctorat en Mécanique. Université Bordeaux 1, France 2006.

**[12] :** M. Habak. « Etude de l'influence de la microstructure et des paramètres de coupe sur le comportement en tournage dur de l'acier à roulement 100 Cr 6 ».Thèse de doctorat. Ecole doctorale n°432 : sciences des Métiers de l'ingénieur, 2006 ENAM 57.

**[13] :** M. NOUARI. « Modélisation de l'usure par diffusion des outils de coupe en usinage à grande vitesse ». Thèse de doctorat de l'Université de Metz 2000.

**[14] :**Jacques Goupy et Lee Creighton, Introduction aux plans d'expériences (3e édition, 2006). Dunod, pages 324.

**[15] :** PILLET M, Introduction aux plans d'expériences par la méthode Taguchi, les éditions d'organisation Ed., Paris, 1992.

**[16]** : SADO G, SADO M. C, Les plans d'expériences, De l'expérimentation à l'assurance qualité, Afnor Technique Ed., Paris, 1991.

**[17] :** BARON J, OLLIVIER J.P, Les bétons bases et données pour leur formulation, Edition Eyrolles, Paris, 522 p. 1996.

## **Résumé**

Le tournage est l'un des procédés d'usinage le plus utilisés dans l'industrie mécanique. Par conséquence, le choix des paramètres de coupe optimaux est très important afin d'assurer un meilleur état de surface de la pièce usinée. Les résultats d'un bon choix de condition de coupe peuvent être constatés par une diminution des niveaux d'efforts de coupe.

Nous nous sommes intéressés dans notre étude à l'utilisation des plans d'expériences pour l'optimisation des conditions de coupe en tournage chariotage.

L'intérêt de notre étude réside dans l'amélioration de l'usinage en trouvant une corrélation entre les paramètres de coupe (vitesse de coupe, section du copeau, angle d'attaque et la dureté) et l'état de surface des pièces usinées, les efforts et les puissances de coupe.

**Mots clés :** Tournage, Chariotage, Paramètres de Coupe, plans d'expérience, Optimisation, Effort de coupe, Puissance absorbée, Rugosité, Usure, Copeau, Puissance de coupe.

## **Abstract**

Turning is one of the most widely used machining processes in the mechanical industry. Therefore, the choice of optimal cutting parameters is very important to ensure a better surface finish of the machined part. The results of a good choice of cutting condition can be seen by a decrease in the levels of cutting forces.

In our study, we are interested in the use of design of experiments for the optimization of cutting conditions in turning.

The interest of our study lies in the improvement of the machining by finding a correlation between the cutting parameters (cutting speed, chip section, angle of attack and hardness) and the surface condition of the machined parts, the cutting forces and the cutting powers.

**Key words** : Turning, Carting, Cutting parameters, experimental plans, Optimization, Cutting effort, Power consumption, roughness, Wear and tear, Shavings, Cutting power.